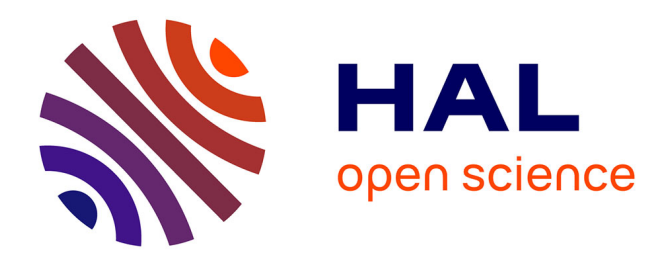

## **Transformation de front d'ondes par des méthodes matricielles**

Mohamed Farouq

### **To cite this version:**

Mohamed Farouq. Transformation de front d'ondes par des méthodes matricielles. Electromagnétisme. Université Paris Sud - Paris XI, 2015. Français. NNT : 2015PA112222 . tel-01224860

## **HAL Id: tel-01224860 <https://theses.hal.science/tel-01224860>**

Submitted on 5 Nov 2015

**HAL** is a multi-disciplinary open access archive for the deposit and dissemination of scientific research documents, whether they are published or not. The documents may come from teaching and research institutions in France or abroad, or from public or private research centers.

L'archive ouverte pluridisciplinaire **HAL**, est destinée au dépôt et à la diffusion de documents scientifiques de niveau recherche, publiés ou non, émanant des établissements d'enseignement et de recherche français ou étrangers, des laboratoires publics ou privés.

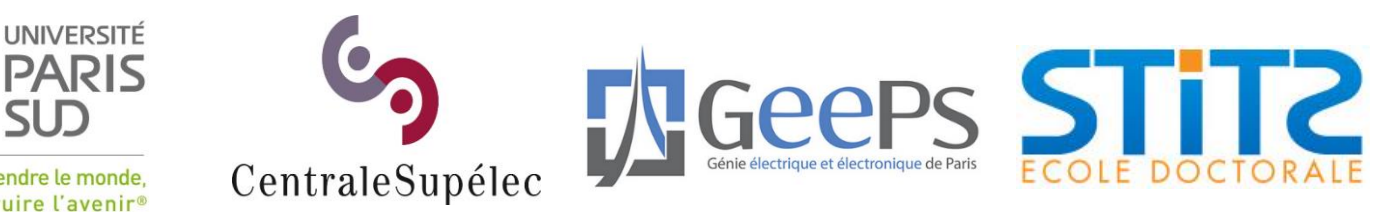

Comprendre le monde, construire l'avenir<sup>®</sup>

## UNIVERSITÉ PARIS-SUD

### ÉCOLE DOCTORALE 422 : SCIENCES ET TECHNOLOGIES DE L'INFORMATION DES TÉLÉCOMMUNICATIONS ET DES SYSTÈMES

Laboratoire : *Génie électrique et électronique de Paris*

## **THÈSE DE DOCTORAT**

GÉNIE ÉLECTRIQUE

par

## **Mohamed Farouq**

## Transformation de front d'ondes par des méthodes matricielles

**Date de soutenance : 28/09/2015**

#### **Composition du jury :**

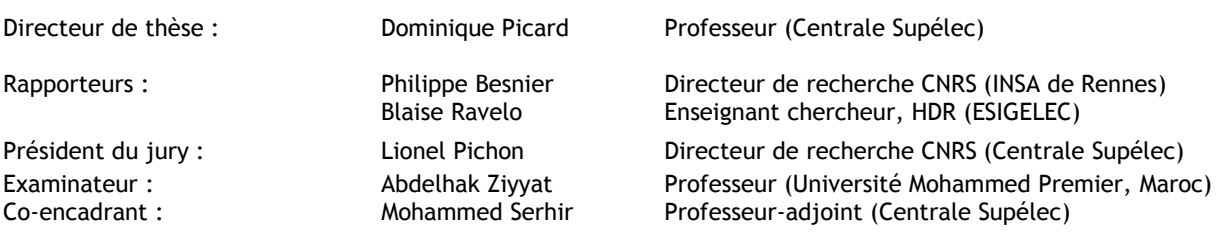

## **Remerciement**

Soyons reconnaissants aux personnes qui nous donnent du bonheur ; elles sont les charmants jardiniers par qui nos âmes sont fleuries. **Marcel Proust**

Ces travaux de recherche ont été réalisés au sein du Laboratoire Génie électrique et électronique de Paris (Geeps) pôle Electromagnétisme (PIEM).

Cette thèse est le résultat d'un travail de recherche de trois ans. En préambule, je souhaite adresser tous mes remerciements aux personnes ayant contribué à la réussite de ce présent travail.

Tout d'abord je tiens à remercier mon directeur de thèse, M. Dominique Picard pour m'avoir confier ce sujet de thèse. Il a su me guider, m'encourager, me conseiller durant toute cette période. Mes profonds remerciements vont également à mon encadrant, M. Mohammed Serhir pour sa gentillesse, ses conseils, ses réponses minutieuses à mes nombreuses questions. Outre son appui scientifique, il a toujours été là pour me soutenir et me conseiller au cours de l'élaboration de cette thèse.

Je remercie énormément Messieurs Philippe Besnier et Blaise Ravelo pour avoir accepté de juger ce travail et d'en être les rapporteurs scientifiques. Je remercie également Monsieur Lionel Pichon pour l'honneur qu'il m'a fait en présidant le jury de thèse, ainsi que Monsieur Abdelhak Ziyyat qui a voulu s'y associer par l'examen de ce travail.

Je remercie sincèrement tous les membres du Département de recherche en électromagnétisme (DRE), permanents comme doctorants, que j'ai côtoyés pendant tout ce temps. Je pense en particulier à Marc, Vincent, Gaële, Joël, Vincent, Laurence, Carl, Philippe, Sébastien, Mahmoud, Henri, Mouad, Moussa, Pierre Luc, Mircea, Meryem, Safaa, Leila, Boutheina, Giacomo, Slimane, Serge...Je n'oublie pas de remercier du fond du cœur mes amis en dehors du laboratoire (Hicham, Zakaria, Habib, Mohamed) pour leurs soutiens et encouragements.

Mes remerciements vont aussi au staff administratif du Laboratoire des Signaux et Systèmes (LSS) (Frédéric, Franc, Delphine, Céline, Maryvonne et Laurence) pour leurs aides. Merci à Mme. Sophie Havard (responsable administrative des doctorants au sein de l'Université Paris Sud) pour sa gentillesse.

Une pensée particulière à l'équipe de football à commencer par Etienne, Jérôme, Mohammed, Djawad, Sofiane, Seif, Romaric, Frédiric, Thomas, Abedallah, Abedrahman, Jamal et tous les autres que j'ai pu oublié.

Je ne trouverai jamais les mots pour exprimer ma profonde et sincère reconnaissance à mes chers parents qui m'ont encouragé dès mon jeune âge à exceller dans mes études et qui m'ont offert les meilleures conditions possibles afin d'avancer aisément dans mon cursus. Ma grande gratitude va également à mes trois soeurs Fatima, Maryama et Saida. Une forte pensée va à mon petit frère Yassine pour qui je souhaite la réussite et un avenir radieux. Je remercie infiniment mon oncle Ali et mes deux cousins Zahra et Mohamed qui m'ont aidé dès mon entrée en France et ont énormément facilité mon intégration.

Encore un grand merci à tous pour m'avoir conduit à ce jour mémorable.

#### à mes parents,

et à tous ceux que je ne nomme pas, mais qui se reconnaîtront.

## **Table des matières**

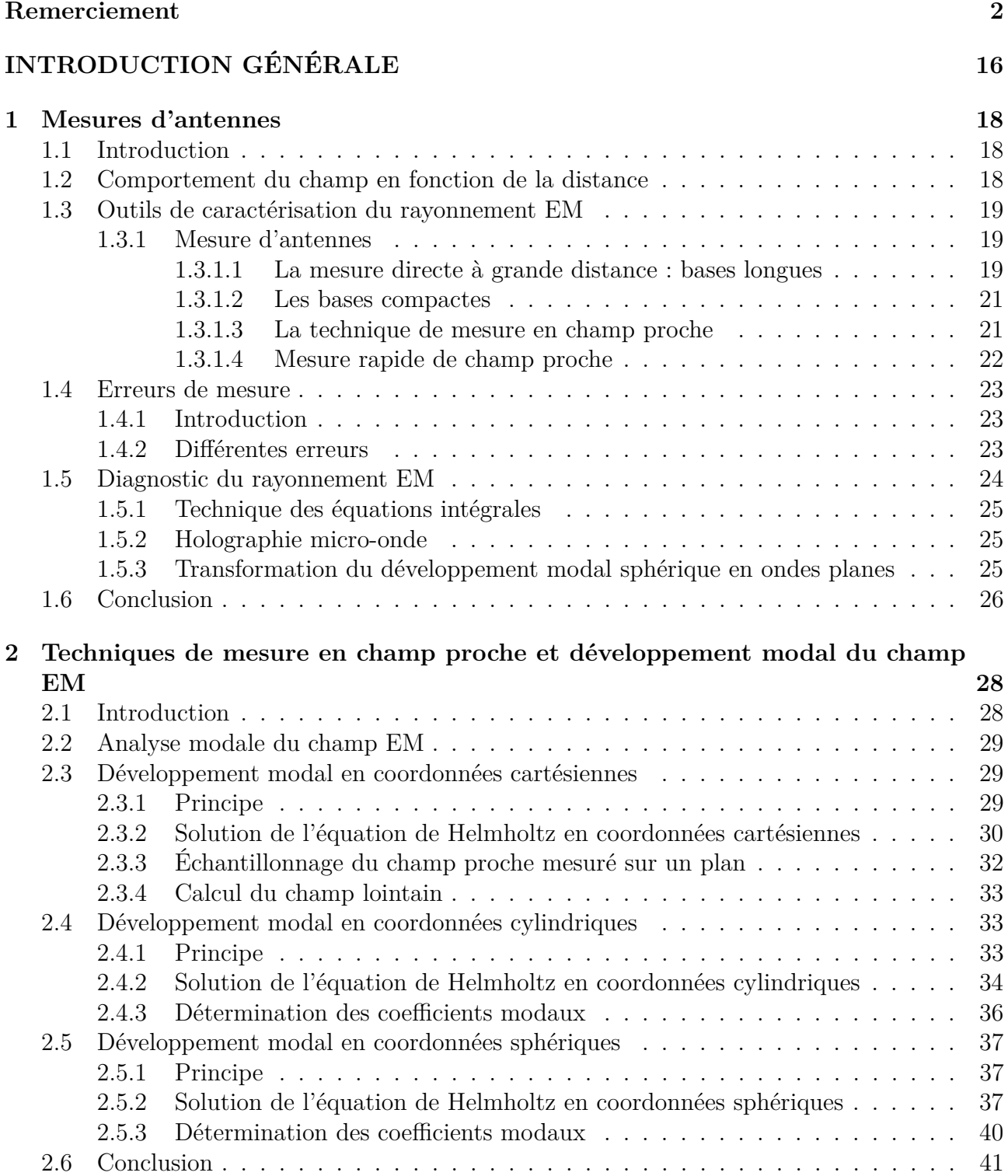

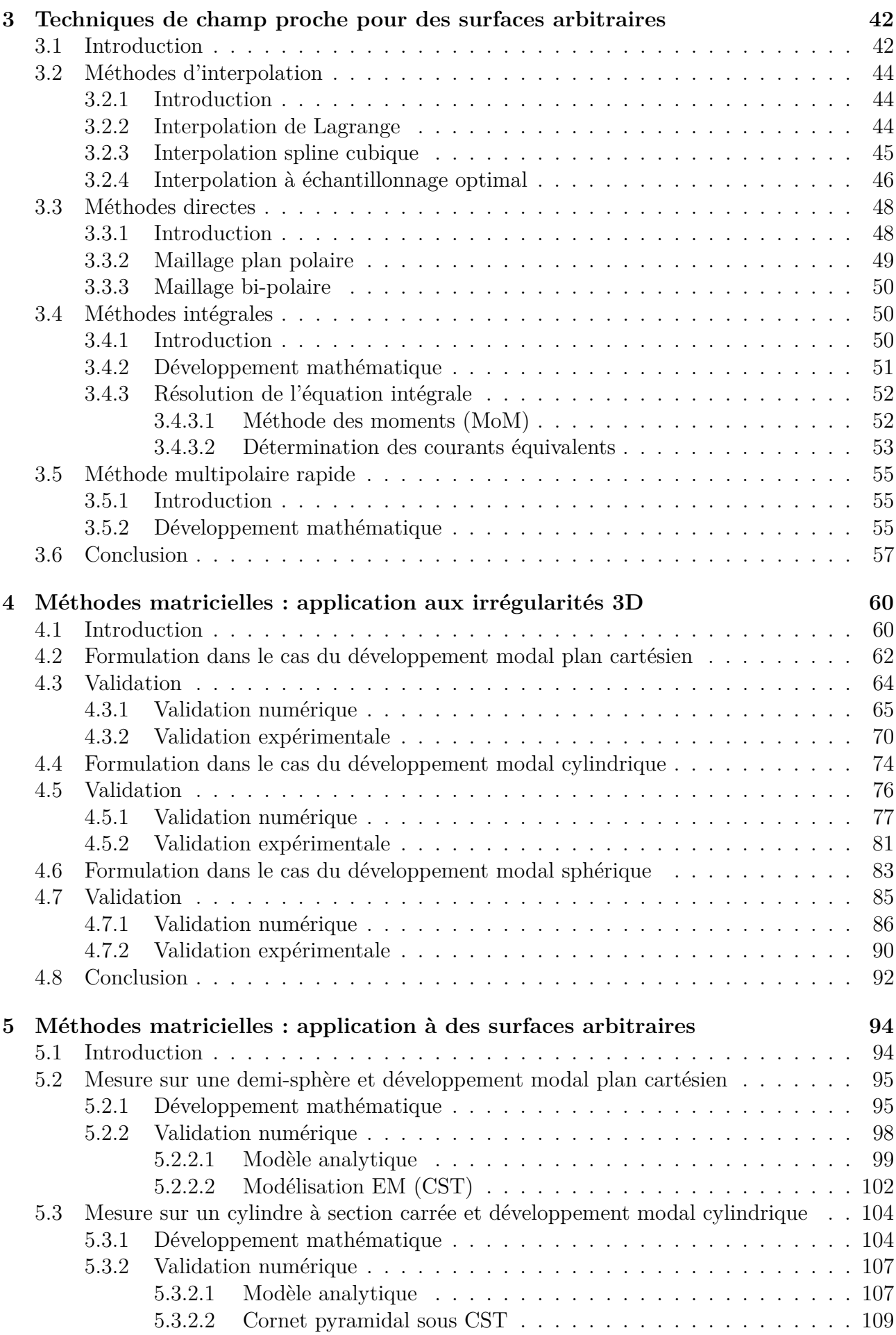

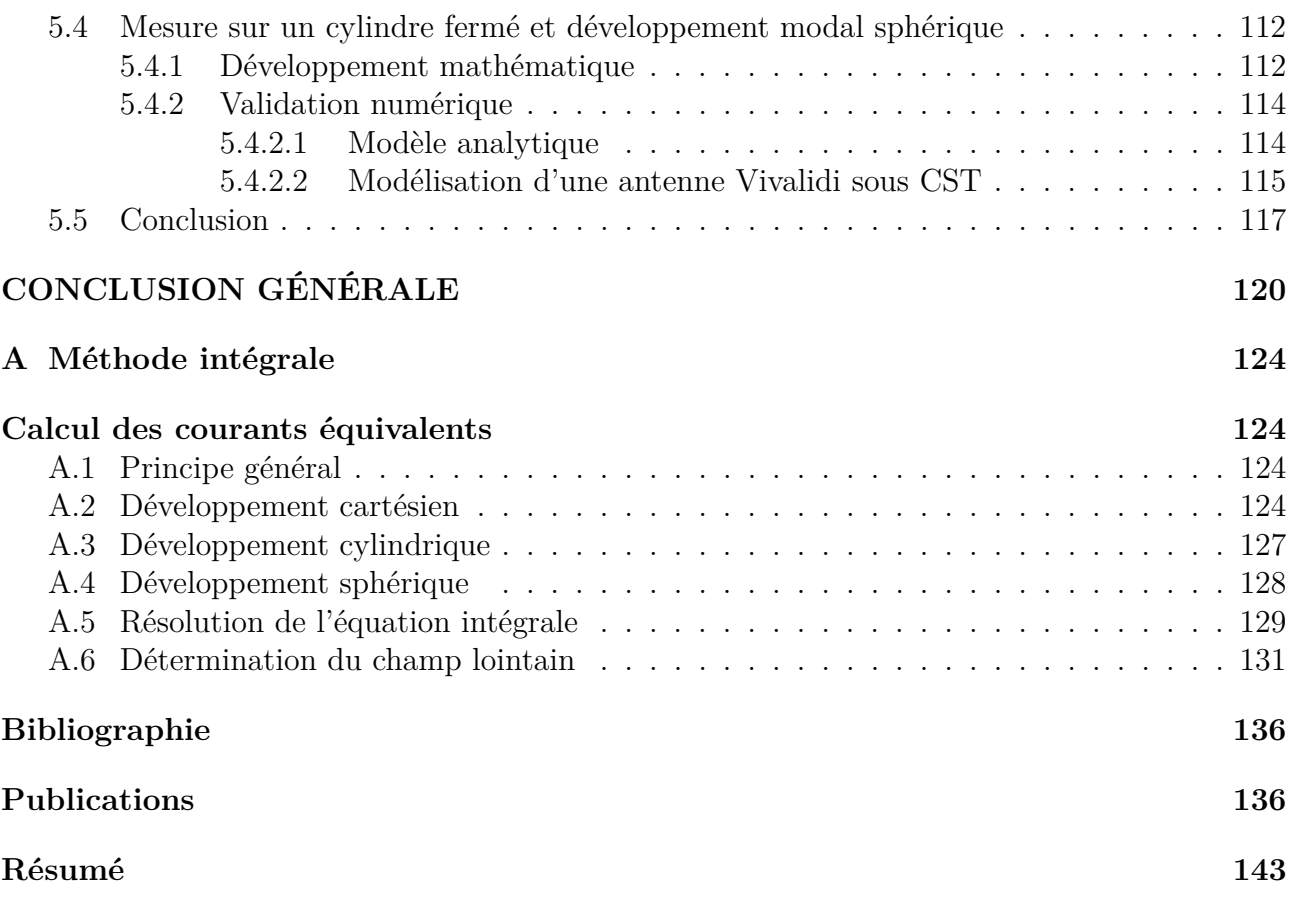

# **Table des figures**

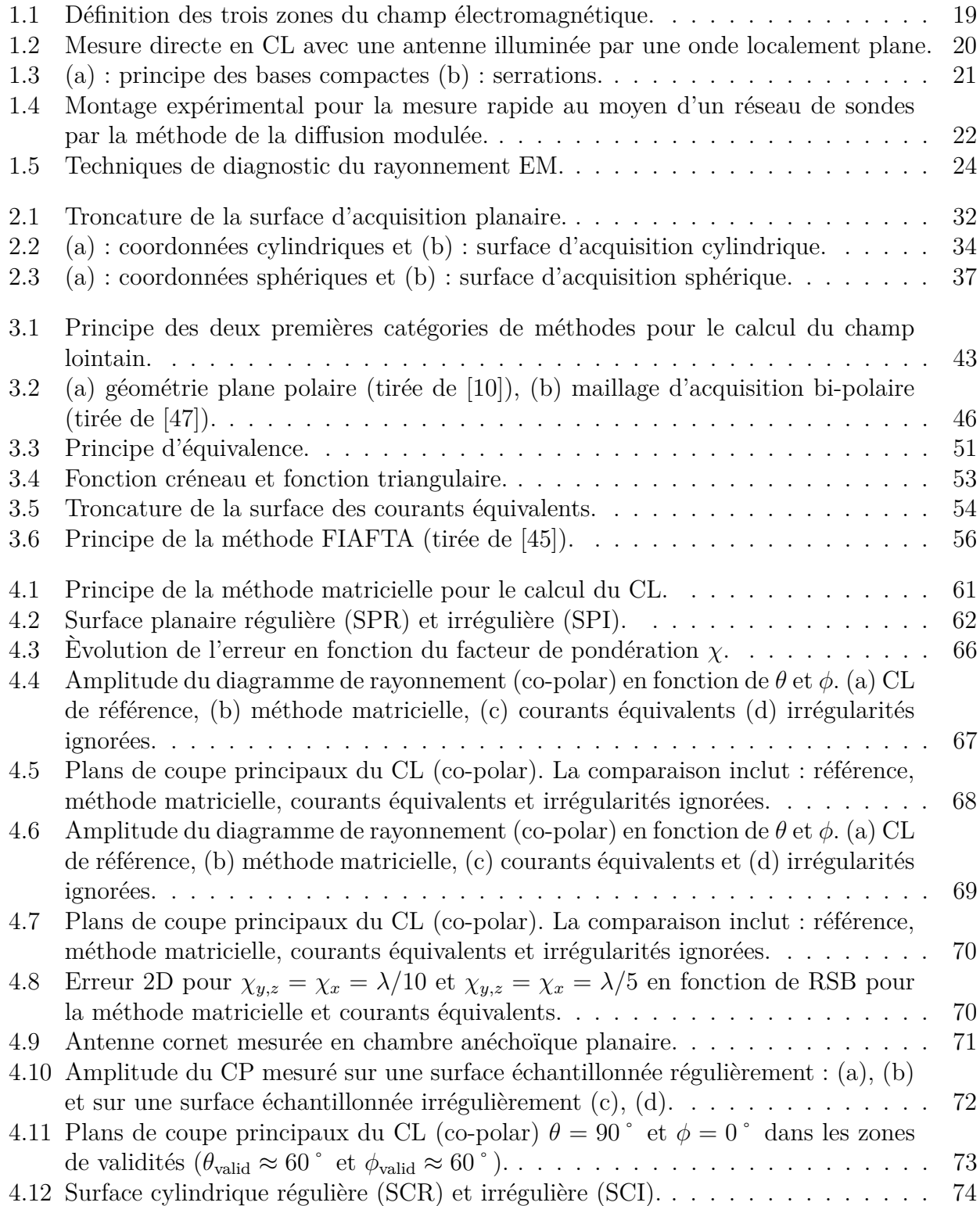

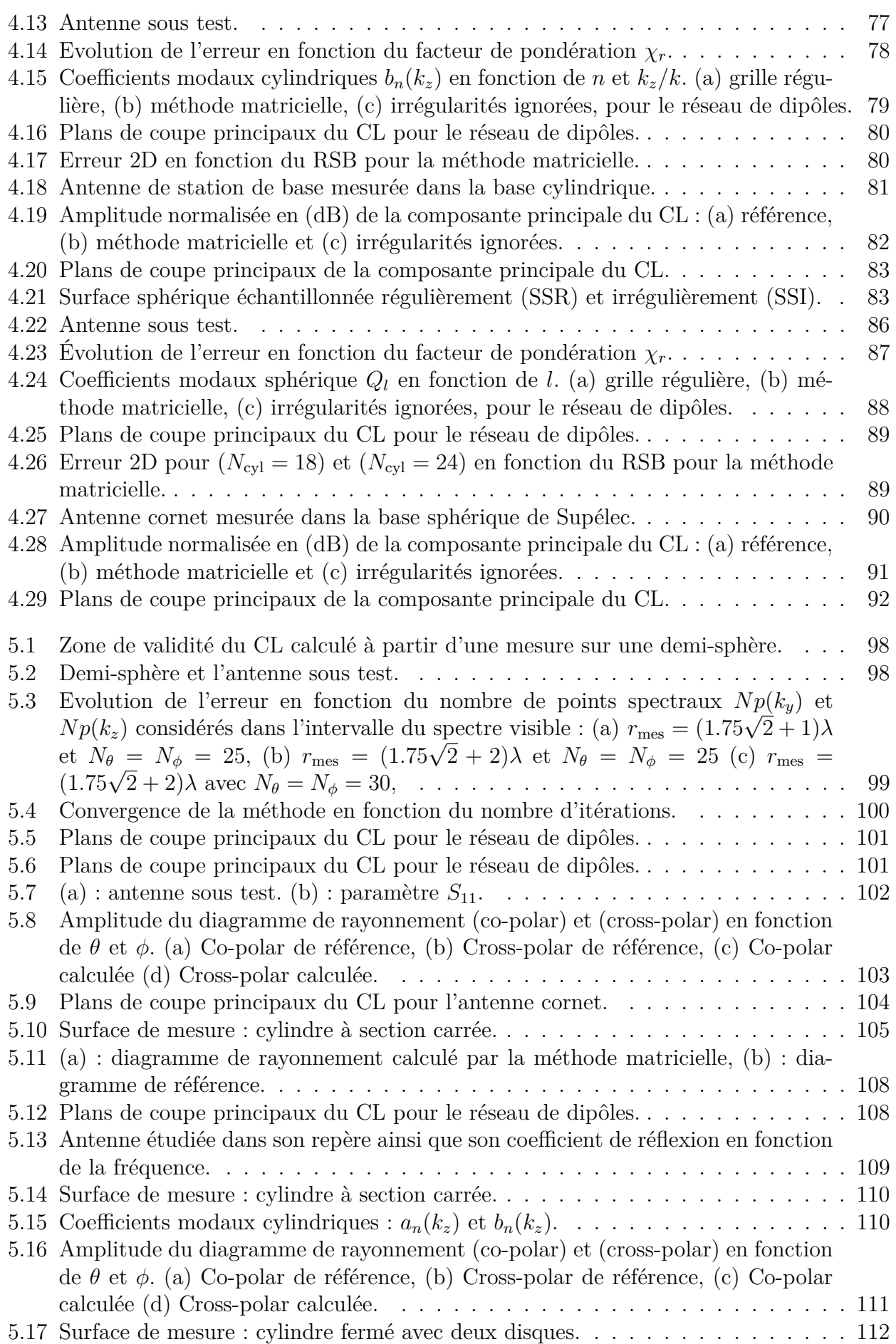

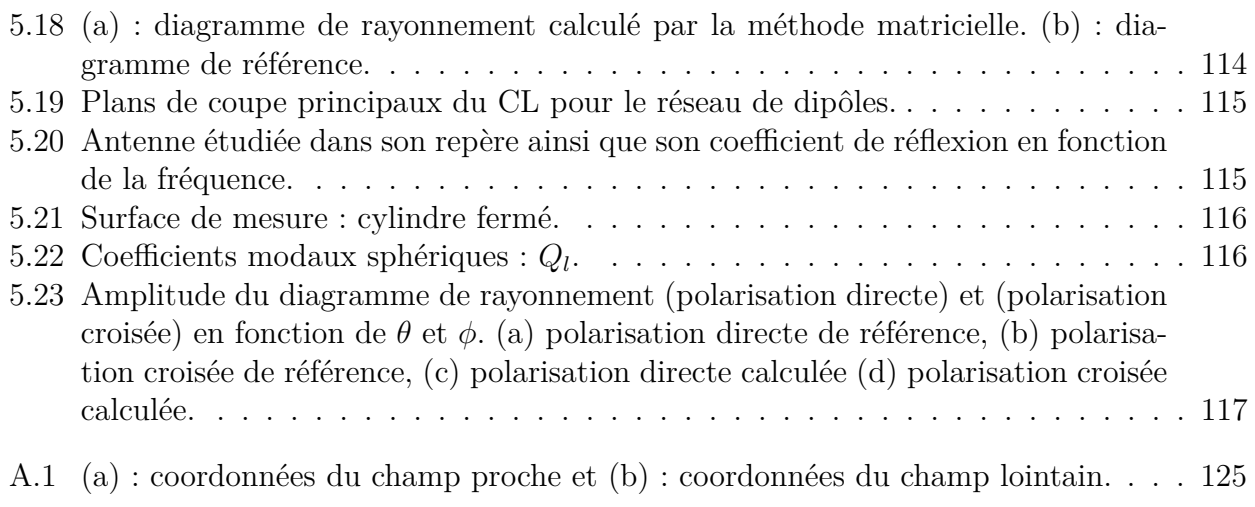

## **Liste des tableaux**

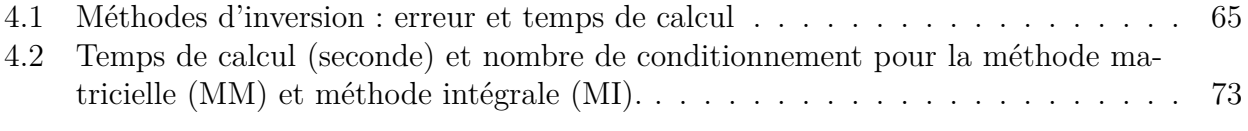

## **Introduction générale**

Les caractéristiques des antennes doivent généralement être vérifiées par la mesure. Ces caractéristiques sont le diagramme de rayonnement, le gain, la directivité, la polarisation... Ces quantités sont définies en champ lointain de l'antenne, c'est-à-dire à grande distance de celle-ci, au delà de la distance de Fraunhoffer. Cette distance peut être importante et dans ce cas la mesure directe classique de ces quantités ne peut être réalisée que sur des bases extérieures pour lesquelles l'antenne testée et l'antenne source sont surélevées par rapport au sol, l'antenne testée étant placée sur un positionneur permettant d'en faire varier l'orientation par rapport à l'antenne source. Les principaux défauts de cette solution sont les réflexions parasites sur le sol ou sur des obstacles environnant les antennes, les signaux parasites dans la bande de fréquence de mesure et l'absence de confidentialité liée à la vue des antennes et aux fréquences de travail.

C'est pourquoi d'autres techniques ont été introduites pour ces mesures, permettant de travailler à l'intérieur d'un bâtiment. La base compacte permet la mesure directe des quantités de champ lointain à faible distance de l'antenne source. Celle-ci est constituée d'une source primaire, d'un réflecteur principal et d'un éventuel sous-réflecteur, permettant de créer une onde plane d'extension limitée en champ proche. En plaçant l'antenne testée dans cette onde plane, sur un positionneur deux axes il est possible d'en relever le diagramme de rayonnement en en faisant varier l'orientation. Une autre technique a été introduite et mise au point, les techniques de champ proche. Elle consiste à relever les composantes tangentielles du champ proche sur une surface contenant l'antenne, puis à en déduire par le calcul le champ lointain rayonné dans toutes les directions. Les principaux avantages de cette dernière solution sont son coût plus faible par rapport aux bases compactes et sa précision.

Les techniques de champ proche sont basées sur deux méthodes différentes : le principe de Huygens, qui est un principe de sources équivalentes et le développement modal des champs. Du fait de sa simplicité et de son efficacité numérique la plus utilisée des deux méthodes est le développement modal des champs. Les champs peuvent être exprimés comme un développement en série de fonctions connues des variables d'espace, les modes, et une répartition de champ donnée ne dépend que des coefficients de pondération de chaque fonction. Le développement modal existe dans les trois principaux systèmes de coordonnées : planes cartésiennes, cylindriques et sphériques. Pour connaître le champ en tout point extérieur à la surface minimale, il faut et il suffit de connaître le jeu de coefficients de pondération. Ce jeu de coefficient est obtenu à partir de la mesure des deux composantes tangentielles du champ sur une surface de référence du système de coordonnées utilisées : plan, cylindre ou sphère. La surface minimale est suivant le cas le plan parallèlle au plan de mesure, du même coté que lui par rapport à l'antenne et qui touche cette antenne, le cylindre coaxial au cylindre de mesure, qui contient l'antenne et est en contact avec elle, la sphère concentrique à la sphère de mesure, qui contient l'antenne et est en contact avec elle. La surface de mesure est explorée avec un pas régulier suivant les deux variables du système de coordonnées la décrivant. Cette exploration permet d'utiliser les propriétés d'orthogonalité des modes pour obtenir le jeu de coefficients à partir des deux composantes de champ mesurées. Cette méthode d'obtention du jeu de coefficients a l'avantage d'être très stable d'une part et d'être très rapide numériquement.

Les techniques de champ proche classique basées sur le développement modal des champs

sont donc restreintes à des surfaces de référence du système de coordonnées utilisé, de plus échantillonnées régulièrement suivant leurs deux variables. Dans certaines situations il n'est pas possible d'utiliser une telle surface ou encore la mesure du champ proche est disponible sur une surface d'un autre type, et il peut être intéressant de mettre en œuvre un développement modal. La méthode matricielle permet d'obtenir les coefficients du développement modal à partir du champ proche mesuré sur une surface quelconque et/ou échantillonné de façon irrégulière. Cette méthode permet de désolidariser la géométrie de la surface de mesure du système de coordonnées dans lequel est exprimé le développement modal. Il en résulte de nombreux avantages, comme le choix d'une surface de mesure quelconque, pour des raisons de compacité, de simplicité et de mise en œuvre.

Le premier chapitre présente les principales méthodes de caractérisation des antennes. La première méthode est la mesure du champ lointain (méthode directe) et la deuxième est la méthode de mesure de champ proche (méthode indirecte). Le développement mathématique des techniques de champ proche (méthode indirecte) est traité dans le deuxième chapitre. Pour surmonter la limitation de la technique du développement modal (surface de référence du système de coordonnées et échantillonnage régulier), différentes techniques ont été utilisées et sont présentées dans le troisième chapitre. Ces méthodes sont les méthodes d'interpolation, les méthodes dites directes dont l'application est limitée à des maillages irréguliers (maillage 2D), et les méthodes intégrales, c'est-à-dire de courants équivalents, plus universelles et acceptant des maillage irréguliers d'une surface canonique suivant les trois dimensions (maillage 3D) et des surfaces quelconques. Le quatrième chapitre est consacré au développement de la méthode matricielle. Il s'agit d'une technique basée sur l'écriture matricielle du développement modal classique. Cette méthode est d'abord appliquée à des surfaces échantillonnées irrégulièrement. Ces irrégularités sont dues aux imperfections ou à un dysfonctionnement du système mécanique assurant le déplacement de la sonde de mesure, la position précise de la sonde étant par ailleurs connue. La validation de cette technique est présentée à partir de différents exemples numériques et expérimentaux. Finalement, le cinquième chapitre est consacré à la généralisation de la méthode matricielle. Cette généralisation permet de calculer les coefficients modaux à partir d'une mesure sur une surface arbitraire.

## **Chapitre 1**

## **Mesures d'antennes**

#### **Sommaire**

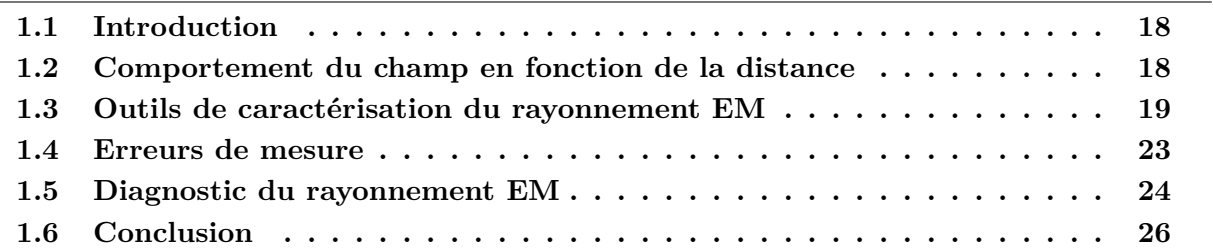

### **1.1 Introduction**

Dans ce chapitre nous présentons deux méthodes de caractérisation des antennes. La première méthode consiste à mesurer le champ lointain (CL) directement. Tandis que la deuxième est basée sur la mesure du champ proche (CP) de la structure rayonnante. Les données du champ proche sont ensuite transformées par un procédé numérique pour déterminer le champ lointain.

### **1.2 Comportement du champ en fonction de la distance**

L'espace entourant un système rayonnant de dimensions maximales  $D_{\text{max}}$  est divisé en trois zones de rayonnement (Fig. 1.1). Le champ EM se propage dans l'espace avec des propriétés qui évoluent en fonction de la distance. La première zone dite région de champ proche réactif est définie comme l'espace entourant immédiatement l'antenne sous test (AST) et dans laquelle le champ réactif (ondes évanescentes) est prédominant. Ces ondes évanescentes ne participent pas au rayonnement de l'antenne puisque l'énergie réactive associée tend vers zéro lorsque la distance *R* entre le système rayonnant et le point d'observation tend vers l'infini. Pour la plupart des antennes, la limite extérieure de cette région est souvent prise égale à 0.62 $\sqrt{D_{\max}^3/\lambda}$ , ou *λ* est la longueur d'onde dans le vide. La zone du champ proche (CP) rayonné ou la zone de Fresnel se situe entre la région du champ réactif et celle du champ lointain (CL). Dans cette zone, le champ évanescent n'existe plus. En revanche, le champ EM rayonné dépend encore de la distance d'observation. Il comporte non seulement une composante transverse mais aussi une composante radiale et la densité de puissance rayonnée varie avec la distance *R*. La limite intérieure est prise égale à la distance  $0.62\sqrt{D_{\text{max}}^3/\lambda}$  et la limite extérieure est de l'ordre 2*D*<sup>2</sup><sub>max</sub>/λ.

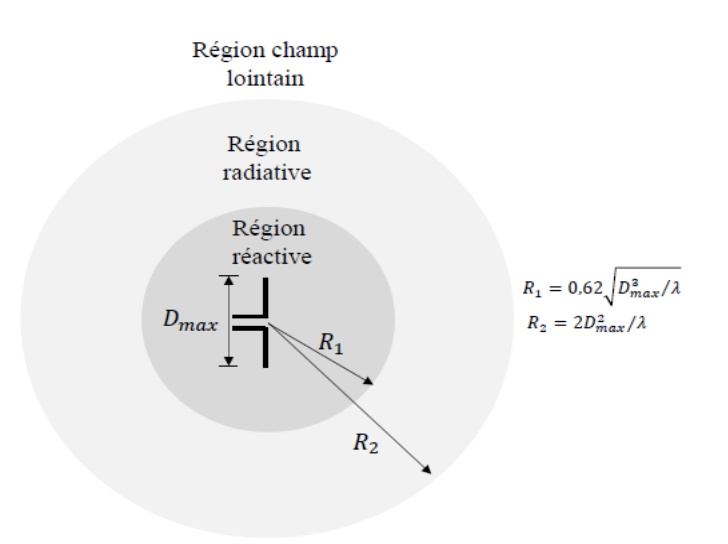

Figure 1.1 – Définition des trois zones du champ électromagnétique.

En champ lointain (zone de Fraunhofer) la distribution du champ EM est essentiellement indépendante de la distance d'observation. Dans cette région, les composantes du champ EM sont transversales et la distribution angulaire est indépendante de la distance radiale. Les champs électrique et magnétique sont reliés simplement par l'impédance d'onde dans le vide et la densité de puissance rayonnée décroît d'une façon monotone. C'est dans cette zone que sont définies les caractéristiques d'un système rayonnant. La limite du CL commence à partir de  $2D_{\text{max}}^2/\lambda$ .

## **1.3 Outils de caractérisation du rayonnement EM**

#### **1.3.1 Mesure d'antennes**

L'objectif de la mesure d'antenne est d'obtenir les paramètres tels que le gain, la directivité, le diagramme de rayonnement, le niveau des lobes secondaires ou la bande passante. Pour la mesure du diagramme de rayonnement nous disposons de trois principales méthodes de mesure.

- La mesure directe à grande distance, dite la mesure en champ lointain.
- Les bases compactes.
- Les techniques de mesure du champ proche dans les différents systèmes de coordonnées.

#### **1.3.1.1 La mesure directe à grande distance : bases longues**

Mesurer la réponse de l'antenne sous test (AST) en CL consiste à l'illuminer par une onde plane ou localement plane. Bien que cette condition ne soit pas idéalement réalisable, elle peut être approchée quand l'AST est placée loin de la source de l'éclairement. En tournant l'antenne sur elle-même sans modification de la direction d'arrivée de l'onde plane, nous mesurons le diagramme de rayonnement de l'antenne  $\vec{F}(\theta, \phi)$  décrit par l'équation suivante :

$$
\vec{E}(r,\theta,\phi) = \vec{F}(\theta,\phi) \frac{\exp(-jkr)}{r} + o(\frac{\vec{r}}{r})
$$
\n(1.1)

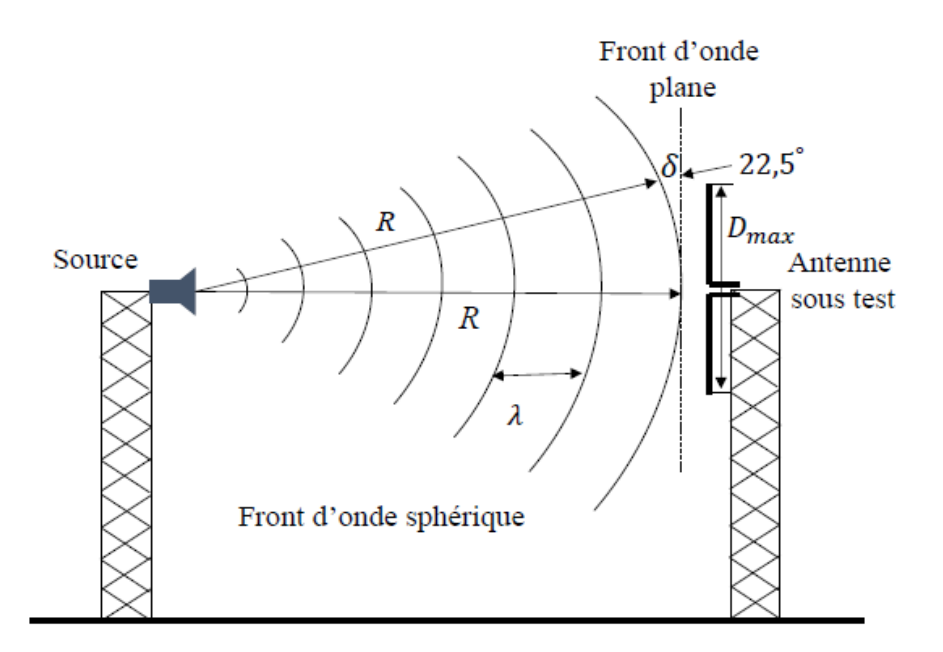

Figure 1.2 – Mesure directe en CL avec une antenne illuminée par une onde localement plane.

À grande distance, la courbure du front d'onde sphérique *δ* (Fig. 1.2) produit par la source est considérée comme petite sur l'ouverture de l'AST. Nous essayons de quantifier la différence de phase (entre la courbure du front d'onde sphérique et l'ouverture de l'AST). En effet, la distance limite de la zone du CL est définie par rapport à un déphasage maximale tel que :

$$
k\delta \le \frac{\pi}{8} \tag{1.2}
$$

Nous avons

$$
(R+\delta)^2 = R^2 + \left(\frac{D_{max}}{2}\right)^2 \tag{1.3}
$$

$$
\delta = \sqrt{R^2 + (\frac{D_{max}}{2})^2} - R = R(\sqrt{1 + (\frac{D_{max}}{2R})^2} - 1)
$$

$$
= R(1 + \frac{1}{2}(\frac{D_{max}}{2R})^2 - 1) = \frac{D_{max}^2}{8R}
$$
(1.4)

Si  $k\delta \leq \pi/8$  alors  $R \geq \frac{D_{max}^2}{2\lambda}$ 2*λ*

À la distance  $r = 2D_{max}^2/\lambda$ , le déphasage maximal sur la surface de l'antenne ne dépasse pas *π/*8, et on peut supposer que nous sommes à la limite inférieure de la zone du CL. Cette condition tend à réduire la distance de mesure en CL en acceptant un éventuel déphasage qui ne dépasse pas 22.5°.

Cette méthode de mesure du diagramme de rayonnement présente les inconvénients suivants :

- La limite de la région du CL  $r \geq 2D_{max}^2/\lambda$  est trop longue. En conséquence, il devient difficile de contrôler et de garder les réflexions indésirables dues au sol ou aux objets environnants en dessous d'un niveau acceptable.
- Dans de nombreux cas, il peut être difficile de déplacer l'antenne à partir de l'environnement d'exploitation vers le site de mesure.
- En général, ces techniques de mesure, sont onéreuses.

Certains des inconvénients ci-dessus peuvent être surmontés en utilisant des techniques de mesure à l'intérieur.

mohamed farouq / thèse Électromagnétisme 20 Centrale-Supélec

#### **1.3.1.2 Les bases compactes**

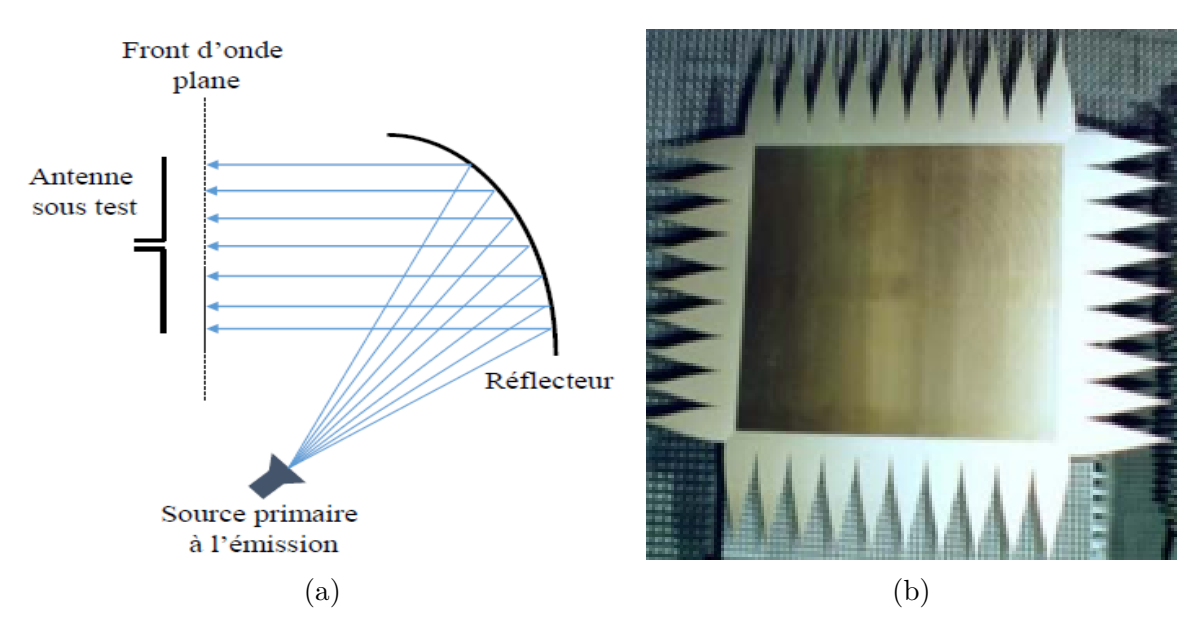

FIGURE  $1.3 - (a)$ : principe des bases compactes  $(b)$ : serrations.

Pour répondre aux exigences d'une mesure protégée contre les conditions environnementales, des bases de mesure dites compactes utilisant des systèmes focalisants pour générer une onde plane uniforme sur l'AST ont été développées dans les années soixante [3].

Le réflecteur d'une base compacte est montré à la Fig. 1.3, où une antenne source est utilisée pour illuminer le réflecteur qui convertit les ondes sphériques en ondes planes. Cette méthode présente l'avantage de pouvoir régénérer une onde plane à une distance beaucoup plus courte que celle qui serait nécessaire en mesure directe  $2D_{max}^2/\lambda$ . Ainsi, nous pouvons caractériser des AST plus grandes qu'en mesure directe et à plus haute fréquence. Néanmoins, l'onde plane créée par le réflecteur dépend de la qualité de sa surface. Les imperfections d'usinage (défauts de surface) sont d'autant plus sensibles que la fréquence est haute. Par ailleurs, à des fréquences plus basses, lorsque la taille du réflecteur est inférieur à 20*λ* environ [3], l'approximation de l'optique géométrique n'est plus vérifiée et la diffraction par les bords augmente fortement. Pour diminuer cette diffraction, les bords du réflecteur sont souvent taillés en forme de dent de scie dites "serrations". Malgré cela, la base compacte perd de sa précision en basses fréquences.

#### **1.3.1.3 La technique de mesure en champ proche**

La troisième technique de caractérisation consiste à mesurer le champ EM sur une surface proche de l'AST puis, par un procédé numérique, à transformer le champ mesuré pour déterminer le CL de l'AST dans toutes les directions de l'espace. Ces mesures sont réalisées dans des chambres anéchoïques. Le principe de cette technique consiste à remplacer L'AST par des sources équivalentes distribuées sur la surface de mesure. Ces sources ne sont autres que les deux composantes tangentielles du CP électrique et/ou magnétique sondées sur cette surface. Le rayonnement de ces sources équivalentes reproduit le comportement de l'AST, y compris le CL. En principe la surface de mesure doit être fermée, même si parfois on peut négliger toute partie de cette surface sur laquelle le champ est nul (très faible).

Il est possible d'utiliser des surfaces de mesure planaires pour la mesure des AST très directives (antenne cornet, antenne à réflecteur). Pour des surfaces de mesure cylindriques les antennes doivent être directives dans un plan (antenne station de base). En revanche les mesures sphériques sont adaptées à toutes les sortes d'antennes.

En ce qui concerne les avantages et les inconvénients des trois techniques de caractérisation du champ EM, nous pouvons dire que la technique du champ proche est la plus avantageuse. Les bases compactes permettent une grande rapidité mais un coût beaucoup plus important avec une précision légèrement moindre. La caractérisation en CL montre une précision moyenne quand les mesures sont réalisées in situ et des problèmes de disponibilité (conditions météorologiques) quand les mesures ont lieu en espace libre. Par ailleurs, l'utilisation d'un réseau de sondes et la méthode de diffusion modulée en mesure CP offre la possibilité d'effectuer des mesures en temps quasi réel.

#### **1.3.1.4 Mesure rapide de champ proche**

En général, la mesure classique du CP combine deux aspects. Le premier consiste à échantillonner le champ EM (critère de Nyquist) et le deuxième à assurer un déplacement mécanique afin de balayer toute la surface de mesure. La combinaison de ces deux aspects nécessite un temps assez long. La technique de diffusion modulée permettrait de réduire ce temps par un facteur de 10 à 100, tout en maintenant un degré raisonnable de précision. Cependant l'utilisation de cette technique introduit d'autres sources d'imprécisions (le couplage mutuel entre les sondes de mesure).

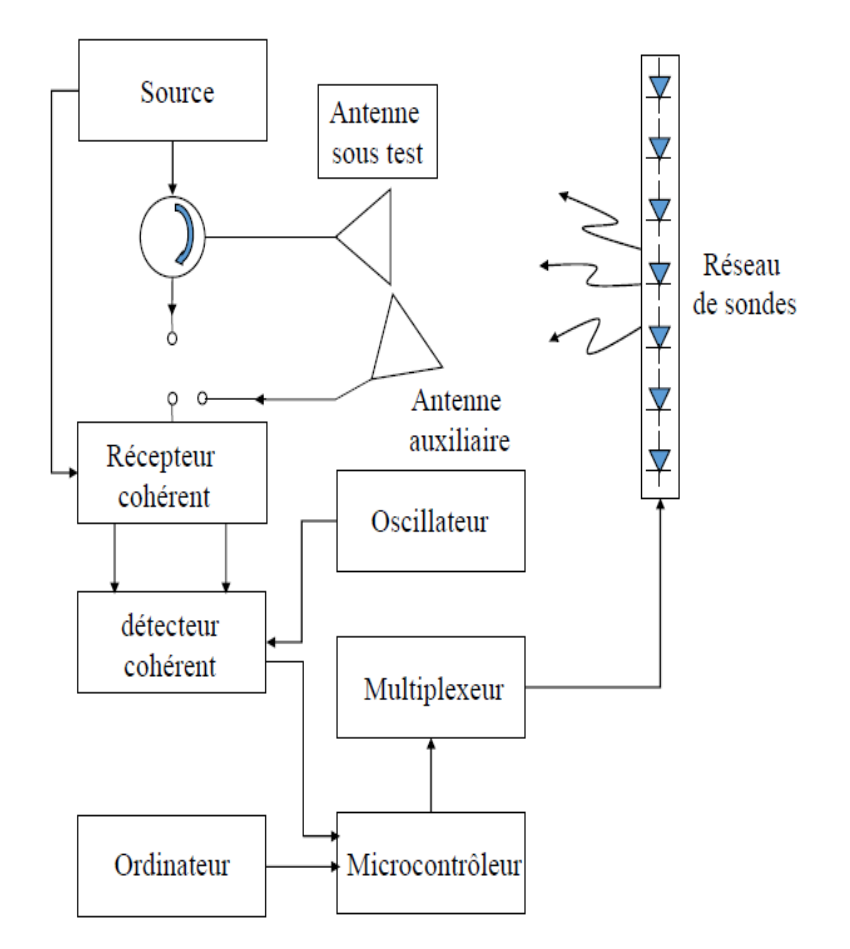

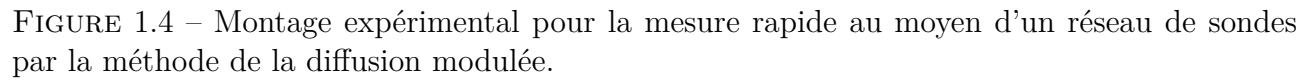

La méthode de diffusion modulée s'applique aux trois principaux systèmes d'acquisition du champ proche : planaire, cylindrique, ou sphérique. L'AST peut être soumise à un seul type de mouvement de rotation autour d'un axe de rotation et la mesure le long de l'autre dimension se fait par l'intermédiaire d'un balayage électronique linéaire pour la géométrie cylindrique ou un

mohamed farouq / thèse Électromagnétisme 22 Centrale-Supélec

balayage électronique circulaire pour une géométrie sphérique. Comme expliqué dans [4], ce n'est pas le signal délivré par la sonde de mesure vers le récepteur qui est mesuré, mais c'est le champ diffracté par les sondes de mesure qui est capturé et mesuré par l'AST (configuration monostatique), ou une antenne auxiliaire (configuration bi-statique) comme le montre la Fig. 1.4.

On pourrait aussi bien utiliser un réseau de sondes pour mesurer directement le signal sur les sites d'éléments. Cependant, un multiplexeur micro-ondes avec un nombre très élevé de canaux est nécessaire pour connecter les sondes au récepteur. La technique de diffusion modulée est une méthode qui permet d'éviter un tel multiplexeur à micro-onde et le coût et la complexité liés. La méthode de mesure en CP exploitant la diffusion modulée présente un avantage de rapidité par rapport aux autres méthodes de caractérisation d'antennes.

## **1.4 Erreurs de mesure**

#### **1.4.1 Introduction**

Les mesures en champ proche sont réalisées dans des chambres anéchoïques ce qui permet de réduire les effets indésirables de l'environnement, tels que les réflexions et les diffractions. Malgré cet avantage, les configurations de mesure en CP sont aussi affectées par d'autres erreurs qui n'apparaissent pas dans les mesures en CL.

L'évaluation de l'effet sur le CL des erreurs intervenant en CP est réalisée en comparant le CL obtenu avec celui mesuré directement. Les limites d'une telle approche sont les suivantes :

- Les différences observées sont dues en partie à des erreurs intervenant dans la mesure de CL.
- Il est difficile de généraliser un résultat à un autre système de mesure ou une autre AST.
- Il n'y a aucune indication sur les paramètres de mesure les plus critiques ou sur la contribution de chaque source d'erreur.
- La mesure en CL peut parfois être difficile à réaliser pour certaines catégories d'antennes.

Cela ne signifie pas que ces comparaisons ne sont pas utiles. Néanmoins, une analyse d'erreur complète nécessite une combinaison d'approches, à la fois analytiques et expérimentales pour identifier toutes les sources d'erreurs possibles et d'estimer leurs contributions aux résultats finaux calculés. Une telle analyse fournit un outil pour le concepteur du système pour déterminer les exigences de chaque partie d'un système de mesure CP, et pour le métrologue d'estimer l'incertitude en quantités mesurées.

#### **1.4.2 Différentes erreurs**

Dans cette partie nous nous intéressons au travail réalisé dans [56] pour définir les différents types d'erreurs pouvant influencer les résultats de mesure en CP. Cette étude a été basée sur le travail présenté par Newell [38] concernant les erreurs affectant les mesures en CP planaire. L'étude de Newell a été étendue aux deux autres systèmes de mesure en CP cylindrique par [1] et sphérique par [28].

Dans la suite, nous présentons un récapitulatif dans lequel nous mentionnons les différents types d'erreurs et les méthodes de correction de ces erreurs. Dans [56], les causes d'incertitudes et d'erreurs dans une mesure d'antennes en CP sont divisées en six catégories :

- Incertitudes et erreurs mécaniques : cette catégorie comprend l'intersection et l'orthogonalité des axes, le pointage horizontale et verticale de la sonde et la distance de mesure.
- Incertitudes et erreurs électriques : cette classe contient la dérive d'amplitude et de phase, le bruit sur l'amplitude et la phase, la diaphonie, la non-linéarité d'amplitude et les variations sur l'amplitude et la phase dans les joints tournants.
- Incertitudes et erreurs dues aux sondes : ce genre d'incertitudes tient compte de l'amplitude et la phase de la polarisation et la connaissance du diagramme de rayonnement des sondes.
- Signaux parasites : ce type d'incertitudes se compose de réflexions multiples, la diffusion de la chambre anéchoïque et de la diffraction de l'AST.
- Erreurs d'acquisitions : ce groupe implique la troncature (surface plane et cylindrique) et le décalage du pas d'échantillonnage.
- Traitement mathématique : Troncature des modes sphériques et de la puissance totale rayonnée.

Dans la littérature, la compensation de ces différents types d'erreurs est réalisée à l'aide des trois principales techniques suivantes :

- Calcul de la moyenne de plusieurs mesures avec une comparaison des diagrammes de rayonnement en CL.
- L'application des techniques de filtrage modal pour réduire l'effet du bruit en améliorant le rapport signal à bruit [12] ou bien l'utilisation des méthodes de reconstruction des sources pour supprimer les réflexions [11].
- Utilisation des algorithmes itératifs pour extrapoler les fonctions à bande limitée afin de réduire l'erreur de troncature sur une surface planaire, cylindrique et sphérique non complète [13].

La méthode matricielle permet de compenser les erreurs de positionnement de la sonde de mesure ainsi que l'effet de troncature de la surface de mesure, comme exposés respectivement dans les chapitres 4 et 5.

## **1.5 Diagnostic du rayonnement EM**

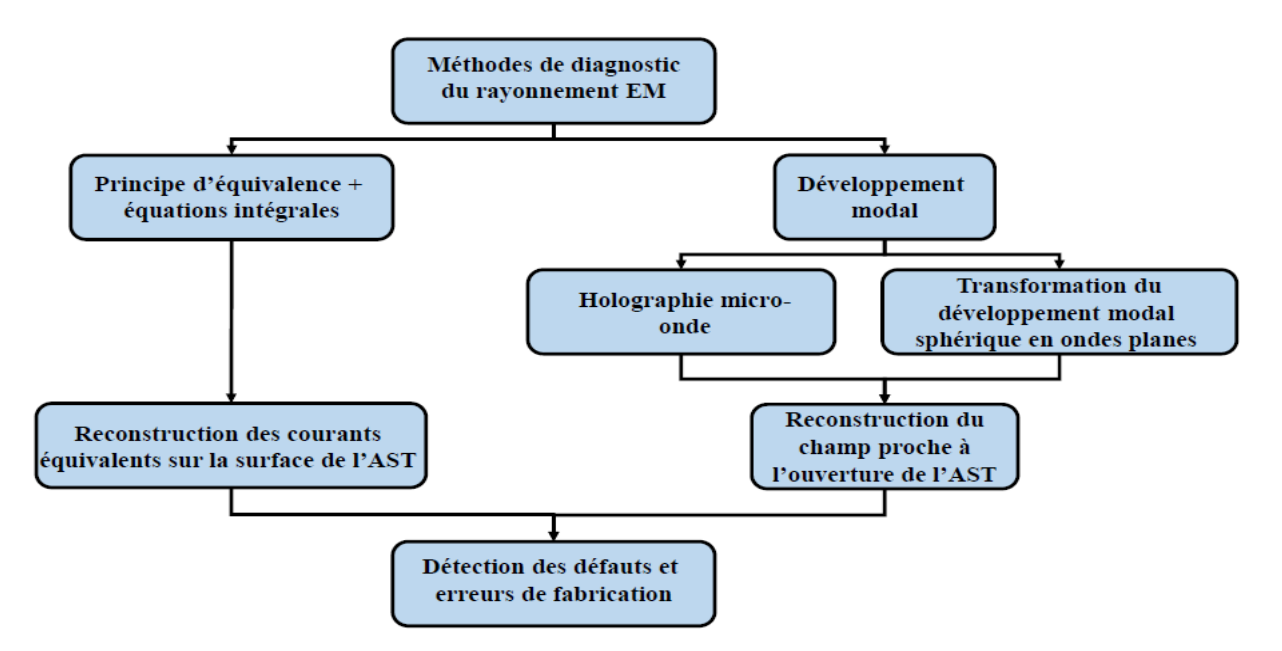

Figure 1.5 – Techniques de diagnostic du rayonnement EM.

L'objectif des méthodes de diagnostic est d'obtenir le champ au voisinage très proche de l'AST ou bien de reconstruire les courants équivalents sur une surface englobant l'AST à partir de la connaissance du champ EM rayonné par cette antenne (CP ou CL). L'information fournie par les courants reconstruits est utilisée pour identifier d'éventuels défauts dans les systèmes rayonnants. L'effet de ces défauts est constatée sur le CL de la source rayonnante, en revanche leur identification n'est normalement possible qu'en inspectant le CP de cette source.

mohamed farouq / thèse Électromagnétisme 24 Centrale-Supélec

Les méthodes de diagnostic des sources rayonnantes sont réparties en deux grandes catégories (Fig. 1.5). La première catégorie est basée sur l'application de la méthode intégrale reliant le champ rayonné avec la distribution des courants équivalents sur la surface de cette source (voir chapitre 3). La deuxième méthode consiste à exprimer le champ EM mesuré sur une surface sous la forme d'un développement modal (chapitre.2).

### **1.5.1 Technique des équations intégrales**

La technique des équations intégrales est basée sur le principe d'équivalence pour établir le problème équivalent d'une source rayonnante avec une géométrie arbitraire en utilisant une distribution surfacique de courants équivalents. Ces courants rayonnent un champ EM identique à celui rayonné par la source. Ces méthodes ont un caractère général car nous les utiliserons avec toutes sortes de surfaces de mesures. En revanche, d'un point de vue numérique elles présentent une complexité de l'ordre de *O*(*N*<sup>2</sup> ) avec *N* est le nombre de points de mesure. Cette complexité est due à la résolution d'un système d'équations intégrales par une inversion matricielle. La méthode des équations intégrales est présentée dans le chapitre 3.

### **1.5.2 Holographie micro-onde**

Cette méthode est connue dans la littérature sous l'appélation de rétro-propagation. Elle est basée sur l'écriture d'un système à deux équations reliant le CL calculé sur une hémisphère avec la partie visible du spectre d'ondes planes [5]. Une fois le spectre d'ondes planes déterminé, la distribution du champ sur l'ouverture de l'AST est obtenue en appliquant une transformée de Fourier inverse. Cette technique fournit des résultats satisfaisants pour différents types d'antennes. La simplicité et l'efficacité de l'algorithme de calcul de la transformée de Fourier rapide restent les principaux atouts [8] de cette méthode. Toutefois, la résolution que l'on peut obtenir est limitée à une demi-longueur d'onde, car les informations sur le spectre d'onde plane dans la région invisible ne sont pas disponibles. Au cours des dernières décennies, plusieurs méthodes pour extrapoler la région invisible à partir de l'information contenue dans la région visible ont été présentées afin d'augmenter la résolution spatiale du CP extrême. De ce fait, nous retrouvons l'algorithme utilisé par Gerchberg [25] et Papoulis [41] pour extrapoler les fonctions à bande limitée.

### **1.5.3 Transformation du développement modal sphérique en ondes planes**

Le calcul du CP sur l'ouverture de l'AST n'est en général pas possible lorsque le champ est exprimé sous la forme d'un développement modal sphérique. Cette difficulté est due au fait que le développement modal sphérique est valable seulement en dehors de la sphère minimum contenant toutes les sources de rayon  $r_{\min}$ . Pour éviter cette limitation une transformation du développement modal sphérique en développement modal planaire (valable pour *x > x*0) est possible.

Une fois le spectre d'ondes planes connu, le CP peut être calculé et utilisé dans le processus du diagnostic. Le développement modal du champ EM est décrit en détail dans le chapitre 2. Les formulations mathématiques du développement modal cartésien et du développement modal sphérique sont très différents, comme le sont leurs régions de validité. Les équations nécessaires pour effectuer une telle transformation ont d'abord été présentées par [59] et plus tard par [36]. Un traitement complet de la transformation a été abordé dans [20] et [61]. Ces travaux sur la transformation ont été restreints à son développement mathématique, alors que des aspects tels que le mécanisme de convergence et la troncature des séries et des intégrales

impliquées dans la transformation, ainsi que son implémentation numérique, ont été traitées dans [14].

## **1.6 Conclusion**

Dans ce chapitre nous avons présenté les principaux aspects de la mesure du rayonnement d'antennes. Pour la caractérisation des antennes, nous avons montré qu'il existe différentes techniques de caractérisation (méthodes directes et indirectes). Pour la méthode indirecte (technique du CP), nous avons montré qu'elle présente plusieurs avantages en la comparant avec la mesure en CL directe.

Dans le chapitre suivant, nous présenterons les bases théoriques du développement modal du champ EM pour les trois surfaces canoniques (plan, cylindre et sphère) et les principes de la transformation champ proche champ lointain (TCPCL).

## **Chapitre 2**

## **Techniques de mesure en champ proche et développement modal du champ EM**

#### **Sommaire**

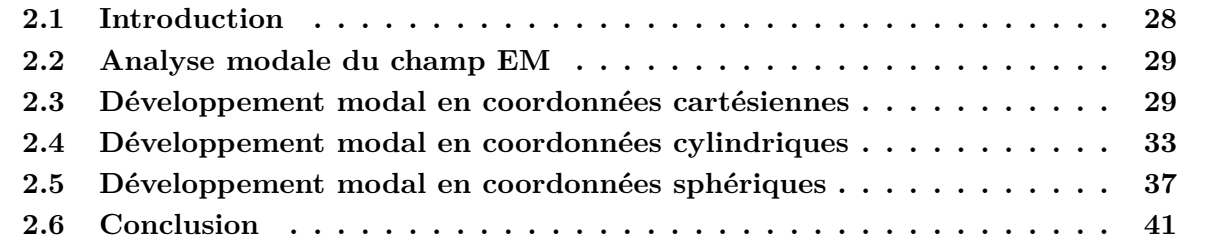

### **2.1 Introduction**

Nous avons abordé dans le chapitre précédent l'intérêt de la caractérisation d'un objet rayonnant à partir d'une mesure en champ proche (CP) par rapport à celle effectuée en champ lointain (CL) directement. Dans ce chapitre nous présenterons les bases mathématiques des techniques CP pour les trois systèmes de coordonnées usuels. En effet, les techniques CP repose sur le fait que le champ EM peut être exprimé sous la forme d'une série pondérée, dont les coefficients de pondération résultent d'une intégrale sur toutes les sources de courant responsables du rayonnement EM. Ce développement permet de déterminer la valeur du champ EM en différents points de l'espace y compris très loin de la source du rayonnement.

Le choix de la géométrie de mesure est principalement déterminé par le type d'antenne à caractériser. La mise en œuvre de ces techniques commence par la mesure en CP de l'amplitude et de la phase des composantes tangentielles du champ électrique rayonné par l'antenne sous test (AST) avec un pas d'échantillonnage régulier (critère de Nyquist) sur des surfaces bien définies. Ces données de mesure sont utilisées pour déterminer les coefficients du développement modal.

Yaghjian [65] affirme qu'il est impossible de trouver la fonction de Green nécessaire pour les surfaces de transformation qui n'admettent pas des fonctions d'ondes orthogonales. Par ailleurs, Morse et Feshbach [36] ont prouvé qu'il existe seulement six systèmes qui admettent des solutions d'ondes vectorielles orthogonales ce qui limitent le choix des surfaces de mesure. Ces six systèmes sont : cartésien, cylindrique circulaire, sphérique, cylindrique elliptique, cylindrique parabolique et conique. Les trois premiers systèmes sont simples à explorer. Ainsi, les trois principales transformations champ-proche/champ lointain (TCPCL) ayant été développées et largement utilisées sont basées sur un balayage du CP sur un plan, un cylindre ou une sphère.

Dans ce chapitre, nous présentons le principe de la mesure en CP ainsi que le développement théorique pour les trois principales surfaces canoniques : plan, cylindre et sphère.

### **2.2 Analyse modale du champ EM**

L'approche adoptée dans le développement modal est d'échantillonner le champ EM rayonné sur une surface englobant la structure rayonnante et d'essayer de déterminer les propriétés de ce champ EM en dehors de cette surface.

L'ensemble de la théorie développée dans ce chapitre est basée sur les équations de Maxwell, avec une convention temporelle en exp(*jωt*). L'espace est libre de sources, linéaire, homogène et isotrope. Ce qui permet d'écrire :

$$
\nabla \times \vec{E} = -i\omega\mu\vec{H} \tag{2.1}
$$

$$
\nabla \times \vec{H} = i\omega \epsilon \vec{E} \tag{2.2}
$$

où ∇ représente l'opérateur différentiel Nabla.

L'hypothèse d'un espace libre de sources impose aux champs électrique  $\vec{E}$  et magnétique  $\vec{H}$ de vérifier l'équation d'onde vectorielle :

$$
\Delta \vec{E} + k_0^2 \vec{E} = 0 \tag{2.3}
$$

$$
\Delta \vec{H} + k_0^2 \vec{H} = 0 \tag{2.4}
$$

*k*<sub>0</sub> = *ω*<sub>√</sub>*μ*ε = 2*π*/λ représente la constante de propagation des ondes libres et Δ est l'opérateur Laplacien.

La résolution de l'équation d'onde vectorielle passe par la résolution de l'équation d'onde scalaire (Helmholtz scalaire) qui s'écrit sous la forme suivante :

$$
(\Delta + k_0^2)\psi = 0\tag{2.5}
$$

avec  $\psi = \psi(x, y, z)$  en coordonnées cartésiennes,  $\psi(\rho, \phi, z)$  en coordonnées cylindriques ou  $ψ(r, φ, θ)$  en coordonnées sphériques.

Pour résoudre (2.5) nous disposons de deux méthodes. La première méthode consiste à appliquer une intégration directe basée sur l'utilisation de la fonction de Green pour construire une formule rigoureuse (formule de Kirchhoff) relative à la propagation du champ électromagnétique [65]. La deuxième méthode est celle que nous allons développer dans les prochains paragraphes en considérant des surfaces canoniques explorées avec un pas d'échantillonnage régulier [65].

Nous procédons à la résolution de l'équation d'onde scalaire ce qui nous permettra d'exprimer la transformation CP/CL (TCPCL) pour les trois surfaces canoniques.

## **2.3 Développement modal en coordonnées cartésiennes**

#### **2.3.1 Principe**

Les techniques CP planaires sont bien adaptées pour mesurer des antennes ayant des lobes secondaires faibles. Il s'agit notamment des antennes directives telles que les cornets, les antennes à réflecteur, les réseaux planaires.... L'acquisition des données du champ proche sur un plan est généralement réalisée sur une grille rectangulaire (*y, z*), selon un espacement constant entre les échantillons de ∆*y* et ∆*z*. L'AST est maintenue fixe tandis que la sonde se déplace mécaniquement pour mesurer le champ rayonné dans chaque nœud de la grille du plan.

La sonde ne se comporte pas toujours comme un dipôle idéal et ne mesure pas une composante locale du champ électrique ou magnétique. Dans ce cas il est nécessaire de réaliser une correction de sonde. Ces méthodes utilisent les propriétés de réciprocité de Lorentz pour coupler le CL de l'AST à celui de la sonde de mesure [42].

mohamed farouq / thèse Électromagnétisme 29 Centrale-Supélec

### **2.3.2 Solution de l'équation de Helmholtz en coordonnées cartésiennes**

Nous considérons *ψ*(*x, y, z*) comme la solution de l'équation de Helmholtz scalaire. La transformée de Fourier 2D (TF2D) de cette solution s'écrit selon [26] :

$$
\Psi(x, k_y, k_z) = \mathcal{F}(\psi(x, y, z)) = \int_{-\infty}^{+\infty} \int_{-\infty}^{+\infty} \psi(x, y, z) e^{j(k_y y + k_z z)} dy dz \tag{2.6}
$$

avec  $\digamma$  est le symbole de la TF2D. Par ailleurs, la transformée de Fourier inverse 2D (TFI2D) peut se mettre sous la forme suivante :

$$
\psi(x,y,z) = F^{-1}(\Psi(x,k_y,k_z)) = \frac{1}{4\pi^2} \int_{-\infty}^{+\infty} \int_{-\infty}^{+\infty} \Psi(x,k_y,k_z) e^{-j(k_y y + k_z z)} dk_y dk_z \tag{2.7}
$$

L'application de la TF2D à l'équation de Helmholtz scalaire donne :

$$
\int_{-\infty}^{+\infty} \int_{-\infty}^{+\infty} \left[ \frac{\partial^2 \psi(x, y, z)}{\partial x^2} e^{j(k_y y + k_z z)} + \frac{\partial^2 \psi(x, y, z)}{\partial y^2} e^{j(k_y y + k_z z)} + \frac{\partial^2 \psi(x, y, z)}{\partial z^2} e^{j(k_y y + k_z z)} + k_0^2 \psi(x, y, z) e^{j(k_y y + k_z z)} \right] dy dz = 0
$$
\n(2.8)

En utilisant :

$$
\mathcal{F}\left\{\frac{\partial^n \psi(\alpha,\beta)}{\partial \alpha^n}\right\} = (-j\beta)^n \Psi(\beta,\gamma) \tag{2.9}
$$

Après substitution de l'équation (2.9) dans (2.8) nous pouvons écrire que :

$$
-k_y^2 \Psi(x, k_y, k_z) - k_z^2 \Psi(x, k_y, k_z) + k_0^2 \Psi(x, k_y, k_z)
$$
  
+ 
$$
\int_{-\infty}^{+\infty} \int_{-\infty}^{+\infty} \frac{\partial^2 \psi(x, y, z)}{\partial x^2} e^{j(k_y y + k_z z)} dy dz = 0
$$
 (2.10)

En intervertissant l'ordre de l'intégration et la dérivation on obtient :

$$
\int_{-\infty}^{+\infty} \int_{-\infty}^{+\infty} \frac{\partial^2 \psi(x, y, z)}{\partial x^2} e^{j(k_y y + k_z z)} dy dz = \frac{\partial^2}{\partial x^2} \int_{-\infty}^{+\infty} \int_{-\infty}^{+\infty} \psi(x, y, z) e^{j(k_y y + k_z z)} dy dz \qquad (2.11)
$$

Donc, la TF2D de l'équation de Helmholtz scalaire s'écrit :

$$
\frac{\partial^2 \Psi(x, k_y, k_z)}{\partial x^2} - k_y^2 \Psi(x, k_y, k_z) - k_z^2 \Psi(x, k_y, k_z) + k_0^2 \Psi(x, k_y, k_z) = 0 \tag{2.12}
$$

Puisque seule une dérivation suivant *x* est présente, il est légitime de remplacer la dérivée partielle par la dérivée ordinaire.

$$
\frac{d^2\Psi(x, k_y, k_z)}{dx^2} + (k_0^2 - k_y^2 - k_z^2)\Psi(x, k_y, k_z) = 0
$$
\n(2.13)

En posant  $k_x^2 = k_0^2 - k_y^2 - k_z^2$ , la solution générale de cette équation est une superposition de deux solutions linéairement indépendantes :

$$
\Psi(x, k_y, k_z) = d_1(k_y, k_z)e^{-jk_x \cdot x} + d_2(k_y, k_z)e^{jk_x \cdot x}
$$
\n(2.14)

mohamed faroug / thèse Électromagnétisme 30 Centrale-Supélec

Nous réinjectons l'équation (2.14) dans (2.7) :

$$
\psi(x,y,z) = \frac{1}{4\pi^2} \int_{-\infty}^{+\infty} \int_{-\infty}^{+\infty} [d_1(k_y,k_z)e^{-jk_x.x} + d_2(k_y,k_z)e^{jk_x.x}]e^{-j(k_yy+k_zz)}dk_ydk_z \tag{2.15}
$$

 $d_1(k_y, k_z)$  et  $d_2(k_y, k_z)$  représentent les spectres d'ondes planes se propageant dans la même direction tangentielle mais en sens opposé suivant la direction longitudinale. Par exemple, quand l'objet rayonnant est placé dans la région des *x* ≤ 0 et rayonne vers le demi-espace *x* ≥ 0, au travers du plan de mesure, les ondes interceptées se propagent dans le sens des *x* croissant. Dans ce cas la solution générale considérée est :

$$
\psi(x,y,z) = \frac{1}{4\pi^2} \int_{-\infty}^{+\infty} \int_{-\infty}^{+\infty} d_1(k_y,k_z) e^{-jk_x \cdot x} e^{-j(k_y y + k_z z)} dk_y dk_z
$$
\n(2.16)

Quand  $x = 0$  nous retrouvons  $\Psi(x = 0, k_y, k_z) = d_1(k_y, k_z)$ . La TF2D de la solution de l'équation d'onde pour chaque *x* peut se calculer à partir de  $\Psi(x = 0, k_y, k_z)$  en utilisant la propriété suivante :

$$
\Psi(x, k_y, k_z) = \Psi(x = 0, k_y, k_z) e^{-j(k_y y + k_z z + k_x x)}
$$
\n(2.17)

Finalement, nous appliquons la TFI2D pour aboutir à la solution générale de l'équation d'onde scalaire.

$$
\psi(x,y,z) = \mathcal{F}^{-1}\{\Psi(x,k_y,k_z)\} = \frac{1}{4\pi^2} \int_{-\infty}^{+\infty} \int_{-\infty}^{+\infty} \Psi(x=0,k_y,k_z) e^{-j(k_y y + k_z z + k_x x)} dk_y dk_z \quad (2.18)
$$

La distinction entre la partie visible et la partie invisible du spectre dépend de *kx*. En effet, ce dernier peut prendre deux valeurs :

$$
k_x = \sqrt{k_0^2 - k_y^2 - k_z^2} = \begin{cases} \sqrt{k_0^2 - k_y^2 - k_z^2} & \text{si } k_0^2 \ge k_x^2 + k_y^2 \Rightarrow \text{spectre visible} \\ -j\sqrt{k_y^2 + k_z^2 - k_0^2} & \text{si } k_0^2 \le k_x^2 + k_y^2 \Rightarrow \text{spectre invisible} \end{cases}
$$
(2.19)

L'appellation spectre visible fait référence aux ondes qui se propagent effectivement dans la direction des  $x \geq 0$ . De même, le spectre invisible correspond aux ondes qui seront atténuées par le facteur  $e^{(-x\sqrt{k_y^2+k_z^2-k_0^2})}$  et par conséquent elles sont invisibles au bout de quelques longueurs d'ondes.

Ayant résolue l'équation de Helmholtz scalaire, nous déterminons la solution du problème vectoriel. La substitution de la solution de l'équation d'onde scalaire dans  $\vec{\nabla} \cdot \vec{E} = 0$  permet d'avoir :

$$
0 = \frac{\partial}{\partial x} \left( \frac{1}{4\pi^2} \int_{-\infty}^{+\infty} \int_{-\infty}^{+\infty} \Psi_x(x=0,k_y,k_z) e^{-j(k_x x + k_y y + k_z z)} dk_y dk_z \right) . \vec{e_x}
$$
  
+ 
$$
\frac{\partial}{\partial y} \left( \frac{1}{4\pi^2} \int_{-\infty}^{+\infty} \int_{-\infty}^{+\infty} \Psi_y(x=0,k_y,k_z) e^{-j(k_x x + k_y y + k_z z)} dk_y dk_z \right) . \vec{e_y}
$$
  
+ 
$$
\frac{\partial}{\partial z} \left( \frac{1}{4\pi^2} \int_{-\infty}^{+\infty} \int_{-\infty}^{+\infty} \Psi_z(x=0,k_y,k_z) e^{-j(k_x x + k_y y + k_z z)} dk_y dk_z \right) . \vec{e_z}
$$
(2.20)

En inversant la dérivation et l'intégration on obtient :

$$
k_x\Psi_x(x=0,k_y,k_z) + k_y\Psi_y(x=0,k_y,k_z) + k_z\Psi_z(x=0,k_y,k_z) = 0 \Leftrightarrow \vec{k}\vec{\Psi} = 0 \tag{2.21}
$$

mohamed faroug / thèse Électromagnétisme 31 Centrale-Supélec

D'après la relation (2.21), nous pouvons déduire la troisième composante du spectre :

$$
\Psi_x(x=0,k_y,k_z) = -\frac{k_y \Psi_y(x=0,k_y,k_z) + k_z \Psi_z(x=0,k_y,k_z)}{k_x}
$$
\n(2.22)

En utilisant la condition  $(2.22)$ , nous écrivons que le champ électrique  $\vec{E}(x, y, z)$  en espace libre est une fonction des composantes spectrales :

$$
\vec{E}(x,y,z) = \frac{1}{4\pi^2} \int_{-\infty}^{+\infty} \int_{-\infty}^{+\infty} \vec{\Psi}(x=0,k_y,k_z) e^{-j(k_x x + k_y y + k_z z)} dk_y dk_z
$$
 (2.23)

Les principaux avantages du développement modal en coordonnées cartésiennes sont sa simplicité mathématique et son efficacité de calcul grâce à l'utilisation de la transformée de Fourier rapide (TFR). En supposant que le nombre d'échantillons du CP est de 2<sup>n</sup> où *n* est un entier positif, le champ lointain peut être calculé en un temps proportionnel à  $(kr_{min})\log_2(kr_{min})$ avec *rmin* étant le rayon de la sphère minimale qui englobe l'AST.

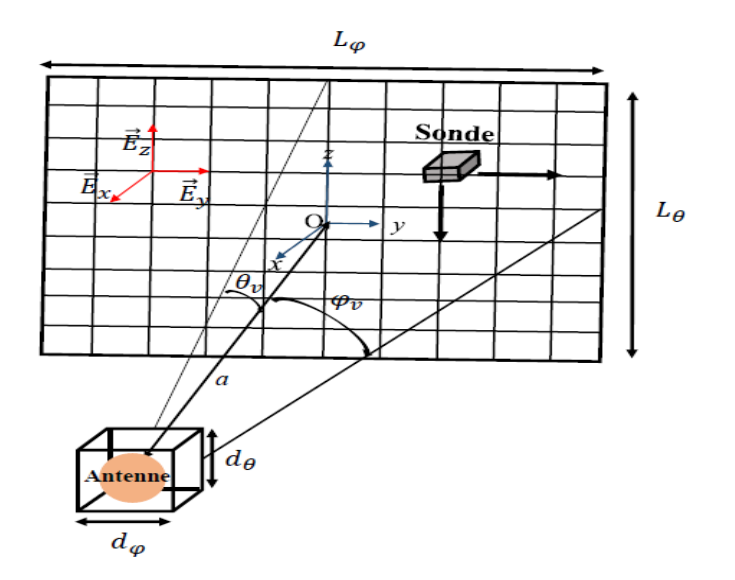

Figure 2.1 – Troncature de la surface d'acquisition planaire.

En revanche, le principal inconvénient de la mesure en CP planaire est que le diagramme de rayonnement en CL qui en résulte n'est valable que sur une plage angulaire limitée due à la troncature de (2.23) (Fig. 2.1). Si la surface d'acquisition est d'une étendue infinie, le CL peut être calculé sur une hémisphère complète. Les angles de validité du CL sont définis selon [65] :

$$
\theta_v = \tan^{-1}(\frac{L_{\theta} - d_{\theta}}{2a}) \text{ et } \phi_v = \tan^{-1}(\frac{L_{\phi} - d_{\phi}}{2a})
$$
\n(2.24)

#### **2.3.3 Échantillonnage du champ proche mesuré sur un plan**

À distance des sources, le champ  $\vec{E}$  est une fonction à bande limitée à  $k_0$  dans les deux directions *y* et *z*. Pour reconstruire le champ  $\vec{E}$  à partir du théorème d'échantillonnage [31], nous considérons des pas d'échantillonnage spatiaux ∆*y* et ∆*z* définis selon (2.26). Le spectre d'onde plane est égal à zéro quand  $|k_y| \geq k_0$  et  $|k_z| \geq k_0$  ce qui rend finies les deux limites d'intégration et le champ électrique continu peut être reconstruit à partir des échantillons spatiaux.

$$
\vec{E}(x=0,y,z) = \frac{1}{4\pi^2} \int_{-k_0}^{+k_0} \int_{-k_0}^{+k_0} \vec{\Psi}(x=0,k_y,k_z) e^{-j(k_y y + k_z z)} dk_y dk_z
$$
 (2.25)

mohamed farouq / thèse Électromagnétisme 32 Centrale-Supélec

Le pas d'échantillonnage dans chaque direction est défini par ∆*y* = *π*  $\frac{\pi}{ky_0}$  et  $\Delta z = \frac{\pi}{kz}$  $\frac{\pi}{kz_0}$  avec  $k_{y_0} = \frac{2\pi}{\lambda} = k_{z_0}$ , d'où :

$$
\Delta y = \frac{\pi}{(2\pi/\lambda)} = \frac{\lambda}{2} = \Delta z \tag{2.26}
$$

Dans la zone de champ évanescent, le support spectral n'est pas borné et le théorème d'échantillonnage n'est plus applicable [31]. Toutefois, nous avons remarqué que l'amplitude du champ évanescent présente une décroissance exponentielle dont l'atténuation en décibel dépendait de la distance de mesure *x* et de la valeur maximale du nombre d'onde *k<sup>m</sup>* considérée. Cette atténuation est de l'ordre de :

$$
\alpha_{min} = 54.6 \frac{x}{\lambda} \sqrt{\frac{k_m^2}{k^2} - 1} \text{ (dB) avec } k_y^2 + k_z^2 \ge k_m^2 \ge k^2 \tag{2.27}
$$

En mesurant le champ à une distance *x* de l'antenne, et connaissant la dynamique de nos moyens de mesure, il est légitime de ne considérer qu'une partie limitée du spectre invisible. Ainsi, on est de nouveau dans une configuration qui répond au théorème d'échantillonnage. Dans ce cas on peut définir un pas d'échantillonnage en fonction de la valeur maximale du nombre d'onde considérée *km*. Pour une distance de mesure *x* et une dynamique de mesure *αmin* on tronque le spectre à *k<sup>m</sup>* et par conséquent l'échantillonnage qui en découle est le suivant :

$$
\Delta y = \frac{\pi}{k_m} = \Delta z \tag{2.28}
$$

#### **2.3.4 Calcul du champ lointain**

L'évaluation de la double intégrale de (2.23) en connaissant le spectre d'onde plane  $\vec{\Psi}(x=$ 0*, ky, kz*) n'est pas possible en champ lointain. Cependant dans la région du CL, l'utilisation de la propriété de phase stationnaire permet d'évaluer la double intégrale de la TFI2D, sous la forme d'une expression asymptotique du champ.

$$
\vec{E}(x=r\sin\theta\cos\phi, y=r\sin\theta\sin\phi, z=\cos\theta) \approx j\frac{e^{-jkr}}{2\pi r}k_0\sin\theta\cos\phi\vec{\Psi}(k_0\sin\theta\sin\phi, k_0\cos\theta)
$$
\n(2.29)

### **2.4 Développement modal en coordonnées cylindriques**

#### **2.4.1 Principe**

La mesure du CP cylindrique permet d'avoir les informations nécessaires et complètes pour calculer les modes azimutaux pour tous les angles d'élévation, à l'exclusion des régions coniques situées en haut et en bas du cylindre. La grille d'acquisition cylindrique est présentée dans Fig. 2.2. L'espacement angulaire ∆*φ* et vertical ∆*z* entre les échantillons sont exprimés sous la forme suivante :

$$
\Delta \phi = \frac{\lambda}{2(\rho_{\min} + \lambda)} \text{ et } \Delta z = \frac{\lambda}{2}
$$
\n(2.30)

où *λ* est la longueur d'onde et *ρ*min est la rayon du plus petit cylindre qui contient l'AST.

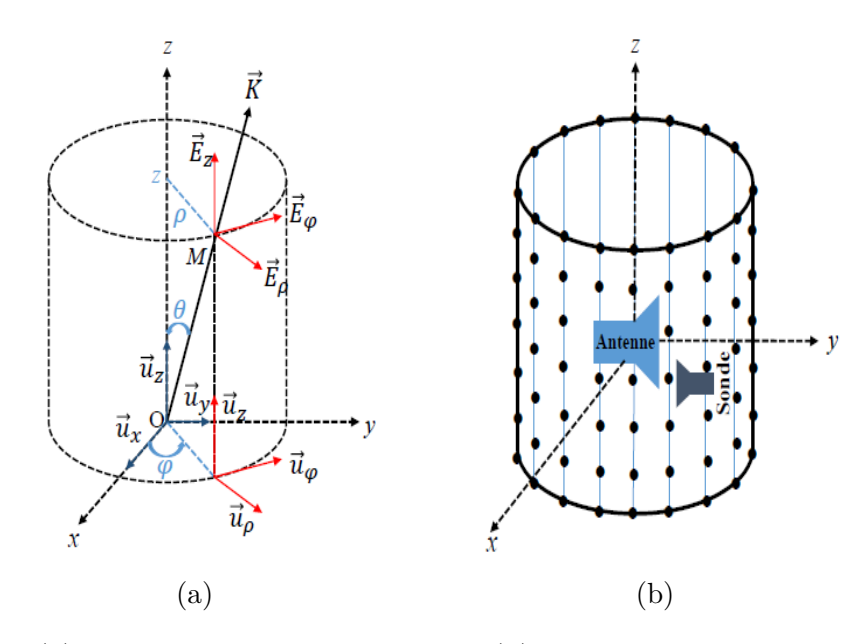

FIGURE  $2.2 - (a)$ : coordonnées cylindriques et  $(b)$ : surface d'acquisition cylindrique.

Le déplacement vertical de la sonde génère une modification de son orientation par rapport à l'AST nécessitant une correction de sonde [42] comme dans le cas d'une acquisition sur un plan. Compte tenu de la surface de mesure, les antennes caractérisées par une technique CP cylindrique sont directives dans le plan vertical pour limiter l'effet de la troncature.

#### **2.4.2 Solution de l'équation de Helmholtz en coordonnées cylindriques**

Dans un système cylindrique  $\psi = \psi(\rho, \phi, z)$ , l'équation d'onde scalaire [3] s'écrit sous la forme suivante :

$$
(\Delta + k_0^2)\psi(\rho, \phi, z) = 0
$$
\n
$$
(2.31)
$$

En développant l'opérateur Laplacien ∆ en coordonnées cylindriques, l'équation (2.31) se réécrit :

$$
\frac{\partial^2 \psi}{\partial \rho^2} + \frac{1}{\rho} \frac{\partial \psi}{\partial \rho} + \frac{1}{\rho^2} \frac{\partial^2 \psi}{\partial \phi^2} + \frac{\partial^2 \psi}{\partial z^2} + k_0^2 \psi = 0
$$
\n(2.32)

Pour résoudre cette équation nous appliquons la méthode de séparation des variables :

$$
\psi(\rho,\phi,z) = \psi_1(\rho)\psi_2(\phi)\psi_3(z) \tag{2.33}
$$

En substituant cette décomposition de (2.33) en (2.32), nous pouvons réécrire l'équation d'onde scalaire sous la forme suivante :

$$
\psi_2 \psi_3 \frac{\partial^2 \psi_1}{\partial \rho^2} + \psi_2 \psi_3 \frac{1}{\rho} \frac{\partial \psi_1}{\partial \rho} + \psi_1 \psi_3 \frac{1}{\rho^2} \frac{\partial^2 \psi_2}{\partial \phi^2} + \psi_1 \psi_2 \frac{\partial^2 \psi_3}{\partial z^2} = -k_0^2 \psi_1 \psi_2 \psi_3 \tag{2.34}
$$

En divisant les deux cotés de l'équation (2.34) par  $\psi_1 \psi_2 \psi_3$  nous retrouvons la relation suivante :

$$
\frac{1}{\psi_1} \frac{\partial^2 \psi_1}{\partial \rho^2} + \frac{1}{\psi_1} \frac{1}{\rho} \frac{\partial \psi_1}{\partial \rho} + \frac{1}{\psi_2} \frac{1}{\rho^2} \frac{\partial^2 \psi_2}{\partial \phi^2} + \frac{1}{\psi_3} \frac{\partial^2 \psi_3}{\partial z^2} = -k_0^2
$$
\n(2.35)

Le terme  $\frac{1}{\psi_3}$ *∂* <sup>2</sup>*ψ*<sup>3</sup> *∂z*<sup>2</sup> étant dépendant de *z*, nous pouvons écrire que :

mohamed farouq / thèse Électromagnétisme 34 Centrale-Supélec
$$
\exists k_z \in \mathbb{R} / \frac{1}{\psi_3} \frac{\partial^2 \psi_3}{\partial z^2} = k_z^2 \tag{2.36}
$$

où *k<sup>z</sup>* est une constante. En remplaçant (2.36) dans (2.35) et en multipliant les deux cotés par  $\rho^2$  nous aboutissons à

$$
\frac{\rho^2}{\psi_1} \frac{\partial^2 \psi_1}{\partial \rho^2} + \frac{\rho}{\psi_1} \frac{\partial \psi_1}{\partial \rho} + \frac{1}{\psi_2} \frac{\partial^2 \psi_2}{\partial \phi^2} + (k_0^2 - k_z^2)\rho^2 = 0
$$
\n(2.37)

Le terme  $\frac{1}{\psi_2}$ *∂* <sup>2</sup>*ψ*<sup>2</sup> *∂φ*<sup>2</sup> de (2.37) étant une fonction de *φ*, nous pouvons écrire que :

$$
\exists n \in \mathbb{Z} / \frac{1}{\psi_2} \frac{\partial^2 \psi_2}{\partial \phi^2} = -n^2 \Rightarrow \frac{\partial^2 \psi_2}{\partial \phi^2} = -n^2 \psi_2 \tag{2.38}
$$

avec

$$
k_0^2 - k_z^2 = k_\rho^2 \Rightarrow k_0^2 = k_\rho^2 + k_z^2 \tag{2.39}
$$

Par ailleurs, en utilisant (2.38) et (2.39), et en multipliant les deux cotés de l'égalité (2.37) par *ψ*<sup>1</sup> nous retrouvons l'expression suivante :

$$
\rho^2 \frac{\partial^2 \psi_1}{\partial \rho^2} + \rho \frac{\partial \psi_1}{\partial \rho} + \left[ (k_\rho \rho)^2 - n^2 \right] \psi_1 = 0 \tag{2.40}
$$

(2.40) est l'équation différentielle classique de Bessel.

En résumé, l'équation d'onde scalaire en coordonnées cylindriques se réduit à trois équations différentielles (2.36), (2.38) et (2.40) en plus de l'équation contrainte (2.39). En effet, la résolution de l'équation d'onde scalaire revient à résoudre ces trois équations. Pour l'équation (2.40), les solutions des équations de Bessel sont les fonctions de Bessel de première espèce *J<sup>n</sup>* définies à l'origine, de deuxième espèce  $Y_n$  ou de troisième espèce  $H_n^{(1)}$  et  $H_n^{(2)}$  appelées aussi fonctions de Hankel de première et deuxième espèce. Celles-ci sont divergentes à l'origine.

$$
\psi_1(\rho) = A_1 J_n(k_\rho \rho) + A_2 Y_n(k_\rho \rho) \text{ ou } \psi_1(\rho) = A_1 H_n^{(1)}(k_\rho \rho) + A_2 H_n^{(2)}(k_\rho \rho) \tag{2.41}
$$

Pour les deux autres équations différentielles (2.36) et (2.38), les solutions sont :

$$
\psi_2(\phi) = A_3 e^{-jn\phi} + A_4 e^{jn\phi} \text{ et } \psi_3(z) = A_5 e^{-jk_z z} + A_6 e^{jk_z z} \tag{2.42}
$$

En ne retenant que les solutions correspondant à une onde se propageant vers l'infini (divergente), avec la convention temporelle retenue  $e^{j\omega t}$ , la résolution par la méthode de séparation des variables de l'équation d'onde scalaire aboutit à une solution qui peut s'écrire sous la forme :

$$
\psi(\rho,\phi,z) = H_n^{(2)}(k_\rho \rho) e^{j n \phi} e^{j k_z z} \tag{2.43}
$$

La prise en compte de cette solution, nous permet de résoudre l'équation d'onde vectorielle en se basant sur les solutions élémentaires définies par [59] :

$$
\vec{e}_1 = \nabla \wedge (\psi \vec{e}_z) \tag{2.44}
$$

$$
\vec{e}_2 = \frac{1}{k} \nabla \wedge (\vec{e}_1) \tag{2.45}
$$

En développant (2.44) et (2.45) en coordonnées cylindriques, nous obtenons les fonctions élémentaires solutions de l'équation d'onde vectorielle :

#### mohamed faroug / thèse Électromagnétisme 35 Centrale-Supélec

$$
\vec{e}_1^n(k_z) = \begin{cases}\n j^{\frac{n}{\rho}} H_n^{(2)}(k_\rho \rho) e^{jn\phi} e^{-jk_z z} & \vec{e}_\rho \\
-\frac{\partial H_n^{(2)}}{\partial \rho}(k_\rho \rho) e^{jn\phi} e^{-jk_z z} & \vec{e}_\phi \\
0 & \vec{e}_z\n\end{cases} \tag{2.46}
$$

$$
\bar{e}_2^n(k_z) = \begin{cases}\n-\frac{jk_z}{k_0} \frac{\partial H_n^{(2)}}{\partial \rho}(k_\rho \rho) e^{jn\phi} e^{-jk_z z} & \vec{e}_\rho \\
\frac{n k_z}{k_0 \rho} H_n^{(2)}(k_\rho \rho) e^{jn\phi} e^{-jk_z z} & \vec{e}_\phi \\
\frac{k_\rho^2}{k_0} H_n^{(2)}(k_\rho \rho) e^{jn\phi} e^{-jk_z z} & \vec{e}_z\n\end{cases} (2.47)
$$

#### **2.4.3 Détermination des coefficients modaux**

Le développement modal du champ EM mesuré sur un cylindre est une combinaison linéaire des solutions élémentaires (2.46) et (2.47). Comme  $n \in \mathbb{Z}$ , la solution générale consiste en une somme discrète sur *n*. En revanche, il n'existe pas de condition de périodicité sur  $\psi_3$  donc  $k_z$ est continu sur R et la solution générale comporte une intégrale sur le paramètre *kz*. Si on note  $a_n(k_z)$  et  $b_n(k_z)$  les coefficients du développement modal en coordonnées cylindriques, on peut écrire

$$
\vec{E}(\rho,\phi,z) = \sum_{-\infty}^{+\infty} \int_{-\infty}^{+\infty} (a_n(k_z)\vec{e}_1^n(k_z) + b_n(k_z)\vec{e}_2^n(k_z))dk_z
$$
\n(2.48)

Ces coefficients  $a_n(k_z)$  et  $b_n(k_z)$  sont les inconnus du développement modal. Leur détermination est réalisée en utilisant la TF2D.

En posant :

$$
\begin{cases}\n\vec{e}_1^n(k_z)e^{-jn\phi}e^{jk_zz} = \vec{u}_1^n(k_z) \\
\vec{e}_2^n(k_z)e^{-jn\phi}e^{jk_zz} = \vec{u}_2^n(k_z)\n\end{cases}
$$
\n(2.49)

On peut rapprocher la TFI2D (2.7) et le développement en combinaison linéaire (2.49). Par identification, on obtient alors l'expression de la TF2D du champ électrique  $\vec{E}$ :

$$
\vec{\xi}(n,k_z) = 2\pi (a_n(k_z)\vec{u}_1^n(k_z) + b_n(k_z)\vec{u}_2^n(k_z))dk_z
$$
\n(2.50)

L'expression de la TF2D des deux composantes tangentielles du champ électrique  $E_{\phi}$  et  $E_z$ , nous permet d'obtenir un système de deux équations à deux inconnues *an*(*kz*) et *bn*(*kz*).

$$
\begin{cases}\n\xi_{\phi}(n,k_z) = -2\pi a_n(k_z) \frac{\partial H_n^{(2)}}{\partial \rho}(\rho k_{\rho}) + 2\pi \frac{n k_z}{\rho k_0} H_n^{(2)}(\rho k_{\rho}) b_n(k_z) \\
\xi_z(n,k_z) = 2\pi \frac{k_{\rho^2}}{k_0} H_n^{(2)}(\rho k_{\rho}) b_n(k_z)\n\end{cases} \tag{2.51}
$$

La résolution de ce système permet de déterminer les coefficients du développement du champ  $\vec{E}$  en fonction de la TF2D du champ électrique sur le cylindre :

$$
\begin{cases}\nb_n(k_z) = \frac{k_0 \xi_z(n, k_z)}{2\pi k_\rho^2 H_n^{(2)}(\rho k_\rho)} \\
a_n(k_z) = -\frac{\xi_\phi(n, k_z)}{2\pi \frac{\partial H_n^{(2)}}{\partial \rho}(\rho k_\rho)} + \frac{n k_z H_n^{(2)}(\rho k_\rho)}{\rho k_0 \frac{\partial H_n^{(2)}}{\partial \rho}(\rho k_\rho)} b_n(k_z)\n\end{cases} \tag{2.52}
$$

Étant donné que les intégrations numériques peuvent être effectuées en utilisant la TFR, le calcul des coefficients modaux en coordonnées cylindriques présente une efficacité numérique et un temps de calcul semblable à celui du développement planaire.

# **2.5 Développement modal en coordonnées sphériques**

### **2.5.1 Principe**

L'information obtenue par une acquisition des données des composantes tangentielles du CP sur une surface sphérique entourant l'AST (Fig. 2.3) permet une prédiction complète de son diagramme de rayonnement. Ces données sont mesurées en respectant les deux critères d'échantillonnage définis par (2.53).

$$
\Delta\theta = \frac{\lambda}{2(r_{\min} + \lambda)} = \Delta\phi \tag{2.53}
$$

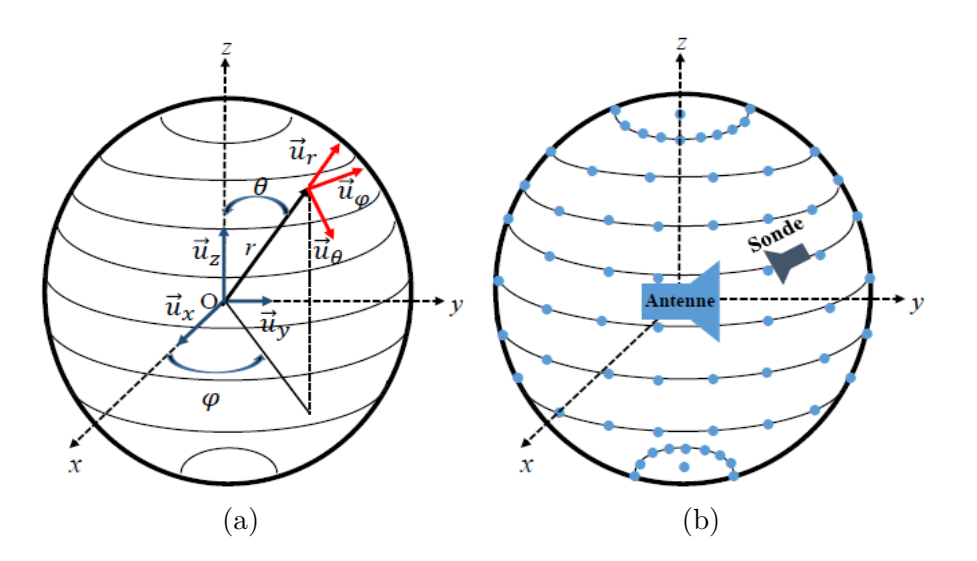

FIGURE  $2.3 - (a)$ : coordonnées sphériques et  $(b)$ : surface d'acquisition sphérique.

En général, la sonde est fixe durant la mesure et l'AST tourne suivant deux axes permettant le relevé du CP sur la sphère. Étant donné que la sonde est toujours dirigée vers l'AST, la procédure de correction de sonde peut être négligée pour des rayons d'acquisition suffisamment grands [65]. Cependant, la correction de la sonde peut être nécessaire dans certains cas.

## **2.5.2 Solution de l'équation de Helmholtz en coordonnées sphériques**

Dans un système de coordonnées sphériques *ψ*(*r, θ, φ*), l'équation d'onde scalaire [3] s'écrit sous la forme suivante :

$$
\Delta\psi(r,\theta,\phi) = -k_0^2\psi(r,\theta,\phi)
$$
\n(2.54)

En développant l'opérateur Laplacien en coordonnées sphériques :

$$
\Delta\psi = \frac{1}{r^2} \frac{\partial}{\partial r} \{r^2 \frac{\partial \psi}{\partial r}\} + \frac{1}{r^2 \sin\theta} \frac{\partial}{\partial \theta} \{ \sin\theta \frac{\partial \psi}{\partial \theta} \} + \frac{1}{r^2 \sin\theta} \frac{\partial^2 \psi}{\partial \phi^2} = -k_0^2 \psi \tag{2.55}
$$

En appliquant la méthode de séparation des variables, on note  $\psi(r, \theta, \phi) = \psi_1(r)\psi_2(\theta)\psi_3(\phi)$ . Cette expression est exploitée dans (2.55) pour donner :

$$
\psi_2 \psi_3 \frac{1}{r^2} \frac{\partial}{\partial r} \left\{ r^2 \frac{\partial \psi_1}{\partial r} \right\} + \psi_1 \psi_3 \frac{1}{r^2 \sin \theta} \frac{\partial}{\partial \theta} \left\{ \sin \theta \frac{\partial \psi_2}{\partial \theta} \right\} + \psi_1 \psi_2 \frac{1}{r^2 \sin \theta} \frac{\partial^2 \psi_3}{\partial \phi^2} = -k_0^2 \psi_1 \psi_2 \psi_3 \tag{2.56}
$$

mohamed faroug / thèse Électromagnétisme 37 Centrale-Supélec

La division des deux cotés de  $(2.56)$  par  $\psi_1 \psi_2 \psi_3 \neq 0$ , la multiplication par  $r^2 sin^2\theta$  et le remplacement des dérivées partielles par des dérivées ordinaires nous donne :

$$
\frac{\sin^2\theta}{\psi_1}\frac{d}{dr}\left\{r^2\frac{d\psi_1}{dr}\right\} + \frac{\sin\theta}{\psi_2}\frac{d}{d\theta}\left\{\sin\theta\frac{d\psi_2}{d\theta}\right\} + \frac{1}{\psi_3}\frac{d^2\psi_3}{d\phi^2} = -(k_0^2 r \sin\theta)^2\tag{2.57}
$$

Le dernier terme du coté gauche de (2.57) dépend uniquement de *φ*, donc

$$
\exists m \in \mathbb{Z}/ \frac{1}{\psi_3} \frac{d^2 \psi_3}{d\phi^2} = -m^2 \Rightarrow \frac{d^2 \psi_3}{d\phi^2} = -m^2 \psi_3 \tag{2.58}
$$

En substituant (2.58) dans (2.57), nous pouvons écrire :

$$
\frac{1}{\psi_1} \frac{d}{dr} \{ r^2 \frac{d\psi_1}{dr} \} + (k_0 r)^2 + \frac{1}{\psi_2 \sin\theta} \frac{d}{d\theta} \{ \sin\theta \frac{d\psi_2}{d\theta} \} - \{ \frac{m}{\sin\theta} \}^2 = 0
$$
\n(2.59)

À partir de (2.59) nous écrivons :

$$
\frac{1}{\psi_2 \sin \theta} \frac{d}{d\theta} \left\{ \sin \theta \frac{d\psi_2}{d\theta} \right\} - \left\{ \frac{m}{\sin \theta} \right\}^2 = -n(n+1) \tag{2.60}
$$

avec *n* ∈ N. Cette équation (2.60) est l'équation différentielle de Legendre. Les deux paramètres *m* et *n* sont des constantes, dont le choix dépend des contraintes physiques.

Finalement, nous substituons l'équation (2.60) dans (2.59) ce qui permet de la réduire à :

$$
\frac{1}{\psi_1} \frac{d}{dr} \left\{ r^2 \frac{d\psi_1}{dr} \right\} + (k_0 r)^2 - n(n+1) = 0 \tag{2.61}
$$

L'équation (2.61) est une équation différentielle de Bessel que nous avons utilisée dans la résolution de la dépendance radiale de l'équation d'onde scalaire en coordonnées cylindriques.

La résolution de l'équation de Helmholtz scalaire en coordonnées sphériques passe par la résolution des trois équations (2.58), (2.60) et (2.61). La solution générale issue des trois solutions élémentaires de l'équation d'onde scalaire est introduite par [59] :

$$
\psi_{mn}^{(c)}(r,\theta,\phi) = P_n^m(\cos\theta) z_n^{(c)}(k_0 r) \frac{\cos}{\sin} m\phi \quad \text{oi} \quad\n\begin{cases}\n c = 1, 2, 3, 4 \\
 n = 1, 2, 3, \dots \\
 m = 1, 2, 3, \dots, n\n\end{cases}\n\tag{2.62}
$$

La dépendance en  $\theta$  est décrite par le polynôme associé de Legendre  $P_n^m(cos\theta)$  de degré *n* et d'ordre *m*. La dépendance radiale est décrite par les fonctions sphériques de Bessel  $z_n^{(c)}(kr)$ d'ordre *n* ou l'indice (*c*) dépend de la nature de la propagation. Le choix de la fonction de Bessel dépend de la dépendance temporelle considérée.

Pour obtenir une notation compacte de la solution de l'équation de Helmholtz scalaire, nous pouvons trouver dans la littérature la notation introduite par [28] :

$$
\psi_{mn}^{(c)}(r,\theta,\phi) = z_n^{(c)}(k_0 r) P_n^m(\cos\theta) \exp(jm\phi) \text{ où } \begin{cases} c = 1,2,3,4\\ n = 1,2,3...\\ m = -n, -n+1,...,0,1,2...,n \end{cases}
$$
 (2.63)

Dans cette thèse nous adoptons la forme normalisée de la fonction solution de l'équation de Helmholtz scalaire définie par Hansen [28] :

$$
F_{mn}^{(c)}(r,\theta,\phi) = \frac{1}{\sqrt{2\pi}} \frac{1}{\sqrt{n(n+1)}} \left(-\frac{m}{|m|}\right)^m z_n^{(c)}(k_0 r) P_n^{|m|}(\cos\theta) \exp(jm\phi) \tag{2.64}
$$

mohamed farouq / thèse Électromagnétisme 38 Centrale-Supélec

L'équation d'onde scalaire étant résolue, nous essayons de déterminer la solution de l'équation d'onde vectorielle en reconstruisant les trois vecteurs indépendants introduits par [59] :

$$
\vec{F}_{1mn}^{(c)} = \nabla \times (\vec{F}_{mn}^{(c)} \cdot \vec{r}) = \nabla F_{mn}^{(c)} \times \vec{r}
$$
\n(2.65)

$$
\vec{F}_{2mn}^{(c)} = \frac{1}{k_0} \nabla \times \nabla \times (F_{mn}^{(c)} \times \vec{r})
$$
\n(2.66)

$$
\vec{L}_{mn}^{(c)} = \nabla.(F_{mn}^{(c)})
$$
\n(2.67)

Ces trois vecteurs solutions de l'équation de Helmholtz présentent des propriétés que nous pouvons extraire à partir de leur définition. Les deux premiers vecteurs  $\vec{F}_{1mn}^{(c)}$  et  $\vec{F}_{2mn}^{(c)}$  sont à divergence nulle et rotationnel non nul ( $\nabla. \vec{F}_{1mn}^{(c)} = \nabla. \vec{F}_{2mn}^{(c)} = 0$  et  $\vec{\nabla} \times \vec{F}_{1mn}^{(c)} = \vec{\nabla} \times \vec{F}_{2mn}^{(c)} \neq 0$ ). En revanche, le troisième vecteur  $\vec{L}_{mn}^{(c)}$  est à divergence non nulle et rotationnel nul, et ne convient donc pas dans le cas d'un champ électromagnétique dans un milieu sans source.

Intéressons-nous aux deux familles de vecteur  $\vec{F}_{1mn}^{(c)}$  et  $\vec{F}_{2mn}^{(c)}$ . À partir des équations (2.65) et (2.66) on note les fonctions d'ondes sphériques par :

$$
\vec{F}_{1mn}^{(c)}(r,\theta,\phi) = \nabla \times (F_{mn}^{(c)},\vec{r})
$$
\n
$$
= \frac{1}{\sqrt{2\pi}} \frac{1}{\sqrt{n(n+1)}} \left(-\frac{m}{|m|}\right)^m \begin{cases} z_n^{(c)}(k_0r) \frac{j m \vec{F}_n^{|m|}(\cos\theta)}{\sin\theta} exp(j m\phi) \vec{u}_{\theta} \\ -z_n^{(c)}(k_0r) \frac{d \vec{F}_n^{|m|}(\cos\theta)}{d\theta} exp(j m\phi) \vec{u}_{\phi} \end{cases} \tag{2.68}
$$

$$
\vec{F}_{2mn}^{(c)}(r,\theta,\phi) = \frac{1}{k} \nabla \times \vec{F}_{1mn}^{(c)}
$$
\n
$$
= \frac{1}{\sqrt{2\pi}} \frac{1}{\sqrt{n(n+1)}} (-\frac{m}{|m|})^m \begin{cases}\n\frac{n(n+1)}{k_0r} z_n^{(c)}(k_0r) \vec{P}_n^{|m|}(cos\theta) exp(jm\phi) \vec{u}_r \\
\frac{1}{k_0r} \frac{d}{d(k_0r)} \{k_0r \ z_n^{(c)}(k_0r)\} \frac{\vec{P}_n^{|m|}(cos\theta)}{d\theta} exp(jm\phi) \vec{u}_\theta\n\end{cases} (2.69)
$$

Avec  $k = \omega \sqrt{\mu \epsilon} = 2\pi/\lambda$ ,  $\omega$  étant la pulsation de l'onde et  $\mu$ ,  $\epsilon$  sont respectivement les perméabilité magnétique et permittivité diélectrique du milieu de propagation. Le vecteur  $\vec{F}_{1m}^{(c)}$ 1*mn* est un mode transverse électrique (TE) et le vecteur  $\vec{F}_{2mn}^{(c)}$  est un mode transverse magnétique  $(TM).$ 

L'écriture du champ électrique comme une somme pondérée des fonctions d'ondes sphériques définies dans un espace libre permet d'écrire que :

$$
\vec{E}(r,\theta,\phi) = \frac{k}{\sqrt{\eta}} \sum_{csmn} Q_{smn}^{(c)} \vec{F}_{smn}^{(c)}(r,\theta,\phi)
$$
\n(2.70)

où  $Q_{smn}^{(c)}$  sont les coefficients du développement modal sphérique.

Ce développement modal peut prendre plusieurs formes qui dépendent du repère dans lequel il est exprimé. Dans notre cas, nous considérons que toutes les sources sont englobés par une sphère de rayon *rmin*, par conséquent le développement modal du champ électrique décrivant la propagation des ondes vers l'infini (divergentes) avec une convention temporelle de *exp*(*jωt*) est donnée par l'expression suivante :

$$
\vec{E}(r,\theta,\phi) = \frac{k}{\sqrt{\eta}} \sum_{s=1}^{2} \sum_{n=1}^{\infty} \sum_{m=-n}^{n} Q_{smn}^{(4)} \vec{F}_{smn}^{(4)}(r,\theta,\phi) \text{ si } r \ge r_{min}
$$
\n(2.71)

mohamed faroug / thèse Électromagnétisme 39 Centrale-Supélec

La résolution de ce développement modal est impossible, car la sommation discrète suivant *n* est infini en conséquence celle suivant *m* aussi. Pour surmonter ce problème nous tronquons ces sommations afin de calculer les coefficients du développement modal sphérique. Le choix de cette troncature découle du fait que le spectre des solutions est toujours fini. Il faut considérer suffisamment de modes pour assurer la convergence de la représentation en série de fonctions d'ondes sphériques. D'après [28] une relation empirique permet de calculer le nombre maximum de modes.

$$
N_{tr} = int(kr_{min}) + n_1 \tag{2.72}
$$

avec *int*(*x*) désigne la partie entière de la quantité *x*. Le paramètre  $n_1$  est un entier qui dépend du positionnement de l'AST, le point de calcul du champ rayonné et le degré de précision souhaité dans le calcul des coefficients du développement modal sphérique. Ce paramètre est souvent égal à 10.

Finalement, le développement modal en coordonnées sphériques s'écrit sous la forme suivante :

$$
\vec{E}(r,\theta,\phi) = \frac{k}{\sqrt{\eta}} \sum_{s=1}^{2} \sum_{n=1}^{N_{tr}} \sum_{m=-n}^{n} Q_{smn}^{(4)} \vec{F}_{smn}^{(4)}(r,\theta,\phi) \text{ si } r \ge r_{min}
$$
\n(2.73)

Pour faciliter davantage cette écriture, nous choisissons de remplacer les trois indices des sommes discrètes (*s, n, m*) avec un seul indice *l*.

$$
\vec{E}(r,\theta,\phi) = \frac{k}{\sqrt{\mu}} \sum_{l=1}^{L} Q_l^{(4)} \vec{F}_l^{(4)}(r,\theta,\phi) \text{ si } r \ge r_{min}
$$
\n(2.74)

Cette transformation est réalisée en considérant  $l = 2\{n(n+1) + m - 1\} + s$  avec  $l =$  $1, 2, ..., L$  et  $L = 2N_{tr}(N_{tr} + 2)$ 

#### **2.5.3 Détermination des coefficients modaux**

Nous avons montré que le champ électrique mesuré sur une sphère de rayon  $(r_{mes} \ge r_{min})$ peut s'écrire sous la forme de (2.74). La résolution de cette expression passe par la détermination analytique des coefficients du développement modal sphériques *Q* (4) *l* . Cette méthode analytique exploite les propriétés d'orthogonalité des fonctions d'onde sphériques  $\vec{F}_{smn}^{(4)}$  [28].

Le produit scalaire des composantes tangentielles des vecteurs d'ondes sphériques s'exprime :

$$
f_{\phi=0}^{2\pi} \int_{\theta=0}^{\pi} [\{\vec{F}_{smn}^{(c)}(r,\theta,\phi)\vec{u}_{\theta}\} \{\vec{F}_{\sigma\mu\nu}^{(\gamma)}(r,\theta,\phi)\vec{u}_{\theta}\} + \{\vec{F}_{smn}^{(c)}(r,\theta,\phi)\vec{u}_{\phi}\} \{\vec{F}_{\sigma\mu\nu}^{(\gamma)}(r,\theta,\phi)\vec{u}_{\phi}\}] sin\theta d\theta d\phi
$$
  
=  $\delta_{s\sigma}\delta_{m,-\mu}\delta_{n\nu}(-1)^m R_{sn}^{(c)}(kr) R_{sn}^{(\gamma)}(kr)$  (2.75)

où *δ* représente l'opérateur Kronecker avec  $\delta_{ij} = 1$  pour  $i = j$  et  $\delta_{ij} = 0$  pour  $i \neq j$ . La dépendance radiale des fonctions d'ondes sphériques  $R_{sn}^{(c)}(kr)$  est défini par :

$$
R_{sn}^{(c)}(kr) = \begin{cases} z_n^{(c)}(k_0r) & s = 1\\ \frac{1}{k_0r} \frac{d}{d(k_0r)} \{k_0rz_n^{(c)}(k_0r)\} & s = 2 \end{cases}
$$
(2.76)

Le produit scalaire des composantes radiales des vecteurs d'onde sphérique est noté :

$$
\int_{\phi=0}^{2\pi} \int_{\theta=0}^{\pi} {\{\vec{F}_{smn}^{(c)}(r,\theta,\phi)\vec{u}_r\}} {\{\vec{F}_{\sigma\mu\nu}^{(\gamma)}(r,\theta,\phi)\vec{u}_r\}} sin\theta d\theta d\phi
$$
\n
$$
= \delta_{s\sigma} \delta_{s2} \delta_{m,-\mu} \delta_{n\nu} (-1)^m n(n+1) \frac{z_n^{(c)}(k_0r)}{k_0r} \frac{z_n^{(\gamma)}(k_0r)}{k_0r}
$$
\n(2.77)

mohamed faroug / thèse Électromagnétisme 40 Centrale-Supélec

Le produit scalaire des vecteurs d'ondes sphériques est traduit par :

$$
\int_{\phi=0}^{2\pi} \int_{\theta=0}^{\pi} \vec{F}_{smn}^{(c)}(r,\theta,\phi) \vec{F}_{\sigma\mu\nu}^{(\gamma)}(r,\theta,\phi) \sin\theta d\theta d\phi
$$
\n
$$
= \delta_{s\sigma} \delta_{m,-\mu} \delta_{n\nu}(-1)^m \{ R_{sn}^{(c)}(k_0r) R_{sn}^{(\gamma)}(k_0r) + \delta_{s2} n(n+1) \frac{z_n^{(c)}(k_0r)}{k_0r} \frac{z_n^{(\gamma)}(k_0r)}{k_0r} \}
$$
\n(2.78)

L'utilisation de ces propriétés d'orthogonalité permet de calculer les coefficients du développement modal sphérique *Q*(4) *smn*. Pour le calcul de ces coefficients nous avons besoin des deux composantes tangentielles du champ électrique  $(E_{\theta} \text{ et } E_{\phi})$ .

$$
\vec{E}_{\theta}(r,\theta,\phi).\vec{u}_{\theta} = \frac{k}{\sqrt{\mu}} \sum_{s=1}^{2} \sum_{n=1}^{N_{tr}} \sum_{m=-n}^{n} Q_{smn}^{(4)} \vec{F}_{smn}^{(4)}(r,\theta,\phi).\vec{u}_{\theta}
$$
(2.79)

$$
\vec{E}_{\phi}(r,\theta,\phi).\vec{u}_{\phi} = \frac{k}{\sqrt{\mu}} \sum_{s=1}^{2} \sum_{n=1}^{N_{tr}} \sum_{m=-n}^{n} Q_{smn}^{(4)} \vec{F}_{smn}^{(4)}(r,\theta,\phi).\vec{u}_{\phi}
$$
\n(2.80)

En utilisant les propriétés d'orthogonalité de  $\vec{F}_{s-mn}^{(4)}$ .  $\vec{u}_{\theta}$  et  $\vec{F}_{s-mn}^{(4)}$ .  $\vec{u}_{\phi}$ , on peut écrire :

$$
\int_{\phi=0}^{2\pi} \int_{\theta=0}^{\pi} \{ E_{\theta} \vec{F}_{s-mn}^{(4)}(r_{mes}, \theta, \phi) . \vec{u}_{\theta} + E_{\phi} \vec{F}_{s-mn}^{(4)}(r_{mes}, \theta, \phi) . \vec{u}_{\phi} \} sin\theta d\theta d\phi
$$
\n
$$
= Q_{smn}(-1)^m \{ R_{sn}^{(4)}(kr_{mes}) \}^2
$$
\n(2.81)

Les coefficients du développement modal sphérique sont calculés par la relation suivante :

$$
Q_{smn} = (-1)^m \{ R_{sn}^{(4)}(kr_{mes}) \}^{-2} \int_{\phi=0}^{2\pi} \int_{\theta=0}^{\pi} \{ E_{\theta} \vec{F}_{s-mn}^{(4)}(r_{mes}, \theta, \phi) . \vec{u}_{\theta} + E_{\phi} \vec{F}_{s-mn}^{(4)}(r_{mes}, \theta, \phi) . \vec{u}_{\phi} \} sin\theta d\theta d\phi
$$
\n(2.82)

Dans (2.82) nous constatons que le calcul des coefficients du développement modal sphérique passe par l'évaluation de deux intégrales avec deux variables angulaires *θ* et *φ*, ce qui suppose que les deux composantes tangentielles que nous mesurons sur la sphère sont continues. Dans la pratique, les données sont récupérées à l'aide d'une discrétisation de la surface de mesure *S* et l'évaluation des deux intégrales est effectuée numériquement. Une intégration numérique, des opérations matricielles et une résolution d'un système d'équation sont nécessaires. Ceci augmente considérablement le temps de calcul et la complexité de la méthode par rapport à celles du plan et du cylindre.

# **2.6 Conclusion**

Dans ce chapitre, nous avons présenté les bases du développement en ondes planes, cylindriques et sphériques du champ EM. Cette écriture permet de calculer le CL à partir du CP mesuré sur des surfaces canoniques à savoir un plan, un cylindre ou une sphère. Le développement mathématique de chaque méthode a été traité et nous avons constaté que la complexité mathématique augmente du développement planaire jusqu'au développement sphérique.

L'inconvénient de ces méthodes classiques est qu'elles nécessitent une discrétisation régulière de la surface de mesure en respectant le critère de Nyquist car leurs solutions sont calculées à partir de l'utilisation de la transformée de Fourier rapide. Cependant, lorsque nous nous intéressons à une mesure sur une surface arbitraire, l'application des méthodes classiques basées sur le développement modal est impossible.

mohamed farouq / thèse Électromagnétisme 41 Centrale-Supélec

# **Chapitre 3**

# **Techniques de champ proche pour des surfaces arbitraires**

### **Sommaire**

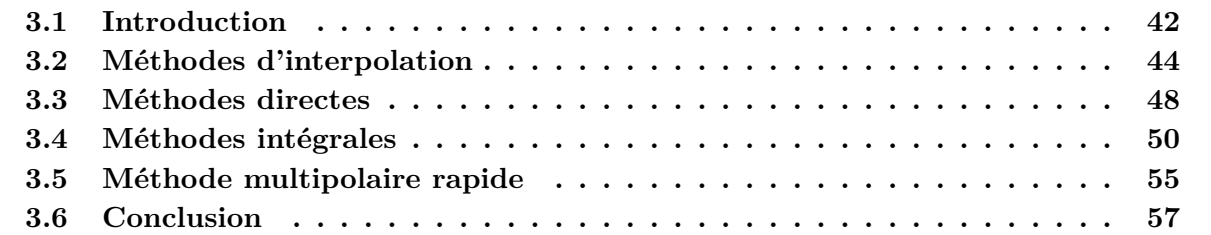

# **3.1 Introduction**

Nous avons montré dans le chapitre précédent comment les méthodes du développement modal sont utilisées pour le calcul du diagramme de rayonnement des antennes à partir d'une mesure en champ proche. Les transformations CP/CP et CP/CL reposent sur la résolution de l'équation d'onde par séparation de variables, ce qui réduit l'équation aux dérivées partielles à un ensemble d'équations aux dérivées ordinaires. Ces méthodes ont été présentées dans le cas des surfaces canoniques (plan, cylindre ou sphère). En revanche, l'utilisation de ces méthodes dans le cas de surfaces compactes c'est à dire dont l'aire est minimale ou arbitraires n'est pas possible. Afin de surmonter cet inconvénient, nous pouvons trouver dans la littérature trois principales catégories de méthodes permettant de calculer le diagramme de rayonnement d'un objet rayonnant à partir d'une mesure sur une surface arbitraire ou échantillonnée de façon non régulière. Chacune de ces trois méthodes présente des avantages et des inconvénients.

La première catégorie consiste à mesurer le CP sur un maillage compacte c'est à dire minimisant le nombre d'échantillons (par exemple : polaire, bi-polaire...) afin de réduire le temps d'acquisition. Ce CP est reconstruit sur un maillage régulier (plan rectangulaire) en utilisant des méthodes d'interpolations (interpolation par des polynômes de Lagrange, spline cubique et interpolation à échantillonnage optimal). Ces méthodes d'interpolation sont simples mathématiquement et permettent l'utilisation de la TFR pour le calcul du champ lointain.

La deuxième catégorie ou les méthodes directes sont des méthodes permettant de calculer le CL à partir des mesures en CP réalisées sur des maillages compacts (polaire, bi-polaire...) [16]- [19]. Par ailleurs, deux autres méthodes basées sur le développement en séries de Jacobi-Bessel [64] et transformation de Fourier Bessel [64] pour des mesures sur des maillages polaire et bi-polaire ont été proposées. Ces méthodes ont été introduites dans le but d'éviter toute étape intermédiaire (interpolation) pour le calcul du CL de l'AST. Ainsi, leur utilisation permet d'éviter les erreurs liées aux méthodes basées sur les algorithmes d'interpolation classiques.

En revanche leur application est restreinte aux maillages 2D. Le principe des deux premières catégories de méthodes est illustré à la Fig. 3.1.

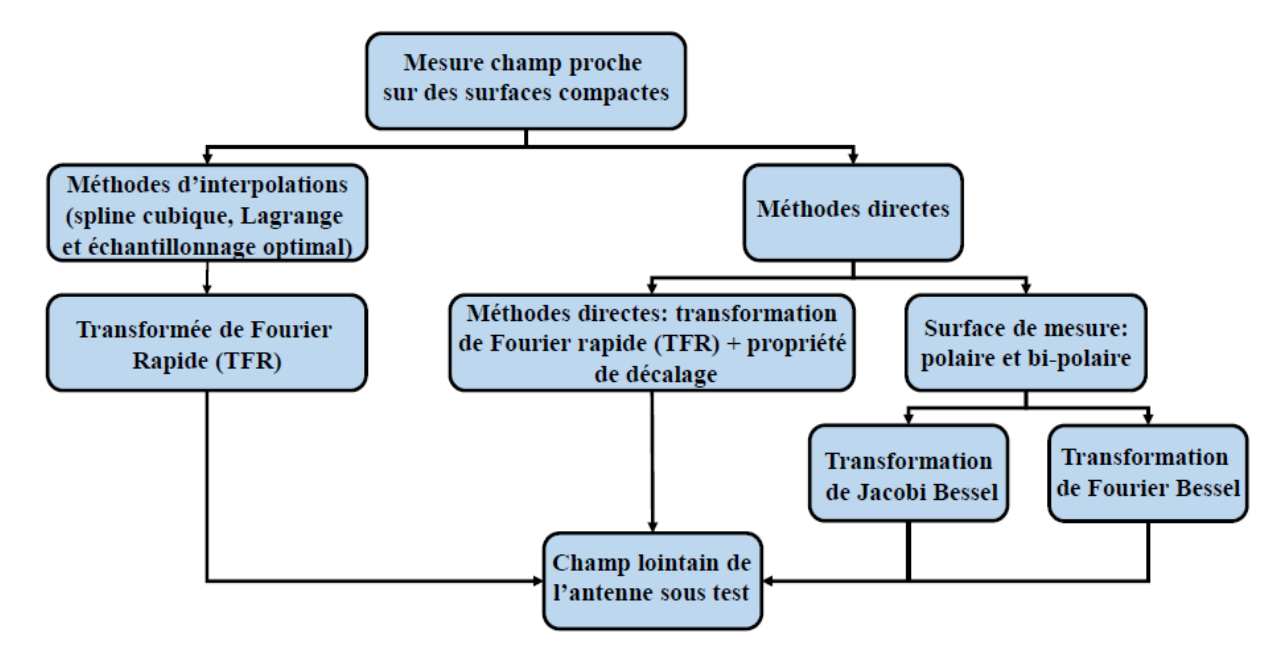

Figure 3.1 – Principe des deux premières catégories de méthodes pour le calcul du champ lointain.

Afin de contourner les inconvénients des méthodes d'interpolations et des méthodes directes une troisième catégories de méthodes a été développée dans la littérature. Cette technique repose sur une équation intégrale permettant de relier le champ mesuré sur une surface à des courants électriques et/ou magnétiques équivalents. La résolution de cette équation intégrale passe par l'utilisation d'une méthode numérique qui consiste à discrétiser le domaine des inconnus (courants équivalents) par des fonctions de base afin de pouvoir écrire le problème sous une forme matricielle.

Cette méthode intégrale est une méthode qui permet d'obtenir le CP ou la répartition des courants équivalents d'un objet rayonnant à partir de la connaissance de son champ rayonné (CP ou CL). Une telle information peut être utilisée pour identifier des défauts, par exemple, des défauts d'alimentation dans les antennes réseaux ou des défauts mécaniques dans les antennes réflecteurs. La présence de ces défauts est contenue dans la mesure du champ, mais leur identification n'est normalement possible que par une inspection du CP. De ce fait, ces techniques sont également connues en tant que techniques de diagnostic et jouent un rôle important dans la conception des antennes. En dehors de son application classique, un processus de diagnostic permet également une caractérisation EM complète de l'antenne, étant la base d'autres applications, comme la transformation champ proche champ lointain, etc.

Ces méthodes intégrales peuvent être utilisées avec n'importe quel type de configuration de mesure, mais elles sont plus complexes d'un point de vue numérique, car elles nécessitent la résolution d'un système d'équations intégrales. Plusieurs approches pour obtenir une solution d'un tel système (sources de champ rayonné), en fonction de la géométrie du dispositif de mesure, ont été utilisées. Cette dernière est obtenue en utilisant une méthode numérique comme la méthode des différences finies (FDTD) [55], [63], la méthode des éléments finis (FEM) [48] ou la méthode des moments (MoM) [43]. Dans ce manuscrit nous nous intéressons à la méthode des moments.

Un autre avantage des méthodes intégrales est la possibilité d'obtenir le champ reconstruit sur une surface échantillonnée irrégulièrement ou quelconque [65], [60], [52] et [2]. De plus le diagramme de rayonnement en CL, obtenu par le rayonnement des sources équivalentes, n'est

pas affecté par l'erreur de troncature comme l'est celui qui découle du CP par TCPCL [44]. Cependant, il est généralement assez compliqué de résoudre le système d'équations intégrales, qui peut être mal conditionné. Afin d'éviter ce problème, les méthodes de résolution au sens des moindres carrées ont été utilisées, comme le gradient conjugué [43], dont la base théorique peut être trouvée dans [50]. L'utilisation du gradient conjugué est généralement accompagnée de celle de la TFR, permettant une réduction importante du temps de calcul. Cette dernière technique est connue sous l'appellation gradient conjugué (GC)-TFR (GCTFR) et elle ne peut être utilisée que sous certaines conditions, lorsque la matrice de transformation a une structure de Toeplitz. La GCTFR a d'abord été utilisée dans des problèmes de dispersion [51] et elle a été récemment appliquée pour reconstruire le champ en trois dimensions [2]. En outre pour accélérer le calcul du produit matrice-vecteur résultant de l'application de la méthode des moments, une méthode basée sur un développement multipolaire de la fonction de Green a été proposée [49]. Cette technique assure une réduction de la complexité des méthodes intégrales.

# **3.2 Méthodes d'interpolation**

# **3.2.1 Introduction**

La principale raison de l'utilisation des méthodes d'interpolation pour le traitement des données en champ proche est de profiter des avantages offerts par la TFR. L'utilisation de la TFR, permet de réduire le temps de calcul et la complexité [46]. Pour les surfaces canoniques (plan, cylindre, sphère) la TCPCL basée sur l'utilisation de la TFR est la plus efficace. Dans ce but, la conversion des données collectées sur des maillages compacts (polaire, bi-polaire...) aux données distribuées sur un plan est très bénéfique. Cependant, la méthode d'interpolation choisie affecte fortement la précision de la TCPCL.

Dans la littérature une grande variété de méthodes d'interpolation existe. Nous présentons trois d'entre elles :

- Interpolation de Lagrange à quatre points.
- Interpolation splines cubiques.
- Interpolation à échantillonnage optimal (OSI).

L'utilisation de ces trois méthodes d'interpolation assure la reconstruction du CP sur des grilles régulières permettant d'utiliser la TFR pour l'évaluation du CL (diagramme de rayonnement). En revanche, ces méthodes d'interpolation permettent une meilleure précision dans la zone du lobe principal qui correspond au centre de la région du CP des maillages compacts (polaire, bi-polaire...) que dans les bords de la grille de reconstruction pour les raisons suivantes :

- Au centre de la grille de reconstruction, l'interpolation est effectuée avec un échantillonnage dense.
- Les variations de phase, étant lentes dans l'ouverture de l'antenne en CP, deviennent plus rapides et importantes en dehors.
- Les champs ont généralement une amplitude plus importante au centre de la grille et plus faible sur les bords.

# **3.2.2 Interpolation de Lagrange**

Un avantage majeur des formules d'interpolation utilisant les polynômes de Lagrange est leur simplicité mathématique. De surcroît nous pouvons les appliquer directement à des données 2D. L'interpolation de Lagrange [24] utilise quatre échantillons à proximité du nœud d'interpolation. Les coefficients de pondération sont calculés à partir des rapports des distances entre les points d'échantillonnage et les points interpolés. Les distances peuvent être exprimées en termes de coordonnées linéaires ou angulaires, comme indiqué ci-dessous :

$$
f(x,y) = \frac{x - x_2}{x_1 - x_2} \frac{y - y_2}{y_1 - y_2} f(x_1, y_1)
$$
  
+ 
$$
\frac{x - x_2}{x_1 - x_2} \frac{y - y_1}{y_2 - y_1} f(x_1, y_2)
$$
  
+ 
$$
\frac{x - x_1}{x_2 - x_1} \frac{y - y_2}{y_1 - y_2} f(x_2, y_1)
$$
  
+ 
$$
\frac{x - x_1}{x_2 - x_1} \frac{y - y_1}{y_2 - y_1} f(x_2, y_2)
$$
 (3.1)

où  $f(x_i, y_j)$  est une des quatre valeurs échantillonnées prises au voisinage de  $(x, y)$ , et  $f(x, y)$ désigne la valeur interpolée.

La méthode d'interpolation à quatre points de Lagrange a été implémentée pour le système de mesure en CP plan-polaire [24]. L'algorithme de pondération utilisé est l'un des plus simples possibles qui n'assure pas le contrôle de l'erreur d'approximation. Sachant que les variations du champ EM rayonné par l'AST sont associées à des changements de phase rapide dans les bords des grilles de mesure, par conséquent l'application de cet algorithme n'est pas convenable. Afin de remédier à cet inconvénient, un sur-échantillonnage peut être proposé. En revanche, l'augmentation de nombre d'échantillons n'est pas une approche recommandée en CP (temps de mesure exorbitant). De plus, cette augmentation de la densité d'échantillons ne réduit pas les erreurs dues à l'application de l'algorithme d'interpolation à quatre points de Lagrange. Une autre catégorie de variété des polynômes de Lagrange a été utilisée pour l'interpolation du champ EM. Cette méthode utilise des polynômes d'ordre trois (spline cubique).

#### **3.2.3 Interpolation spline cubique**

L'idée fondamentale de l'interpolation par des splines cubiques est de faire passer par des points connus, une courbe lisse sans discontinuités. La forme générale de l'interpolation par des splines cubiques s'écrit :

$$
S(x) = \begin{cases} P_0(x) & \text{si } x_0 \le x < x_1 \\ P_1(x) & \text{si } x_1 \le x < x_2 \\ \vdots & \vdots \\ P_{K-1}(x) & \text{si } x_{K-1} \le x < x_K \end{cases} \tag{3.2}
$$

où *Pk*(*x*) est un polynôme de degré inférieur ou égal à 3 :

$$
P_k(x) = a_k(x - x_k)^3 + b_k(x - x_k)^2 + c_k(x - x_k) + d_k
$$
 pour  $k = 0...K - 1$  (3.3)

Dans cette approche s'inscrit la méthode d'interpolation utilisant les fonctions splines du troisième ordre introduite par [32]. Cette méthode a été appliquée à des signaux 1D. L'algorithme d'interpolation spline cubique est réalisé en deux étapes. La première étape consiste à choisir des vecteurs optimaux pour les nœuds d'interpolation (dans la grille bi-polaire) pour chaque vecteur interpolé (rangée ou colonne de la grille rectangulaire). La deuxième étape est la détermination des coefficients de la fonction spline cubique.

Le choix d'un vecteur optimal des nœuds d'interpolation passe par la minimisation de la distance  $d(V_i, Z)$  définie par :

$$
d(V_i, Z) = \sqrt{\sum_{j=0}^{M} (V_{ij} - Z_j)^2}
$$
\n(3.4)

mohamed farouq / thèse Électromagnétisme 45 Centrale-Supélec

où *Z* désigne l'ensemble des nœuds optimaux pris à partir des échantillons en bi-polaire, *V<sup>i</sup>* est le i-ème vecteur ligne de la grille rectangulaire et  $i = 0, ..., N$ . Dans [32] l'espacement  $(V_{ij} - Z_j)$ a été choisi de sorte à ne pas dépasser  $\frac{1}{4}\sqrt{2}\lambda$  pour chaque *j*.

La deuxième étape consistant à déterminer les coefficients de la fonction spline cubique *ak*, *bk*, *c<sup>k</sup>* et *d<sup>k</sup>* est réalisée à partir d'une écriture matricielle du problème. L'ensemble des équations linéaires issues de cette méthode peuvent être résolues en utilisant l'approche de Gauss.

Enfin une troisième technique d'interpolation a été proposée par Bucci. Cette méthode connue sous le nom d'interpolation à échantillonnage optimal, permet d'interpoler le champ EM mesuré sur des surfaces compactes ou arbitraires en utilisant un nombre d'échantillons non redondant.

### **3.2.4 Interpolation à échantillonnage optimal**

Une précieuse contribution sur la représentation du champ EM avec un échantillonnage non redondant sur des surfaces arbitraires avec une analyse théorique a été effectuée par Bucci dans [7]. Il est démontré que le champ EM rayonné par des sources à support borné peut être représenté avec précision sur des surfaces arbitraires avec un nombre fini d'échantillons. La méthode fait appel à des fonctions à bande spatiale limitée, pouvant représenter le champ EM à condition que le facteur de propagation de phase soit supprimé de l'expression du champ et qu'un paramétrage approprié soit utilisé pour définir analytiquement la surface [6]. Il a été également observé dans [6] que le nombre d'échantillons requis pour une surface donnée d'analyse est du même ordre que celui nécessaire à l'expansion modale sphérique. Les résultats présentés ont été utilisés dans diverses contributions [23], [22], [9] et [21], et bien d'autres décrivent la réduction du nombre d'échantillons nécessaires en CP par rapport à des techniques de transformation classiques. Le facteur clé dans l'utilisation de l'échantillonnage non redondant pour l'évaluation du CL est l'exploitation d'un algorithme d'interpolation à échantillonnage optimal (Optimal Sampling Interpolation). La répartition du CP peut alors être utilisé par les algorithmes de TCPCL classiques.

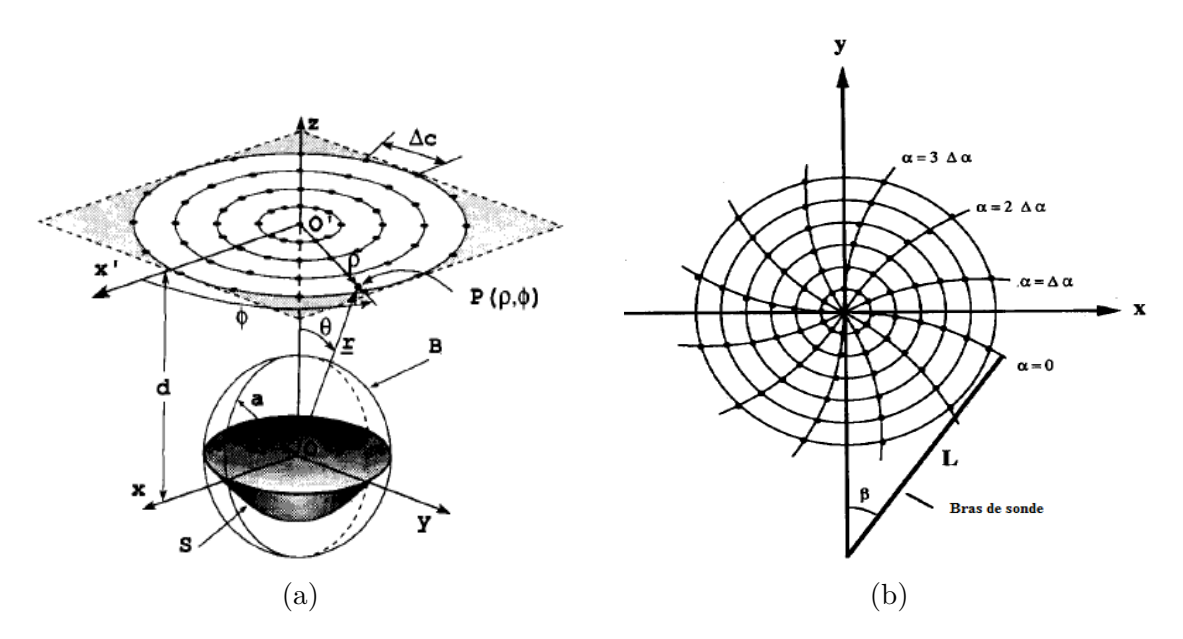

Figure 3.2 – (a) géométrie plane polaire (tirée de [10]), (b) maillage d'acquisition bi-polaire (tirée de [47]).

Cet algorithme d'interpolation à échantillonnage optimal est approprié pour le traitement du champ EM rayonné par l'AST par rapport aux méthodes d'interpolation classiques. Parmi les

avantages de cet algorithme nous pouvons citer qu'il ne nécessite pas une densité d'échantillonnage supérieure à celle déterminée par le critère de Nyquist. En outre, grâce à l'utilisation des fonctions d'échantillonnage de Dirichlet et Tschebyscheff, la méthode d'interpolation à échantillonnage optimal assure une interpolation du CP avec une grande précision. La formulation du problème est résolue au sens des moindres carrés.

La connaissance de la distribution des échantillons non redondants sur des surfaces compactes permet une reconstruction efficace du champ proche sur un plan exploré en cartésien dans le cas des surfaces de mesure polaire, bi-polaire et spirale ou bien un cylindre dans le cas d'une surface de mesure hélicoïdale en utilisant la méthode d'interpolation à échantillonnage optimal. Dans ce cas la TCPCL classique basée sur l'emploi de TFR reste valable.

Nous présentons un exemple d'utilisation de la méthode d'interpolation à échantillonnage optimal proposée dans [10]. Cet exemple considère une surface de mesure plane explorée en polaire (Fig.  $3.2(a)$ ). Dans un premier temps, nous utilisons :

$$
\xi = \frac{\rho}{d} \tag{3.5}
$$

$$
\eta = \frac{\rho \phi}{r} = \phi \sin \theta \tag{3.6}
$$

où *ρ* est la distance radiale du point considéré et *d* est une distance entre l'AST et le plan de balayage avec des échantillons distribués sur une surface polaire.

Dans la procédure d'interpolation à échantillonnage optimal l'équation générale est écrite sous la forme suivante :

$$
E(\xi, \eta) = \sum_{n=n_0-p+1}^{n_0+p} \left[ \sum_{m=m_0(n)-q+1}^{m_0(n)+q} E(\xi_n, \eta_{n,m}) \theta_n (\eta - \eta_{n,m}) \right] \Omega(\xi - \xi_n)
$$
(3.7)

où {*n*0*, m*0(*n*)} désignent les indices de l'échantillon le plus proche du point d'observation (*ξ, η*). Les fonctions d'interpolations de (3.7) sont données par :

$$
\Omega(\xi) = sinc(\chi_2 \omega \xi)\psi(\xi) \tag{3.8}
$$

$$
\theta_n(\eta) = D_{M_n}(\eta) f_{N_n}(\eta) \tag{3.9}
$$

Le calcul utilise les formules établies dans [10] pour des données en coordonnées planes polaires. Pour le calcul de  $\theta_n(\eta)$ , la fonction d'échantillonnage de Dirichlet et de Tschebyscheff peut être appliquée. La fonction d'approximation sphéroïdale de Dirichlet est donnée par :

$$
D_M(\phi) = \frac{\sin[(2M+1)\phi/2]}{(2M+1)(\sin(\phi/2))}
$$
\n(3.10)

La fonction d'échantillonnage de Tschebyscheff est exprimée sous la forme suivante :

$$
f_N(\phi) = \frac{T_N[2(\frac{\cos(\phi/2)}{\cos(\phi_0/2)})^2 - 1]}{T_N[\frac{2}{\cos^2(\phi_0/2)} - 1]}
$$
\n(3.11)

$$
\phi_0 = p \Delta \phi \tag{3.12}
$$

La fonction *ψ* peut prendre la forme de la fonction d'approximation sphéroïdale (Approximate Spheroidal) ou la fonction fenêtre d'échantillonnage (Sampling Window). Les deux fonctions sont définies respectivement par :

$$
\psi(s) = \frac{\sinh[\pi v h \sqrt{1 - (s/p\Delta s)^2}]}{\sinh(\pi v p) \sqrt{1 - (s/p\Delta s)^2}}\tag{3.13}
$$

mohamed farouq / thèse Électromagnétisme 47 Centrale-Supélec

$$
v = (\chi_2 - 1) / \chi_2 \tag{3.14}
$$

où *s* est l'abscisse rectiligne (coordonnées du point sur l'axe des *x*) normalisé par rapport à *d*.  $\Delta s = \pi/( \chi_2 \omega)$  est le pas d'échantillonnage. Afin de contrôler l'erreur de troncature,  $\Delta s$  doit être légèrement supérieure au minimum *π/ω* (*ω* est la bande de la fonction d'approximation).

$$
\psi(s) = \frac{\cosh[\pi v h \sqrt{1 - (s/p\Delta s)^2}]}{\cosh(\pi v p)}\tag{3.15}
$$

La technique d'interpolation à échantillonnage optimal est utilisée afin de déterminer la meilleure approximation du système d'équations linéaires (3.7) qui peut s'écrire sous la forme suivante :

$$
Ax = b \tag{3.16}
$$

où *b* est un vecteur des échantillons non uniforme avec un espacement connu, et *x* est un vecteur de valeurs inconnues à calculer qui sont régulièrement distribuées. Le nombre d'éléments de *b* peut être supérieure, ou égale, au nombre d'éléments de *x*. Avec aussi les éléments *akm* de la matrice *A* qui sont déterminés comme suit :

$$
a_{km} = \Omega_M(\eta_k - \phi_m) D_M(\eta_k - \phi_m) \tag{3.17}
$$

où Ω*<sup>M</sup>* est la fonction de Dirichlet et *D<sup>M</sup>* est la fonction Tschebyscheff.

La résolution de ce système d'équations linéaires est effectuée en utilisant la technique de décomposition en valeurs singulières (SVD).

Des alternatives à ces méthodes d'interpolations utilisent la transformée de Fourier et ses propriétés. Ces méthodes ont été appliquées sur des surfaces compactes (polaire, bi-polaire...). En plus de ces méthodes, d'autres procédés ont été proposées pour calculer le CL directement à partir d'une mesure de champ proche polaire ou bi-polaire. Ces méthodes sont dites directes.

# **3.3 Méthodes directes**

#### **3.3.1 Introduction**

Pour éviter l'inconvénient des méthodes d'interpolations classiques à savoir l'incapacité de reconstruire un champ électromagnétique présentant des variations rapides sur les bords des surfaces de mesures, de nouvelles méthodes ont été proposées. Au cours de ces dernières années, des configurations innovantes ont été introduites en tant que variantes des systèmes de balayage les plus courants (planaire et cylindriques). L'utilisation des maillages compacts (polaire, bipolaire, spirale et hélicoïdale) réduit le temps d'acquisition et permet d'agrandir la zone de validité du champ lointain. Ces nouvelles géométries d'acquisition, à savoir l'hélicoïdal [16], le plan polaire [18], [46], le bi-polaire [17], [47] et le spirale [19], débouche sur une configuration de balayage plus simple, plus compacte et moins coûteuse, en imposant un mouvement continu de l'AST et de la sonde de mesure. Toutefois, en raison de la répartition spécifique des points de CP, ces configurations innovantes compliquent fortement le processus de TCPCL. Un passage à un maillage plan-cartésien, dans le cas des explorations en plan polaire, bi-polaire et spirale ou à un maillage cylindrique, dans le cas d'un balayage hélicoïdal, est généralement requis pour permettre l'application de la TCPCL classique. Dans certains articles récents [16]- [19], des algorithmes directs de TCPCL ont été proposés pour obtenir le CL à partir des données du CP acquises sur des géométries compactes, en appliquant correctement la TFR et à l'aide de sa propriété de décalage afin d'éviter tout type d'interpolation intermédiaire.

mohamed farouq / thèse Électromagnétisme 48 Centrale-Supélec

### **3.3.2 Maillage plan polaire**

Rahmat-Samii [46] a introduit la technique de mesure sur un maillage plan polaire comme une alternative au traditionnel balayage du plan rectangulaire. L'approche du plan polaire utilise un balayage normal rectiligne de la sonde de mesure avec une rotation axiale de l'AST. Les données du champ proche sont collectées sur des cercles concentriques avec un pas en azimut ∆*φ*. Ces anneaux sont séparés par un pas d'échantillonnage radial ∆*ρ* (Fig.3.2(a)). Ces données de mesure de CP ne peuvent pas être directement utilisées dans le calcul de la TCPCL en utilisant la TFR qui nécessite une répartition régulière des données sur un plan rectangulaire. Dans [46], les échantillons en exploration plan polaire ont été utilisés avec la transformation Jacobi-Bessel pour calculer le champ lointain. Une récente étude [18] a proposé un algorithme de traitement rapide utilisant la transformée de Fourier rapide et sa propriété de décalage. Cet algorithme est détaillé dans cette partie.

En considérant une surface de mesure plane polaire (Fig. 3.2(a)), les données du champ proche sont distribuées sur des cercles concentriques avec un rayon maximal *a*. Les pas d'échantillonnage radial et azimutal sont donnés par l'expression suivant :

$$
\Delta \rho = \frac{\lambda}{2}, \ \Delta \phi = \frac{\lambda}{2r_0} \tag{3.18}
$$

où  $\lambda$  est la longueur d'onde et  $r_0$  est le rayon de la sphère minimum entourant l'AST.

Dans le cas du champ proche mesuré sur une surface plane polaire [18], le spectre d'ondes planes est :

$$
T(\theta,\phi) = \int_0^a \int_0^{2\pi} E(\rho',\phi') e^{jk(\rho' \cos\phi' \sin\theta \cos\phi + \rho' \sin\phi' \sin\theta \sin\phi)} \rho' d\rho' d\phi'
$$
(3.19)

$$
T(\theta,\phi) = \int_0^a \int_0^{2\pi} E(\rho',\phi') e^{jk\rho'sin\theta\cos(\phi-\phi')} \rho' d\rho' d\phi'
$$
 (3.20)

où *θ* et *φ* sont les cordonnées du point d'observation en CL.

L'équation (3.20) peut être exprimée sous une forme compacte [18] en considérant un changement de variable convenable.

$$
T(\theta,\phi) = \int_0^a \int_0^{2\pi} E_1(\rho',\phi')r(\theta,\phi,\rho',\phi')d\rho'd\phi'
$$
 (3.21)

 ${\rm avec}, E_1(\rho', \phi') = \rho' E(\rho', \phi') \text{ et } r(\theta, \phi, \rho', \phi') = e^{jk\rho'sin\theta cos(\phi - \phi')}$ 

La deuxième intégrale dans  $(3.21)$  est un produit de convolution de variable  $\phi'$ . Le théorème de convolution peut être utilisé pour obtenir la forme équivalente suivante :

$$
T(\theta,\phi) = \int_0^a F^{-1}\{\widetilde{E_1}(\rho',\omega)\widetilde{r}(\theta,\phi,\rho',\omega)\}d\rho'
$$
 (3.22)

Prenons une grille de balayage plan polaire, avec des échantillons de CP situés aux coordonnées  $(m\Delta \rho, n\Delta \phi)$ ,  $m = 0, \ldots M - 1$ ,  $n = 0, \ldots, N - 1$ , M étant le nombre de cercles et *N* le nombre de points de mesure le long de chaque cercle. Sous les hypothèses ci-dessus, la discrétisation de l'intégrale (3.22) donne :

$$
T(\theta,\phi) = \sum_{n=0}^{N-1} \sum_{m=0}^{M-1} [\widetilde{E}_1(m\Delta\rho,\omega)\widetilde{r}(\theta,\phi,m\Delta\rho,\omega)]e^{j\frac{2\pi n'\omega}{N}}
$$
(3.23)

où les termes  $\widetilde{E_1}$  et  $\widetilde{r}(\theta, \phi, m\Delta\rho, \omega)$  représentent la TFR de  $E_1$  et  $r$  par rapport à la variable  $\phi'$ .

## **3.3.3 Maillage bi-polaire**

L'application de la transformée de Jacobi-Bessel et de la transformée de Fourier-Bessel [62], [64] et [47] permettent de développer le CP bi-polaire sur un ensemble de fonctions de base qui assurent à la fois la détermination des coefficients du développement en utilisant les propriétés d'orthogonalité de ces fonctions. Le calcul du CL utilise les coefficients du développement calculés et les fonctions de base. Le développement direct du CP bi-polaire élimine la nécessité d'une interpolation des échantillons du CP. La transformée de Jacobi-Bessel projette le CP bi-polaire sur des fonctions harmoniques suivant l'azimut et des polynômes de Jacobi modifiés dans la direction radiale.

Par ailleurs, une approche récente a été proposée [17]. Cette nouvelle technique exploite le CP bi-polaire pour le calcul du CL sans passer par une étape intermédiaire (algorithmes d'interpolation classiques). Cette méthode traite les données du champ proche bi-polaire en exploitant la propriété du décalage de la transformée de Fourier.

Dans la géométrie bi-polaire, les positions des échantillons en CP se trouvant sur les arcs radiaux peuvent être complètement décrites à l'aide de la longueur du bras de la sonde de mesure *L* et des angles *α*, *β*, qui représentent respectivement les rotations de l'AST et la sonde de mesure (Fig.  $3.2(b)$ ).

En conséquence, un système de coordonnées curvilignes (polaire) (*ρ, φ*) peut être utilisé pour décrire la grille de balayage bi-polaire (*α, β*).

$$
\rho = 2L\sin(\beta/2), \quad \phi = \alpha - \beta/2 \tag{3.24}
$$

En utilisant ce changement de variable et en suivant la démarche décrite dans le cas d'un maillage plan-polaire, nous calculons le diagramme de rayonnement de l'AST à partir d'une mesure bi-polaire.

L'utilisation des méthodes directes dans le calcul de la TCPCL classique (TFR) permet de contourner les difficultés numériques imposées par les surfaces de mesure non-canoniques (polaire, bi-polaire...). En revanche leurs utilisations restent restreintes aux maillages 2D. Dans le but de surmonter cet inconvénient nous introduisons une méthode aussi courante que celle du développement modal pour la mise en œuvre de la transformation champ proche champ lointain.

# **3.4 Méthodes intégrales**

### **3.4.1 Introduction**

Le principe de la méthode intégrale consiste à résoudre des équations intégrales avec comme inconnues les courants électriques et magnétiques équivalents sur la surface de l'objet rayonnant [3]. Ces équations intégrales sont ensuite résolues en utilisant des techniques numériques, comme la méthode des différences finies (FDTD) [55], [63], la méthode des éléments finis (FEM) [48] ou la méthode des moments (MoM) [43] que nous considérons dans notre cas.

Parmi les applications de cette technique on trouve la TCPCL et le diagnostic des objets rayonnants qui consiste à retrouver directement les causes de dysfonctionnement en déterminant les courants équivalents distribués sur la surface de la source.

Le principal inconvénient de cette approche est la complexité de calcul pour résoudre le système d'équations intégrales. Toutefois, cette complexité peut être réduite, en développant la fonction de Green sous une forme multipolaire connue sous l'appellation de la méthode multipolaire rapide. Une généralisation de cette technique permet de réduire la complexité de la méthode intégrale résolue en utilisant la méthode des moments.

#### **3.4.2 Développement mathématique**

La méthode de reconstruction des courants équivalents nécessite le choix d'une surface fermée, supportant les courants équivalents, entourant la structure rayonnante. Le principe d'équivalence, ou principe de Huygens-Fresnel (Fig.3.3), stipule que les sources réelles et les sources équivalentes rayonnent la même répartition de champ EM à l'extérieur de la surface. Les sources équivalentes sont reliées au champ EM rayonné par les sources réelles sur la surface.

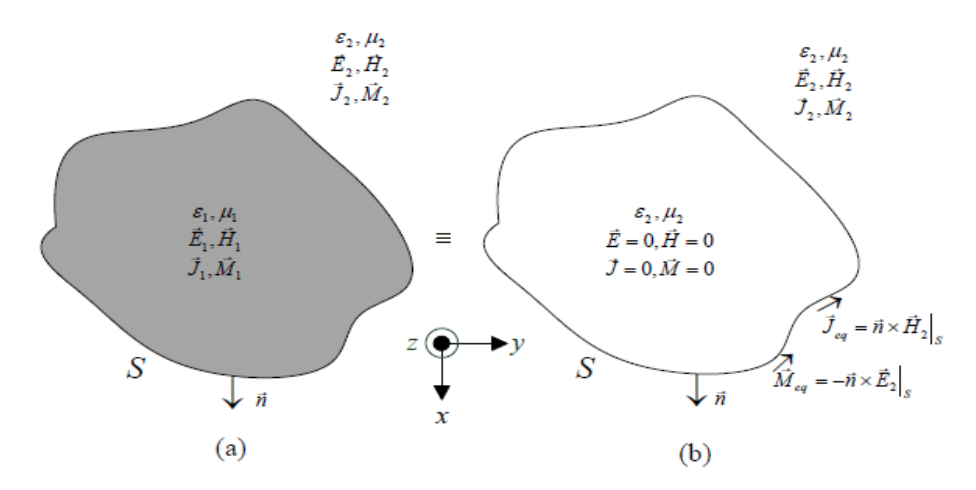

Figure 3.3 – Principe d'équivalence.

En exploitant les équations de Maxwell, le champ électrique est exprimé en termes de la densité de courant électrique *J* et magnétique *M* dans un milieu homogène sous les formes suivantes :

$$
E(J) = -j\omega\mu A(J) + \frac{1}{j\omega\epsilon}\nabla(\nabla \cdot A(J)), \quad E(M) = -\frac{1}{\epsilon} \times F(M)
$$
\n(3.25)

Le champ électrique total est la superposition des champs électriques dus aux distributions des sources électriques et magnétiques.

$$
E = E(J) + E(M) = -j\omega\mu A(J) + \frac{1}{j\omega\epsilon}\nabla(\nabla.A(J)) - \frac{1}{\epsilon} \times F(M)
$$
\n(3.26)

L'équation (3.26) est la base de départ pour le calcul des sources équivalentes permettant de rayonner la même répartition du champ électrique que celle de la source rayonnante.

Le développement mathématique de (3.26) est présenté dans l'Annexe A. L'expression des trois composantes du champ dû à la densité de courant électrique  $J_y$  et  $J_z$  est donné par :

$$
E_{J,x}(x,y,z) = -\frac{j\eta}{4\pi k} \int \int_{S'} \{ (x - x')G_2[(y - y')J_y + (z - z')J_z] \} e^{-jkR} dy' dz'
$$
(3.27)

$$
E_{J,y}(x,y,z) = -\frac{j\eta}{4\pi k} \int \int_{S'} \{G_1 J_y + (y - y')G_2[(y - y')J_y + (z - z')J_z]\} e^{-jkR} dy' dz'
$$
 (3.28)

$$
E_{J,z}(x,y,z) = -\frac{j\eta}{4\pi k} \int \int_{S'} \{G_1 J_z + (z-z')G_2[(y-y')J_y + (z-z')J_z]\} e^{-jkR} dy' dz'
$$
(3.29)

avec

$$
G_1 = \frac{-1 - jkR + k^2R^2}{R^3} \tag{3.30}
$$

mohamed farouq / thèse Électromagnétisme 51 Centrale-Supélec

#### CHAPITRE 3. TECHNIQUES DE CHAMP PROCHE POUR DES SURFACES ARBITRAIRES

$$
G_2 = \frac{3 + j3kR - k^2R^2}{R^5}
$$
\n(3.31)

Par ailleurs, les trois composantes du champ électrique dues à la densité de courant magnétique  $M_y$  et  $M_z$  sont données par :

$$
E_{M,x}(x,y,z) = -\frac{1}{4\pi} \int \int_{S'} [(z-z')M_y - (y-y')M_z] \frac{1+jkR}{R^3} e^{-jkR} dy' dz'
$$
(3.32)

$$
E_{M,y}(x,y,z) = -\frac{1}{4\pi} \int \int_{S'} [(x-x')M_z] \frac{1+jkR}{R^3} e^{-jkR} dy' dz'
$$
 (3.33)

$$
E_{M,z}(x,y,z) = -\frac{1}{4\pi} \int \int_{S'} \left[ -(x-x')M_y \right] \frac{1+jkR}{R^3} e^{-jkR} dy' dz' \tag{3.34}
$$

#### **3.4.3 Résolution de l'équation intégrale**

#### **3.4.3.1 Méthode des moments (MoM)**

Pour la résolution des équations intégrales développées dans la partie précédente, nous utiliserons une méthode numérique. La méthode des moments (MoM) est une technique numérique qui a été largement utilisée dans la résolution des problèmes électromagnétiques. Cette méthode a été proposée et est bien détaillée dans [29]. Une caractéristique de cette technique est qu'elle convertit le problème intégral en un problème matriciel qui peut être résolu par inversion matricielle.

Pour illustrer le principe de la méthode des moments nous considérons un problème 1D. L'équation intégrale 1D faisant intervenir la fonction de Green peut être écrite sous la forme suivante.

$$
\int_{a}^{b} dx' G(x, x') f(x') = c(x)
$$
\n(3.35)

où  $G(x, x')$  est la fonction de Green,  $f(x)$  est l'inconnu dans le domaine  $a \leq x \leq b$ , et  $c(x)$ est la fonction connue dans l'intervalle  $a \leq x \leq b$ . Pour résoudre (3.35), deux ensembles de fonctions sont utilisées dans la méthode des moments.

Nous choisissons un ensemble de fonctions de base *N* dans l'intervalle  $a \leq x \leq b$ . Soient ces fonctions de base  $f_1, f_2, ..., f_N$ . La fonction inconnue  $f(x)$  se réécrit en termes d'une combinaison linéaire de ces fonctions de base.

$$
f(x) = \sum_{n=1}^{N} b_n f_n(x)
$$
\n(3.36)

Donc en substituant (3.36) dans (3.35), nous retrouvons l'expression suivante :

$$
\sum_{n=1}^{N} b_n \int_a^b dx' G(x, x') f_n(x') = c(x)
$$
\n(3.37)

L'équation (3.37) est une équation linéaire portant sur les coefficients  $b_1, b_2, ..., b_N$ . À l'aide d'un nombre suffisant d'équation de ce type, il est possible de déterminer ces coefficients.

Parmi les fonctions de base utilisées par la méthode des moments nous pouvons citer les fonctions du domaine complet tels que sinus, cosinus, fonctions spéciales, les polynômes, etc. En plus de ces fonctions nous retrouvons aussi des fonctions fortement utilisées pour des raisons pratiques ce sont les fonctions de bases de sous-domaine. Cela signifie que chaque  $f_n$  est différente de zéro uniquement sur un sous-ensemble du domaine de *f*. Un choix commun de ces fonctions est la fonction créneau (Fig. 3.4).

#### CHAPITRE 3. TECHNIQUES DE CHAMP PROCHE POUR DES SURFACES ARBITRAIRES

$$
f_n(x) = \begin{cases} 1 & \text{si } a_n \le x \le b_n \\ 0 & \text{ailleurs} \end{cases}
$$
 (3.38)

où l'intervalle *a* ≤ *x* ≤ *b* a été divisé en *N* intervalles avec les extrémités *a<sup>n</sup>* et *bn*, *n* = 1*,* 2*, ..., N*.

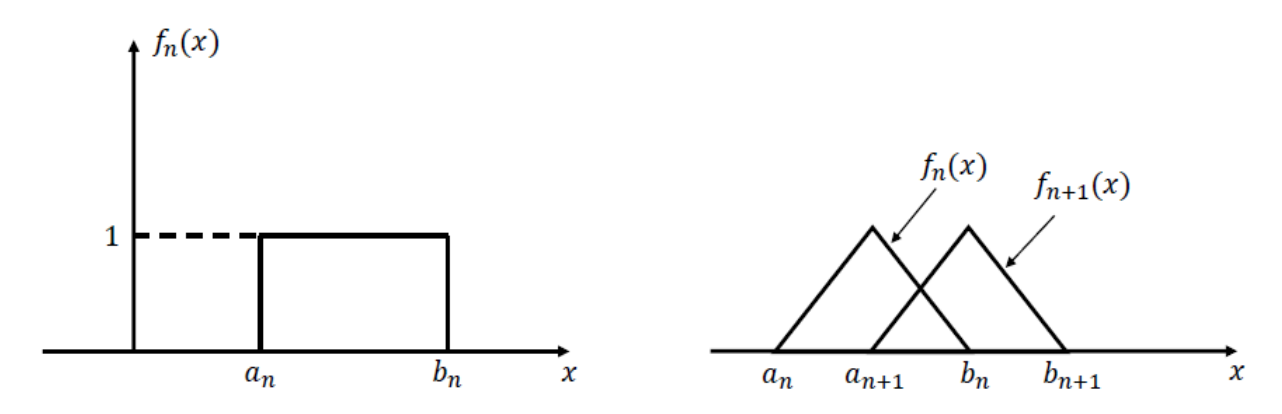

Figure 3.4 – Fonction créneau et fonction triangulaire.

Un autre choix des fonctions de base que nous pouvons retrouver dans la littérature sont les fonctions de base triangulaires (Fig. 3.4).

#### **3.4.3.2 Détermination des courants équivalents**

En tronquant la surface de répartition des courants électriques et magnétiques équivalents à *S* 0 dans le cas d'un plan (Fig. 3.5), nous considérons que les courants électriques et magnétiques équivalents sont situés dans un rectangle de −*wy/*2 ≤ *y* ≤ −*wy/*2 et −*wz/*2 ≤ *z* ≤ −*wz/*2. Ce rectangle est divisé en *NyN<sup>z</sup>* éléments rectangulaires équidistants avec des pas ∆*y* et ∆*z* exprimés sous la forme suivante :

$$
\Delta y = w_y / N_y, \quad \Delta z = w_z / N_z \tag{3.39}
$$

 $y_i$  et  $z_j$  sont les coordonnées  $x$  et  $y$  du centre du  $ij^{\text{éme}}$  élément et sont donnés par

$$
y_i = w_y/2 - \Delta y/2 + i\Delta y \tag{3.40}
$$

$$
z_i = w_z/2 - \Delta z/2 + i\Delta z \tag{3.41}
$$

Les composantes du courant électrique (magnétique) équivalent  $J_y$  et  $J_z$  ( $M_y$  et  $M_z$ ) sont approchées par des fonctions 2-D élémentaires basiques et équidistantes.

$$
J_y(y', z') = \sum_{i=1}^{N_y} \sum_{j=1}^{N_z} A_{ij} \Pi_{ij}(y', z'), \text{ et } J_z(y', z') = \sum_{i=1}^{N_y} \sum_{j=1}^{N_z} B_{ij} \Pi_{ij}(y', z')
$$
(3.42)

$$
M_y(y', z') = \sum_{i=1}^{N_y} \sum_{j=1}^{N_z} C_{ij} \Pi_{ij}(y', z'), \text{ et } M_z(y', z') = \sum_{i=1}^{N_y} \sum_{j=1}^{N_z} D_{ij} \Pi_{ij}(y', z')
$$
(3.43)

où *Aij* , *Bij* , *Cij* et *Dij* sont les coefficients inconnus de la décomposition des courants électriques et magnétiques, du  $ij^{\text{eme}}$  élément sur les fonctions de base.  $\Pi_{ij}(y',z')$  est la fonction de base définie par :

$$
\Pi_{ij}(y', z') = \begin{cases}\n1 & \text{si } \begin{cases}\ny_i - \Delta y/2 \le y' \le y_i + \Delta y/2 \\
z_i - \Delta z/2 \le z' \le z_i + \Delta z/2\n\end{cases} \\
0 & \text{ailleurs}\n\end{cases}
$$
\n(3.44)

mohamed farouq / thèse Électromagnétisme 53 Centrale-Supélec

Puisque l'on suppose que les points d'observations sont loin de la région des sources S', la fonction de base créneau 2D peut être approximée par un dipôle hertzien existant au centre d'élément [43]. En Conséquence :

$$
\Pi_{ij}(y', z') \approx \Delta y \Delta z \delta(y' - y_i, z' - z_j)
$$
\n(3.45)

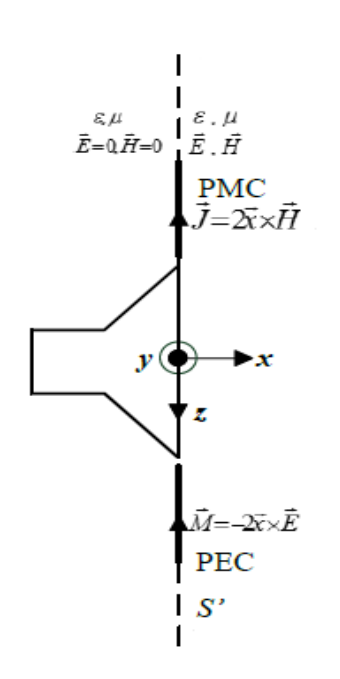

Figure 3.5 – Troncature de la surface des courants équivalents.

Lorsque (3.45) est injectée dans (3.42) et (3.43), nous obtenons une expression des courants équivalents sous la forme suivante :

$$
J_y(y', z') = \sum_{i=1}^{N_y} \sum_{j=1}^{N_z} A_{ij} \Delta y \Delta z \delta(y' - y_i, z' - z_j), \text{ et } J_z(y', z') = \sum_{i=1}^{N_y} \sum_{j=1}^{N_z} B_{ij} \Delta y \Delta z \delta(y' - y_i, z' - z_j)
$$
\n(3.46)

$$
M_y(y', z') = \sum_{i=1}^{N_y} \sum_{j=1}^{N_z} C_{ij} \Delta y \Delta z \delta(y' - y_i, z' - z_j), \text{ et } M_z(y', z') = \sum_{i=1}^{N_y} \sum_{j=1}^{N_z} B_{ij} \Delta y \Delta z \delta(y' - y_i, z' - z_j)
$$
\n(3.47)

Étant donné que le CP est connu dans des points discrets, une procédure d'identification point à point [29] est choisie. En substituant (3.46) et (3.47) dans (3.27)-(3.29) et (3.32)-(3.34) et en utilisant la méthode d'identification point à point, nous obtenons l'équation matricielle suivante :

$$
\begin{pmatrix} E_y \\ E_z \end{pmatrix} = \begin{pmatrix} Z_{y,J_y} & Z_{y,J_z} & Z_{y,M_y} & Z_{y,M_z} \\ Z_{z,J_y} & Z_{z,J_z} & Z_{z,M_y} & Z_{z,M_z} \end{pmatrix} \begin{pmatrix} J_y \\ J_z \\ M_y \\ M_z \end{pmatrix}
$$
(3.48)

$$
Z_{y,J_y} = -\frac{j\eta \Delta y' \Delta z'}{4\pi k} e^{-jkR} (G_1 + (y - y')^2 G_2), \quad Z_{y,J_z} = -\frac{j\eta \Delta y' \Delta z'}{4\pi k} e^{-jkR} ((y - y')(z - z')G_2)
$$
\n(3.49)

mohamed farouq / thèse Électromagnétisme 54 Centrale-Supélec

$$
Z_{z,J_y} = -\frac{j\eta \Delta y' \Delta z'}{4\pi k} e^{-jkR} ((y-y')(z-z')G_2), \quad Z_{z,J_z} = -\frac{j\eta \Delta y' \Delta z'}{4\pi k} e^{-jkR} (G_1 + (z-z')^2 G_2)
$$
\n(3.50)

$$
Z_{y,M_y} = 0, \quad Z_{y,M_z} = -\frac{\Delta y' \Delta z'}{4\pi} e^{-jkR} ((x - x')\frac{1 + jkR}{R^3})
$$
\n(3.51)

$$
Z_{z,M_y} = -\frac{\Delta y' \Delta z'}{4\pi} e^{-jkR} \left( -(x - x') \frac{1 + jkR}{R^3} \right), \quad Z_{z,M_z} = 0 \tag{3.52}
$$

Comme nous l'avons mentionné, la lenteur de la résolution numérique des équations intégrales en utilisant la méthode des moments est l'inconvénient majeure de cette technique. En effet, pour accélérer la résolution de ce problème la méthode multipolaire rapide a été proposée. Cette méthode consiste à effectuer un développement multipolaire de la fonction de Green en espace libre. Dans la suite nous tentons de donner un petit aperçu concernant cette méthode avec son développement mathématique.

# **3.5 Méthode multipolaire rapide**

#### **3.5.1 Introduction**

La méthode multipolaire rapide (Fast Multipole Method-FMM) a été suggérée initialement par Rokhlin afin de chercher une solution rapide des équations intégrales pour les problèmes de Helmholtz en 2D [49]. La FMM a été étendue au cas 3D par Coifman, Rokhlin, et Wandzura [15] et a été mise en œuvre pour résoudre l'équation intégrale du champ électrique dans [27] et [57], ce qui permet de réduire la complexité du produit matrice-vecteur et les besoins en mémoire de  $O(N^2)$  à  $O(N^{3/2})$ , *N* étant le nombre de points de mesure. Par la suite, Song, Lu et Chew ont généralisé la technique en développant une méthode multipolaire rapide multi-niveaux dans [57] et [58] avec une complexité et une exigence de mémoire de l'ordre de *O*(*NlogN*) en utilisant un opérateur de translation, d'interpolation, d'anterpolation (adjoint de l'interpolation) et une structure de données grille-arbre.

Une récente étude basée sur le même principe que la FMM et en s'inspirant des deux travaux [53] et [54] a été réalisée. Cette méthode appelée Fast Irregular Antenna Field Transformation Algorithm (FIAFTA) a été utilisée pour calculer la transformation de CP mesuré sur des surfaces arbitraires avec un échantillonnage non redondant en CL. En outre, La FIAFTA a été appliquée pour un maillage adaptatif pour réduire le temps d'acquisitions des données de mesure. Cette technique est dérivée d'un développement sphérique du champ rayonné par l'AST, mais les modes sphériques ne sont pas directement utilisés. Ces modes sphériques sont développés en ondes planes propagatives en utilisant la procédure de la méthode multipolaire rapide. Cet algorithme translate les ondes planes rayonnées par l'AST à des ondes planes incidentes sur la sonde de mesure (figure 3.6). Par la suite, le diagramme de rayonnement de la sonde peut être directement utilisé pour pondérer les ondes planes individuelles pour obtenir la réponse de la sonde. De cette façon, une correction de sonde complète peut être réalisée d'une manière efficace.

### **3.5.2 Développement mathématique**

Le signal de sortie est acquis en considérant la fonction de pondération spatiale de la sonde prenant la moyenne pondérée d'une zone autour du point de mesure.

$$
U(r_M) = \int \int \int_{V_{\text{sonde}}} w_{\text{sonde}}(r) \cdot E(r) dV \tag{3.53}
$$

En utilisant le théorème d'addition de Gegenbauer et l'expansion en ondes planes propagatives, comme décrit dans [49] nous pouvons transformer l'intégrale spatiale en une intégrale spectrale sur la sphère d'Ewald selon la forme suivante :

$$
U(r_M) = -j\frac{\omega\mu}{4\pi} \oint \oint T_L(\hat{k}, r_M) \overline{P}(\hat{k}, \hat{r}_M) . (\overline{I} - \hat{k}\hat{k}). \tilde{J}(\hat{k}) d\hat{k}^2
$$
 (3.54)

où  $\overline{P}(k, \hat{r}_M)$  contient le diagramme de rayonnement en CL de la sonde pour la correction de sonde, (*I* − <sup>b</sup>*k* b*k*)*.* e*J*( <sup>b</sup>*k*) sont les sources d'ondes planes équivalentes et *TL*( <sup>b</sup>*k, rM*) est l'opérateur de translation connu de FMM [49]. Cet opérateur de translation convertit tout simplement les ondes planes issues de l'antenne sous test aux ondes planes incidentes à la sonde de champ située aux points d'observations *rM*. Contrairement aux approches classiques d'ondes planes utilisant des surfaces d'acquisitions planes, la technique FIAFTA utilise la sphère complète d'Ewald des ondes planes propagatives.

$$
T_L(\hat{k}, r_M) = -j\frac{k}{4\pi} \sum_{l=0}^{L} (-j)^l (2l+1) h_l^{(2)}(kr_M) P_l(\hat{k}.\hat{r}_M)
$$
(3.55)

où  $h_l^{(2)}$  $l_l^{(2)}$  est la fonction de Hankel sphérique de deuxième espèce et  $P_l$  est le polynôme de Legendre. L'ordre multipolaire *L* pour l'opérateur de translation diagonale dépend de la taille électrique de l'antenne sous test et de la sonde [49].

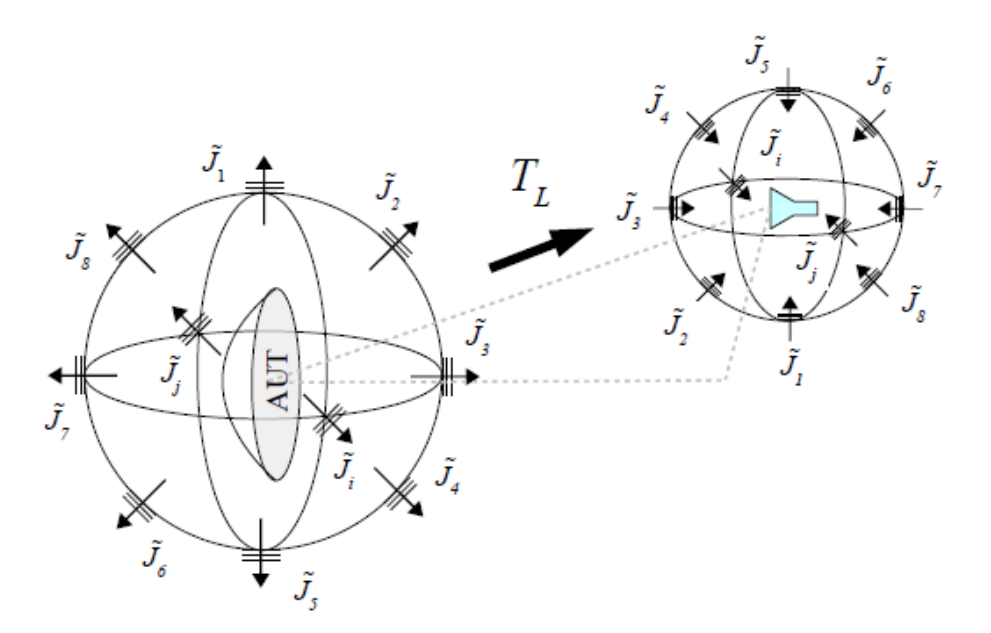

Figure 3.6 – Principe de la méthode FIAFTA (tirée de [45]).

Pour résoudre le problème du calcul du champ lointain (ou champ proche), nous aurons besoin de deux polarisations orthogonales du champ électrique rayonné par l'antenne sous test. Par conséquent, deux tensions complexes sont introduites et l'intégrale spectrale sur la sphère d'Ewald est évaluée en quadrature numérique avec une représentation discrète selon :

$$
U^{1,2}(\phi_m, \theta_n, r_M)) = -j\frac{\omega\mu}{4\pi} \sum_{k_\phi} \sum_{k_\theta} T_L(\hat{k}, r_M) W(k_\theta) P^{1,2}(k_\phi, k_\theta, \phi_m, \theta_n) . (\overline{I} - \hat{k}\hat{k}). \widetilde{J}(\hat{k}) d\hat{k}^2 \quad (3.56)
$$

où  $W(k_\theta)$  est un facteur de pondération. Pour plusieurs points de mesure, il est possible de mettre en place un système d'équations linéaires de la forme suivante :

mohamed farouq / thèse Électromagnétisme 56 Centrale-Supélec

#### CHAPITRE 3. TECHNIQUES DE CHAMP PROCHE POUR DES SURFACES ARBITRAIRES

$$
U' = -j\frac{\omega\mu}{4\pi}C.\tilde{J}'\tag{3.57}
$$

avec

$$
C_{\theta,\phi}^{1,2}(k_{\phi_p}, k_{\theta_q}, \phi_m, \theta_n) = T_L(\hat{k}, r_M) W(k_{\theta_q}) P_{\theta,\phi}^{1,2}(k_{\phi_p}, k_{\theta_q}, \phi_m, \theta_n)
$$
(3.58)

La résolution de ce système d'équation est réalisée au sens des moindres carrées car le problème est mal-posé.

Comme nous l'avons mentionné dans l'introduction une généralisation de la méthode multipolaire rapide au multi-niveaux permet de réduire la complexité de la méthode. Ceci est réalisé en regroupant ensemble les points de mesure en champ proche pour former une structure hiérarchique. Ce regroupement des points de mesure dans une structure hiérarchique diminue la complexité de  $O(N^{3/2})$  à  $O(NlogN)$  [58].

Une alternative permettant de réduire la complexité et de diminuer les ressources en mémoires de la méthode intégrale classique a été présentée. Cette méthode est basée sur le développement multipolaire de la fonction de Green.

# **3.6 Conclusion**

Dans ce chapitre, nous avons présenté des méthodes permettant le calcul de la transformation du champ proche mesuré sur des surfaces compactes ou arbitraires en champ lointain (diagramme de rayonnement). Ces méthodes sont regroupées en trois principales catégories : les méthodes d'interpolation classiques, les méthodes directes et les méthodes intégrales.

La première approche consiste à interpoler le champ électromagnétique mesuré sur des surfaces compactes ou arbitraires pour le reconstruire sur un maillage 2D canonique afin de bénéficier des avantages de l'application de la transformée de Fourier rapide. Leur simplicité mathématique constitue le grand avantage de ces techniques. En revanche leur application n'est pas adaptée dans le cas où le champ électromagnétique présente des variations rapides sur les bords des surfaces de mesures. Pour surmonter cette difficulté, nous avons recours à des méthodes dites directes. Leurs utilisation pour des surfaces compactes (polaire, bi-polaire...) consistent à réécrire le problème de sorte à ce que nous puissions profiter des avantages du développement modale classique. Ces deux types de méthodes (interpolations et directes) sont applicables aux maillages 2D, tandis que leurs applications aux maillages 3D s'avèrent impossible. La dernière approche est basée sur une écriture du problème sous une forme intégrale reliant le champ mesuré sur des surfaces (canoniques, compactes et arbitraires) avec leurs densités de courants électriques et magnétiques correspondantes. Faire rayonner cette densité de courant électrique ou magnétique, permet d'obtenir le CP ou le CL de l'objet rayonnant. Cette méthode connue aussi sous l'appellation de méthode de reconstruction des sources permet également d'effectuer un diagnostic des objets rayonnants afin de détecter toute sorte d'anomalie ou d'élément défectueux. La résolution de ces équations intégrales passe par une discrétisation du domaine des sources en utilisant une méthode numérique (MoM) ce qui autorise de reformuler le problème sous une forme matricielle. Étant donné que ce problème est mal posé un procédé itératif est nécessaire pour la résolution de ce problème matriciel. Une autre variété de méthodes basées sur le même principe que la méthode intégrale a été présenté. La méthode multipolaire rapide (MMR) est une technique mathématique développée pour l'accélération des solveurs itératifs dans la méthode des moments (MoM). Elle utilise une expansion multipolaire de la fonction de Green du système, le groupement des sources voisines permettant de les traiter comme une source unique.

Dans le chapitre suivant, nous proposons une nouvelle méthode basée sur l'écriture matricielle des méthodes du développement modal pour le calcul de la transformation d'un CP

mohamed faroug / thèse Électromagnétisme 57 Centrale-Supélec

mesuré sur des surfaces légèrement modifiées par rapport aux surfaces canoniques en un CL ou CP. Ces surfaces modifiées peuvent être la conséquence d'une erreur affectant le système mécanique de déplacement de la sonde de mesure. Ces erreurs de déplacement font que les méthodes du développement modal classique ne sont plus applicables.

# **Chapitre 4**

# **Méthodes matricielles : application aux irrégularités 3D**

#### **Sommaire**

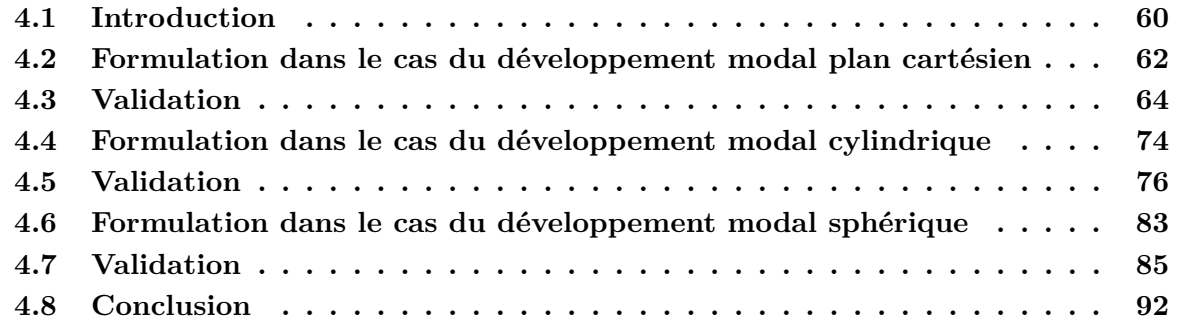

# **4.1 Introduction**

Dans le chapitre précédent, nous avons présenté les différentes méthodes permettant de calculer le CL à partir d'un CP mesuré sur des surfaces quelconques (surface compactes et surfaces arbitraires). Ces méthodes ont été regroupées en trois principales catégories : méthodes d'interpolations, méthodes directes et méthodes des courants équivalents. Nous avons montré que les deux premières méthodes disposent d'un développement mathématique relativement simple, mais leurs utilisations génèrent des erreurs dans la reconstruction du CP sur des grilles régulières (méthodes d'interpolation classiques) et restent restreintes aux maillages 2D (méthodes d'interpolation et méthodes directes). En revanche, la méthode intégrale même avec la complexité de son développement mathématique, reste valable pour la mise en œuvre pour le calcul du diagramme de rayonnement à partir d'une mesure sur une surface arbitraire.

Dans ce chapitre nous développerons une nouvelle méthode permettant de dépasser les limites (surface de mesure régulière et un échantillonnage régulier) imposées aux méthodes du développement modal classique. Cette nouvelle méthode consiste à réécrire le développement modal sous une forme matricielle reliant le champ mesuré sur une surface et ses coefficients modaux. La détermination de ces coefficients permet l'évaluation du CL de l'antenne sous test.

Dans ce chapitre nous nous intéressons à une application des méthodes matricielles. Cette application consiste à prendre en compte les erreurs de positionnement de la sonde de mesure sur des maillages 3D. Ces erreurs sont une conséquence directe d'une imprécision ou d'un dysfonctionnement du système mécanique assurant le déplacement de la sonde de mesure. Le problème des erreurs de positionnement de la sonde peut être vu sous deux aspects :

- Le niveau acceptable sur les erreurs de positionnement, lorsqu'elles ne sont pas prises en compte.
- L'algorithme pour la compensation de ces erreurs, lorsque la position erronée est connue avec précision.

Pour répondre à ces deux questions plusieurs études ont été réalisées. L'une des premières études est présentée dans [39], où Newell et Yaghjian donnent les expressions d'erreur à partir des équations reliant le CP mesuré sur une surface plane et le CL correspondant afin de déduire comment certaines erreurs en CP affectent le calcul des paramètres de l'AST. Parmi les erreurs étudiées, nous retrouvons les erreurs de positionnement de la sonde en coordonnées cartésiennes (*x, y, z*).

Par ailleurs, Newell a réalisé une étude plus détaillée sur les erreurs de mesure en CP planaire dans [38]. Il a regroupé dans ce travail les sources d'erreurs les plus importantes affectant les mesures du CP plan cartésien. Ensuite, il avait estimé l'influence de chaque erreur en CP sur le calcul du CL.

Dans [37], Muth a évalué lui aussi l'effet des erreurs de positionnement de la sonde dans la mesure en CP sur le diagramme de rayonnement en CL. Une autre publication ayant analysé ce genre d'erreur est présentée dans [30]. Cette analyse a été réalisée dans le but d'essayer de déduire l'effet causé par les erreurs systématiques et aléatoires dues à la position de la sonde de mesure dans une configuration bi-polaire sur les paramètres de l'AST.

Dans cette partie nous étudions les trois principales configurations de mesure en CP avec une génération d'erreurs en 3D, plan  $(x,y,z)$ , cylindre  $(\rho,\phi,z)$  ou sphère  $(r,\theta,\phi)$ . En effet, à partir des données CP, il s'agit d'utiliser les méthodes matricielles pour déterminer le CL dans ces trois configurations et de comparer les résultats avec les CL de référence.

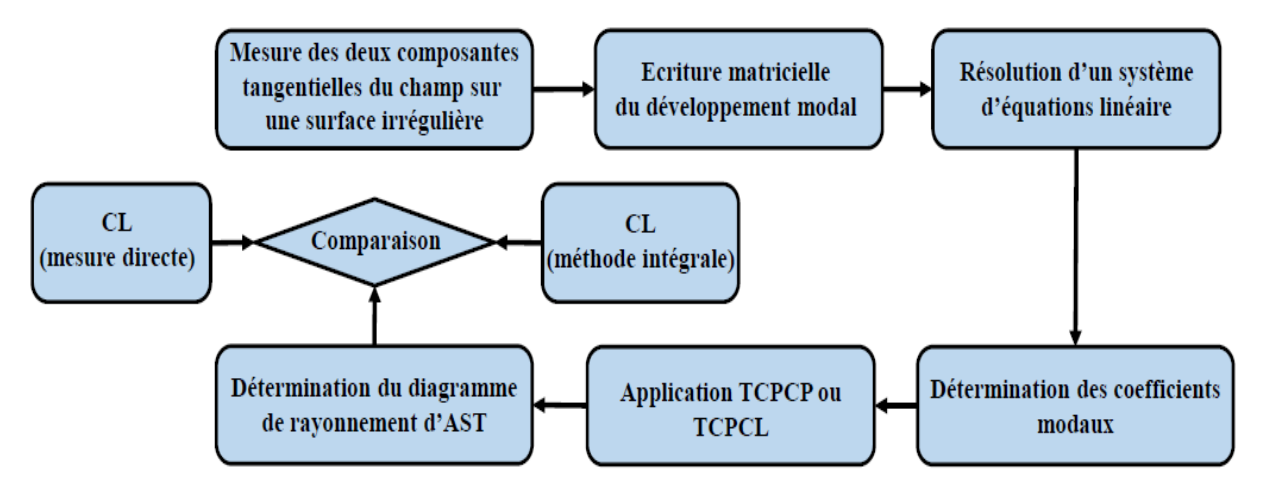

Figure 4.1 – Principe de la méthode matricielle pour le calcul du CL.

Les étapes de cette méthode sont les suivantes : premièrement, nous mesurons les deux composantes tangentielles du champ électrique ou magnétique sur une surface de mesure échantillonnée irrégulièrement. Deuxièmement, nous écrivons le développement modal sous une forme matricielle. Troisièmement, nous déterminons les coefficients modaux du champ en résolvant le système d'équations linéaires reliant le champ mesuré et les coefficients modaux correspondants. Finalement, nous déduisons le diagramme de rayonnement de l'AST. Ce dernier sera comparé avec celui issu de l'application de la méthode de reconstruction de sources dans le cas du développement modal plan cartésien. Les développements mathématiques des méthodes matricielles sont présentés dans ce chapitre ainsi que l'application de ces techniques pour le calcul du CL à partir de données CP irrégulièrement distribuées.

# **4.2 Formulation dans le cas du développement modal plan cartésien**

Dans cette section, nous présentons les bases mathématiques de la méthode matricielle pour le calcul du spectre d'ondes planes à partir d'une distribution irrégulière d'échantillons de CP. Pour cela, nous commençons par rappeler la théorie du développement modal classique pour ensuite l'étendre au cas général où les échantillons sont répartis irrégulièrement sur un maillage 3D (Fig. 4.2).

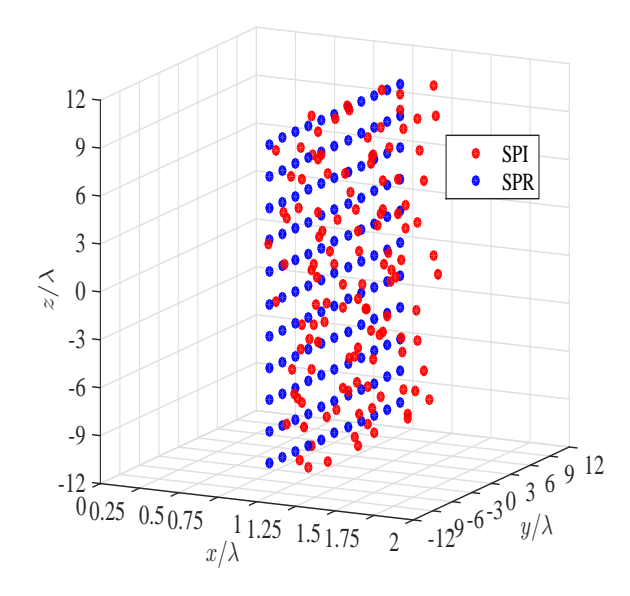

Figure 4.2 – Surface planaire régulière (SPR) et irrégulière (SPI).

Nous exprimons le champ électrique  $\vec{E}$  mesuré aux points  $(x_{\text{mes}}, y, z)$  en fonction du spectre d'ondes planes  $\vec{F}$ . Dans notre analyse, nous supposons que seules les composantes tangentielles  $E_y$  et  $E_z$  du champ électrique sont mesurées au niveau du plan  $x_{\text{mes}}$ , sachant que l'AST rayonne dans la direction des  $x > 0$ . Le champ  $E$  peut être exprimé sous la forme suivante :

$$
\vec{E}(x_{\text{mes}}, y, z) = \frac{1}{4\pi^2} \int_{-\infty}^{+\infty} \int_{-\infty}^{+\infty} \vec{F}(k_y, k_z) e^{-j(k_x x_{\text{mes}} + k_y y + k_z z)} dk_y dk_z \tag{4.1}
$$

avec

$$
\vec{F}(k_y, k_z) = \int_{-\infty}^{+\infty} \int_{-\infty}^{+\infty} \vec{E}(x_{\text{mes}}, y, z) e^{j(k_x x_{\text{mes}} + k_y y + k_z z)} dy dz \qquad (4.2)
$$

Dans la pratique, la surface de mesure n'est pas infinie. Cette limitation impose des surfaces tronquées  $y_{\text{min}} \leq y \leq y_{\text{max}}$  et  $z_{\text{min}} \leq z \leq z_{\text{max}}$ . En conséquence la forme tronquée de (4.2) est :

$$
\vec{F}(k_y, k_z) = \int_{y_{\min}}^{y_{\max}} \int_{z_{\min}}^{z_{\max}} \vec{E}(x_{\text{mes}}, y, z) e^{j(k_x x_{\text{mes}} + k_y y + k_z z)} dy dz
$$
(4.3)

La discrétisation du domaine de mesure (plan) en utilisant les pas d'échantillonnage ∆*y* et ∆*z* suivant les deux directions *y* et *z* permet de réécrire (4.3) sous la forme suivante :

$$
\vec{F}(k_y^n, k_z^m) = \sum_{p=1}^P \sum_{q=1}^Q \vec{E}(x_{\text{mes}}, y_p, z_q) e^{j(k_x^{n,m}x_{\text{mes}} + k_y^n y_p + k_z^m z_q)} \Delta y \Delta z \tag{4.4}
$$

avec

mohamed farouq / thèse Électromagnétisme 62 Centrale-Supélec

$$
\vec{E}(x_{\text{mes}}, y_p, z_q) = \frac{1}{4\pi^2} \sum_{n=1}^{N} \sum_{m=1}^{M} \vec{F}(k_y^n, k_z^m) e^{-j(k_x^n, m_{x_{\text{mes}} + k_y^n y_p + k_z^m z_q)} \Delta k_y \Delta k_z}
$$
(4.5)

où,  $k_x^{n,m} = \sqrt{k^2 - (k_y^n)^2 - (k_z^m)^2}$ , *k* est le nombre d'onde en espace libre (sans charge),  $\Delta k_y =$  $2\pi/(y_{\text{max}} - y_{\text{min}}), \Delta k_z = 2\pi/(z_{\text{max}} - z_{\text{min}}), P = (y_{\text{max}} - y_{\text{min}})/\Delta y + 1, Q = (z_{\text{max}} - z_{\text{min}})/\Delta z + 1,$  $N = (k_{y_{\rm max}} - k_{y_{\rm min}})/\Delta k_y + 1$  et  $M = (k_{z_{\rm max}} - k_{z_{\rm min}})/\Delta k_z + 1$  avec  $k_{y_{\rm min}} \leq k_y \leq k_{y_{\rm max}}$  et  $k_{z_{\min}} \leq k_z \leq k_{z_{\max}}$ .

En exprimant le champ électrique et le spectre d'ondes planes en coordonnées cartésiennes, nous pouvons écrire que :  $\vec{E} = E_x \vec{e_x} + E_y \vec{e_y} + E_z \vec{e_z}$  et  $\vec{F} = F_x \vec{e_x} + F_y \vec{e_y} + F_z \vec{e_z}$ . Ces deux relations nous permettent d'exprimer les composantes tangentielles du champ électrique mesurées sous la forme suivante :

$$
E_y(x_{\text{mes}}, y_p, z_q) = \frac{1}{4\pi^2} \sum_{n=1}^N \sum_{m=1}^M F_y(k_y^n, k_z^m) e^{-j(k_x^n, m_{\text{mes}} + k_y^n y_p + k_z^m z_q)} \Delta k_y \Delta k_z \tag{4.6}
$$

$$
E_z(x_{\text{mes}}, y_p, z_q) = \frac{1}{4\pi^2} \sum_{n=1}^{N} \sum_{m=1}^{M} F_z(k_y^n, k_z^m) e^{-j(k_x^n, m_{\text{mes}} + k_y^n y_p + k_z^m z_q)} \Delta k_y \Delta k_z \tag{4.7}
$$

Il est donc possible d'exprimer la relation reliant les deux composantes tangentielles du champ électrique mesurées avec leur spectre d'ondes planes correspondant sous une forme matricielle.

$$
\begin{cases}\nE_y(x_{\text{mes}}, y_p, z_q) = A_{\text{régulier}} F_y(k_y^n, k_z^m) \\
E_z(x_{\text{mes}}, y_p, z_q) = A_{\text{régulier}} F_z(k_y^n, k_z^m)\n\end{cases} \tag{4.8}
$$

avec *A*régulier :

$$
A_{\text{régulier}} = \frac{\Delta k_y \Delta k_z}{4\pi^2} \begin{pmatrix} e^{-j(k_x^{1,1}x_{\text{mes}} + k_y^1 y_1 + k_z^1 z_1)} & \dots & e^{-j(k_x^{N,M}x_{\text{mes}} + k_y^N y_1 + k_z^M z_1)} \\ \vdots & \ddots & \vdots \\ e^{-j(k_x^{1,1}x_{\text{mes}} + k_y^1 y_P + k_z^1 z_Q)} & \dots & e^{-j(k_x^{N,M}x_{\text{mes}} + k_y^N y_P + k_z^M z_Q)} \end{pmatrix}
$$
(4.9)

La méthode matricielle consiste à résoudre le système d'équations (4.8) où *F<sup>y</sup>* et *F<sup>z</sup>* sont les inconnus que nous cherchons à déterminer.

En général, ces irrégularités sont dues à des erreurs causées par le déplacement de la sonde de mesure. En d'autres termes, la grille irrégulière est fournie à partir d'une grille régulière légèrement modifiée [66]. Les données du CP sont recueillies sur un maillage 3D défini par  $(x_{\min}^{\text{irrég}} \leq x_l^{\text{irrég}} \leq x_{\max}^{\text{irrég}}, y_{\min}^{\text{irrég}} \leq y_l^{\text{irrég}} \leq y_{\max}^{\text{irrég}} \text{ et } z_{\min}^{\text{irrég}} \leq z_l^{\text{irrég}} \leq z_{\max}^{\text{irrég}}$ , pour  $1 \leq l \leq L$ , avec L est le nombre total des points de mesure.

En considérant ces irrégularités 3D distribuées selon les trois directions (*x, y, z*) , (4.8) peut se réécrire sous la forme suivante :

$$
\begin{cases}\nE_y^{\text{irrég}}(x_l^{\text{irrég}}, y_l^{\text{irrég}}, z_l^{\text{irrég}}) = A_{\text{irrég}} F_y(k_y^n, k_z^m) \\
E_z^{\text{irrég}}(x_l^{\text{irrég}}, y_l^{\text{irrég}}, z_l^{\text{irrég}}) = A_{\text{irrég}} F_z(k_y^n, k_z^m)\n\end{cases} \tag{4.10}
$$

avec *A*irrég est la matrice :

$$
A_{\text{irrég}} = \frac{\Delta k_y \Delta k_z}{4\pi^2} \begin{pmatrix} e^{-j(k_x^{1,1}x_1^{\text{irrég}} + k_y^1y_1^{\text{irrég}} + k_z^1z_1^{\text{irrég}})} & \dots & e^{-j(k_x^{N,M}x_1^{\text{irrég}} + k_y^Ny_1^{\text{irrég}} + k_z^Mz_1^{\text{irrég}})} \\ \vdots & \ddots & \vdots \\ e^{-j(k_x^{1,1}x_L^{\text{irrég}} + k_y^1y_L^{\text{irrég}} + k_z^1z_L^{\text{irrég}})} & \dots & e^{-j(k_x^{N,M}x_L^{\text{irrég}} + k_y^Ny_L^{\text{irrég}} + k_z^Mz_L^{\text{irrég}})} \end{pmatrix}
$$
(4.11)

mohamed farouq / thèse Électromagnétisme 63 Centrale-Supélec

Les composantes tangentielles du champ électrique mesurées sur une surface échantillonnée irrégulièrement suivant 3D sont réécrites sous la forme suivante :

$$
E_y^{\text{irrég}} = \begin{pmatrix} E_y^{\text{irrég}}(x_1^{\text{irrég}}, y_1^{\text{irrég}}, z_1^{\text{irrég}}) \\ \vdots \\ E_y^{\text{irrég}}(x_L^{\text{irrég}}, y_L^{\text{irrég}}, z_L^{\text{irrég}}) \end{pmatrix}, E_z^{\text{irrég}} = \begin{pmatrix} E_z^{\text{irrég}}(x_1^{\text{irrég}}, y_1^{\text{irrég}}, z_1^{\text{irrég}}) \\ \vdots \\ E_z^{\text{irrég}}(x_L^{\text{irrég}}, y_L^{\text{irrég}}, z_L^{\text{irrég}}) \end{pmatrix}
$$
(4.12)

Les deux composantes inconnues du spectre d'ondes planes sont données selon les expressions suivantes :

$$
F_y = \begin{pmatrix} F_y(k_y^1, k_z^1) \\ \vdots \\ F_y(k_y^N, k_z^M) \end{pmatrix}, F_z = \begin{pmatrix} F_z(k_y^1, k_z^1) \\ \vdots \\ F_z(k_y^N, k_z^M) \end{pmatrix}
$$
(4.13)

L'équation (4.10) est sur-déterminée par le fait que le nombre d'équations est strictement supérieur au nombre d'inconnus. Nous cherchons une solution au sens des moindres carrés de  $(4.10).$ 

$$
A_{\text{irrég}}^{H} E_{y}^{\text{irrég}} = A_{\text{irrég}}^{H} A_{\text{irrég}} F_{y}
$$
  

$$
A_{\text{irrég}}^{H} E_{z}^{\text{irrég}} = A_{\text{irrég}}^{H} A_{\text{irrég}} F_{z}
$$
 (4.14)

où *H* est l'opérateur hermitien (transposée-conjuguée).

Ces solutions au sens des moindres carrés  $F_y$  et  $F_z$  de (4.14) minimisent  $||A_{\text{irrég}}^H E_y^{\text{irrég}} A^H_{\rm irr\acute{e}g} A_{\rm irr\acute{e}g} F_y||\rm\ et\ ||A^H_{\rm irr\acute{e}g} E_z^{\rm irr\acute{e}g} - A^H_{\rm irr\acute{e}g} A_{\rm irr\acute{e}g} F_z||.$ 

En déterminant les deux composantes du spectre d'ondes planes  $F_y$  et  $F_z$ , nous déduisons la troisième composante *F<sup>x</sup>* à partir de

$$
F_x(k_y, k_z) = -\frac{k_y F_y(k_y, k_z) + k_z F_z(k_y, k_z)}{k_x} = -\frac{k_T F_T(k_y, k_z)}{k_x}
$$
(4.15)

Par conséquent, le CL de l'AST sera défini sur 2*π* stéradian par l'expression suivante :

$$
\vec{E}(r\sin\theta\cos\phi, r\sin\theta\sin\phi, r\cos\theta) \approx j\frac{e^{-jkr}}{2\pi r}k_0\sin\theta\cos\phi\vec{F}(k_0\sin\theta\sin\phi, k_0\cos\theta)
$$
(4.16)

# **4.3 Validation**

Dans cette partie, nous validerons numériquement et expérimentalement la méthode matricielle afin de corriger les erreurs de déplacement de la sonde de mesure dans un système plan cartésien. Ces erreurs de déplacement sont connues grâce au dispositif laser tracker.

Le laser tracker mesure deux angles et une distance. L'appareil envoie un faisceau laser vers une cible rétro-réfléchissante maintenue contre l'objet à mesurer. La lumière est réfléchie et effectue le même chemin en sens inverse pour pénétrer dans le laser à son point de départ. Lorsque la lumière pénètre à nouveau dans le laser, une partie du rayon atteint un dispositif de mesure de distance qui mesure la distance du laser à la sonde de mesure.

La validation numérique sera effectuée à l'aide du rayonnement d'un réseau de dipôles élémentaires avec une loi d'alimentation uniforme d'amplitude unitaire pour chaque éléments du réseau. Les résultats de l'application de la méthode matricielle seront comparés à ceux de la méthode intégrale.

mohamed farouq / thèse Électromagnétisme 64 Centrale-Supélec

Pour générer des erreurs de positionnement de la sonde de mesure, nous utilisons une fonction aléatoire Random pour la surface de mesure planaire (*x, y, z*). Cette fonction aléatoire est pondérée avec un facteur *χ* permettant de produire une surface de mesure légèrement modifiées par rapport à une surface régulière (plan de mesure à une distance fixe). Les positions aléatoires de la sonde sont données par :

$$
\begin{cases}\ny_{l(p,q)}^{\text{ir}} = p\Delta y + \text{Random}_y \chi_y \quad \text{avec} \quad -1 \le \text{Random}_y \le 1 \\
z_{l(p,q)}^{\text{ir}} = q\Delta z + \text{Random}_z \chi_z \quad \text{avec} \quad -1 \le \text{Random}_z \le 1 \\
x_{l(p,q)}^{\text{ir}} = x_{\text{mes}} + \text{Random}_x \chi_x \quad \text{avec} \quad 0 \le \text{Random}_x \le 1\n\end{cases} \tag{4.17}
$$

où Random est une variable aléatoire uniforme, (∆*y,* ∆*z*) sont les pas d'échantillonnage sur un maillage régulier sur un plan et  $x_{\text{mes}}$  est la distance de mesure.

La précision de la méthode matricielle est évaluée selon la fonction d'erreur suivante :

$$
Error(\%) = 100 \sqrt{\frac{\sum_{\theta,\phi} |E_{\text{calc}}(\theta,\phi) - E_{\text{exact}}(\theta,\phi)|^2}{\sum_{\theta,\phi} |E_{\text{exact}}(\theta,\phi)|^2}}
$$
(4.18)

#### **4.3.1 Validation numérique**

La validation de la méthode matricielle dans un système plan cartésien est réalisée en utilisant un réseau de 10 × 10 z-dipôles. Ces dipôles sont espacés de *λ/*2 sur le plan *yoz*.

La résolution du système d'équations linéaires (4.10) est instable, nous utiliserons donc deux méthodes :

– méthode exploitant une pseudo-inversion (pseudo-inverse) .

– méthode itérative au sens des moindres carrés (LSQR).

Pour comparer ces deux méthodes, nous utilisons des données CP mesurées sur un plan à  $x_{\text{mes}} = \lambda$  et de dimensions  $L_y = 20\lambda$  et  $L_z = 20\lambda$  avec  $\Delta y = \Delta z = \lambda/2$ . Les irrégularités sont générées à partir de (4.17) et ceci en considérant  $\chi_y = \chi_z = \lambda/10$  et  $\chi_x = \lambda/10$ .

Dans le tableau 1.1 nous présentons les erreurs et les temps de calcul des deux méthodes de résolution du système d'équations linéaires. La résolution basée sur une pseudo-inversion nécessite un temps de calcul très long. En revanche, la méthode LSQR basée sur la procédure de bi-diagonalisation [40] présente un temps de calcul plus court. Elle est analytiquement équivalente à la méthode standard de gradient conjugué avec des propriétés numériques plus favorables.

Table 4.1 – Méthodes d'inversion : erreur et temps de calcul

|                | Erreur  | Temps de calcul |
|----------------|---------|-----------------|
| Pseudo-inverse | $1.5\%$ | $9.5 \text{ s}$ |
| LSQR           | $1.5\%$ | $0.45$ s        |

En choisissant de travailler avec une résolution au sens des moindres carrés (LSQR), nous étudions l'influence des facteurs de pondération (*χx*,*χy*,*χz*) sur la stabilité de la solution et l'efficacité de la méthode matricielle.

Nous commençons d'abord par une étude statistique de la variable aléatoire Random. Cette étude consiste à comparer en utilisant (4.18) le CL de référence (exact) avec celui calculé en utilisant la Transformée de Fourier Discrète (TFD) tout en considérant des irrégularités à la

mohamed farouq / thèse Électromagnétisme 65 Centrale-Supélec

fois selon *x*, *y* ou *z*. Cette expérience est répétée 100 fois pour chaque  $\chi_x$ ,  $\chi_y$  et  $\chi_z$ . Les CL issus des 100 expériences sont moyennés afin d'avoir le comportement de l'erreur en fonction des facteurs de pondération. À la Fig. 4.3 nous présentons les résultats de cette étude. Comme nous le constatons, l'augmentation du facteur de pondération est responsable de l'augmentation des erreurs sur le CL. Par ailleurs, l'erreur impactant l'axe *x* est plus importante par rapport à celle impactant le plan *yoz*.

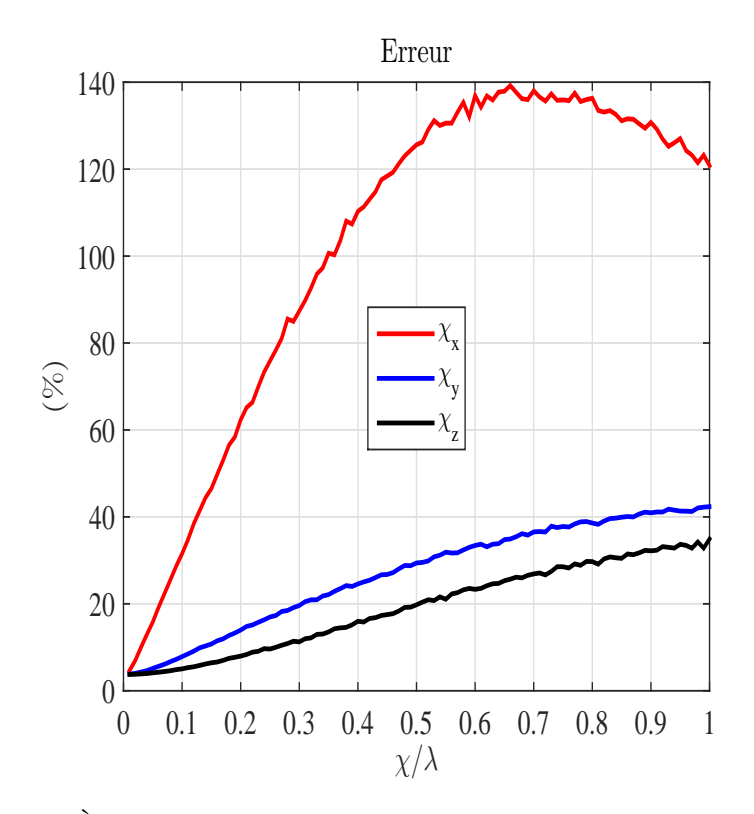

FIGURE 4.3 – Èvolution de l'erreur en fonction du facteur de pondération  $\chi$ .

Dans la suite, nous choisissons de valider la méthode proposée en considérant deux cas distincts. Le premier consiste à considérer une irrégularité de *χ* = *λ/*10 et le deuxième à utiliser une valeur plus critique  $\chi = \lambda/5$ . Les résultats de l'application de la méthode matricielle seront comparés à ceux de la méthode intégrale.

Pour la méthode intégrale, nous considérons un plan de courants équivalents constitué de  $20 \times 20$  sources dans le plan  $y_s \circ z_s$  situé à  $x_s = 0$ . Les sources comportent des courants électriques et magnétiques. La distance entre les positions des courants équivalents est de l'ordre de *λ/*4. la pondération des courants équivalents est calculée à partir du CP mesuré sur des positions irrégulières et le CL de l'AST est déterminé à partir des sources équivalentes.

La comparaison des résultats issus de la méthode matricielle et ceux de la méthode intégrale dans les cas de *χ* = *λ/*10 sont présentés à la Fig. 4.4. Ces résultats sont comparés avec le CL de référence issu du calcul direct du rayonnement des dipôles à grande distance. Nous constatons que la méthode matricielle propose une précision comparable à celle de la méthode intégrale. Ces deux méthodes permettent un calcul précis du CL de l'AST.

Dans le cas où nous ne prenons pas en compte les irrégularités, nous utilisons directement la TFD pour calculer le spectre d'ondes planes et ainsi le diagramme de rayonnement. Le résultat de cette application est présenté à la Fig. 4.4 (d). Les différences constatées entre le CL calculé en ignorant les irrégularités et le CL de référence sont importantes. Ces différences sont localisées dans les zones où le champ est faible (lobes secondaires). Pour mettre en évidence ces différences une comparaison des plans de coupes est nécessaire.

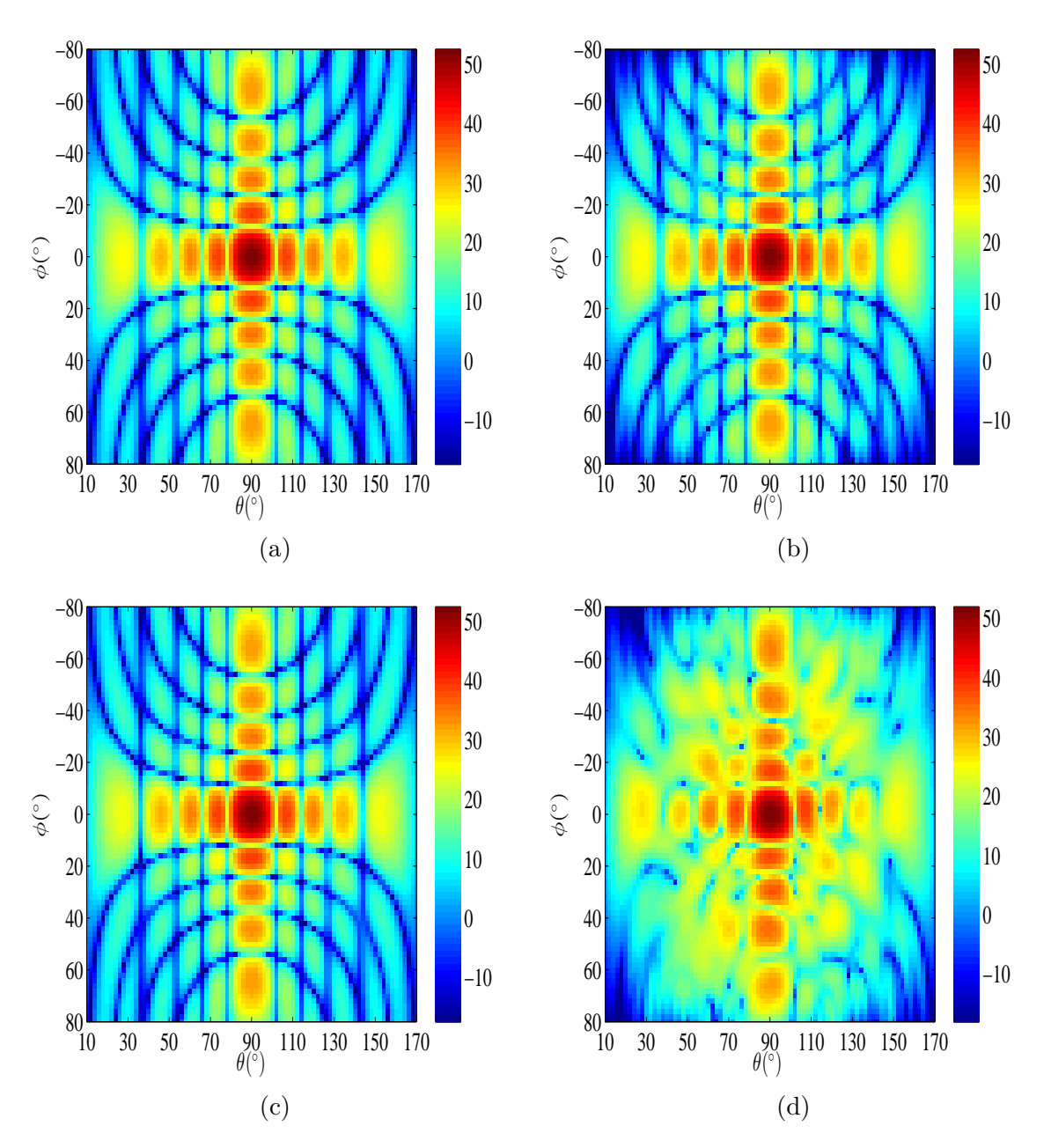

FIGURE 4.4 – Amplitude du diagramme de rayonnement (co-polar) en fonction de  $\theta$  et  $\phi$ . (a) CL de référence, (b) méthode matricielle, (c) courants équivalents (d) irrégularités ignorées.

À la Fig. 4.5 nous présentons les plans de coupe principaux *θ* = 90˚ et *φ* = 0˚ de la composante principale du diagramme de rayonnement. Ces diagrammes de rayonnement résultent des facteurs de pondération  $\chi_y = \chi_z = \chi_x = \lambda/10$ . À la Fig. 4.5 nous présentons une comparaison entre le diagramme de rayonnement de référence et le CL obtenu en utilisant : la méthode matricielle, la méthode intégrale et dans le cas où nous ignorons les irrégularités. Nous constatons que les méthodes matricielle et intégrale présentent un bon accord avec le diagramme de rayonnement de référence. L'erreur calculée est de l'ordre de 1*.*1% pour *θ* = 90˚ et 1*.*6% pour *φ* = 0˚ pour la méthode matricielle. L'utilisation de la méthode intégrale conduit à des erreurs de l'ordre de 1*.*6% pour *θ* = 90˚ et 1*.*4% pour *φ* = 0˚. En appliquant la TFD aux données irrégulières, des erreurs significatives apparaissent dans la région des lobes secondaires du diagramme de rayonnement.

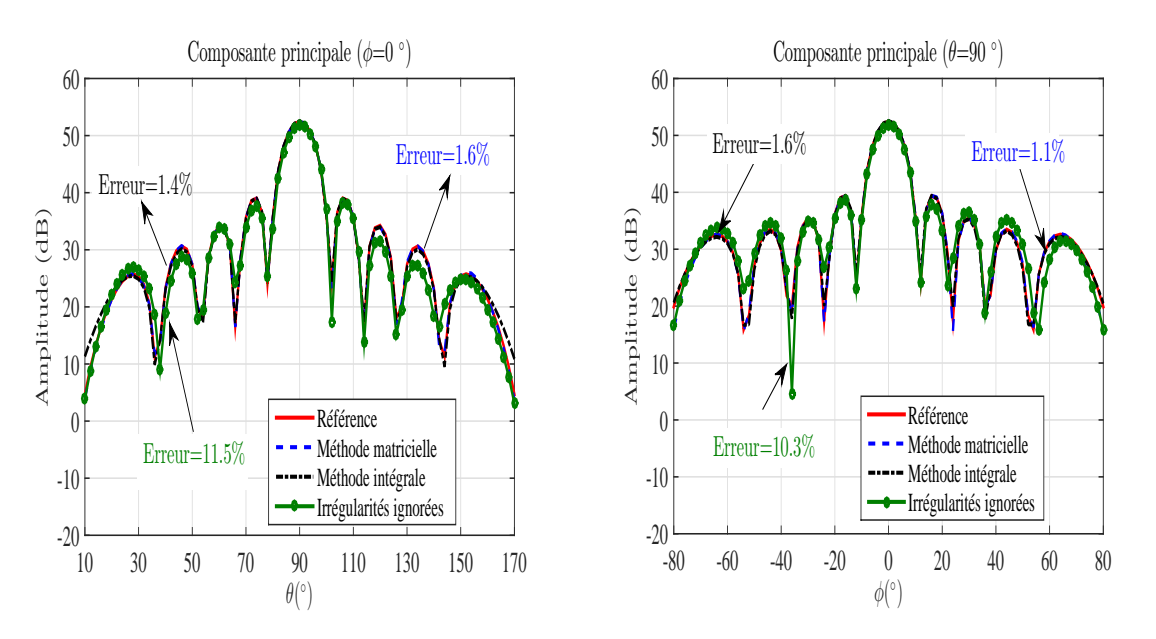

Figure 4.5 – Plans de coupe principaux du CL (co-polar). La comparaison inclut : référence, méthode matricielle, courants équivalents et irrégularités ignorées.

Pour étudier l'influence des facteurs de pondération  $\chi_{y,z}$ ,  $\chi_x$ , nous considérons le cas de  $\chi_y = \chi_z = \chi_x = \lambda/5.$ 

À la Fig.4.6 nous présentons le diagramme de rayonnement calculé à partir d'un CP irrégulier. La comparaison des résultats inclut le CL calculé en utilisant la méthode matricielle, la méthode intégrale et celui résultant de la non prise en compte des irrégularités générées. Comme nous le constatons, l'augmentation des facteurs de pondération  $\chi_y$ ,  $\chi_z$  et  $\chi_x$  influence directement la précision du CL en particulier dans les zones du CL présentant des niveaux d'amplitudes faibles. En revanche, dans le cas où nous appliquons la TFD pour le calcul du CL à partir du CP irrégulier, le diagramme de rayonnement est fortement modifié.

À la Fig. 4.7 nous présentons les plans de coupe principaux du CL pour *θ* = 90˚ et *φ* = 0˚ pour  $\chi_{y,z} = \chi_x = \lambda/5$ . Dans ces plans de coupe la quantification des erreurs entre le CL de référence et celui obtenu en utilisant la méthode matricielle est de l'ordre de 2*.*3% pour  $\theta = 90$ ° et 1.4% pour  $\phi = 0$ °. Par ailleurs, la méthode intégrale présente des niveaux d'erreurs comparables à ceux de la méthode matricielle de l'ordre de 1*.*9% pour *θ* = 90˚ et 1*.*5% pour *φ* = 0˚. Lorsque les irrégularités ne sont pas prises en compte, la détermination du CL devient très critique (la courbe verte de Fig. 4.7). Par conséquent, une altération du diagramme de rayonnement dans les lobes principaux et secondaires est observée avec des erreurs de l'ordre de 31.4% pour  $\theta = 90^{\degree}$  et 31.1% pour  $\phi = 0^{\degree}$ .

Pour terminer cette étude, nous nous intéressons à l'effet du rapport signal à bruit (RSB) sur la stabilité et l'efficacité de la méthode matricielle et de la méthode intégrale. L'utilisation d'un RSB faible peut influencer la stabilité de l'inversion lors du calcul du spectre d'ondes planes ou pour la détermination des courants équivalents. Pour cela, nous réduisons le RSB du champ mesuré en le contaminant par un bruit blanc gaussien de niveau contrôlé. Par ailleurs, ce CP sera mesuré dans des positions irrégulières  $(x_l^{\text{irrég}})$ *l , y* irrég *l , z* irrég *l* ) avec deux différentes valeurs de facteur de pondération  $\chi = \lambda/10$  et  $\chi = \lambda/5$ .

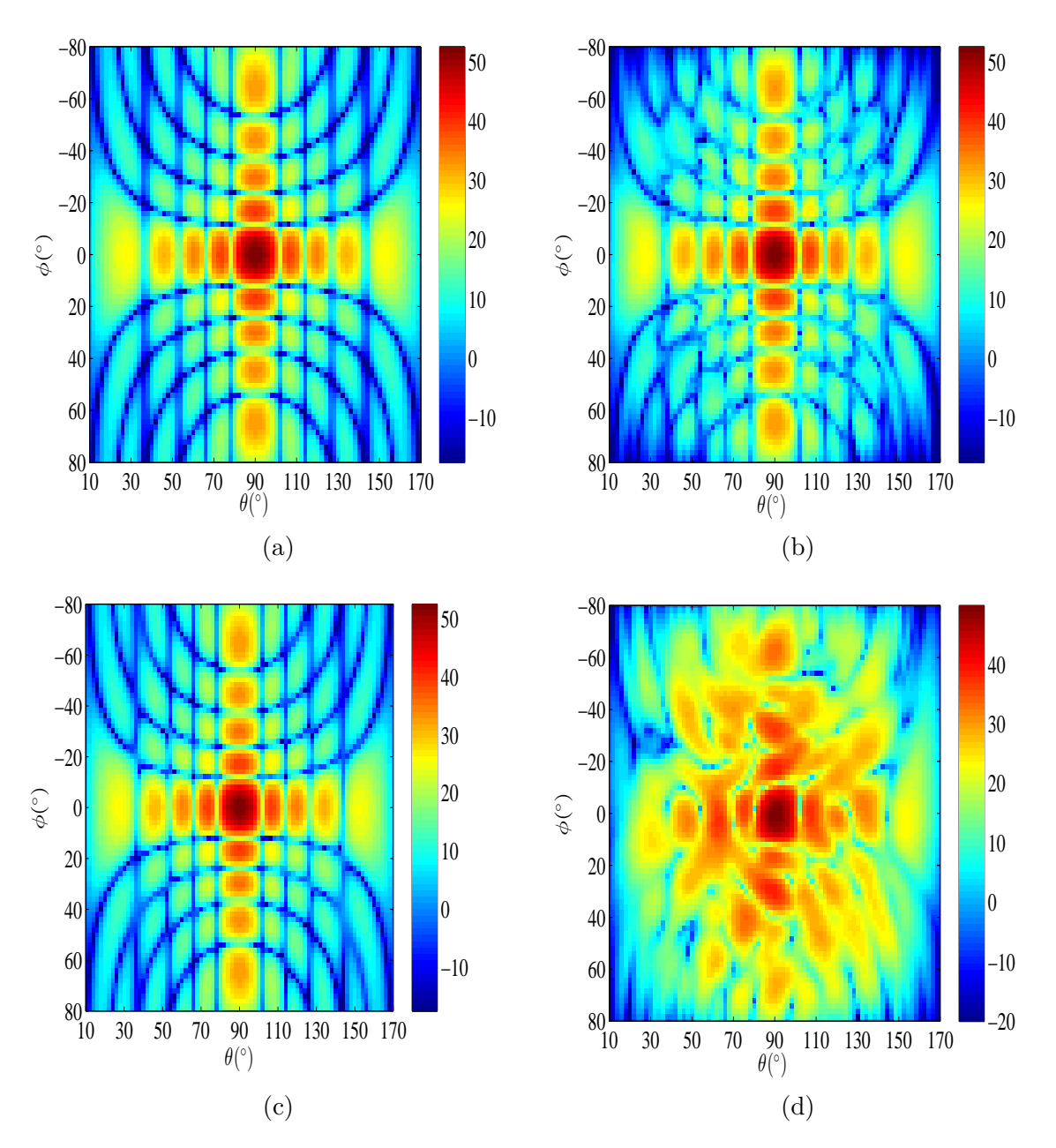

FIGURE 4.6 – Amplitude du diagramme de rayonnement (co-polar) en fonction de  $\theta$  et  $\phi$ . (a) CL de référence, (b) méthode matricielle, (c) courants équivalents et (d) irrégularités ignorées.

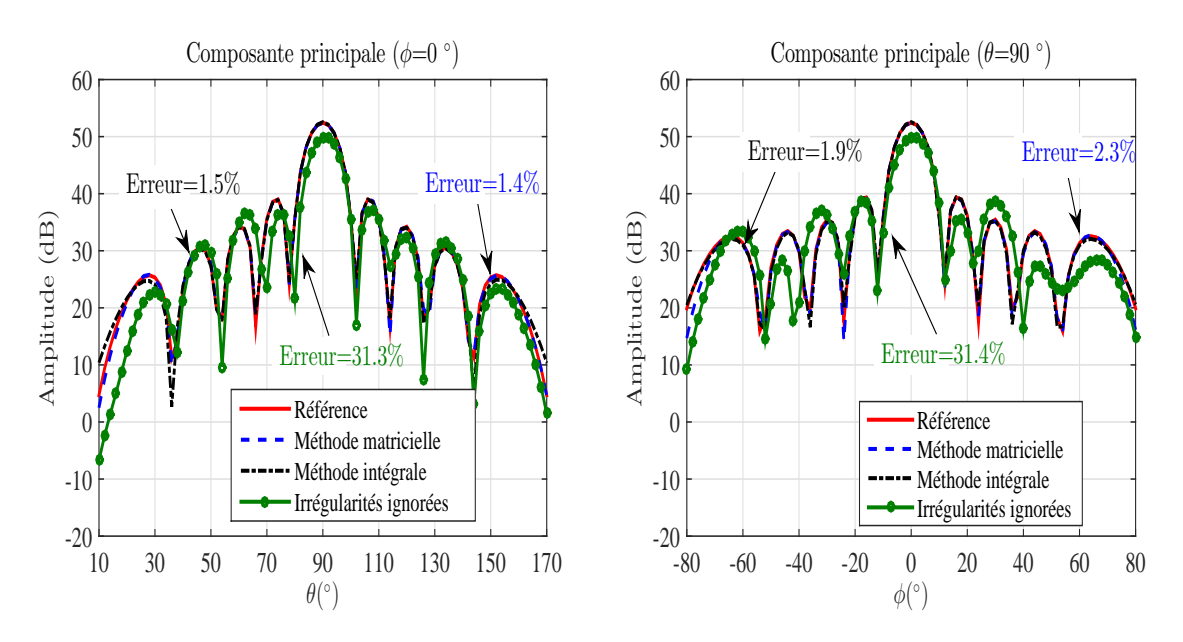

Figure 4.7 – Plans de coupe principaux du CL (co-polar). La comparaison inclut : référence, méthode matricielle, courants équivalents et irrégularités ignorées.

La Figure 4.8 présente les erreurs qui résultent des méthodes matricielle et intégrale. Ces erreurs sont calculées pour  $\chi = \lambda/10$  et  $\chi = \lambda/5$  en fonction du RSB. D'après la Fig.4.8, nous constatons que l'erreur prend des valeurs élevées pour un faible RSB. Cependant, au-delà d'un seuil de 30 dB le niveau d'erreur reste stable. Nous pouvons voir que l'augmentation de *χ* change légèrement les niveaux d'erreur pour les deux méthodes (+3%).

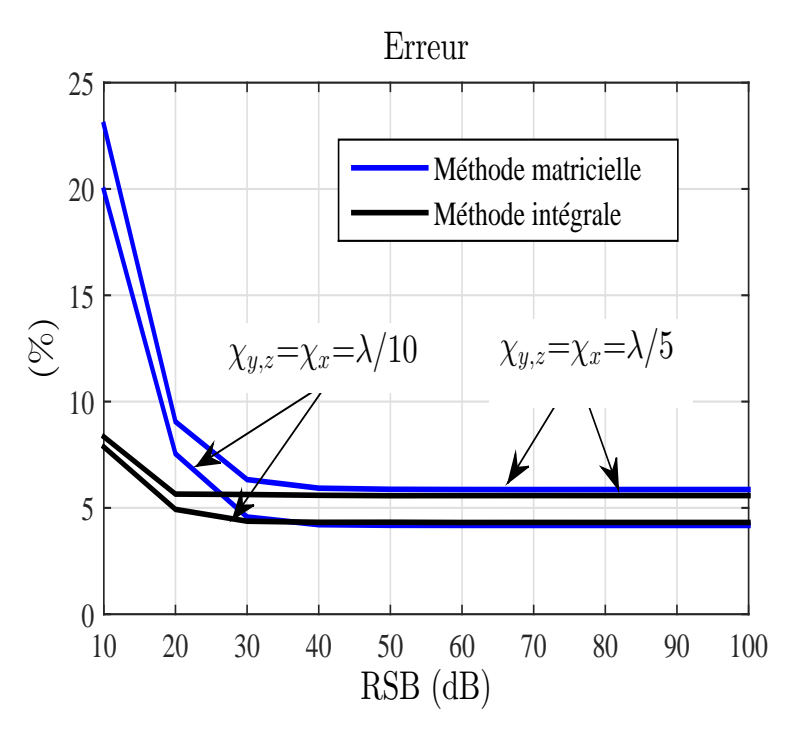

FIGURE 4.8 – Erreur 2D pour  $\chi_{y,z} = \chi_x = \lambda/10$  et  $\chi_{y,z} = \chi_x = \lambda/5$  en fonction de RSB pour la méthode matricielle et courants équivalents.

### **4.3.2 Validation expérimentale**

Pour valider la méthode matricielle en se basant sur des données expérimentales nous utilisons un cornet pyramidal standard opérant à 12 GHz et mesuré dans la chambre anéchoïque

mohamed farouq / thèse Électromagnétisme 70 Centrale-Supélec
planaire de Supélec (Fig. 4.9). Les dimensions d'ouverture du cornet sont 13 cm× 9 cm ce qui nous donne une idée sur la directivité de l'AST utilisée. La sonde utilisée lors de la mesure de l'AST est un guide d'onde rectangulaire ouvert opérant dans la bande X. Aucune procédure de correction de sonde n'a été utilisée.

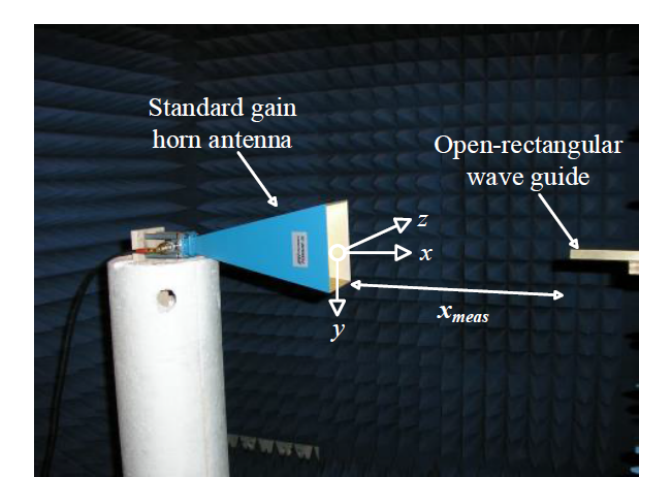

Figure 4.9 – Antenne cornet mesurée en chambre anéchoïque planaire.

Pour générer le CP irrégulier, nous ne considérons que les irrégularités en profondeur  $x_{\text{mes}}$ . L'une des raisons de ce choix est que la plupart des études précédentes [35] se sont intéressées aux erreurs impactant le maillage 2D sans prendre en considération les erreurs suivant la normale au maillage  $x_{\text{mes}}$ . Par ailleurs, le système de mesure dont nous disposons à Supélec n'autorise pas la réalisation des mesures sur des positions aléatoirement distribuées. Pour cela, nous mesurerons les composantes tangentielles du champ électrique sur plusieurs maillages réguliers à des distances variable de l'antenne, et avec un sous programme développé sous Matlab nous reconstituons des surfaces irrégulières en profondeur.

Les deux composantes tangentielles du CP rayonné par l'AST sont mesurées sur une grille régulière (-60 cm  $\leq y_{\text{mes}} \leq 60$  cm et -30 cm  $\leq z_{\text{mes}} \leq 30$  cm) avec un pas d'échantillonnage de  $\Delta y = \Delta z = \lambda/2.5$  pour chaque dimension sur cinq plans différents ( $x_{\text{meas}} = 10$  cm, 11 cm, 12 cm, 13 cm et 14 cm). Finalement, le CP irrégulier est réalisé en choisissant aléatoirement des échantillons du CP à partir des cinq grilles de mesure pour chaque couple de position (*y, z*).

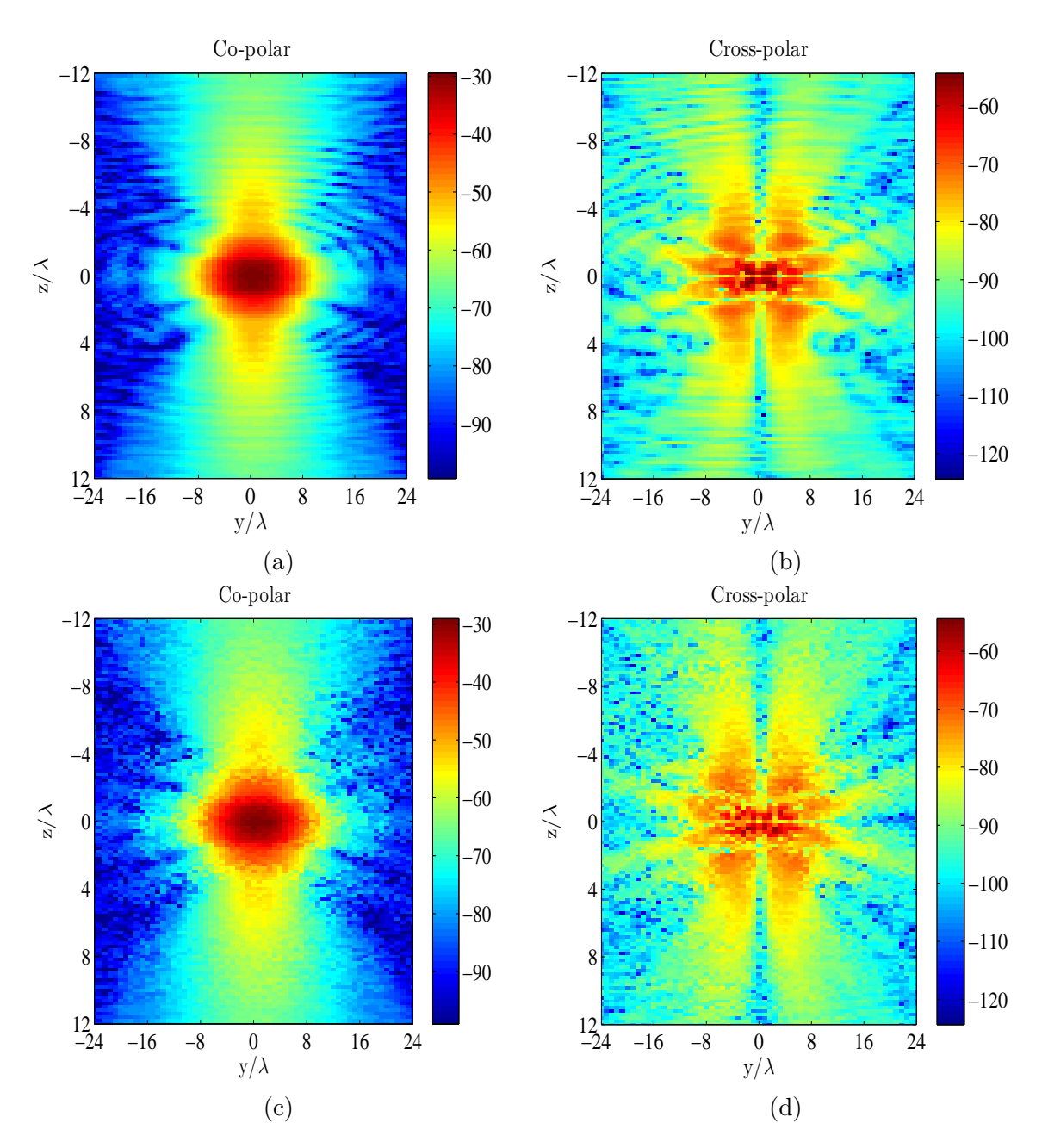

Figure 4.10 – Amplitude du CP mesuré sur une surface échantillonnée régulièrement : (a), (b) et sur une surface échantillonnée irrégulièrement (c), (d).

L'amplitude de la distribution du CP régulier et irrégulier mesurés dans le plan (*y, z*) est présentée à la Fig. 4.10.

Nous comparons les résultats issus des méthodes matricielle et intégrale. La comparaison sera effectuée avec le CL calculé directement en utilisant la TFD appliquée à des données du CP régulier mesuré à  $x_{\text{mes}}$  =12 cm. Ce CL est considéré comme la référence. Par ailleurs, nous considérons le cas où les données irrégulières en CP ne sont pas prises en compte. Une TCPCL classique sera appliquée à ces données en considérant comme distance de mesure  $x_{\text{mes}}=12$  cm. Pour l'évaluation des courants équivalents (électrique et magnétique), nous définissons une surface plane sur l'ouverture de l'AST. Les dimensions de cette surface source sont -9 cm  $\leq y_s \leq 9$  cm et -6 cm $\leq z_s \leq 6$  cm et le nombre des patches contenant à leur centre des courants équivalents est  $20 \times 30 = 600$ .

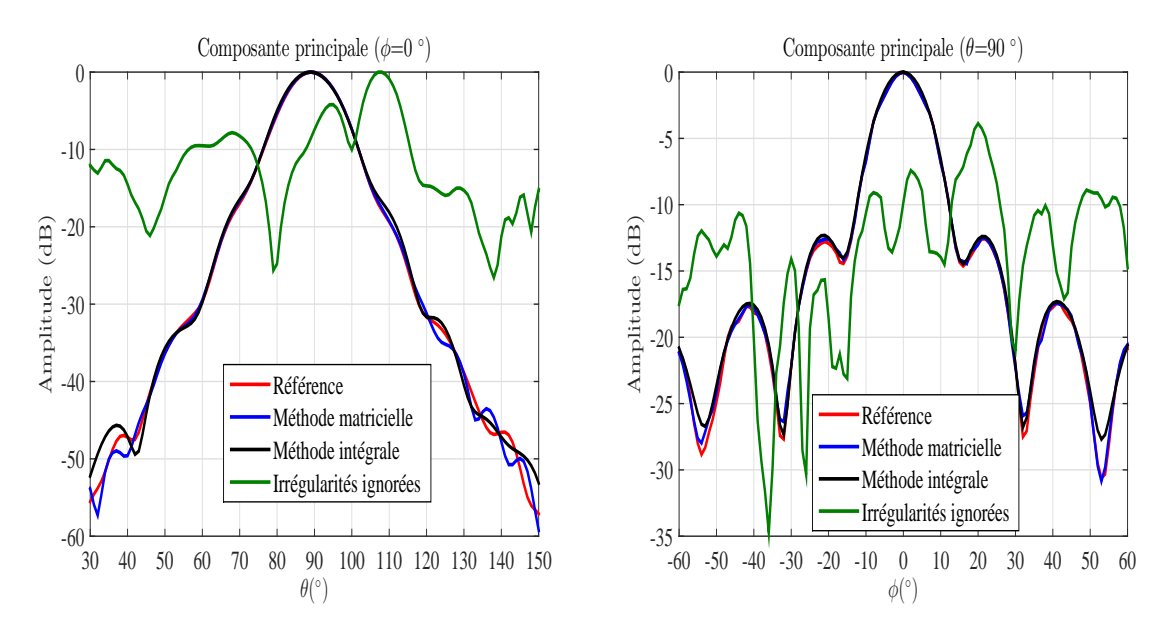

FIGURE 4.11 – Plans de coupe principaux du CL (co-polar)  $\theta = 90^{\degree}$  et  $\phi = 0^{\degree}$  dans les zones de validités ( $\theta_{\text{valid}} \approx 60^{\degree}$  et  $\phi_{\text{valid}} \approx 60^{\degree}$ ).

La Fig. 4.11 compare les plans de coupe principaux des diagrammes de rayonnement calculés en appliquant la TFD (référence), la méthode matricielle, la méthode des courants équivalents et la TFD dans le cas où nous ignorons les irrégularités. Nous constatons que le CL est fortement affecté lorsque les irrégularités sont ignorées. En revanche, l'utilisation de la méthode matricielle et celle des courants équivalents présentent des résultats comparables à ceux de la référence pour les deux plans de coupe de la composante principale  $\theta = 90$ ° et  $\phi = 0$ °.

Table 4.2 – Temps de calcul (seconde) et nombre de conditionnement pour la méthode matricielle (MM) et méthode intégrale (MI).

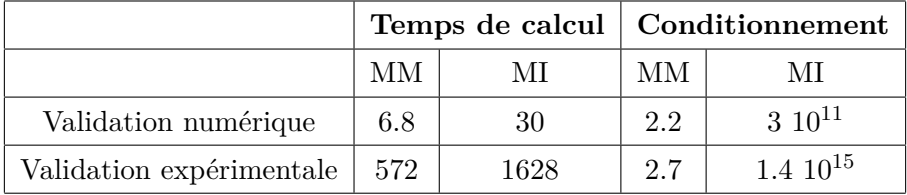

Nous présentons dans le tableau 4.2 les temps de calcul et le conditionnement de la méthode proposée et celle des courants équivalents. Comme nous pouvons le constater, la méthode matricielle converge rapidement vers la solution et présente un faible nombre de conditionnement ce qui signifie que le problème est bien posé.

Nous avons montré que la méthode matricielle basée sur l'utilisation d'un développement modal plan cartésien permet d'avoir des résultats comparables à ceux issus de la méthode intégrale avec un net avantage concernant le temps de calcul et le conditionnement de la matrice. Des validations numérique et expérimentale de la méthode matricielle ont été menées pour illustrer l'efficacité de la méthode à prendre en compte les irrégularités du CP .

## **4.4 Formulation dans le cas du développement modal cylindrique**

Dans cette partie, nous présentons le développement de la méthode matricielle dans le cas cylindrique. Dans cette mesure, nous exprimons les deux composantes tangentielles du champ électrique  $E_{\phi}$  et  $E_z$  mesurées sur un cylindre de rayon  $\rho_0$  comme une somme tronquée d'ondes cylindriques :

$$
E_{\phi}^{\text{re}}(\rho_0, \phi_p, z_q) \approx \sum_{n=-N_{\text{cyl}}}^{N_{\text{cyl}}} \sum_{m=1}^{M} [b_n(k_z^m) \frac{nk_z^m}{k\rho_0} H_n^{(2)}(k_p^m \rho_0) - a_n(k_z^m) \frac{\partial H_n^{(2)}}{\partial r}(k_p^m \rho_0)] e^{jn\phi_p} e^{-jk_z^m z_q} \Delta k_z
$$
\n(4.19)

$$
E_z^{\rm re}(\rho_0, \phi_p, z_q) \approx \sum_{n=-N_{\rm cyl}}^{N_{\rm cyl}} \sum_{m=1}^{M} b_n (k_z^m) \frac{k_\rho^m}{k} H_n^{(2)}(k_\rho^m \rho_0) e^{jn\phi_p} e^{-jk_z^m z_q} \Delta k_z \tag{4.20}
$$

Où,  $0 \le \phi_p \le 360$ ° avec  $P = (\phi_{\text{max}} - \phi_{\text{min}})/\Delta \phi + 1$  et  $z_{\text{min}} \le z_q \le z_{\text{max}}$  avec  $Q = (z_{\text{max}} - \phi_{\text{min}})/\Delta \phi + 1$  $z_{min}$ )/ $Δz + 1$ .  $Δφ$  et  $Δz$  sont respectivement les pas d'échantillonnage dans les directions  $φ$  et *z*. Le nombre de modes cylindriques est calculé en utilisant  $N_{\text{cyl}} = int(k\rho_{\text{min}}) + n_1$  avec  $n_1 \in \mathbb{N}$ , *int* est la fonction partie entière.  $-\pi/\Delta z \leq k_z^m \leq \pi/\Delta z$ , avec  $M = (k_{z_{\text{max}}} - k_{z_{\text{min}}})/\Delta k_z + 1$ ,  $H_n^{(2)}$  est la fonction de Hankel de deuxième espèce d'ordre *n* avec  $k_\rho^m = \sqrt{k^2 - (k_z^m)^2}$ ,  $a_n(k_z)$  et  $b_n(k_z)$  sont les coefficients du développement modal cylindrique.

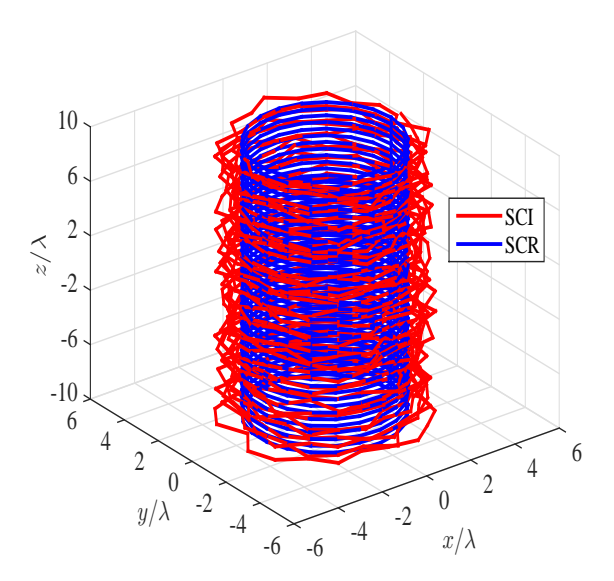

Figure 4.12 – Surface cylindrique régulière (SCR) et irrégulière (SCI).

Selon la méthode classique, le calcul des coefficients  $a_n(k_z)$  et  $b_n(k_z)$  est basé sur la TFD appliquée aux composantes tangentielles du CP cylindrique. Comme nous l'avons mentionné dans le troisième chapitre, cette solution n'est pas applicable au cas où les données du CP ne sont pas régulièrement distribuées sur le cylindre de mesure. Une nouvelle approche consiste à remarquer que (4.19) et (4.20) permettent d'obtenir un système d'équations linéaires. Cette notation permet de relier les composantes tangentielles du champ électrique  $E^{\rm re}_\phi$  et  $E^{\rm re}_z$  mesurées sur un maillage cylindrique régulier avec ses coefficients modaux  $a_n(k_z)$  et  $b_n(k_z)$ .

$$
\begin{cases}\nE_{\phi}^{\text{re}}(\rho_0, \phi_p, z_q) = A_{1,\phi}^{\text{re}} a_n(k_z^m) + A_{2,\phi}^{\text{re}} b_n(k_z^m) \\
E_z^{\text{re}}(\rho_0, \phi_p, z_q) = A_{2,z}^{\text{re}} b_n(k_z^m)\n\end{cases} \tag{4.21}
$$

mohamed farouq / thèse Électromagnétisme  $74$ 

Les deux inconnus de (4.21) sont définis selon :

$$
a_n(k_z^m) = \begin{pmatrix} a_{-N_{\text{cyl}}}(k_z^1) \\ \vdots \\ a_{N_{\text{cyl}}}(k_z^M) \end{pmatrix}, \quad b_n(k_z^m) = \begin{pmatrix} b_{-N_{\text{cyl}}}(k_z^1) \\ \vdots \\ a_{N_{\text{cyl}}}(k_z^M) \end{pmatrix}
$$
(4.22)

Les matrices  $A_{1,\phi}^{\text{re}}, A_{2,\phi}^{\text{re}}$  et  $A_{2,z}^{\text{re}}$  contiennent les vecteurs élémentaires du développement modal cylindrique. Par conséquent, leurs éléments contiennent des termes exponentiels en azimuth *φ* et en *z* et des fonctions de Hankel de deuxième espèce.

Nous définissons ces matrices sous la forme suivante :

$$
A_{1,\phi}^{\text{re}} = \begin{pmatrix} c_{1,1} & \cdots & c_{1,MN} \\ \vdots & \ddots & \vdots \\ c_{PQ,1} & \cdots & c_{PQ,MN} \end{pmatrix}, A_{2,\phi}^{\text{re}} = \begin{pmatrix} d_{1,1} & \cdots & d_{1,MN} \\ \vdots & \ddots & \vdots \\ d_{PQ,1} & \cdots & d_{PQ,MN} \end{pmatrix}
$$
  

$$
A_{2,z}^{\text{re}} = \begin{pmatrix} w_{1,1} & \cdots & w_{1,MN} \\ \vdots & \ddots & \vdots \\ w_{PQ,1} & \cdots & w_{PQ,MN} \end{pmatrix}
$$
(4.23)

avec,  $N = 2N_{\text{cyl}} + 1$ . Les éléments des matrices et les composantes tangentielles du champ électrique mesurées sur un maillage cylindrique régulier sont définis comme suit :

$$
\begin{cases}\nc_{1,1} = -\frac{\partial H_{-\text{N}_{cy1}}^{(2)}}{\partial r}(k_{\rho}^{1}\rho_{0})e^{j(-N_{cy1}\phi_{1}-k_{z}^{1}z_{1})} \\
c_{PQ,1} = -\frac{\partial H_{-\text{N}_{cy1}}^{(2)}}{\partial r}(k_{\rho}^{1}\rho_{0})e^{j(-N_{cy1}\phi_{P}-k_{z}^{1}z_{Q})} \\
c_{1,MN} = -\frac{\partial H_{\text{N}_{cy1}}^{(2)}}{\partial r}(k_{\rho}^{M}\rho_{0})e^{j(N_{cy1}\phi_{1}-k_{z}^{M}z_{1})} \\
c_{PQ,MN} = -\frac{\partial H_{\text{N}_{cy1}}^{(2)}}{\partial r}(k_{\rho}^{M}\rho_{0})e^{j(N_{cy1}\phi_{1}-k_{z}^{M}z_{1})} \\
c_{PQ,MN} = -\frac{\partial H_{\text{N}_{cy1}}^{(2)}}{\partial r}(k_{\rho}^{M}\rho_{0})e^{j(N_{cy1}\phi_{P}-k_{z}^{M}z_{Q})} \\
c_{PQ,MN} = -\frac{\partial H_{\text{N}_{cy1}}^{(2)}}{\partial r}(k_{\rho}^{M}\rho_{0})e^{j(N_{cy1}\phi_{P}-k_{z}^{M}z_{Q})} \\
u_{1,MN} = \frac{N_{cy1}k_{z}^{M}}{kr_{0}}H_{\text{N}_{cy1}}^{(2)}(k_{\rho}^{M}\rho_{0})e^{j(N_{cy1}\phi_{P}-k_{z}^{M}z_{Q})} \\
u_{2,MN} = \frac{N_{cy1}k_{z}^{M}}{kr_{0}}H_{\text{N}_{cy1}}^{(2)}(k_{\rho}^{M}\rho_{0})e^{j(N_{cy1}\phi_{P}-k_{z}^{M}z_{Q})} \\
u_{2,MN} = \frac{k_{\rho}^{1}}{k}H_{-\text{N}_{cy1}}^{(2)}(k_{\rho}^{1}\rho_{0})e^{j(-N_{cy1}\phi_{P}-k_{z}^{1}z_{Q})} \\
u_{1,MN} = \frac{k_{\rho}^{1}}{k}H_{-\text{N}_{cy1}}^{(2)}(k_{\rho}^{M}\rho_{0})e^{j(N_{cy1}\phi_{P}-k_{z}^{M}z_{1})}\n\end{cases} \tag{4.24}
$$

$$
E_{\phi}^{\text{re}} = \begin{pmatrix} E_{\phi}(\rho_0, \phi_1, z_1) \\ \vdots \\ E_{\phi}(\rho_0, \phi_P, z_Q) \end{pmatrix}, \quad E_z^{\text{re}} = \begin{pmatrix} E_z(\rho_0, \phi_1, z_1) \\ \vdots \\ E_z(\rho_0, \phi_P, z_Q) \end{pmatrix}
$$
(4.25)

Pour une surface de mesure présentant des irrégularités dans le plan (*φ, z*) et aussi suivant le rayon de mesure *ρ*, nous généralisons le développement mathématique présenté dans la partie précédente.

Nous définissons les positions de ces échantillons comme  $(r_{\min}^{\text{ir}} \leq r_l^{\text{ir}} \leq r_{\max}^{\text{ir}} , \phi_{\min}^{\text{ir}} \leq \phi_l^{\text{ir}} \leq$  $\phi_{\text{max}}^{\text{ir}}$  et  $z_{\text{min}}^{\text{ir}} \leq z_l^{\text{ir}} \leq z_{\text{max}}^{\text{ir}}$ , pour  $1 \leq l \leq L$ , avec *L* le nombre total des points de mesure.

Dans la situation où le champ électrique est mesuré sur un cylindre échantillonné irrégulièrement à 3D, nous réécrivons (4.21) sous la forme suivante :

$$
\begin{cases}\nE_{\phi}^{\text{ir}}(\rho_l^{\text{ir}}, \phi_l^{\text{ir}}, z_l^{\text{ir}}) = A_{1,\phi}^{\text{ir}} a_n(k_z^m) + A_{2,\phi}^{\text{ir}} b_n(k_z^m) \\
E_z^{\text{ir}}(\rho_l^{\text{ir}}, \phi_l^{\text{ir}}, z_l^{\text{ir}}) = A_{2,z}^{\text{ir}} b_n(k_z^m)\n\end{cases} \tag{4.26}
$$

avec,

$$
A_{1,\phi}^{\text{ir}} = \begin{pmatrix} c_{1,1} & \cdots & c_{1,MN} \\ \vdots & \ddots & \vdots \\ c_{L,1} & \cdots & c_{L,MN} \end{pmatrix}, A_{2,\phi}^{\text{ir}} = \begin{pmatrix} d_{1,1} & \cdots & d_{1,MN} \\ \vdots & \ddots & \vdots \\ d_{L,1} & \cdots & d_{L,MN} \end{pmatrix}
$$
  

$$
A_{2,z}^{\text{ir}} = \begin{pmatrix} w_{1,1} & \cdots & w_{1,MN} \\ \vdots & \ddots & \vdots \\ w_{L,1} & \cdots & w_{L,MN} \end{pmatrix}
$$

$$
(4.27)
$$

Les éléments des matrices  $A_{1,\phi}^{ir}$ ,  $A_{2,\phi}^{ir}$  et  $A_{2,z}^{ir}$  sont définis selon les expressions suivantes :

$$
\begin{cases}\nc_{1,1} = -\frac{\partial H_{-N_{\text{cyl}}}}{\partial \rho}(k_{\rho}^{\text{b}}\rho_{1}^{\text{ir}})e^{j(-N_{\text{cyl}}\phi_{1}^{\text{ir}} - k_{z}^{\text{1}}z_{1}^{\text{ir}})} \\
c_{L,1} = -\frac{\partial H_{-N_{\text{cyl}}}}{\partial \rho}(k_{\rho}^{\text{b}}\rho_{L}^{\text{ir}})e^{j(-N_{\text{cyl}}\phi_{L}^{\text{ir}} - k_{z}^{\text{1}}z_{L}^{\text{ir}})} \\
c_{1,MN} = -\frac{\partial H_{N_{\text{cyl}}}}{\partial \rho}(k_{\rho}^{\text{b}}\rho_{L}^{\text{ir}})e^{j(N_{\text{cyl}}\phi_{1}^{\text{ir}} - k_{z}^{\text{b}z_{L}^{\text{ir}}})} \\
c_{L,MN} = -\frac{\partial H_{N_{\text{cyl}}}}{\partial \rho}(k_{\rho}^{\text{b}}\rho_{L}^{\text{ir}})e^{j(N_{\text{cyl}}\phi_{1}^{\text{ir}} - k_{z}^{\text{b}z_{L}^{\text{ir}}})} \\
c_{L,MN} = -\frac{\partial H_{N_{\text{cyl}}}}{\partial \rho}(k_{\rho}^{\text{b}}\rho_{L}^{\text{ir}})e^{j(N_{\text{cyl}}\phi_{1}^{\text{ir}} - k_{z}^{\text{b}z_{L}^{\text{ir}}})} \\
c_{L,MN} = -\frac{\partial H_{N_{\text{cyl}}}}{\partial \rho}(k_{\rho}^{\text{b}}\rho_{L}^{\text{ir}})e^{j(N_{\text{cyl}}\phi_{L}^{\text{ir}} - k_{z}^{\text{b}z_{L}^{\text{ir}}})} \\
d_{L,MN} = \frac{N_{\text{cyl}}k_{z}^{M}}{k_{\rho}^{\text{ir}}}\frac{H_{N_{\text{cyl}}}}{\left(\frac{M}{k_{\rho}}\rho_{L}^{\text{ir}}\right)}e^{j(N_{\text{cyl}}\phi_{L}^{\text{ir}} - k_{z}^{\text{b}z_{L}^{\text{ir}})}} \\
d_{L,MN} = \frac{N_{\text{cyl}}k_{z}^{M}}{k_{\rho}^{\text{ir}}}\frac{H_{N_{\text{cyl
$$

$$
\begin{array}{c} w_{1,1}=\frac{k_{\rho}^{1}}{k}H_{-N_{\text{cyl}}}(k_{\rho}^{1}\rho_{1}^{\text{ir}})e^{j(-N_{\text{cyl}}\phi_{1}^{\text{ir}}-k_{z}^{1}z_{1}^{\text{ir}})}\\ w_{L,1}=\frac{k_{\rho}^{1}}{k}H_{-N_{\text{cyl}}}(k_{\rho}^{1}\rho_{L}^{\text{ir}})e^{j(-N_{\text{cyl}}\phi_{L}^{\text{ir}}-k_{z}^{1}z_{L}^{\text{ir}})}\\ w_{1,MN}=\frac{k_{\rho}^{M}}{k}H_{N_{\text{cyl}}}(k_{\rho}^{M}\rho_{1}^{\text{ir}})e^{j(N_{\text{cyl}}\phi_{1}^{\text{ir}}-k_{z}^{M}z_{1}^{\text{ir}})}\\ w_{L,MN}=\frac{k_{\rho}^{M}}{k}H_{N_{\text{cyl}}}^{(2)}(k_{\rho}^{M}\rho_{L}^{\text{ir}})e^{j(N_{\text{cyl}}\phi_{L}^{\text{ir}}-k_{z}^{M}z_{L}^{\text{ir}})}\\ \end{array}
$$

Les deux composantes tangentielles  $E_{\phi}^{\text{ir}}$  et  $E_{z}^{\text{ir}}$  du CP électrique mesurées sur une surface cylindrique échantillonnée irrégulièrement sont réécrites sous les formes suivantes :

$$
E_{\phi}^{\text{ir}} = \begin{pmatrix} E_{\phi}(\rho_1^{\text{ir}}, \phi_1^{\text{ir}}, z_1^{\text{ir}}) \\ \vdots \\ E_{\phi}(\rho_L^{\text{ir}}, \phi_L^{\text{ir}}, z_L^{\text{ir}}) \end{pmatrix}, \quad E_z^{\text{ir}} = \begin{pmatrix} E_z(\rho_1^{\text{ir}}, \phi_1^{\text{ir}}, z_1^{\text{ir}}) \\ \vdots \\ E_z(\rho_L^{\text{ir}}, \phi_L^{\text{ir}}, z_L^{\text{ir}}) \end{pmatrix}
$$
(4.29)

Finalement, les coefficients modaux définis à partir de (4.22) seront calculés par un procédé d'inversion matricielle. En effet, la connaissance de ces coefficients modaux nous assure la prédiction du CL en évaluant le comportement asymptotique de (4.19) et (4.20) :

$$
E_{\theta}(r,\theta,\phi) = -j2k\sin\theta \frac{e^{-jkr}}{r} \sum_{n=-N_{\text{cyl}}}^{n=+N_{\text{cyl}}} j^n b_n(k\cos\theta) e^{jn\phi}
$$
(4.30)

$$
E_{\phi}(r,\theta,\phi) = -2ksin\theta \frac{e^{-jkr}}{r} \sum_{n=-N_{tr}}^{n=+N_{tr}} j^n a_n(k\cos\theta) e^{jn\phi}
$$
\n(4.31)

## **4.5 Validation**

La méthode matricielle exploitant le formalisme cylindrique est validée numériquement et expérimentalement. La validation numérique est effectuée en utilisant un réseau de dipôles infinitésimaux avec une loi d'alimentation uniforme d'amplitude unitaire. Les irrégularités sont

mohamed farouq / thèse Électromagnétisme 76 Centrale-Supélec

 $\sqrt{ }$  $\int$ 

 $\overline{\mathcal{L}}$ 

générées numériquement en utilisant la fonction aléatoire Random. L'utilisation de cette fonction dans les trois directions génère une distribution irrégulière des points de mesure sur un maillage 3D autour du cylindre (*ρ*0*, φ, z*). Par ailleurs l'amplitude des irrégularités est contrôlée par le biais d'un facteur de pondération *χ*. Ce contrôle engendre des surfaces de mesure légèrement modifiées par rapport aux surfaces régulières. Les positions aléatoires de la sonde de mesure du CP (irrégularités) sont exprimées sous la forme suivante :

$$
\begin{cases}\n\rho_{l(p,q)}^{\text{ir}} = \rho_0 + \text{Random}_{\rho} \chi_{\rho} \text{ avec } 0 \le \text{Random}_{\rho} \le 1 \\
\phi_{l(p,q)}^{\text{ir}} = p\Delta\phi + \text{Random}_{\phi} \chi_{\phi} \text{ avec } -1 \le \text{Random}_{\phi} \le 1 \\
z_{l(p,q)}^{\text{ir}} = q\Delta z + \text{Random}_{z} \chi_{z} \text{ avec } -1 \le \text{Random}_{z} \le 1\n\end{cases}
$$
\n(4.32)

où (∆*φ,* ∆*z*) et *ρ*<sup>0</sup> sont respectivement les pas d'échantillonnage et le rayon de mesure sur un maillage régulier cylindrique.

Pour la validation expérimentale de la méthode matricielle, nous utilisons une antenne de station de base. Cette antenne est mesurée dans la base cylindrique de Supélec à la fréquence de 1*.*88 GHz. En revanche, nous ne considérons que les irrégularités en *ρ*. Le fait de ne considérer que des erreurs en profondeur implique que les irrégularités suivant les variables (*φ*,*z*) ne seront pas examinées dans la validation expérimentale que nous proposons. Des travaux développant cette partie sont présentés dans [35]. De plus, le système de mesure dont nous disposons à Supélec n'autorise pas la réalisation des mesures sur des positions aléatoirement distribuées. Pour cela, nous mesurons le CP sur plusieurs maillages réguliers et nous reconstituons sous MATLAB un maillage 3D irrégulier.

### **4.5.1 Validation numérique**

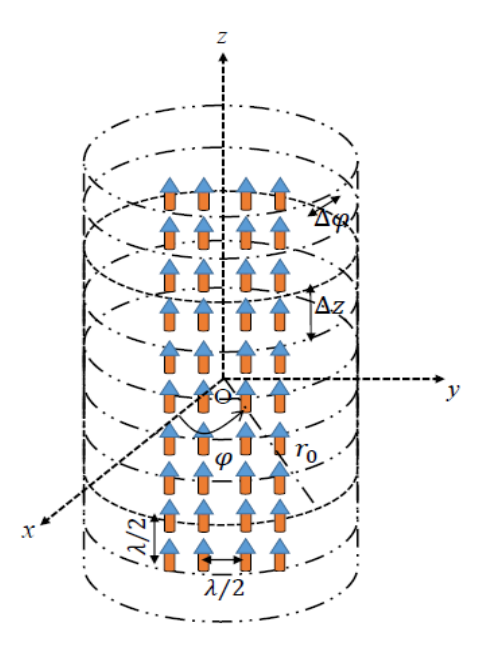

Figure 4.13 – Antenne sous test.

La validation numérique de la méthode matricielle cylindrique est effectuée en s'appuyant sur un modèle analytique d'un réseau de 4 × 10 z-dipôles infinitésimaux placés dans le plan *yz* (Fig. 4.13).

Ces dipôles infinitésimaux sont espacés de *λ/*2 le long des directions *y* et *z*. Par ailleurs, la surface de mesure cylindrique utilisée pour collecter les données du CP est centrée sur l'axe de l'AST avec des dimensions de  $\rho_0 = 3\lambda$ ,  $0 \le \phi \le 2\pi$ ,  $\Delta \phi = 10^{\degree}$ ,  $z_{\text{max}} = -z_{\text{min}} = 10\lambda$ .

mohamed farouq / thèse Électromagnétisme 77 Centrale-Supélec

## CHAPITRE 4. MÉTHODES MATRICIELLES : APPLICATION AUX IRRÉGULARITÉS 3D

Une étude statistique de l'influence du facteur de pondération *χ<sup>r</sup>* est présentée à la Fig. 4.14. Cette étude consiste à réaliser plusieurs expériences avec un *χ<sup>r</sup>* variable. Pour chaque expérience nous déterminons les coefficients modaux cylindriques *a<sup>n</sup>* et *b<sup>n</sup>* en considérant le nombre de modes cylindriques  $N_{\text{cyl}} = int(kr_{\text{min}}) + 6 = 10$ . Ces coefficients seront considérés pour déterminer le CL en utilisant la TFD pour chaque distributions du CP associé aux différentes valeurs de *χ<sup>r</sup>* tout en considérant un maillage régulier dans le plan (*φ*,*z*). Les résultats du CL sont ensuite comparés au CL de référence. Chaque expérience est répétée 100 fois et le résultat final est une moyenne de tous les résultats. L'évolution de l'erreur est présentée à la Fig. 4.14. Dans cette figure, nous présentons le comportement de l'erreur en fonction du facteur de pondération *χr*. Nous constatons que l'erreur augmente au fur et à mesure que le facteur de pondération augmente. Dans le cas de *χr/λ* = 0*.*01, la différence entre le CL de référence et celui calculé en ne prenant pas en compte les irrégularités est négligeable par rapport au cas où *χr/λ* = 1.

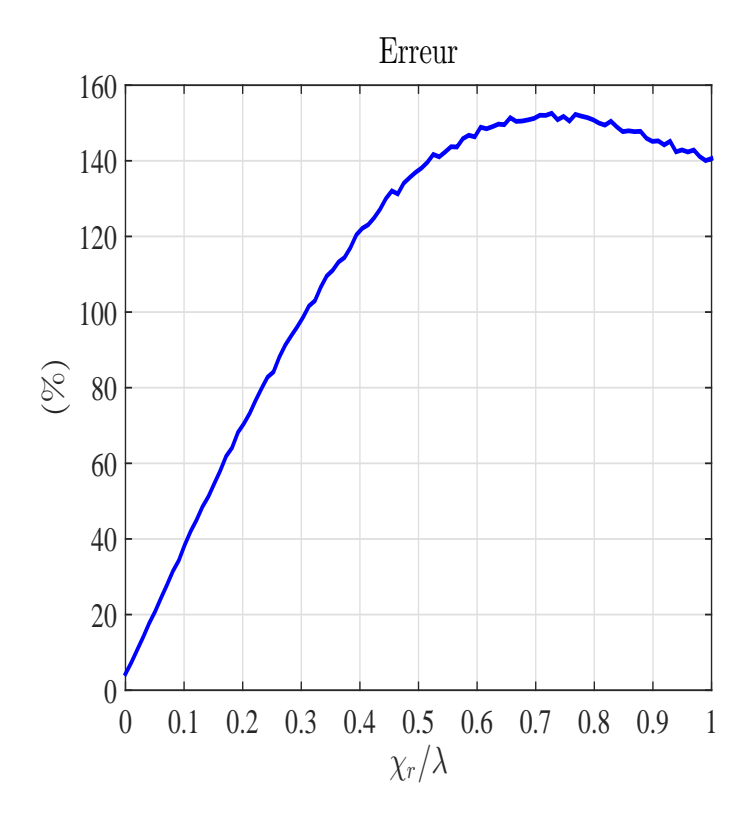

FIGURE 4.14 – Evolution de l'erreur en fonction du facteur de pondération  $\chi_r$ .

À titre d'exemple, nous considérons les trois facteurs de pondération suivants *χ<sup>r</sup>* = *λ*,  $\chi_{\phi} = 2$ ° et  $\chi_{z} = \lambda/10$  pour évaluer les résultats de la méthode matricielle. Ces paramètres génèrent un maillage 3D irrégulier. Ensuite, nous calculons les coefficients modaux cylindriques en considérant un nombre de modes  $N_{\text{cyl}} = 10$ . La comparaison des coefficients modaux cylindriques inclut, ceux calculés à partir d'une surface échantillonnée régulièrement avec l'application de la TFD, ceux issus de la méthode matricielle utilisée avec des données irrégulières  $(\chi_r = \lambda, \chi_\phi = 2^\circ \chi_z = \lambda/10)$  et ceux déduits de l'application de la TFD en exploitant des données CP irrégulier (les irrégularités sont ignorées).

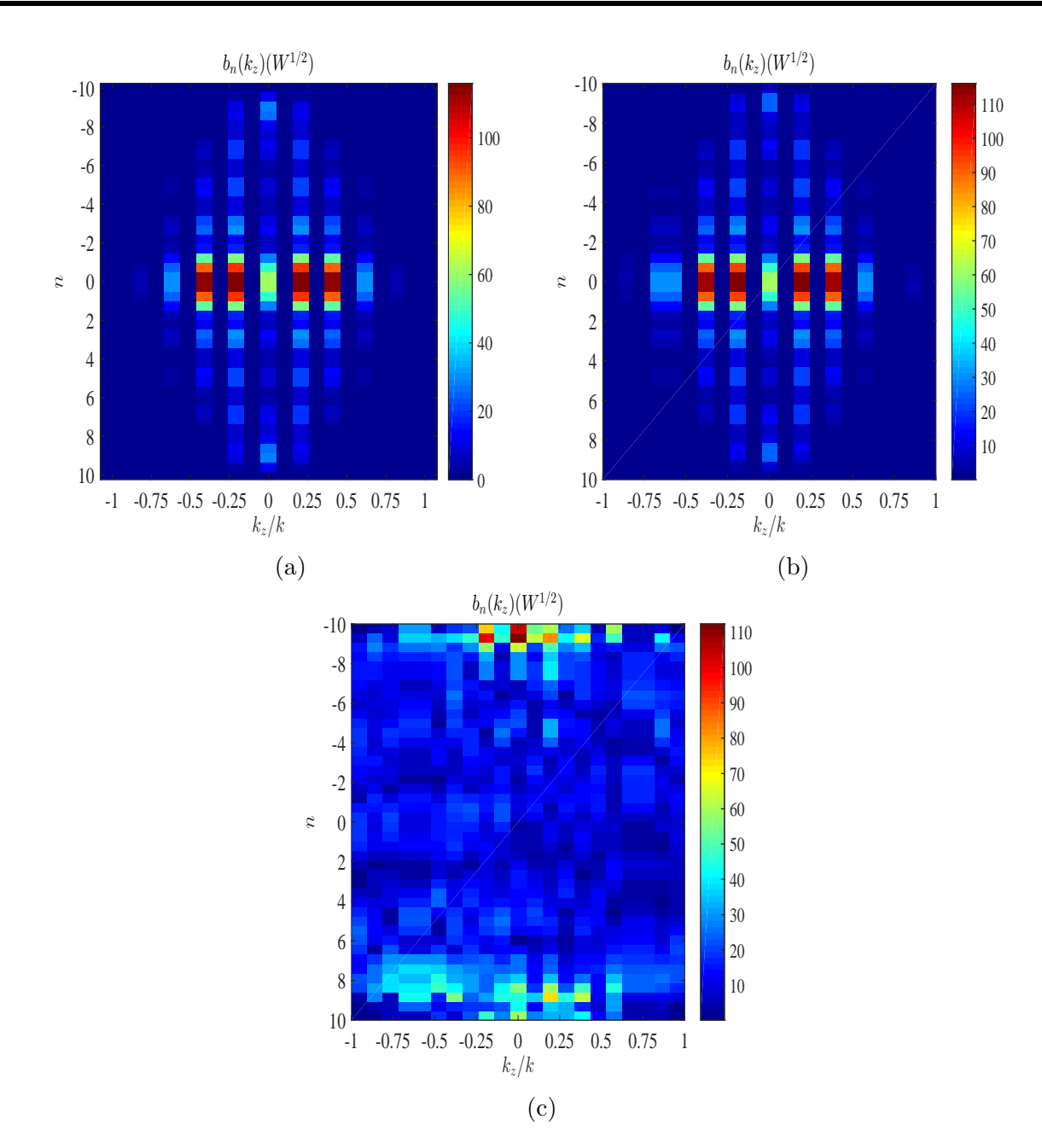

FIGURE 4.15 – Coefficients modaux cylindriques  $b_n(k_z)$  en fonction de *n* et  $k_z/k$ . (a) grille régulière, (b) méthode matricielle, (c) irrégularités ignorées, pour le réseau de dipôles.

Cette comparaison est effectuée à la Fig. 4.15. Nous constatons que les coefficients modaux calculés à partir des données CP régulières sont visuellement identiques à ceux issus de la méthode matricielle. L'utilisation de la TFD n'est plus acceptable pour le calcul du CL (coefficients d'ondes cylindriques) dans le cas de données irrégulières du CP. Nous n'avons présenté sur la Fig. 4.15 que les coefficients *b<sup>n</sup>* car les *a<sup>n</sup>* sont négligeables puisque nous utilisons une AST polarisée suivant *z*.

À la Fig. 4.16 nous comparons le CL de référence, le CL obtenu en utilisant la méthode matricielle avec  $\chi_r/\lambda = 1$  et celui calculé en utilisant la TFD dans deux cas distincts  $\chi_r/\lambda = 0.01$ et  $\chi_r/\lambda = 1$ . Cette comparaison est réalisée pour les plans de coupe principaux de la composante principale pour  $\theta = 90^{\degree}$  et  $\phi = 0^{\degree}$ .

Les résultats de la méthode matricielle présentent un excellent accord avec le diagramme de rayonnement de référence dans les deux plans de coupe (erreur=0*.*36% pour *θ* = 90˚ et erreur=  $1.8\%$  pour  $\phi = 0$ °). Le résultat de la méthode matricielle est représenté par la courbe bleue pour un facteur de pondération radial  $\chi_r/\lambda = 1$ . Si les irrégularités ne sont pas prises en

compte dans le cas de  $\chi_r/\lambda = 0.01$  (courbe noire), les erreurs sont faibles (erreur= 3.1% pour  $\theta = 90$ °et erreur= 4.3% pour  $\phi = 0$ °). Cependant, lorsque nous considérons un facteur de pondération comparable à la longueur d'onde  $(\chi_r/\lambda = 1)$ , les résultats sont fortement modifiés et les erreurs sont de l'ordre de 104% pour  $\theta = 90$ °et 105% pour  $\phi = 0$ °. Dans ce cas le diagramme de rayonnement est fortement déformé.

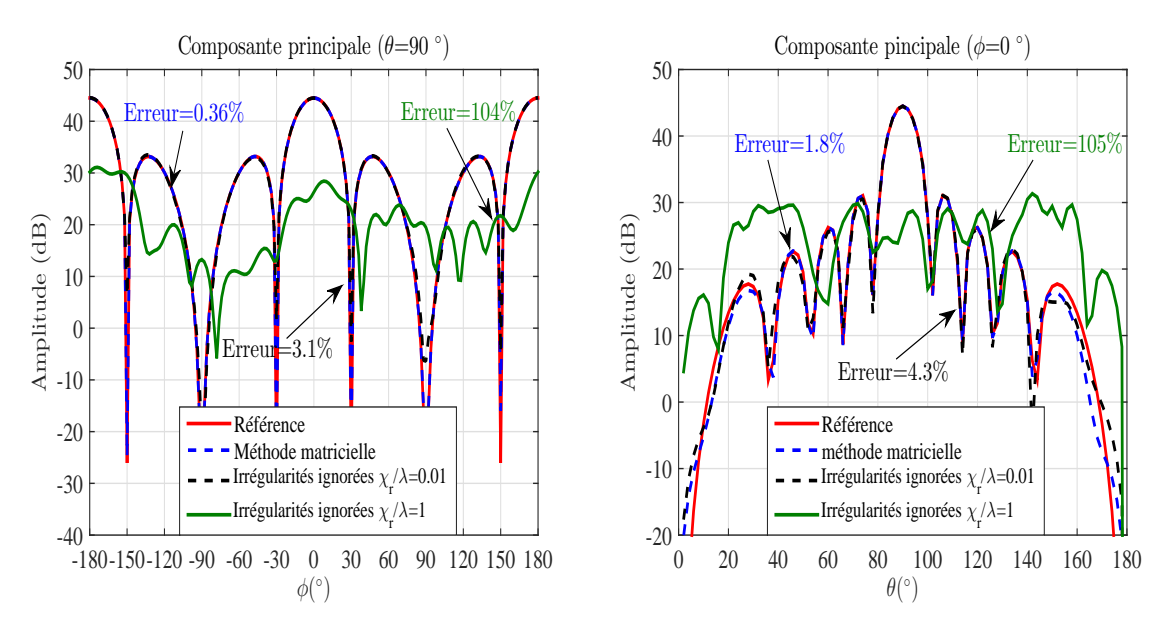

Figure 4.16 – Plans de coupe principaux du CL pour le réseau de dipôles.

Par ailleurs, nous nous sommes intéressés à l'étude de l'effet du nombre de modes cylindriques à considérer lors de l'évaluation du CL et du rapport signal à bruit sur la précision de la méthode matricielle. Pour cela, nous contaminons le champ mesuré sur des positions irrégulières (*r*<sup>ir</sup>,φ<sup>ir</sup>,z<sup>ir</sup>) avec un bruit blanc gaussien de niveau contrôlé pour réduire le RSB des données. De plus, nous considérons deux nombres différents de modes cylindriques ( $N_{cyl} = 7$ ) et  $(N_{\rm cyl} = 10)$ .

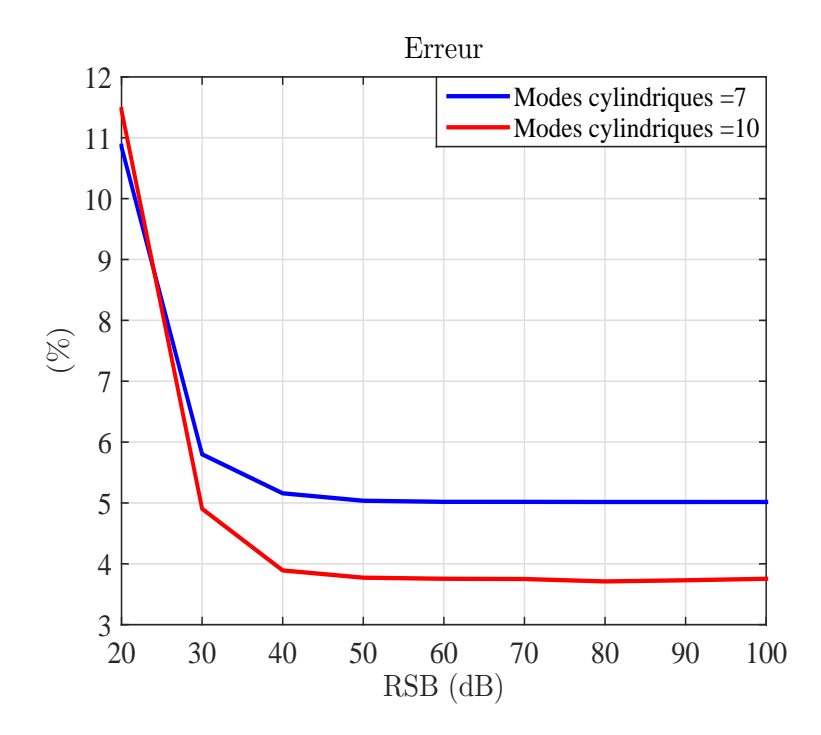

Figure 4.17 – Erreur 2D en fonction du RSB pour la méthode matricielle.

mohamed farouq / thèse Électromagnétisme 80 Centrale-Supélec

À la Fig. 4.17, nous présentons l'évolution de l'erreur en fonction du RSB des données du CP en considérant (*N*cyl = 7) et (*N*cyl = 10). D'après la Fig. 4.17, Nous constatons que la fonction d'erreur prend des valeurs élevées pour des RSB faibles. Cependant, au-delà d'un seuil de 40 dB, la fonction d'erreur reste stable. Dans le cas, où nous diminuons le nombre de modes  $(N_{\rm cyl} = 7)$  pour le calcul des coefficients modaux cylindriques, la valeur d'erreur augmente.

## **4.5.2 Validation expérimentale**

La validation expérimentale de la méthode matricielle utilise des résultats issus de la mesure d'une antenne de station de base (Fig. 4.18) dans la base en coordonnées cylindriques de Supélec. Nous considérons une fréquence de 1*,* 88 GHz avec des dimensions de l'antenne de l'ordre de 65  $cm\times26$  cm $\times7$  cm.

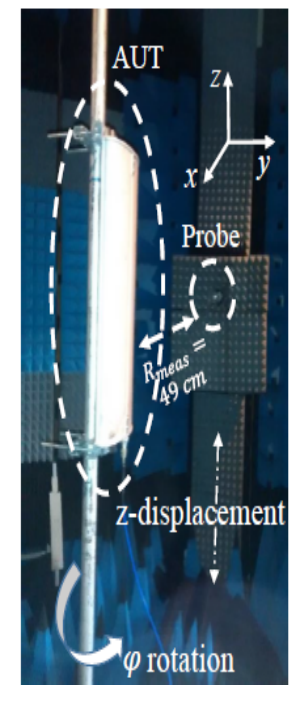

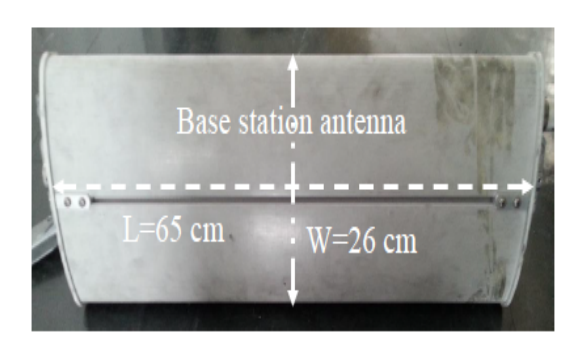

Figure 4.18 – Antenne de station de base mesurée dans la base cylindrique.

La procédure de la mesure cylindrique est la suivante :

- nous mesurons les deux composantes tangentielles du CP *E<sup>φ</sup>* et *E<sup>z</sup>* sur une grille régulière  $(-177 \text{ cm} \leq z_{\text{meas}} \leq 177 \text{ cm} \text{ et } 0 \leq \phi_{\text{meas}} \leq 360 \degree)$  avec  $\Delta z = \lambda/2.5$  et  $\Delta \phi = 11.25 \degree$ .
- cette procédure est répétée pour trois rayons de mesure différents  $\rho_1 = 45$  cm,  $\rho_2 = 49$ cm et  $\rho_3 = 53$  cm.
- nous construisons une surface de mesure échantillonnée irrégulièrement en choisissant aléatoirement le rayon des échantillons à partir des trois mesures précédentes.
- nous appliquons la méthode matricielle proposée en considérant un nombre de modes  $N_{\rm{cyl}} = 7$  pour le calcul des coefficients modaux cylindriques (CL).

La sonde utilisée pour réaliser ces mesure est un dipôle *λ/*2. Aucune procédure de correction de sonde n'a été utilisée.

La Fig. 4.19 présente la comparaison des diagrammes de rayonnement. Cette comparaison inclut le CL de référence présenté à la Fig. 4.19(a) et calculé en utilisant une TFD pour un cylindre régulier avec  $\rho_{\text{mes}} = 49$  cm, et le CL obtenu en appliquant la méthode matricielle avec le CP irrégulier reconstruit précédemment. Le CL résultant de l'utilisation de la méthode matricielle est représenté à la Fig. 4.19(b). À la Fig. 4.19(c), nous montrons le résultat de l'application de la TFD au CP irrégulier (irrégularités ignorées). Nous pouvons constater que l'utilisation de la méthode matricielle génère une erreur de l'ordre de 2*.*65% alors que lorsque les irrégularités ne sont pas prises en compte l'erreur est de 88%.

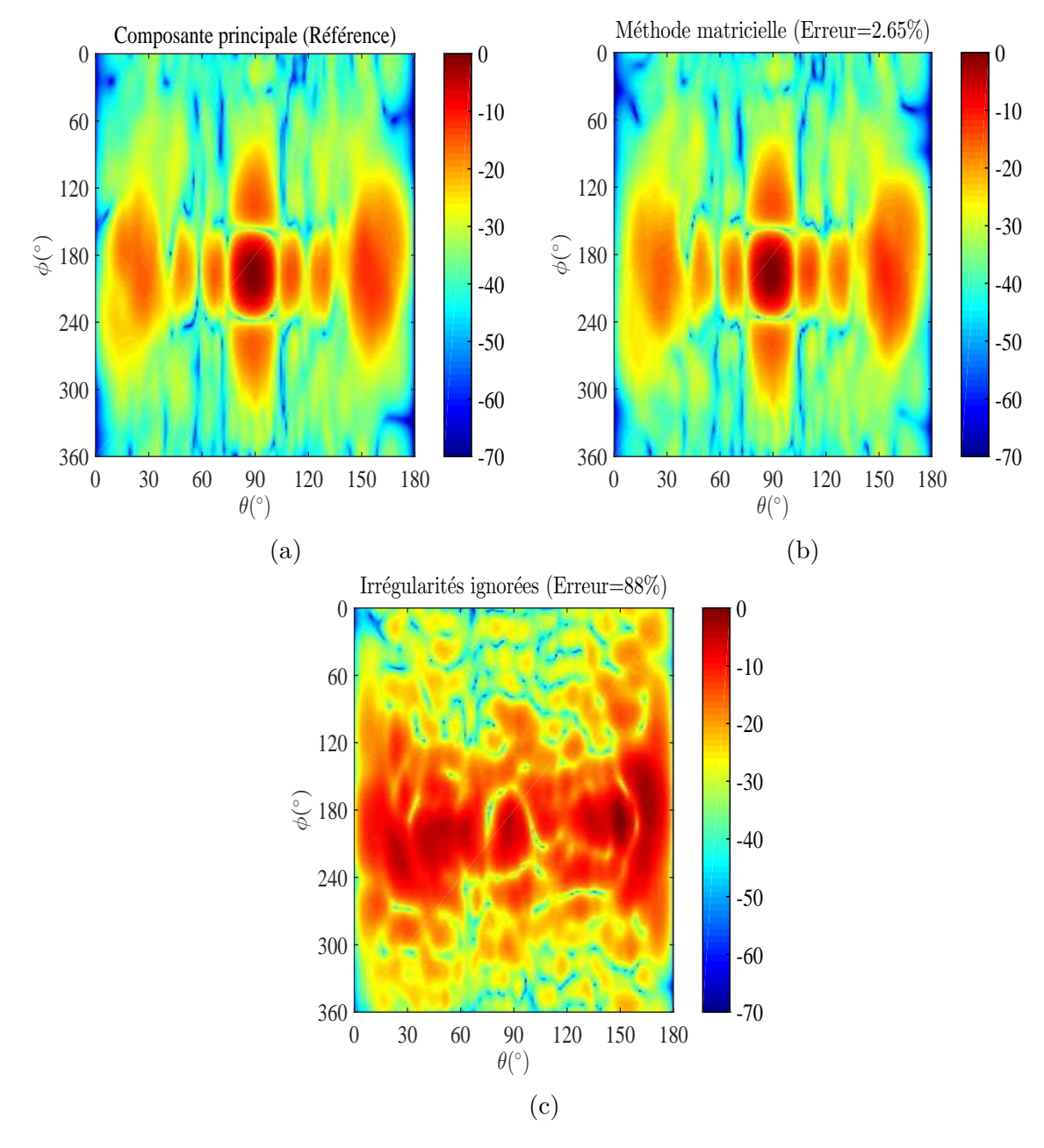

Figure 4.19 – Amplitude normalisée en (dB) de la composante principale du CL : (a) référence, (b) méthode matricielle et (c) irrégularités ignorées.

Pour comparer les résultats de la méthode matricielle avec ceux où les irrégularités sont ignorées, nous présentons les plans de coupe de la composante principale du CL. Les résultats sont montrés à la Fig. 4.20.

Le diagramme de rayonnement dans le cas où nous ignorons les irrégularités est considérablement déformé (erreur=  $86\%$  pour  $\theta = 90$ ° et erreur=  $89\%$  pour  $\phi = 180$ °). En revanche, les résultats de la méthode matricielle sont très proches de ceux du CL de référence (erreur= 1*.*36% pour  $\theta = 90$ ° et erreur= 1.7% pour  $\phi = 0$ °).

En conclusion, nous avons présenté les potentialités de la méthode matricielle à prendre en compte les irrégularités du maillage de mesure en coordonnées cylindriques. Des résultats numériques et expérimentaux ont été présentés pour montrer l'efficacité de la méthode par rapport au cas où nous ignorons la prise en compte les irrégularités du CP (application de

mohamed farouq / thèse Électromagnétisme 82 Centrale-Supélec

TFD).

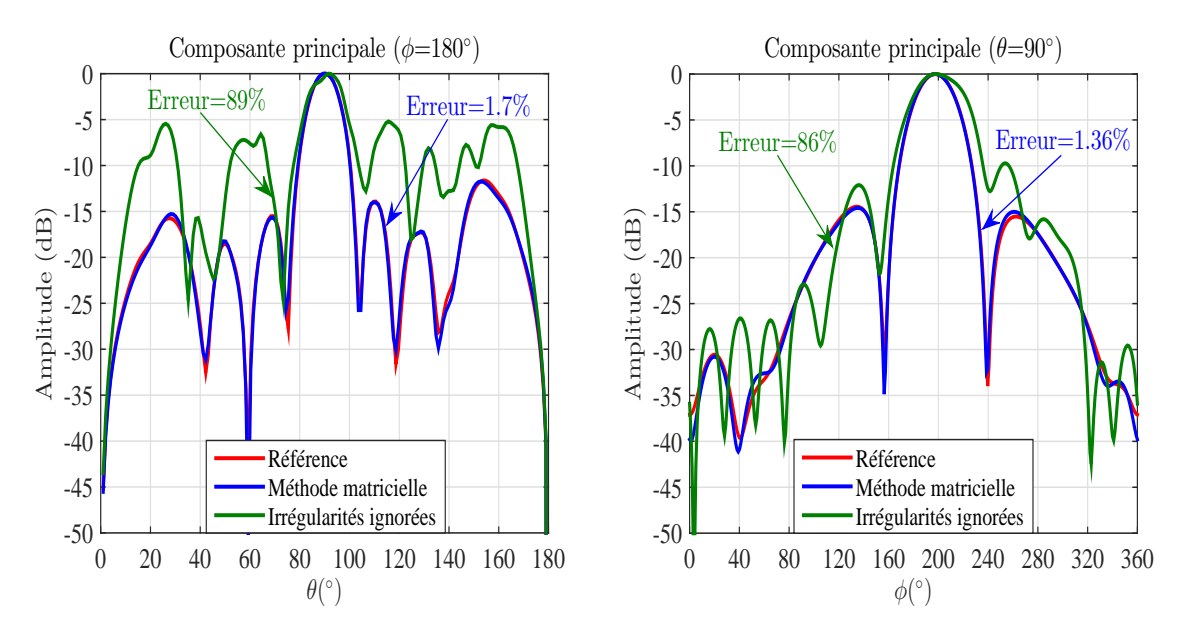

Figure 4.20 – Plans de coupe principaux de la composante principale du CL.

## **4.6 Formulation dans le cas du développement modal sphérique**

Dans cette dernière partie, nous développons le formalisme sphérique de la méthode matricielle pour calculer les coefficients modaux sphériques à partir d'une mesure du CP sur une surface sphérique échantillonnée irrégulièrement.

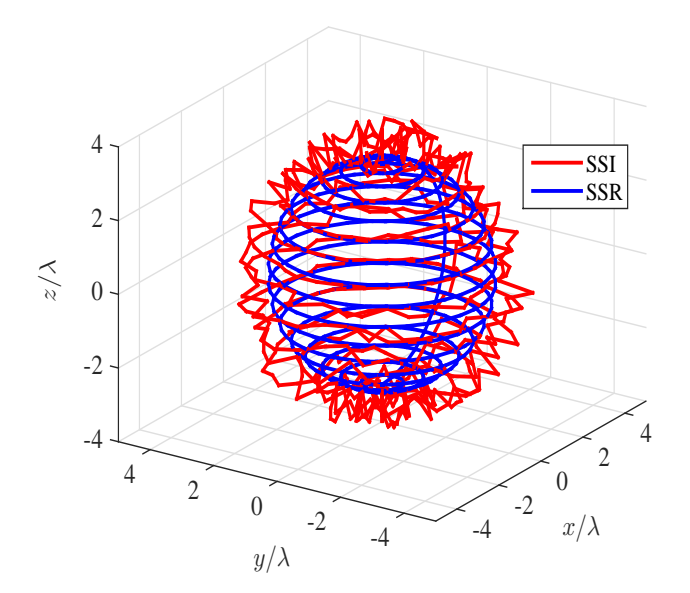

Figure 4.21 – Surface sphérique échantillonnée régulièrement (SSR) et irrégulièrement (SSI).

Nous considérons le cas d'un CP mesuré sur une surface sphérique échantillonnée régulièrement (*r*0, *θ*, *φ*) avec des pas d'échantillonnage angulaires ∆*θ* et ∆*φ* constants. Cette surface se situe en dehors de la sphère minimum englobant l'AST de rayon  $r_{\min}$ . Les bases mathématiques du développement modal sphérique ont été présentées dans le deuxième chapitre en se basant

mohamed farouq / thèse Électromagnétisme 83 Centrale-Supélec

sur le travail de Hansen [28]. Ce développement modal sphérique est exprimé sous la forme suivante :

$$
\vec{E}(r_0, \theta, \phi) \approx \frac{k}{\sqrt{\eta}} \sum_{l=1}^{L_{\text{max}}} Q_l \vec{F}_l^{(4)}(r_0, \theta, \phi)
$$
\n(4.33)

où,  $L_{\text{max}} = 2N_{\text{sph}}(N_{\text{sph}} + 2)$ .

Selon Ludwig [34], dans le cas classique d'une sphère régulière de rayon  $r_0$  échantillonnée en respectant le critère de Nyquist et en connaissant les composantes tangentielles du champ mesuré *E<sup>θ</sup>* et *Eφ*, l'évaluation de (4.33) est réalisée selon deux méthodes différentes. La première consiste à utiliser les propriétés d'orthogonalité des fonctions d'ondes sphériques  $\vec{F}_l^{(4)}$  $\hat{l}^{(4)}_l(r_0,\theta,\phi)$ . Ces propriétés permettent de calculer les coefficients modaux *Q<sup>l</sup>* . En revanche, la deuxième technique consiste à réécrire le problème sous une forme matricielle pour obtenir les coefficients *Ql* . Cette technique présente l'avantage de diminuer les contraintes sur la surface de mesure. Par ailleurs, la connaissance de ces coefficients modaux nous permet d'avoir le champ EM dans tout l'espace en dehors de la sphère minimum enfermant l'AST. Cette écriture matricielle sera utilisée pour traiter des surfaces sphériques irrégulières.

Dans un premier temps nous commençons avec un maillage sphérique régulier. L'équation (4.33) s'exprime sous une forme matricielle comme suit :

$$
\begin{pmatrix} E_{\theta}^{\text{re}}(r_0, \theta_h, \phi_p) \\ E_{\phi}^{\text{re}}(r_0, \theta_h, \phi_p) \end{pmatrix} = \begin{pmatrix} F_{\theta}^{\text{re}} \\ F_{\phi}^{\text{re}} \end{pmatrix} Q \qquad (4.34)
$$

où  $F_{\theta}^{\text{re}}$  et  $F_{\phi}^{\text{re}}$  sont les deux matrices contenant les fonctions d'ondes sphériques développées dans le deuxième chapitre.  $E_{\theta}^{\rm re}$  et  $E_{\phi}^{\rm re}$  sont les deux composantes tangentielles du CP  $\vec{E}(r_0,\theta,\phi)$ mesurées sur une surface sphérique échantillonnée régulièrement.

$$
F_{\theta}^{\text{re}} = \begin{pmatrix} F_{1}^{\theta}(r_{0}, \theta_{1}, \phi_{1}) & \cdots & F_{L_{max}}^{\theta}(r_{0}, \theta_{1}, \phi_{1}) \\ \vdots & \ddots & \vdots \\ F_{1}^{\theta}(r_{0}, \theta_{N_{\theta}}, \phi_{2(N_{\phi}-1)}) & \cdots & F_{L_{max}}^{\theta}(r_{0}, \theta_{N_{\theta}}, \phi_{2(N_{\phi}-1)}) \end{pmatrix}
$$
  
\n
$$
F_{\phi}^{\text{re}} = \begin{pmatrix} F_{1}^{\phi}(r_{0}, \theta_{1}, \phi_{1}) & \cdots & F_{L_{max}}^{\phi}(r_{0}, \theta_{1}, \phi_{1}) \\ \vdots & \ddots & \vdots \\ F_{1}^{\phi}(r_{0}, \theta_{N_{\theta}}, \phi_{2(N_{\phi}-1)}) & \cdots & F_{L_{max}}^{\phi}(r_{0}, \theta_{N_{\theta}}, \phi_{2(N_{\phi}-1)}) \end{pmatrix}
$$
\n(4.35)

$$
E_{\theta}^{\text{re}} = \begin{pmatrix} E_{\theta}(r_0, \theta_1, \phi_1) \\ \vdots \\ E_{\theta}(r_0, \theta_{N_{\theta}}, \phi_{2(N_{\phi}-1)}) \end{pmatrix}, \quad E_{\phi}^{\text{re}} = \begin{pmatrix} E_{\phi}(r_0, \theta_1, \phi_1) \\ \vdots \\ E_{\phi}(r_0, \theta_{N_{\theta}}, \phi_{2(N_{\phi}-1)}) \end{pmatrix}
$$
(4.36)

Les inconnus de (4.34) sont les coefficients modaux sphériques *Q<sup>l</sup>* :

$$
Q = \begin{pmatrix} Q_1 \\ \vdots \\ Q_{L_{max}} \end{pmatrix} \tag{4.37}
$$

Le CP est mesuré sur une surface sphérique avec des erreurs de déplacement de la sonde suivant les trois directions *r*, *θ* et *φ*. Ces erreurs génèrent une surface sphérique avec des échantillons spatiaux distribués irrégulièrement mais de positions connues. Le CP sphérique est mesuré sur une surface échantillonnée irrégulièrement suivant 3D décrites par les positions des échantillons

mohamed farouq / thèse Électromagnétisme 84 Centrale-Supélec

 $(r_{\min}^{ir} \leq r_l^{ir} \leq r_{\max}^{ir} , \theta_{\min}^{ir} \leq \theta_l^{ir} \leq \theta_{\max}^{ir}$  et  $\phi_{\min}^{ir} \leq \phi_l^{ir} \leq \phi_{\max}^{ir}$ , pour  $1 \leq l \leq L_{\text{sph}}$ , avec  $L_{\text{sph}}$  est le nombre total des points de mesure. L'équation (4.34) peut se mettre sous la forme suivante :

$$
\begin{pmatrix}\nE_{\theta}^{\text{ir}}(r_{l}^{\text{ir}}, \theta_{l}^{\text{ir}}, \phi_{l}^{\text{ir}}) \\
E_{\phi}^{\text{ir}}(r_{l}^{\text{ir}}, \theta_{l}^{\text{ir}}, \phi_{l}^{\text{ir}})\n\end{pmatrix} = \begin{pmatrix}\nF_{\theta}^{\text{ir}} \\
F_{\phi}^{\text{ir}}\n\end{pmatrix} Q\n\tag{4.38}
$$
\n
$$
\begin{aligned}\n\int_{\theta}^{\text{ir}} = \begin{pmatrix}\nF_{1}^{\theta}(r_{1}^{\text{ir}}, \theta_{1}^{\text{ir}}, \phi_{1}^{\text{ir}}) & \cdots & F_{L_{\text{max}}}^{\theta}(r_{1}^{\text{ir}}, \theta_{1}^{\text{ir}}, \phi_{1}^{\text{ir}}) \\
\vdots & \ddots & \vdots \\
F_{1}^{\theta}(r_{L_{\text{sph}}}^{\text{ir}}, \theta_{L_{\text{sph}}}^{\text{ir}}, \phi_{L_{\text{sph}}}^{\text{ir}})\n\end{pmatrix} & \cdots & F_{L_{\text{max}}}^{\theta}(r_{L_{\text{sph}}}^{\text{ir}}, \theta_{L_{\text{sph}}}^{\text{ir}}) \begin{pmatrix}\nF_{1}^{\phi}(r_{1}^{\text{ir}}, \theta_{1}^{\text{ir}}, \phi_{1}^{\text{ir}}) & \cdots & F_{L_{\text{max}}}^{\phi}(r_{L_{\text{sph}}}^{\text{ir}}, \theta_{L_{\text{sph}}}^{\text{ir}})\n\end{pmatrix}\n\end{aligned}
$$
\n(4.39)\n
$$
\begin{aligned}\nF_{1}^{\phi}(r_{L_{\text{sph}}}^{\text{ir}}, \theta_{L_{\text{sph}}}^{\text{ir}}, \phi_{L_{\text{sph}}}^{\text{ir}}) & \cdots & F_{L_{\text{max}}}^{\phi}(r_{L_{\text{sph}}}^{\text{ir}}, \theta_{L_{\text{sph}}}^{\text{ir}}) \\
\vdots & \ddots & \vdots \\
F_{1}^{\phi}(r_{L_{\text{sph}}}^{\text{ir}}, \theta_{L_{\text{sph}}}^{\text{ir}}, \phi_{L_{\text{sph}}}^{\text{ir}})\n\end{aligned}
$$
\n(4.39)

avec :

$$
F_{\theta}^{\text{ir}} = \begin{pmatrix} F_{1}^{\theta}(r_{1}^{\text{ir}}, \theta_{1}^{\text{ir}}, \phi_{1}^{\text{ir}}) & \cdots & F_{L_{\text{max}}}^{\theta}(r_{1}^{\text{ir}}, \theta_{1}^{\text{ir}}, \phi_{1}^{\text{ir}}) \\ \vdots & \ddots & \vdots \\ F_{1}^{\theta}(r_{L_{\text{sph}}}^{\text{ir}}, \theta_{L_{\text{sph}}}^{\text{ir}}, \phi_{L_{\text{sph}}}^{\text{ir}}) & \cdots & F_{L_{\text{max}}}^{\theta}(r_{L_{\text{sph}}}^{\text{ir}}, \theta_{L_{\text{sph}}}^{\text{ir}}, \phi_{L_{\text{sph}}}^{\text{ir}}) \end{pmatrix}
$$
\n
$$
F_{\phi}^{\text{ir}} = \begin{pmatrix} F_{1}^{\phi}(r_{1}^{\text{ir}}, \theta_{1}^{\text{ir}}, \phi_{1}^{\text{ir}}) & \cdots & F_{L_{\text{max}}}^{\phi}(r_{0}^{\text{ir}}, \theta_{1}^{\text{ir}}, \phi_{1}^{\text{ir}}) \\ \vdots & \ddots & \vdots \\ F_{1}^{\phi}(r_{L_{\text{sph}}}^{\text{ir}}, \theta_{L_{\text{sph}}}^{\text{ir}}, \phi_{L_{\text{sph}}}^{\text{ir}}) & \cdots & F_{L_{\text{max}}}^{\phi}(r_{L_{\text{sph}}}^{\text{ir}}, \theta_{L_{\text{sph}}}^{\text{ir}}, \phi_{L_{\text{sph}}}^{\text{ir}}) \end{pmatrix}
$$
\n(4.39)

Les deux composantes tangentielles  $E_{\theta}^{\text{ir}}$  et  $E_{\phi}^{\text{ir}}$  mesurées sur une surface sphérique échantillonnée irrégulièrement sont définies selon :

$$
E_{\theta}^{\text{ir}} = \begin{pmatrix} E_{\theta}(r_1^{\text{ir}}, \theta_1^{\text{ir}}, \phi_1^{\text{ir}}) \\ \vdots \\ E_{\theta}(r_{L_{\text{sph}}}^{\text{ir}}, \theta_{L_{\text{sph}}}^{\text{ir}}, \phi_{L_{\text{sph}}}^{\text{ir}}) \end{pmatrix}, \quad E_{\phi}^{\text{ir}} = \begin{pmatrix} E_{\phi}(r_1^{\text{ir}}, \theta_1^{\text{ir}}, \phi_1^{\text{ir}}) \\ \vdots \\ E_{\phi}(r_{L_{\text{sph}}}^{\text{ir}}, \theta_{L_{\text{sph}}}^{\text{ir}}, \phi_{L_{\text{sph}}}^{\text{ir}}) \end{pmatrix}
$$
(4.40)

La résolution du système d'équations linéaires reliant les composantes tangentielles  $E_{\theta}^{\text{ir}}$  et  $E_{\theta}^{\text{ir}}$ aux inconnus  $Q_l$  permet de calculer le CL de l'AST. L'expression du CL est donné par :

$$
\vec{E}(r,\theta,\phi) = \frac{k}{\sqrt{\eta}} \frac{1}{\sqrt{4\pi}} \frac{e^{-jkr}}{kr} \sum_{l=1}^{L_{\text{max}}} Q_l \vec{K}_l^{(4)}(\theta,\phi).
$$
 (4.41)

## **4.7 Validation**

La méthode matricielle est validée numériquement et expérimentalement. La validation numérique est effectuée en utilisant un réseau de dipôles infinitésimaux. Ce réseau est excité avec une loi d'alimentation constante d'amplitude unitaire pour chaque éléments du réseau. Les erreurs du déplacement de la sonde de mesure (irrégularités) sont générées en utilisant la fonction Random pour les coordonnées (*r, θ, φ*) . Ces fonctions aléatoires sont pondérées avec un facteur *χ*. La pondération de ces fonctions génère des surfaces de mesure légèrement modifiées par rapport aux surfaces de mesure régulières. Les positions aléatoires de la sonde sont :

$$
\begin{cases}\n r_{l(h,p)}^{\text{ir}} = r_0 + \text{Random}_r \chi_r \quad \text{avec} \quad 0 \le \text{Random}_r \le 1 \\
 \theta_{l(h,p)}^{\text{ir}} = h\Delta\theta + \text{Random}_{\theta}\chi_{\theta} \quad \text{avec} \quad -1 \le \text{Random}_{\theta} \le 1 \\
 \phi_{l(h,p)}^{\text{ir}} = p\Delta\phi + \text{Random}_{\phi}\chi_{\phi} \quad \text{avec} \quad -1 \le \text{Random}_{\phi} \le 1\n\end{cases}
$$
\n(4.42)

où (∆*θ,* ∆*φ*) et *r*<sup>0</sup> sont respectivement les pas d'échantillonnage et le rayon de mesure d'un maillage sphérique régulier.

La validation expérimentale de la méthode matricielle est réalisée en mesurant une antenne cornet opérant à 12 GHz dans le système sphérique de Supélec.

Les positions irrégulières considérées pour valider la méthode matricielle sont générées selon la direction de mesure radiale. Ce choix est justifié par les contraintes imposées par le système de mesure sphérique qui n'autorise pas la génération des positions aléatoires sur le plan angulaire. Par conséquent, nous mesurerons sur plusieurs maillages sphériques réguliers et nous reconstituons via Matlab une surface sphérique irrégulière en *r*. Par ailleurs, la compensations des erreurs sur le plan (*θ*,*φ*) en utilisant des méthodes d'interpolations a été déjà étudiée dans [35].

mohamed farouq / thèse Électromagnétisme 85 Centrale-Supélec

## **4.7.1 Validation numérique**

La validation numérique utilise un réseau de dipôles infinitésimaux  $(4 \times 10)$ . Ces dipôles sont orientés selon *z* et sont espacés de  $\lambda/2$  (Fig. 4.22).

Les caractéristiques de la surface de mesure sont  $r_0 = 5\lambda$ ,  $0 \le \theta \le 180^\circ$ ,  $0 \le \phi \le 360^\circ$ avec ∆*θ* = ∆*φ* = 7*.*5˚. Ces paramètres (*r*<sup>0</sup> ,∆*θ*, ∆*φ*) sont utilisés pour générer les données CP irrégulier à partir de (4.42).

Ce CP est exploité pour calculer les coefficients modaux sphériques en utilisant la méthode matricielle. Nous comparons les résultats de l'application de la méthode matricielle avec ceux résultant de l'utilisation des propriétés d'orthogonalité des fonctions d'ondes sphériques (irrégularités ignorées). Par ailleurs, ces deux résultats seront comparés avec un diagramme de rayonnement en CL de référence calculé directement.

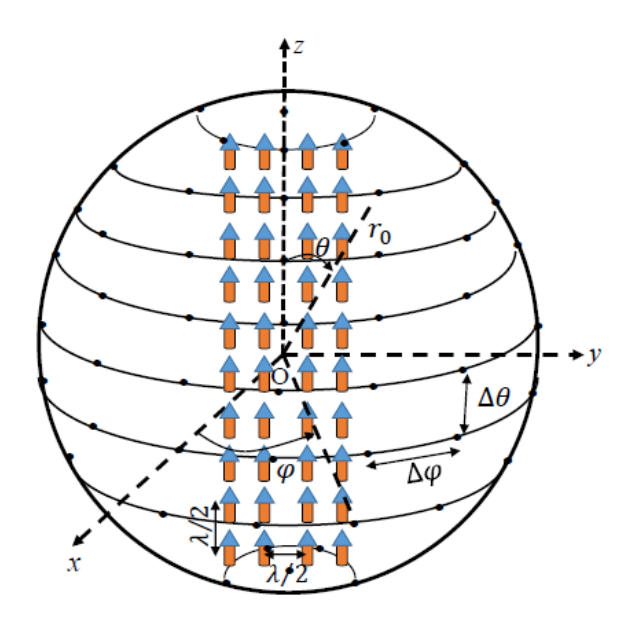

Figure 4.22 – Antenne sous test.

Le nombre de modes sphériques pris en compte est  $N_{\text{sph}} = int(kr_{\text{min}}) + 10 = 24$ . Une première étude consiste à évaluer l'influence du niveau des irrégularités de position sur la précision du diagramme de champ lointain obtenu en ignorant ces irrégularités. On ne considère ici que l'erreur radiale. Le CL résultant de l'application de la TCPCL classique (basée sur les propriétés d'orthogonalité) aux données du CP irrégulier est comparé avec le CL de référence. Cette étude est répétée 100 fois pour chaque *χ<sup>r</sup>* afin de déduire le comportement de l'erreur en fonction du facteur de pondération *χr*.

La valeur de l'erreur augmente au fur et à mesure que le facteur de pondération radial *χ<sup>r</sup>* augmente (Fig. 4.23). En considérant le cas où le facteur de pondération radial  $\chi_r = 0.01$ , l'erreur entre le CL de référence et celui calculé est quasiment négligeable. En revanche, dans le cas où le facteur de pondération prend une valeur comparable à la longueur d'onde  $\chi_r = 1$ , l'erreur devient très importante.

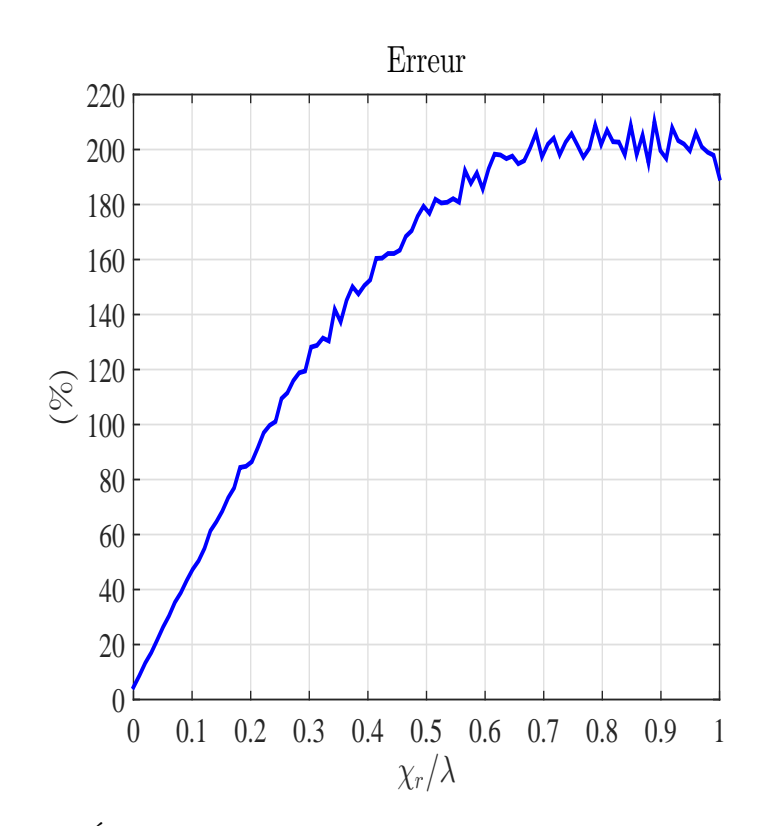

FIGURE 4.23 – Évolution de l'erreur en fonction du facteur de pondération  $\chi_r$ .

Ensuite, nous considérons les facteurs de pondération suivants  $\chi_r = \lambda$ ,  $\chi_{\theta} = 2$ <sup>°</sup> et  $\chi_{\phi} = 2$ <sup>°</sup>. La comparaison entre les différents jeux de coefficients modaux est présentée à la Fig. 4.24. Les coefficients modaux évalués à partir des données du CP sphérique régulier et irrégulier, en utilisant de la méthode matricielle, sont visuellement identiques. Cependant, lorsque nous ignorons les irrégularités en exploitant les propriétés d'orthogonalité, les coefficients *Q<sup>l</sup>* (CL) sont complètement différents Fig. 4.24(c).

Nous comparons les plans de coupe principaux de la composante principale du CL calculé en utilisant la méthode matricielle et le CL de référence (exact). Par ailleurs, nous quantifions l'erreur entre le CL de référence et les CL calculés en utilisant la méthode matricielle et la TFD. Les résultats de cette comparaison sont présentés à la Fig. 4.25. Nous constatons que les résultats de la méthode matricielle présentent un bon accord avec les principaux plans de coupe du CL de référence avec une erreur= 0*.*01% pour *θ* = 90˚ et erreur= 0*.*01% pour  $\phi = 0$ °. Dans le cas où les irrégularités ne sont pas prises en compte pour  $\chi_r/\lambda = 1$ , le CL calculé présente un niveau d'erreur très élevé (de l'ordre de =  $143\%$  pour  $\theta = 90$ ° et=  $122\%$ pour *φ* = 0˚) (courbe verte). En revanche, dans le cas où nous ignorons les irrégularités pour un facteur de pondération radial  $\chi_r/\lambda = 0.01$ , nous constatons une erreur= 26% pour  $\theta = 90$ ° et erreur=  $22\%$  pour  $\phi = 0$ °.

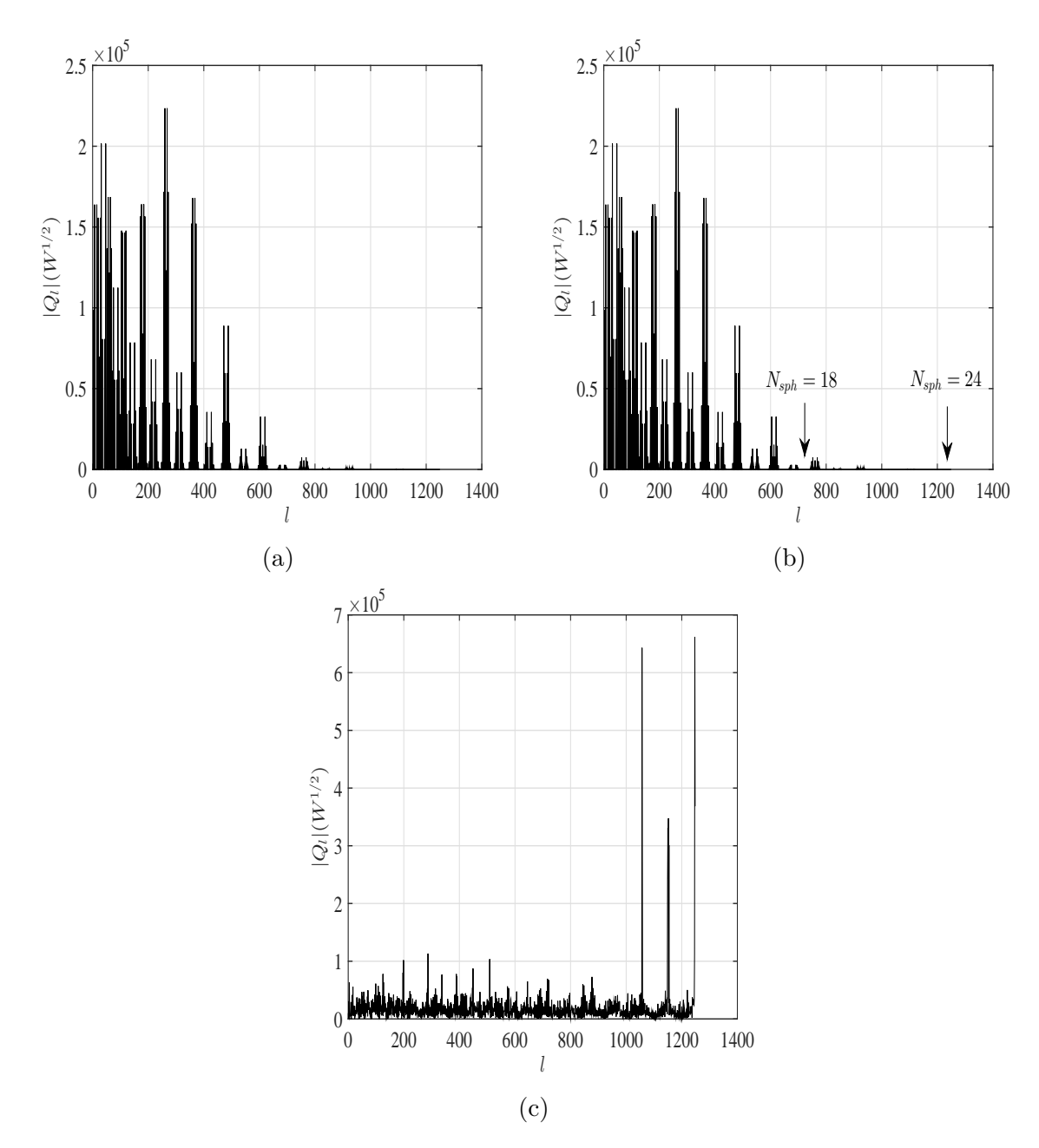

Figure 4.24 – Coefficients modaux sphérique *Q<sup>l</sup>* en fonction de *l*. (a) grille régulière, (b) méthode matricielle, (c) irrégularités ignorées, pour le réseau de dipôles.

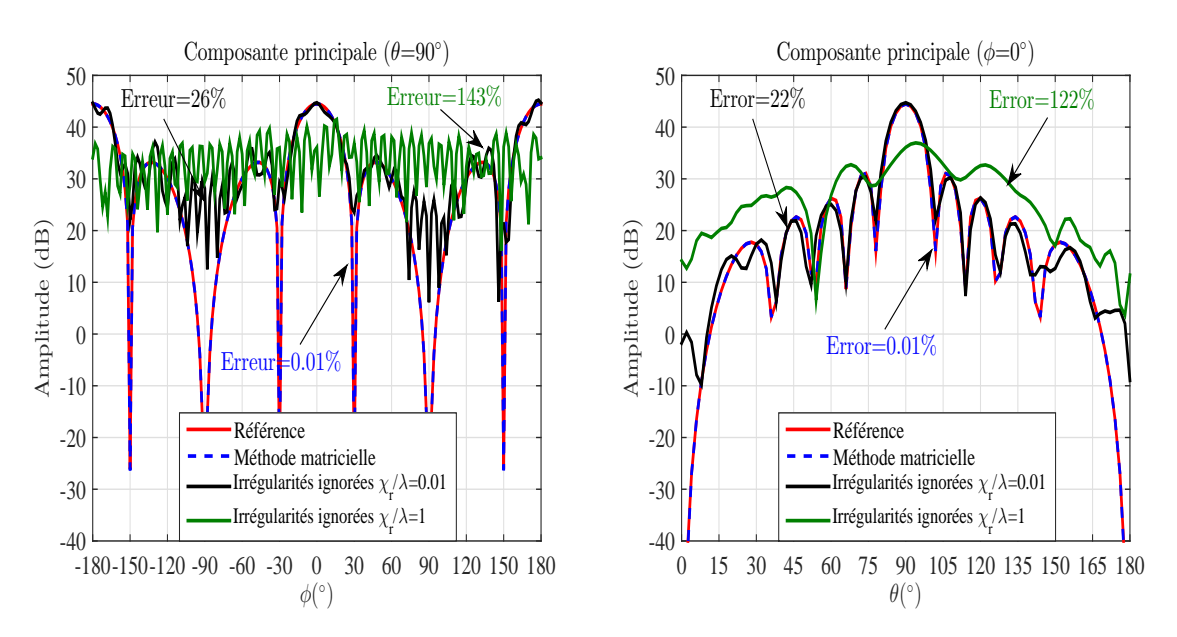

Figure 4.25 – Plans de coupe principaux du CL pour le réseau de dipôles.

L'effet du RSB sur la stabilité du calcul des coefficients modaux sphériques a été étudié. Les données du CP irrégulier sont contaminées par un bruit blanc gaussien. La Fig. 4.26 présente l'écart entre le CL de référence et celui calculé par la méthode matricielle en fonction du RSB. À la Fig. 4.26, nous constatons que la fonction d'erreur prend des valeurs élevées pour des valeurs du RSB faibles. Cependant, au-delà d'un seuil de 50 dB l'écart reste stable. Pour évaluer l'influence du nombre de modes sphériques considéré pour le calcul du CL, nous considérons deux valeurs différentes *N*sph = 18 et *N*sph = 24. Nous observons qu'en diminuant le nombre de modes sphériques, l'erreur entre le CL de référence et celui calculé par la méthode matricielle augmente.

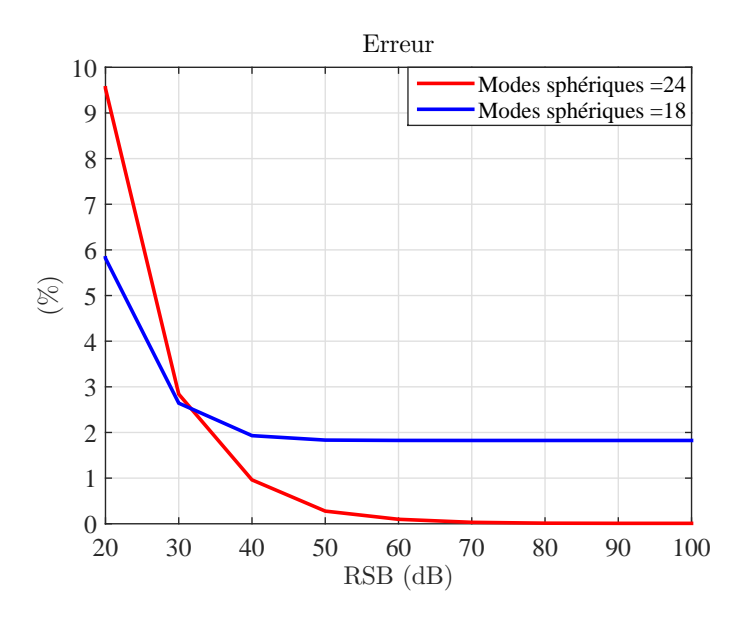

FIGURE 4.26 – Erreur 2D pour  $(N_{\text{cyl}} = 18)$  et  $(N_{\text{cyl}} = 24)$  en fonction du RSB pour la méthode matricielle.

## **4.7.2 Validation expérimentale**

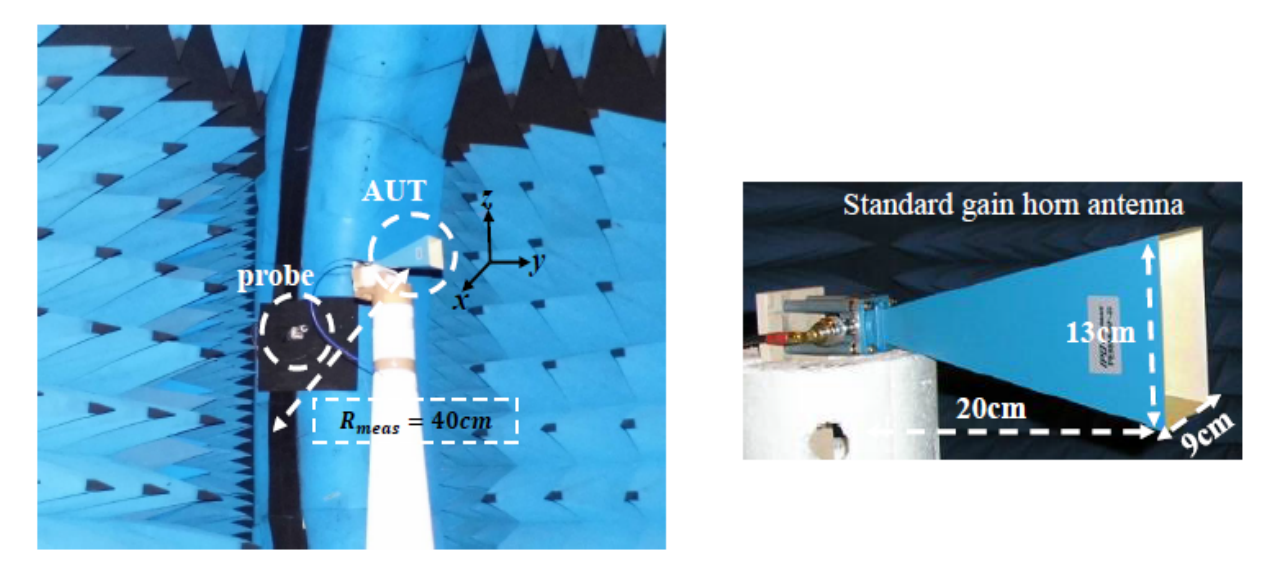

Figure 4.27 – Antenne cornet mesurée dans la base sphérique de Supélec.

La méthode matricielle est validée en utilisant une mesure du CP dans la base sphérique de Supélec. Le champ proche d'une antenne cornet est mesuré à 12 GHz ( Fig. 4.27). Les dimensions de l'ouverture de l'AST sont 13 cm× 9 cm.

La validation de la méthode matricielle est réalisée selon les étapes suivantes :

- Première étape : nous mesurons les deux composantes tangentielles du CP *E<sup>θ</sup>* et *E<sup>φ</sup>* sur une grille régulière (0<sup>°</sup> ≤  $\theta_{meas}$  ≤ 167<sup>°</sup> et 0<sup>°</sup> ≤  $\phi_{meas}$  ≤ 360<sup>°</sup>) avec  $\Delta\theta = \Delta\phi = 3$ <sup>°</sup>.
- Deuxième étape : nous choisissons de réaliser trois mesures avec des rayons de mesure différents  $r_1 = 40$  cm,  $r_2 = 41$  cm et  $r_3 = 42$  cm.
- Troisième étape : nous construisons une surface de mesure échantillonnée irrégulièrement en choisissant aléatoirement les positions des échantillons à partir des trois mesures précédentes.
- Dernière étape : nous appliquons la méthode matricielle en considérant un nombre de modes  $N_{\text{sph}} = int(kr_{\text{min}}) + 10 = 28$  pour le calcul des coefficients modaux sphériques.

La sonde de mesure utilisée est un guide d'onde opérant dans la bande X et aucune procédure de correction de sonde n'est appliquée.

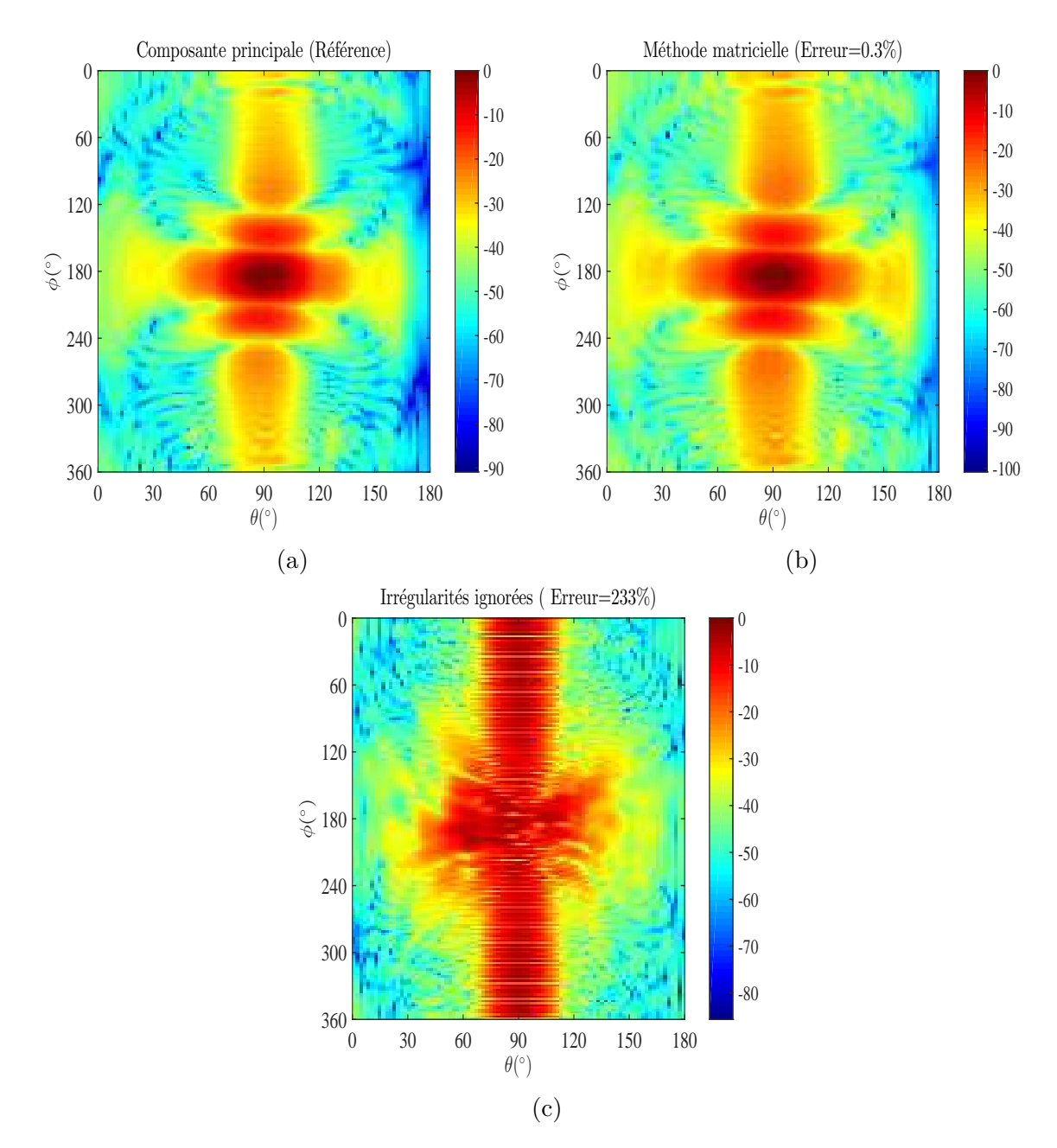

Figure 4.28 – Amplitude normalisée en (dB) de la composante principale du CL : (a) référence, (b) méthode matricielle et (c) irrégularités ignorées.

Pour tester la capacité de la méthode matricielle à calculer les coefficients modaux sphériques (CL) à partir d'un CP irrégulier avec un RSB réel, nous comparons les résultats issus de l'utilisation de cette méthode à ceux issus de l'application de la transformée de Fourier discrète au CP irrégulier et au CP régulier mesuré à  $r_2 = 41$ cm. À la Fig. 4.28, nous présentons le diagramme de rayonnement en 2D de la composante principale du CL calculé en utilisant la méthode matricielle et celui calculé en ignorant les irrégularités. Nous constatons que l'erreur entre les résultats de la méthode matricielle proposée et le CL de référence est de l'ordre = 0*.*3%. Tandis que, lorsque nous ignorons les irrégularités le diagramme de rayonnement est complètement modifié (erreur= 233%).

Nous comparons les plans de coupe principaux de la composante principale du CL à la Fig. 4.29. Nous constatons que la méthode matricielle présente un bon accord avec le CL de référence (erreur = 0.1% pour  $\theta = 90^{\degree}$  et erreur = 0.2% pour  $\phi = 180^{\degree}$ ). Cependant, les plans de coupe principaux de la composante principale du CL dans le cas où nous ignorons les irrégularités démontre une énorme différence par rapport au CL de référence (erreur = 262%

mohamed farouq / thèse Électromagnétisme 91 Centrale-Supélec

pour  $\theta = 90^{\degree}$  et erreur = 107\% pour  $\phi = 180^{\degree}$ ).

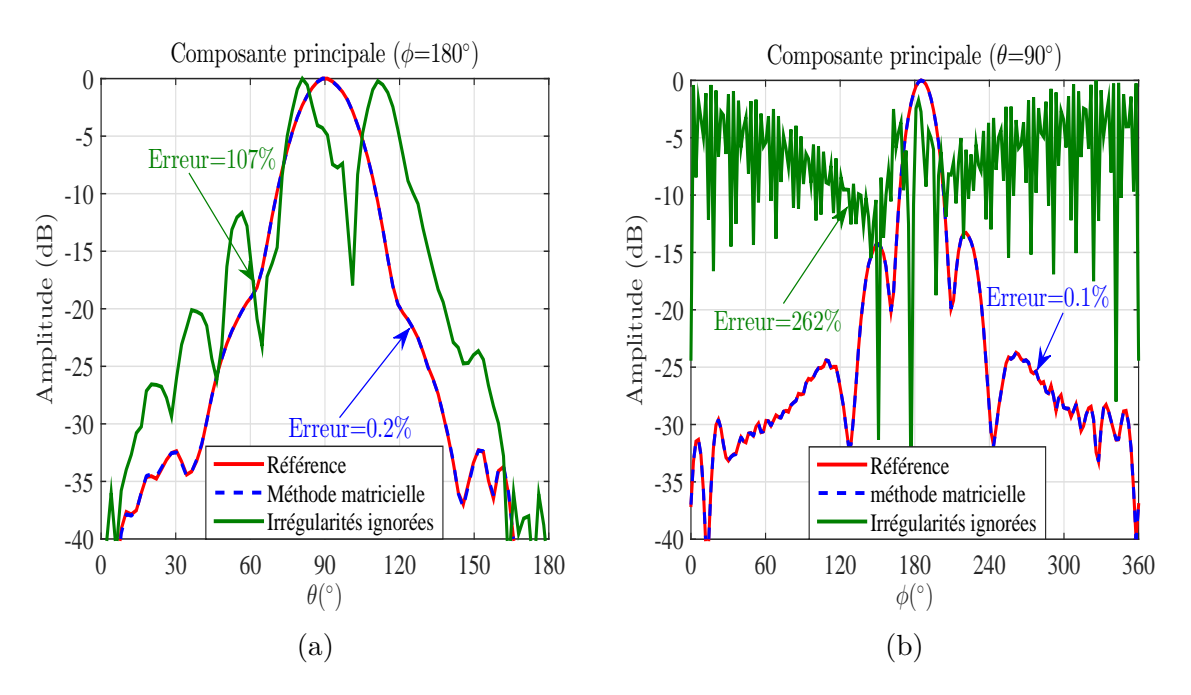

Figure 4.29 – Plans de coupe principaux de la composante principale du CL.

En conclusion, nous avons montré que la méthode matricielle sphérique s'accommode bien avec une surface de mesure échantillonnée irrégulièrement. Numériquement et expérimentalement la méthode matricielle présente un net avantage par rapport au cas où nous ne prenions pas en compte ces irrégularités.

## **4.8 Conclusion**

Dans ce chapitre, nous avons présenté une nouvelle méthode basée sur l'écriture matricielle du développement modal classique. L'objectif de cette écriture est de surmonter les limites du développement modal à savoir l'exploitation des données du CP mesurées sur une surface échantillonnée irrégulièrement avec un échantillonnage irrégulier.

Nous avons choisi d'utiliser la méthode matricielle pour corriger les erreurs de positionnement de la sonde de mesure. En prenant en compte ces erreurs, l'application des méthodes du développement modal classique est impossible.

La méthode matricielle a été validée numériquement et expérimentalement dans les trois principaux systèmes de coordonnées, cartésiennes (*x, y, z*), cylindriques (*ρ, φ, z*) et sphériques (*r, θ, φ*). Les résultats ont montré que l'utilisation de la méthode matricielle produit des résultats comparables à ceux de la méthode intégrale. Par conséquent, la méthode matricielle est donc une alternative à la méthode intégrale.

CHAPITRE 4. MÉTHODES MATRICIELLES : APPLICATION AUX IRRÉGULARITÉS 3D

# **Chapitre 5**

# **Méthodes matricielles : application à des surfaces arbitraires**

#### **Sommaire**

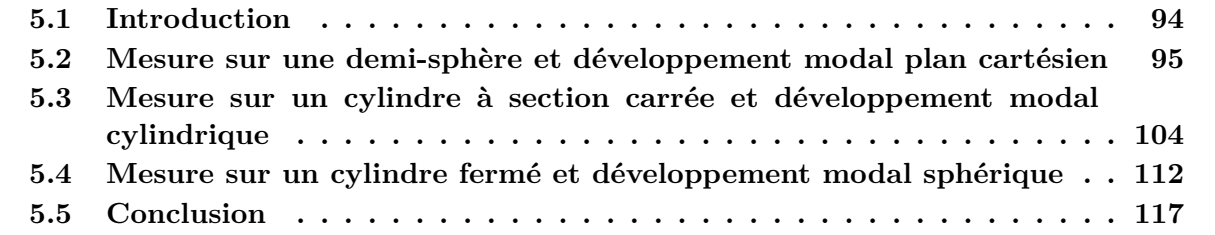

## **5.1 Introduction**

Dans le chapitre précédent, nous avons développé les bases mathématiques de la méthode matricielle permettant de calculer le diagramme de rayonnement d'une antenne à partir d'un CP mesuré sur une surface suivant un maillage irrégulier.

La méthode proposée est basée sur l'écriture matricielle du développement modal reliant le CP avec les coefficients modaux correspondant. Cette écriture assure le contournement des contraintes imposées par le développement modal classique à savoir, la mesure du CP sur une surface canonique selon un échantillonnage régulier. Nous avons montré également que la méthode matricielle est une alternative aux méthodes intégrales (courants équivalents). Par ailleurs, la méthode matricielle est une extension du développement modal classique. Dans ce chapitre, nous présentons l'aspect général de cette technique pour calculer les coefficients du développement modal, dans les principaux systèmes de coordonnées, à partir d'une mesure de CP réalisée sur une surface différente de la surface de référence du système de coordonnées utilisé. Cette méthode permet de désolidariser la géométrie de la surface de mesure du système de coordonnées dans lequel est exprimé le développement modal. Il en résulte de nombreux avantages, comme l'utilisation d'une surface de mesure arbitraire, pour des raisons de compacité ou de simplicité de mise en œuvre. Cette méthode présente aussi des avantage en termes de correction d'erreurs de troncature et de réduction du nombre de points de mesures.

Dans un premier temps nous considérons une mesure du CP sur une demi-sphère que l'on associe à un développement en ondes planes. En utilisant la méthode matricielle dans cette configuration, nous calculons le spectre d'ondes planes et ainsi nous déterminons le CL en face de l'antenne. La mesure sur une demi sphère a l'avantage de mieux fermer la surface de mesure devant l'antenne qu'un plan tout en imposant une aire de mesure beaucoup plus faible.

Dans un deuxième temps, la méthode matricielle sera appliquée dans le cas d'une mesure sur un cylindre à section carrée. Les coefficients modaux cylindriques sont calculés à partir

des composantes tangentielles mesurées sur des surfaces planes. Cette configuration de mesure peut être obtenue à l'aide d'une base de mesure de CP en coordonnées planes cartésiennes avec une antenne testée montée sur un axe de rotation manuelle précis. Elle permet, comme il est montré plus loin, d'améliorer considérablement les performances des caractérisations d'antenne obtenues.

Finalement, nous considérons une surface de mesure cylindrique fermée par deux disques. La méthode matricielle est utilisée pour le calcul des coefficients modaux sphériques. Cette configuration de mesure peut être obtenue à l'aide d'une base de mesure de CP en coordonnées cylindriques, avec un axe supplémentaire de translation radiale de la sonde permettant d'explorer les deux disques extrêmes fermant le cylindre. Le CL calculé est valable sur 4*π* stéradian sans aucune erreur de troncature.

Les développements de la méthode matricielle pour les trois configurations décrites ci-dessus (demi-sphère, cylindre à section carrée et cylindre fermé) sont présentés dans ce chapitre. La validation numérique est réalisée à l'aide d'un modèle analytique de dipôles infinitésimaux ainsi que le logiciel de modélisation électromagnétique CST MWS.

## **5.2 Mesure sur une demi-sphère et développement modal plan cartésien**

## **5.2.1 Développement mathématique**

Dans cette section, nous exploitons la méthode matricielle pour calculer le spectre d'ondes planes à partir de la mesure des deux composantes tangentielles *E<sup>θ</sup>* et *E<sup>φ</sup>* du CP sur une demisphère. Cette méthode exploite la simplicité du développement modal planaire réécrit sous une forme matricielle pour calculer le diagramme de rayonnement de l'antenne.

Il est possible d'écrire un système d'équations reliant les deux composantes tangentielles *E<sup>θ</sup>* et  $E_{\phi}$  du CP avec les deux composantes du spectre d'ondes planes  $F_y$  et  $F_z$ . Le champ électrique  $\vec{E}$  mesuré en des points d'observations  $(x_{\min}, y, z)$  d'une surface de mesure  $(y_{\min}, z_{\min} \leq y, z \leq z)$  $y_{\text{max}}$ ,  $z_{\text{max}}$ ) peut être exprimé en fonction du spectre d'ondes planes  $\vec{F}$  défini sur le domaine spectral  $(k_{y_{\min}}, k_{z_{\min}} \leq k_y, k_z \leq k_{y_{\max}}, k_{z_{\max}}).$ 

Dans le cas d'une surface de mesure plane placée à  $x_{\text{mes}}$  de l'antenne :

$$
\vec{E}(x_{\text{mes}}, y, z) = \frac{1}{4\pi^2} \int_{-\infty}^{+\infty} \int_{-\infty}^{+\infty} \vec{F}(k_y, k_z) e^{-j(k_x x_{\text{mes}} + k_y y + k_z z)} dk_y dk_z \tag{5.1}
$$

Le domaine spectral est borné car les points de la surface de mesure sont à une distance suffisante des sources :

$$
\vec{E}(x_{\text{mes}}, y, z) = \frac{1}{4\pi^2} \int_{k_{y_{\text{min}}}}^{k_{y_{\text{max}}}} \int_{k_{z_{\text{min}}}}^{k_{z_{\text{max}}}} \vec{F}(k_y, k_z) e^{-j(k_x x_{\text{meas}} + k_y y + k_z z)} dk_y dk_z
$$
(5.2)

En discrétisant le domaine spectral :

$$
\vec{E}(x_{\text{mes}}, y_p, z_q) = \frac{1}{4\pi^2} \sum_{n=1}^{N} \sum_{m=1}^{M} \vec{F}(k_y^n, k_z^m) e^{-j(k_x^n, m_{x_{\text{meas}} + k_y^n y_p + k_z^m z_q)} \Delta k_y \Delta k_z
$$
(5.3)

Dans le cas d'une surface de mesure quelconque, l'expression précédente peut être généralisée :

$$
\vec{E}(x_l, y_l, z_l) = \frac{1}{4\pi^2} \sum_{n=1}^{N} \sum_{m=1}^{M} \vec{F}(k_y^n, k_z^m) e^{-j(k_x^n, m_{x_l} + k_y^n y_l + k_z^m z_l)} \Delta k_y \Delta k_z
$$
\n(5.4)

mohamed farouq / thèse Électromagnétisme 95 Centrale-Supélec

Pour une surface de mesure de type demi-sphère la formule précédente est réécrite de sorte à relier les deux composantes du CP *E<sup>θ</sup>* et *E<sup>φ</sup>* aux composantes *F<sup>y</sup>* et *F<sup>z</sup>* du spectre d'ondes planes. Pour cela, les deux relations de passage suivantes sont utilisées :

$$
\begin{cases}\n x_l = r \sin \theta \cos \phi \\
 y_l = r \sin \theta \sin \phi \\
 z_l = r \cos \theta\n\end{cases}\n\quad \text{et}\n\begin{cases}\n E_\theta = E_x \cos \theta \cos \phi + E_y \cos \theta \sin \phi - E_z \sin \theta \\
 E_\phi = -E_x \sin \phi + E_y \cos \phi\n\end{cases}\n\tag{5.5}
$$

En substituant (5.5) dans (5.4) on obtient la formulation générale suivante :

$$
E_{\theta}(r,\theta,\phi) = \frac{\Delta k_y \Delta k_z}{4\pi^2} \sum_{n=1}^{N} \sum_{m=1}^{M} [F_x(k_y^n, k_z^m) sin\theta cos\phi + F_y(k_y^n, k_z^m) sin\theta sin\phi - F_z(k_y^n, k_z^m) cos\theta] e^{-j(k_x^n, m_{xt} + k_y^n y_t + k_z^m z_t)}
$$
(5.6)

$$
E_{\phi}(r,\theta,\phi) = \frac{\Delta k_y \Delta k_z}{4\pi^2} \sum_{n=1}^{N} \sum_{m=1}^{M} [-F_x(k_y^n, k_z^m)sin\phi + F_y(k_y^n, k_z^m)cos\phi]
$$
  

$$
e^{-j(k_x^n, m_{xt} + k_y^n y_t + k_z^m z_t)}
$$
(5.7)

La troisième composante *F<sup>x</sup>* du spectre d'ondes planes en espace libre de charge est calculée comme suit :

$$
\vec{\nabla} \cdot \vec{F} = 0 \Rightarrow F_x(k_y^n, k_z^m) = -\frac{k_y^n F_y(k_y^n, k_z^m) + k_z^m F_z(k_y^n, k_z^m)}{k_x^{n,m}}
$$
(5.8)

En substituant (5.8) dans (5.6) et (5.7), nous obtenons une relation reliant les deux composantes tangentielles du CP mesuré sur une demi-sphère avec le spectre d'ondes planes *F<sup>y</sup>* et  $F_z$  :

$$
E_{\theta}(r,\theta,\phi) = \frac{\Delta k_y \Delta k_z}{4\pi^2} \sum_{n=1}^{N} \sum_{m=1}^{M} \left[ -\frac{k_y^n F_y(k_y^n, k_z^m) + k_z^m F_z(k_y^n, k_z^m)}{k_x^{n,m}} sin\theta cos\phi \right. \\
\left. + F_y(k_y^n, k_z^m) sin\theta sin\phi - F_z(k_y^n, k_z^m) cos\theta \right] e^{-j(k_x^n, m_{x_l} + k_y^n y_l + k_z^m z_l)} \tag{5.9}
$$

$$
E_{\phi}(r,\theta,\phi) = \frac{\Delta k_y \Delta k_z}{4\pi^2} \sum_{n=1}^{N} \sum_{m=1}^{M} \left[ \frac{k_y^n F_y(k_y^n, k_z^m) + k_z^m F_z(k_y^n, k_z^m)}{k_x^{n,m}} \sin\phi + F_y(k_y^n, k_z^m) \cos\phi \right] e^{-j(k_x^n, m_{x_l} + k_y^n y_l + k_z^m z_l)}
$$
(5.10)

À partir de (5.9) et (5.10), nous exprimons la relation liant les deux composantes tangentielles du CP mesuré sur une demi-sphère avec leurs spectres d'ondes planes sous une forme matricielle.

$$
\begin{cases}\nE_{\theta}(r,\theta_l,\phi_l) = A_{11} F_y(k_y^n, k_z^m) + A_{12} F_z(k_y^n, k_z^m) \\
E_{\phi}(r,\theta_l,\phi_l) = A_{21} F_y(k_y^n, k_z^m) + A_{22} F_z(k_y^n, k_z^m)\n\end{cases} (5.11)
$$

 $A_{11}$ ,  $A_{12}$ ,  $A_{21}$  et  $A_{22}$  sont les matrices suivantes :

mohamed farouq / thèse Électromagnétisme 96 Centrale-Supélec

$$
A_{11} = C \left( \begin{array}{c} \sin \theta_1 (-\frac{k_y^1}{k_x^{1,1}} \cos \phi_1 + \sin \phi_1) \alpha_1^{1,1} & \cdots & \sin \theta_1 (-\frac{k_y^N}{k_x^{N,M}} \cos \phi_1 + \sin \phi_1) \alpha_1^{N,M} \\ \vdots & \ddots & \vdots \\ \sin \theta_L (-\frac{k_y^1}{k_x^{1,1}} \cos \phi_L + \sin \phi_L) \alpha_L^{1,1} & \cdots & \sin \theta_L (-\frac{k_y^N}{k_x^{N,M}} \cos \phi_L + \sin \phi_L) \alpha_L^{N,M} \end{array} \right) (5.12)
$$

$$
A_{12} = C \begin{pmatrix} \left( -\frac{k_z^1}{k_1^{1,1}} \sin \theta_1 \cos \phi_1 + \cos \theta_1 \right) \alpha_1^{1,1} & \cdots & \left( -\frac{k_z^M}{k_x^{N,M}} \sin \theta_1 \cos \phi_1 + \cos \theta_1 \right) \alpha_1^{N,M} \\ \vdots & \ddots & \vdots \\ \left( -\frac{k_z^1}{k_x^{1,1}} \sin \theta_L \cos \phi_L + \cos \theta_L \right) \alpha_L^{1,1} & \cdots & \left( -\frac{k_z^M}{k_x^{N,M}} \sin \theta_L \cos \phi_L + \cos \theta_L \right) \alpha_L^{N,M} \end{pmatrix} (5.13)
$$

$$
A_{21} = C \begin{pmatrix} \left(\frac{k_y^1}{k_x^{1,1}} \sin \phi_1 + \cos \phi_1\right) \alpha_1^{1,1} & \cdots & \left(\frac{k_y^N}{k_x^{N,M}} \sin \phi_1 + \cos \phi_1\right) \alpha_1^{N,M} \\ \vdots & \ddots & \vdots \\ \left(\frac{k_y^1}{k_x^{1,1}} \sin \phi_L + \cos \phi_L\right) \alpha_L^{1,1} & \cdots & \left(\frac{k_y^N}{k_x^{N,M}} \sin \phi_L + \cos \phi_L\right) \alpha_L^{N,M} \end{pmatrix}
$$
(5.14)

$$
A_{22} = C \begin{pmatrix} \left(\frac{k_z^1}{k_x^{1.1}} \sin \phi_1\right) \alpha_1^{1.1} & \cdots & \left(\frac{k_z^M}{k_x^{N,M}} \sin \phi_L\right) \alpha_1^{N,L} \\ \vdots & \ddots & \vdots \\ \left(\frac{k_z^1}{k_x^{1.1}} \sin \phi_L\right) \alpha_L^{1.1} & \cdots & \left(\frac{k_z^M}{k_x^{N,M}} \sin \phi_L\right) \alpha_1^{N,M} \end{pmatrix}
$$
(5.15)

 $\text{avec } C = \frac{\Delta k_y \Delta k_z}{4\pi^2} \text{ et } \alpha_l^{n,m} = e^{-jr(k_x^{n,m} \sin \theta_l \cos \phi_l + k_y^n \sin \theta_l \sin \phi_l + k_z^m \cos \theta_l)}.$ 

Les deux composantes du CP mesurées sur la demi-sphère sont :

$$
E_{\theta}(r, \theta_l, \phi_l) = \begin{pmatrix} E_{\theta}(r, \theta_1, \phi_1) \\ \vdots \\ E_{\theta}(r, \theta_L, \phi_L) \end{pmatrix} E_{\phi}(r, \theta_l, \phi_l) = \begin{pmatrix} E_{\phi}(r, \theta_1, \phi_1) \\ \vdots \\ E_{\phi}(r, \theta_L, \phi_L) \end{pmatrix}
$$
(5.16)

Les deux composantes du spectre d'onde plane sont :

$$
F_y(k_y^n, k_z^m) = \begin{pmatrix} F_y(k_y^1, k_z^1) \\ \vdots \\ F_y(k_y^N, k_z^M) \end{pmatrix} F_z(k_y^n, k_z^m) = \begin{pmatrix} F_z(k_y^1, k_z^1) \\ \vdots \\ F_y(k_y^N, k_z^M) \end{pmatrix}
$$
(5.17)

En résolvant (5.11) au sens des moindres carrées, nous déterminons les inconnus  $F_y$  et  $F_z$ et le CL est déterminé dans le demi espace en face de l'antenne en utilisant l'équation (2.33).

L'utilisation d'une demi-sphère permet géométriquement d'augmenter l'angle de validité du diagramme de rayonnement obtenu. La zone de validité du CL est définie selon la relation suivante :

$$
\theta_{vs} = \theta_t - \sin^{-1}\left(\frac{a}{d_s}\right) \tag{5.18}
$$

où *θ<sup>t</sup>* est l'angle limite de la surface sphérique considérée, *a* est le rayon de la sphère minimum et *d<sup>s</sup>* est le rayon de mesure.

### mohamed farouq / thèse Électromagnétisme 97 Centrale-Supélec

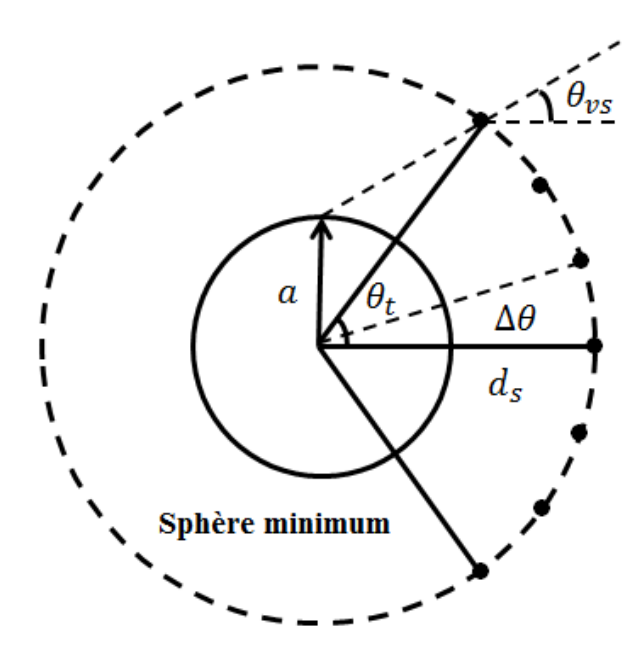

Figure 5.1 – Zone de validité du CL calculé à partir d'une mesure sur une demi-sphère.

## **5.2.2 Validation numérique**

Pour valider la méthode décrite ci-dessus, une étude paramétrique a été réalisée. Le premier paramètre est le rayon de la demi-sphère de mesure. Le second paramètre concerne l'échantillonnage spatial de la surface de mesure. Finalement nous étudierons l'effet du pas spectral utilisé pour la résolution du système d'équations (5.11). Pour cela, nous utiliserons comme AST un réseau de dipôles infinitésimaux (modèle analytique) et le logiciel de modélisation EM CST MWS pour une antenne cornet.

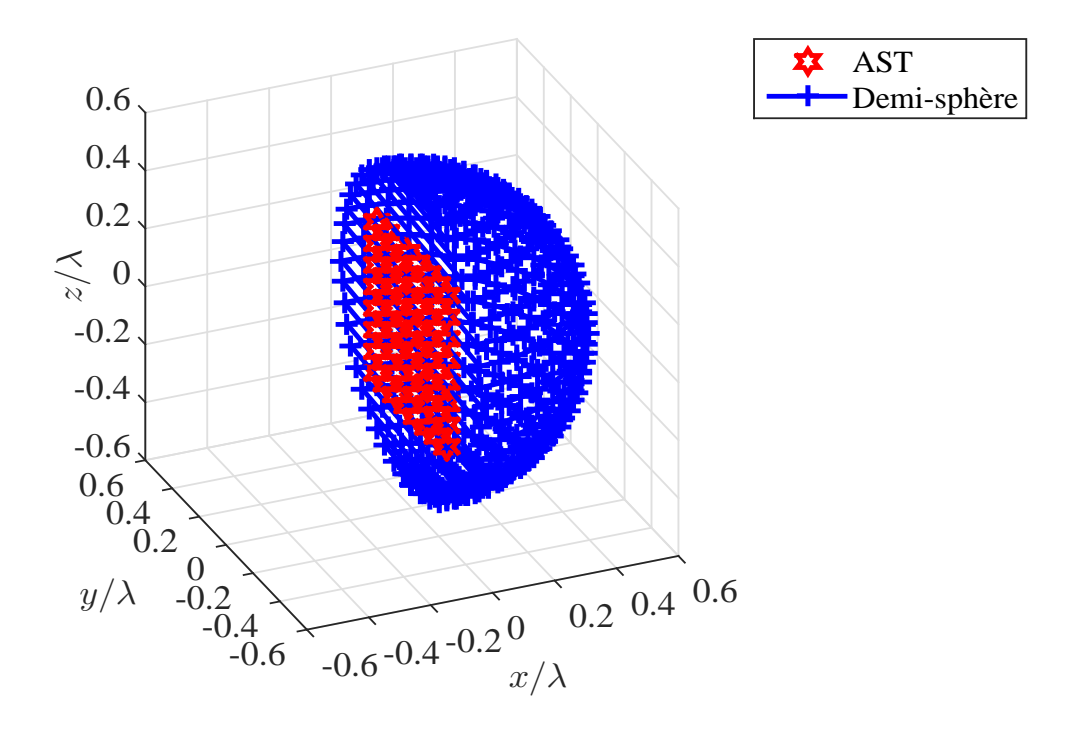

Figure 5.2 – Demi-sphère et l'antenne sous test.

### **5.2.2.1 Modèle analytique**

Un réseau de dipôles infinitésimaux (8 × 8) orientés suivant *z* dans le plan *yoz* et espacés on reseau de dipoles infinitesimaux (δ × δ) orientes suivant *z* dans le plan *yoz* et espaces<br>de  $\lambda/2$  est considéré. Le rayon minimum de sphère entourant cette AST est  $r_{\min} = 1.75\sqrt{2}\lambda$ . Considérant ce rayon minimum, nous évaluons le nombre d'échantillons dans les directions *θ* et  $\phi$  sur une demi sphère  $N_{\theta} = N_{\phi} = [kr_{\text{min}}] + 10 = 25$ . Nous commençons par considérer un et  $\varphi$  sur une demi sphere  $N_{\theta} = N_{\phi} = [k r_{\text{min}}] + 10 = 25$ . Nous commençons par considerer un<br>rayon de mesure  $r_{\text{mes}} = (1.75\sqrt{2} + 1)\lambda$  et un nombre de points spatiaux  $N_{\theta} = N_{\phi}$  dans le plan  $(\theta, \phi)$ . Pour le calcul des deux composantes du spectre d'ondes planes  $F_y(k_y, k_z)$  et  $F_z(k_y, k_z)$ , nous ne considérons que la partie visible du spectre de façon à améliorer le conditionnement des matrices  $A_{11}$ ,  $A_{12}$ ,  $A_{21}$  et  $A_{22}$ .

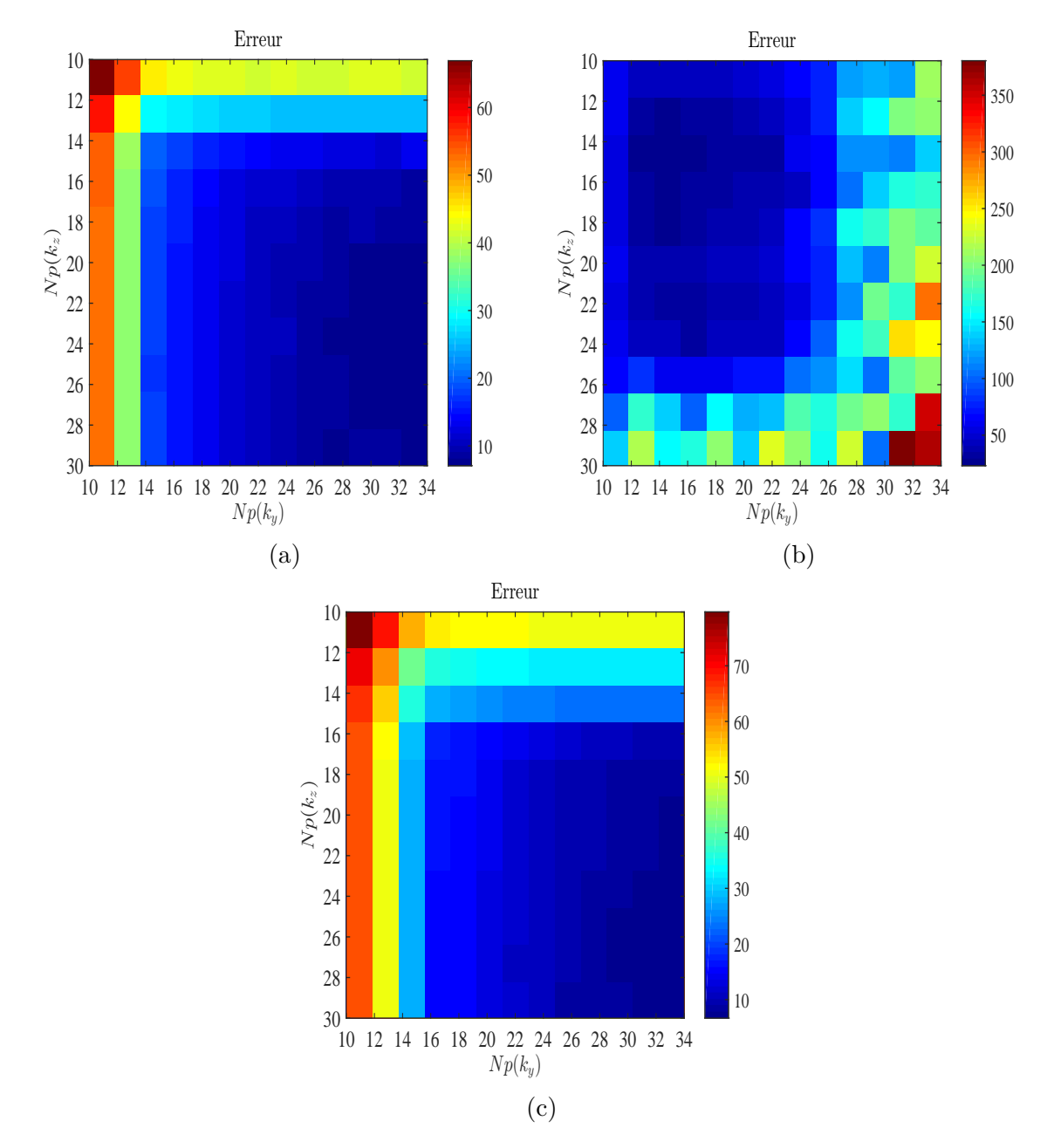

FIGURE 5.3 – Evolution de l'erreur en fonction du nombre de points spectraux  $Np(k_y)$  et  $Np(k_z)$ **c** rigurds 3.3 – Evolution de l'erreur en fonction du nombre de points spectraux  $Np(\kappa_y)$  et  $Np(\kappa_z)$ <br>considérés dans l'intervalle du spectre visible : (a)  $r_{\text{mes}} = (1.75\sqrt{2} + 1)\lambda$  et  $N_\theta = N_\phi = 25$ , (b) *r*<sub>mes</sub> = (1*.*75√2 + 2) $\lambda$  et  $N_{\theta} = N_{\phi} = 25$  (c)  $r_{\text{mes}} = (1.75\sqrt{2} + 2)\lambda$  avec  $N_{\theta} = N_{\phi} = 30$ ,

La Fig. 5.3 présente l'évolution de l'erreur entre le CL de référence et celui calculé en utilisant la méthode matricielle en fonction du nombre de points spectraux *Np*(*ky*) et *Np*(*kz*)

mohamed farouq / thèse Électromagnétisme 99 Centrale-Supélec

dans l'intervalle  $[-k, k]$  (pas spectral  $\Delta k_y = \Delta k_z = 2k/Np$ ).

À la Fig. 5.3(a), nous présentons la distribution de l'erreur en fonction de *Np*(*ky*) et *Np*(*kz*) A la Fig. 5.5(a), nous presentons la distribution de l'erreur en fonction de *N* $p(\kappa y)$  et *N* $p(\kappa z)$ <br>pour  $r_{\text{mes}} = (1.75\sqrt{2}+1)\lambda$  et  $N_{\theta} = N_{\phi} = 25$  nous constatons que la méthode présente une erreur faible à partir d'un certain seuil ∆*k<sup>y</sup>* et ∆*kz*. Ce seuil dépend des pas d'échantillonnage ∆*θ* et ∆*φ* considérés pour la mesure des deux composantes tangentielles du champ sur la demi-sphère.  $\Delta \phi$  consideres pour ia mesure des deux composantes tangentielles du champ sur la demi-sphere.<br>En effet, en considérant un rayon de mesure plus grand  $r_{\rm mes} = (1.75\sqrt{2} + 2)\lambda$  et  $N_{\theta} = N_{\phi} = 25$ l'erreur suit un comportement complètement différent comme le montre la Fig. 5.3(b). Ceci est dû au système matriciel qui ne dispose pas de suffisamment de points de mesure pour assurer une bonne convergence. En augmentant le nombre d'échantillons CP avec  $N_{\theta} = N_{\phi} = 30$  on retrouve le comportement de l'erreur tel que constaté à la Fig. 5.3(a).

Pour remédier à la divergence de la méthode matricielle en utilisant un rayon de mesure plus grand, nous considérons un échantillonnage linéaire ( $\Delta\theta = \Delta\phi = \lambda/2r_{\text{mes}}$ ) ce qui génère un nombre de points spatiaux égal à  $N_{\theta} = N_{\phi} = 30$ . A partir de la Fig. 5.3(c), nous constatons que le résultat de la méthode matricielle présente une erreur faible par rapport à celui de CL de référence.

À la Fig. 5.4, nous présentons la convergence de la méthode LSQR utilisée pour la résolution du système d'équations linéaires (5.11) en fonction du nombre d'itérations. Nous constatons que la méthode matricielle converge à partir de la dixième itération.

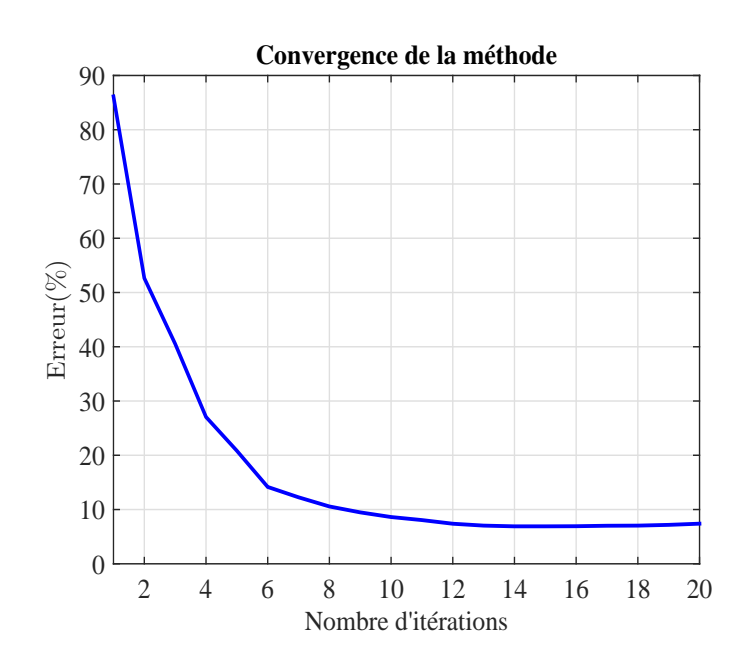

Figure 5.4 – Convergence de la méthode en fonction du nombre d'itérations.

De cette étude paramétrique, nous concluons que la méthode matricielle basée sur l'utilisation du développement en ondes planes avec une mesure sur une demi-sphère fournit des résultats qui sont comparables à ceux du CL de référence. L'échantillonnage angulaire de la demi sphère avec ∆*θ* et ∆*φ* constants dépend du rayon de mesure. Lorsque nous mesurons le CP sur une demi-sphère de rayon équivalent au rayon de la sphère minimum englobant l'AST, l'échantillonnage sphérique  $N_{\theta} = N_{\phi} = [kr_{\text{min}}] + 10$  est convenable. Cependant, lorsque nous utilisons une surface de mesure avec un rayon plus important, l'échantillonnage linéaire  $\Delta\theta = \Delta\phi = \lambda/2r_{\text{mes}}$  devient nécessaire lors du calcul du CL par la méthode matricielle. La mise en œuvre de la méthode matricielle dépend du choix des pas spectraux ∆*k<sup>y</sup>* et ∆*kz*. Le choix de ces paramètres est basé sur les dimensions de la structure rayonnante et par conséquent du nombre d'échantillons considéré sur la demi-sphère (∆*θ* et ∆*φ*).

En utilisant les conclusions de l'étude paramétrique précédente, nous considérons la même  $\epsilon$ structure rayonnante (8×8 z-dipôles) avec une demi-sphère de mesure de rayon  $r_{\rm mes} = (1.75\sqrt{2} +$ 

mohamed farouq / thèse Électromagnétisme 100 Centrale-Supélec

1)*λ* et un nombre d'échantillons spatiaux égal à  $N_{\theta} = N_{\phi} = [kr_{\text{min}}] + 10 = 25$ . Nous rappelons que le calcul du spectre d'ondes planes est réalisé en ne considérant que la partie visible du spectre d'ondes planes  $(k_y^2 + k_z^2 > k^2)$ .

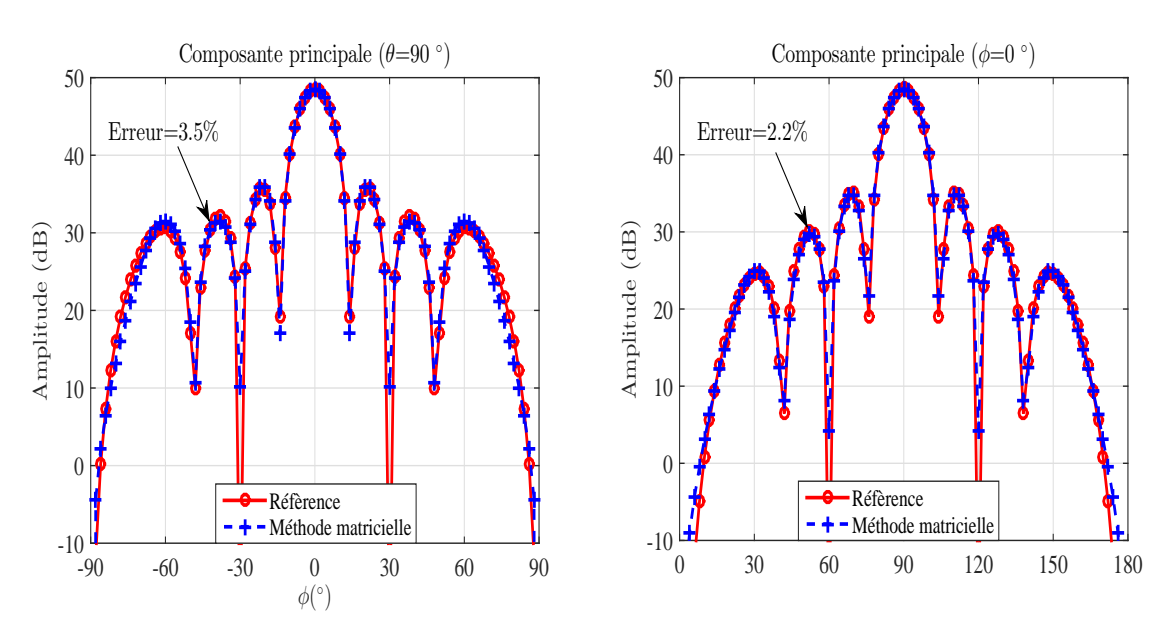

Figure 5.5 – Plans de coupe principaux du CL pour le réseau de dipôles.

À la Fig. 5.5, nous présentons la comparaison des deux plans de coupe de la composante principale du diagramme de rayonnement de référence et celui calculé par la méthode matricielle. Nous constatons que la méthode matricielle présente des résultats satisfaisants. La méthode matricielle donne une erreur de l'ordre 3*.*5% pour le plan *θ* = 90˚ et 2*.*2% pour le plan  $\phi = 0$ °.

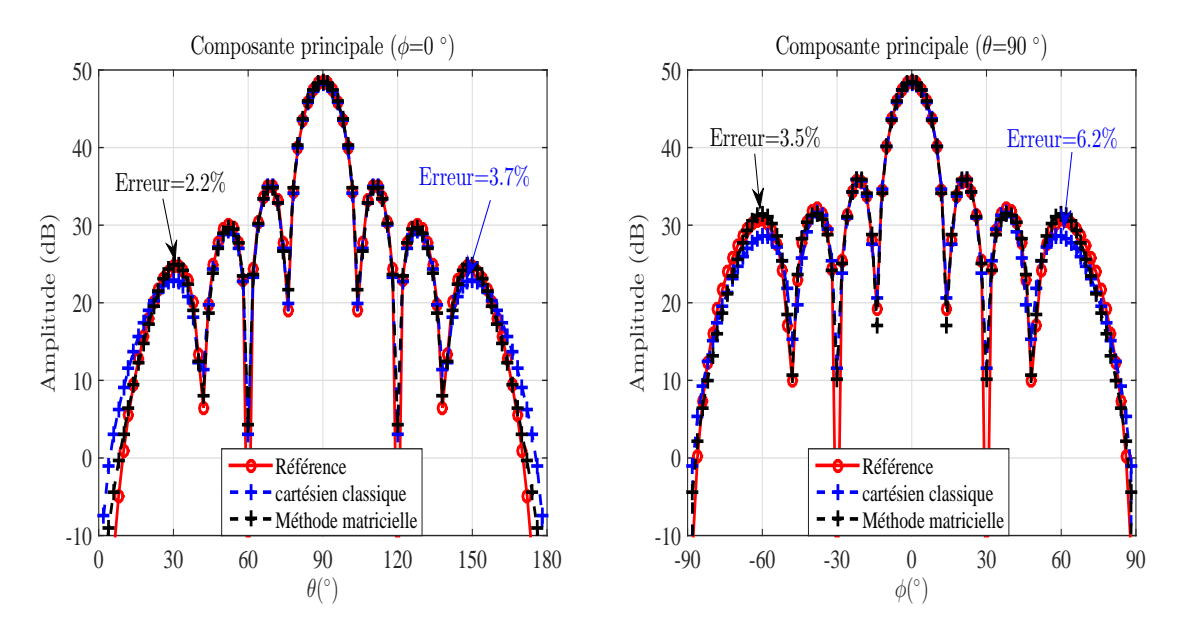

Figure 5.6 – Plans de coupe principaux du CL pour le réseau de dipôles.

Avec l'étude paramétrique précédente et les comparaisons des deux plans de coupe principaux de la composante principale du CL, nous avons montré que la méthode matricielle génère des résultats satisfaisants. Pour illustrer d'autres avantages de la méthode matricielle, nous comparons les résultats du CL issus de la méthode matricielle avec celui du développement modal classique (développement en ondes plane). Pour cela, nous utilisons une demi-sphère de

mohamed farouq / thèse Électromagnétisme 101 Centrale-Supélec

rayon de mesure  $r_{\text{mes}} = r_{\text{min}} + \lambda$  et un nombre d'échantillon égal à  $N_{\theta} = N_{\phi} = [kr_{\text{min}}] + 10 = 25$ . Tandis que dans le développement modal classique nous considérons un plan de mesure placé à  $x = \lambda$  avec une étendue de mesure de  $2r_{\text{mes}} \times 2r_{\text{mes}}$  selon les deux directions *y* et *z*. Le nombre de points de mesure considéré dans les directions *y* et *z* sur le plan est  $N_y = N_z = 25$ .

Les résultats du développement en ondes planes classique à base de TFD (Transformée de Fourier Discrète) pour une mesure sur un plan sont comparés aux résultats de la méthode matricielle. L'antenne sous test considérée est le réseau des dipôles (8 × 8) et les résultats de cette comparaison sont présentés à la Fig. 5.6. À la Fig. 5.6, nous constatons que la méthode matricielle génère des résultats avec une erreur de l'ordre de 3*.*5% pour le plan de coupe *θ* = 90˚ et une erreur de 2*.*2% pour le plan *φ* = 0˚. En revanche, pour la méthode du développement modal cartésien classique (développement en ondes planes) l'erreur est plus élevée. Elle est de l'ordre de 6.2% pour le plan de coupe  $\theta = 90^{\degree}$  et 3.7% pour le plan  $\phi = 0^{\degree}$ . Par ailleurs, nous pouvons constater à partir de Fig. 5.6 que la méthode matricielle basée sur l'utilisation d'un développement modal cartésien écrit sous la forme matricielle avec une mesure du champ électrique sur une demi-sphère permet de réduire l'effet de la troncature. D'autres configurations ont été testées en utilisant une mesure sur une calotte. Cet avantage consiste à réduire le nombre de points de mesure et par conséquent de diminuer le temps d'acquisition du CP. Ce facteur est d'une importance cruciale dans le domaine de mesure d'antenne en CP.

#### **5.2.2.2 Modélisation EM (CST)**

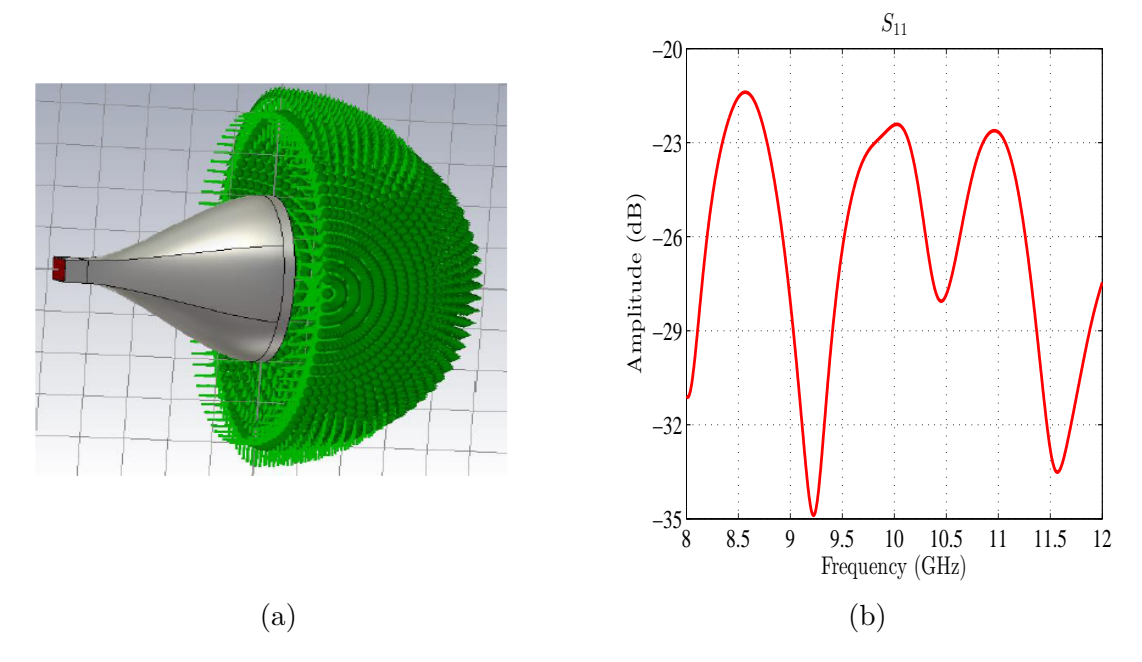

FIGURE  $5.7 - (a)$ : antenne sous test. (b): paramètre  $S_{11}$ .

Dans cette partie nous présenterons la validation de la méthode matricielle en utilisant un logiciel de modélisation électromagnétique CST MWS. Avec ce logiciel nous modélisons une antenne cornet circulaire (Fig. 5.7 (a)) opérant à 12 GHz. Les dimensions de l'ouverture de l'antenne sous test sont de l'ordre de 10*.*16 cm×10*.*16 cm. À l'aide de ce logiciel nous construisons une demi-sphère sur laquelle nous mesurons les deux composantes tangentielles du champ électrique. Nous calculons le CL avec la méthode matricielle et nous le comparons au diagramme de rayonnement de référence fourni par CST MWS. Le paramètre  $S_{11}$  de l'antenne est présenté à la Fig. 5.7 (b).

En utilisant CST, nous mesurons les deux composantes tangentielles  $E_{\theta}$  et  $E_{\phi}$  du CP sur

une demi-sphère de rayon *r*mes = 15*.*24 cm avec 0˚ ≤ *θ* ≤ 180˚ et −90˚ ≤ *θ* ≤ 90˚. Le nombre de points discrets dans les directions  $\theta$  et  $\phi$  est égale à  $N_{\theta} = N_{\phi} = [kr_{\text{min}}] + 10 = 40$ .

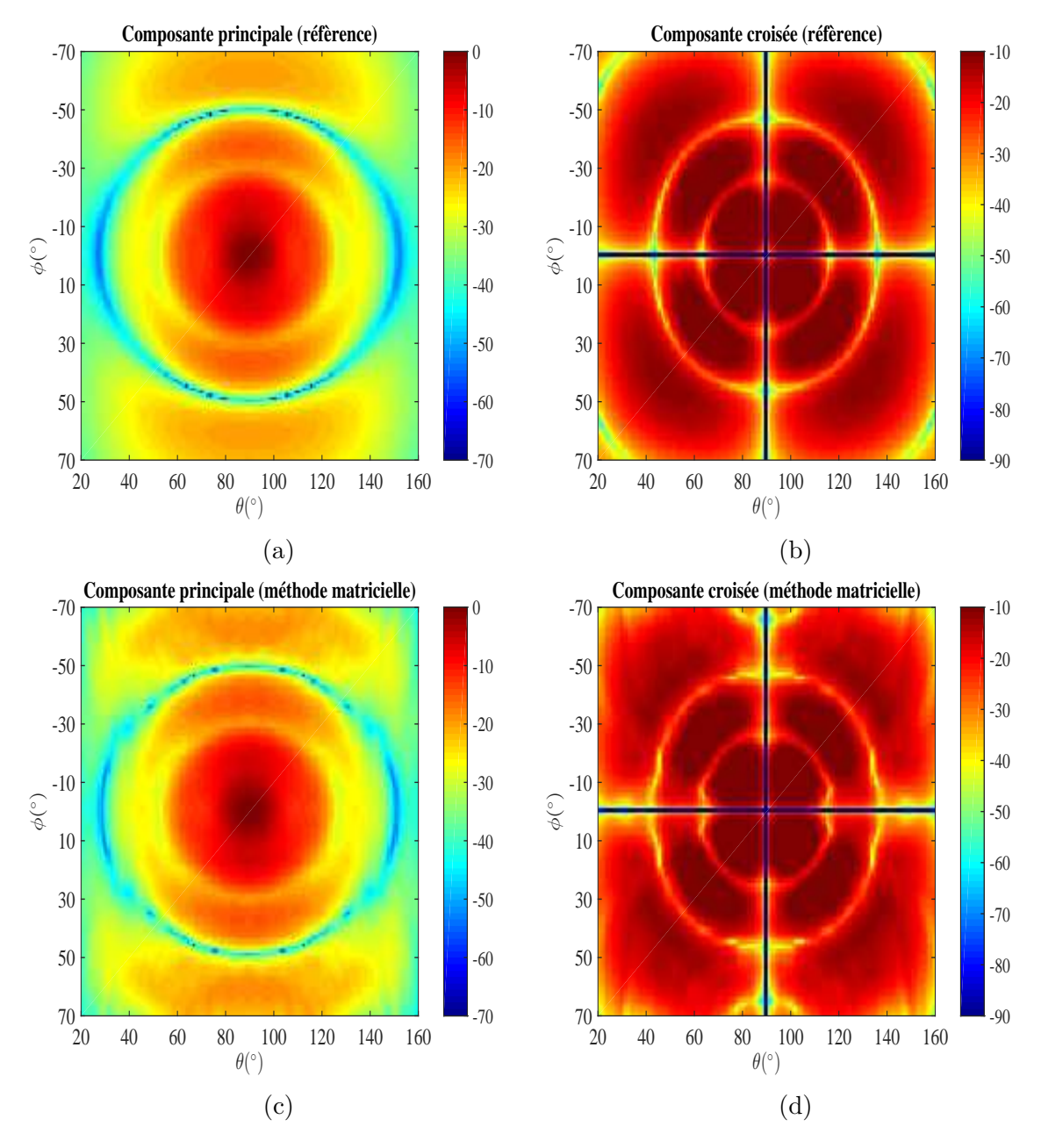

Figure 5.8 – Amplitude du diagramme de rayonnement (co-polar) et (cross-polar) en fonction de *θ* et *φ*. (a) Co-polar de référence, (b) Cross-polar de référence, (c) Co-polar calculée (d) Cross-polar calculée.

À la Fig. 5.8, nous présentons des vues 2D des composantes *E<sup>θ</sup>* et *E<sup>φ</sup>* du CL de référence (CST) et celles qui résultent de la méthode matricielle. Nous pouvons constater que la méthode matricielle arrive à reproduire le CL convenablement.

Dans les Fig. 5.9 (a) et (b) nous présentons les deux plans de coupe de la composante principale du CL calculé par la méthode matricielle et celui issu directement de CST. À partir de la Fig. 5.9, nous pouvons constater une bonne correspondance entre les deux plans de coupe issus de la méthode matricielle et de la référence (CST) aussi bien pour la polarisation principale que pour la polarisation croisée.

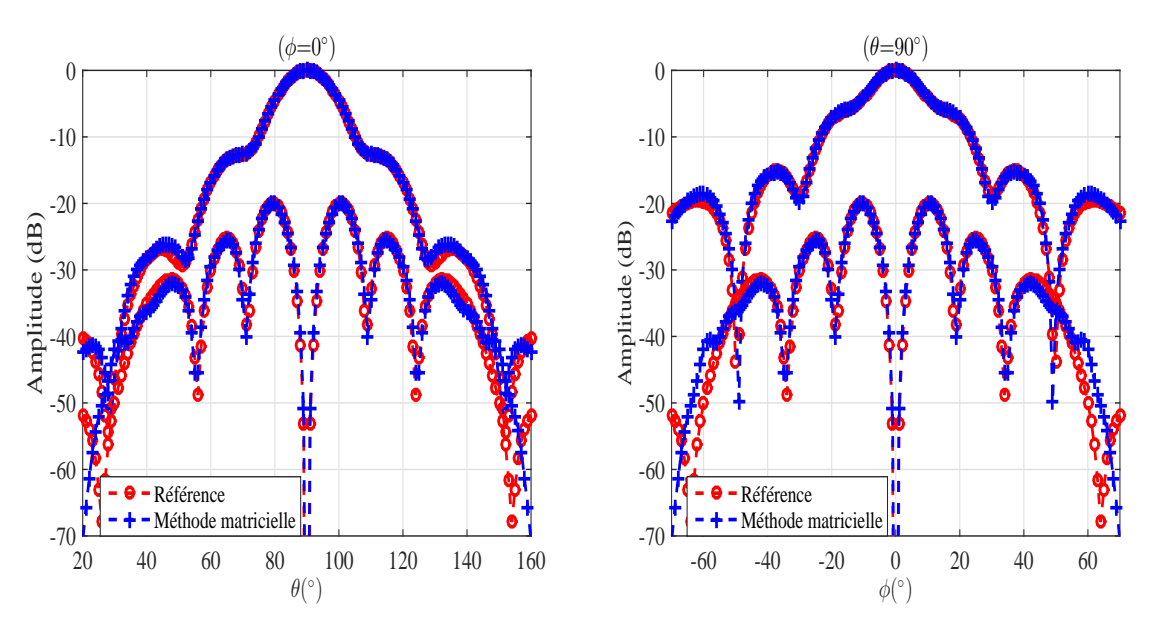

Figure 5.9 – Plans de coupe principaux du CL pour l'antenne cornet.

## **5.3 Mesure sur un cylindre à section carrée et développement modal cylindrique**

## **5.3.1 Développement mathématique**

Dans cette partie, nous présentons le développement de la méthode matricielle permettant de calculer les coefficients modaux cylindriques à partir d'une mesure sur un cylindre à section carrée. Le principe de cette technique exploite les deux composantes tangentielles mesurées sur chaque face du cylindre à section carrée *Ex*, *E<sup>y</sup>* et *Ez*. Le développement permet d'obtenir les coefficients modaux cylindriques et ainsi l'évaluation du CL de l'antenne. A travers cette application, on désire étendre l'utilisation d'un système de mesure plan (déplacement des axes mécaniques dans un plan) pour caractériser des antennes directives dans un plan et omnidirectionnelles dans l'autre.

Nous rappelons le principe du développement modal cylindrique classique présenté dans le deuxième chapitre [33] :

$$
E_{\rho}(\rho_0, \phi_p, z_q) \approx \sum_{n=-N_{\text{cyl}}}^{N_{\text{cyl}}} \sum_{m=1}^{M} [a_n(k_z^m) \bar{e}_{1,\rho}^{n,k_z^m} + b_n(k_z^m) \bar{e}_{2,\rho}^{n,k_z^m}] \Delta k_z
$$
(5.19)

$$
E_{\phi}(\rho_0, \phi_p, z_q) \approx \sum_{n=-N_{\text{cyl}}}^{N_{\text{cyl}}} \sum_{m=1}^{M} [a_n(k_z^m) \bar{e}_{1,\phi}^{n,k_z^m} + b_n(k_z^m) \bar{e}_{2,\phi}^{n,k_z^m}] \Delta k_z
$$
(5.20)

$$
E_z(\rho_0, \phi_p, z_q) \approx \sum_{n=-N_{\text{cyl}}}^{N_{\text{cyl}}} \sum_{m=1}^M [a_n(k_z^m) \bar{e}_{1,z}^{n,k_z^m} + b_n(k_z^m) \bar{e}_{2,z}^{n,k_z^m}] \Delta k_z
$$
 (5.21)

avec  $\vec{e}_1$  et  $\vec{e}_2$  représentent les fonctions d'ondes cylindriques solution de l'équation de Helmholtz. Les points de mesure du CP sont décrits  $\rho_0$ ,  $\phi_p$  et  $z_q$ .

### CHAPITRE 5. MÉTHODES MATRICIELLES : APPLICATION À DES SURFACES ARBITRAIRES

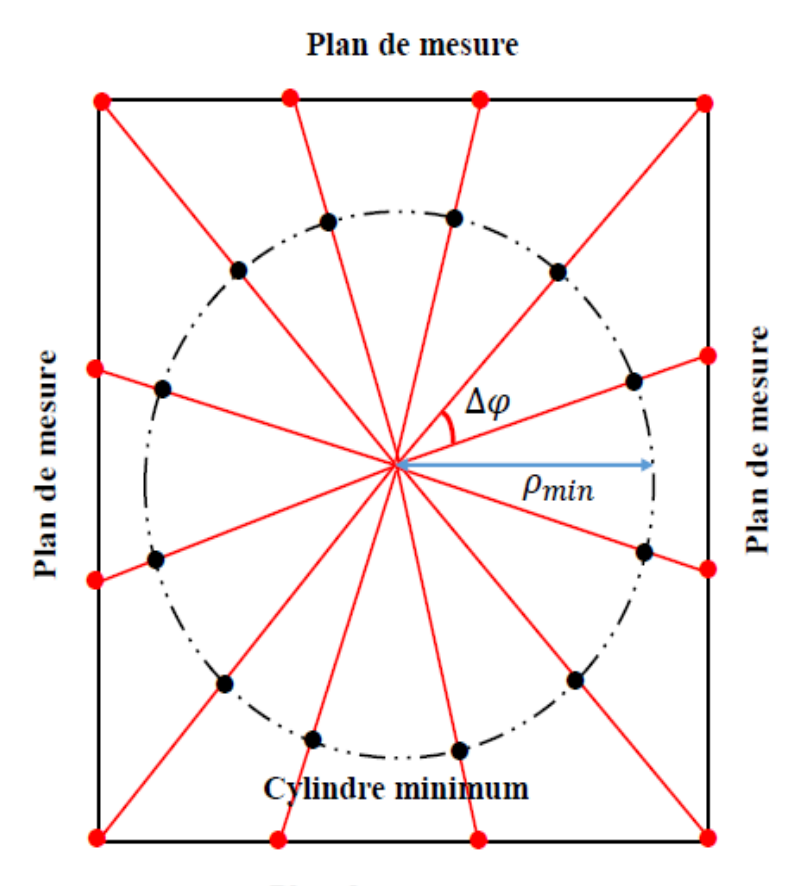

Plan de mesure

Figure 5.10 – Surface de mesure : cylindre à section carrée.

Sur une surface cylindrique à section carrée, nous mesurons les composantes tangentielles du CP  $E_x$ ,  $E_y$  et  $E_z$ . On cherche à relier les coefficients modaux  $a_n(k_z^m)$  et  $b_n(k_z^m)$  aux composantes tangentielles du CP mesuré. Pour cela, nous utilisons les relations de passages entre les coordonnées cartésiennes et cylindriques.

$$
\begin{cases}\n x_l = \rho \cos \phi \\
 y_l = \rho \sin \phi \\
 z_l = z\n\end{cases}\n\quad \text{et}\n\quad\n\begin{cases}\n E_x = E_\rho \cos \phi - E_\phi \sin \phi \\
 E_y = E_\rho \sin \phi + E_\phi \cos \phi \\
 E_z = E_z\n\end{cases}\n\tag{5.22}
$$

En remplaçant (5.22) dans (5.19) et (5.20), nous nous retrouvons avec les expressions des composantes tangentielles en coordonnées cartésiennes suivantes :

$$
E_x(x, y, z) \approx \sum_{n=-N_{\text{cyl}}}^{N_{\text{cyl}}} \sum_{m=1}^{M} [(a_n(k_z^m)\bar{e}_{1,\rho}^{n,k_z^m} + b_n(k_z^m)\bar{e}_{2,\rho}^{n,k_z^m})\cos\phi - (a_n(k_z^m)\bar{e}_{1,\phi}^{n,k_z^m} + b_n(k_z^m)\bar{e}_{2,\phi}^{n,k_z^m})\sin\phi]\Delta k_z
$$
\n(5.23)

$$
E_y(x, y, z) \approx \sum_{n=-N_{\text{cyl}}}^{N_{\text{cyl}}} \sum_{m=1}^{M} [(a_n(k_z^m)\bar{e}_{1,\rho}^{n,k_z^m} + b_n(k_z^m)\bar{e}_{2,\rho}^{n,k_z^m}) \sin\phi + (a_n(k_z^m)\bar{e}_{1,\phi}^{n,k_z^m} + b_n(k_z^m)\bar{e}_{2,\phi}^{n,k_z^m}) \cos\phi] \Delta k_z
$$
\n(5.24)

En regroupant les termes des coefficients modaux cylindriques  $a_n(k_z^m)$  et ceux de  $b_n(k_z^m)$ , nous écrivons (5.23) et (5.24) sous la forme suivante :

mohamed farouq / thèse Électromagnétisme 105 Centrale-Supélec

$$
E_x(x, y, z) \approx \sum_{n=-N_{\text{cyl}}}^{N_{\text{cyl}}} \sum_{m=1}^{M} [(\vec{e}_{1,\rho}^{n,k_x^m} \cos \phi - \vec{e}_{1,\phi}^{n,k_x^m} \sin \phi) a_n(k_x^m) + (\vec{e}_{2,\rho}^{n,k_x^m} \cos \phi - \vec{e}_{2,\phi}^{n,k_x^m} \sin \phi) b_n(k_x^m)] \Delta k_z
$$
\n(5.25)

$$
E_y(x, y, z) \approx \sum_{n=-N_{\text{cyl}}}^{N_{\text{cyl}}} \sum_{m=1}^{M} [(\vec{e}_{1,\rho}^{n,k_z^m} \sin \phi + \vec{e}_{1,\phi}^{n,k_z^m} \cos \phi) a_n(k_z^m) + (\vec{e}_{2,\rho}^{n,k_z^m} \sin \phi + \vec{e}_{2,\phi}^{n,k_z^m} \cos \phi) b_n(k_z^m)] \Delta k_z
$$
\n(5.26)

Remarquons que les équations (5.25), (5.26) et (5.21) peuvent s'exprimer sous la formulation matricielle suivante :

$$
\begin{cases}\nE_x(x_l, y_l, z_l) = C_{11} a_n(k_z^m) + C_{12} b_n(k_z^m) \\
E_y(x_l, y_l, z_l) = C_{21} a_n(k_z^m) + C_{22} b_n(k_z^m) \\
E_z(x_l, y_l, z_l) = C_{31} a_n(k_z^m) + C_{32} b_n(k_z^m)\n\end{cases}
$$
\n(5.27)

avec  $C_{11}$ ,  $C_{12}$ ,  $C_{21}$ ,  $C_{22}$ ,  $C_{13}$  et  $C_{23}$  sont des matrices décrites par :

$$
C_{11} = \Delta k_z \begin{pmatrix} \bar{e}_{1,\rho}^{1,1}(k_z^1) \cos \phi_1 - \bar{e}_{1,\phi}^{1,1}(k_z^1) \sin \phi_1 & \cdots & \bar{e}_{1,\rho}^{1,N}(k_z^M) \cos \phi_1 - \bar{e}_{1,\phi}^{1,N}(k_z^M) \sin \phi_1 \\ \vdots & \ddots & \vdots \\ \bar{e}_{1,\rho}^{L,1}(k_z^1) \cos \phi_L - \bar{e}_{1,\phi}^{L,1}(k_z^1) \sin \phi_L & \cdots & \bar{e}_{1,\rho}^{L,N}(k_z^M) \cos \phi_L - \bar{e}_{1,\phi}^{L,N}(k_z^M) \sin \phi_L \end{pmatrix} (5.28)
$$
\n
$$
C_{12} = \Delta k_z \begin{pmatrix} \bar{e}_{2,\rho}^{1,1}(k_z^1) \cos \phi_1 - \bar{e}_{2,\phi}^{1,1}(k_z^1) \sin \phi_1 & \cdots & \bar{e}_{2,\rho}^{1,N}(k_z^M) \cos \phi_1 - \bar{e}_{1,\phi}^{1,N}(k_z^M) \sin \phi_1 \\ \bar{e}_{2,\rho}^{L,1}(k_z^1) \cos \phi_L - \bar{e}_{2,\phi}^{L,1}(k_z^1) \sin \phi_L & \cdots & \bar{e}_{2,\rho}^{L,N}(k_z^M) \cos \phi_L - \bar{e}_{1,\phi}^{L,N}(k_z^M) \sin \phi_L \end{pmatrix} (5.29)
$$
\n
$$
C_{21} = \Delta k_z \begin{pmatrix} \bar{e}_{1,\rho}^{1,1}(k_z^1) \cos \phi_L - \bar{e}_{2,\phi}^{L,1}(k_z^1) \sin \phi_L & \cdots & \bar{e}_{1,\rho}^{L,N}(k_z^M) \cos \phi_L - \bar{e}_{1,\phi}^{L,N}(k_z^M) \sin \phi_L \\ \vdots & \ddots & \vdots \\ \bar{e}_{1,\rho}^{L,1}(k_z^1) \sin \phi_L + \bar{e}_{1,\phi}^{L,1}(k_z^1) \cos \phi_L & \cdots & \bar{e}_{1,\rho}^{L,N}(k_z^M) \sin \phi_L - \bar{e}_{1,\phi}^{L,N}(k_z^M) \cos \phi_L \end{pmatrix} (5.30)
$$
\n
$$
C_{22} = \
$$

$$
C_{31} = \Delta k_z \begin{pmatrix} \vec{e}_{1,z}^{1,1}(k_z^1) & \cdots & \vec{e}_{1,z}^{1,N}(k_z^M) \\ \vdots & \ddots & \vdots \\ \vec{e}_{1,z}^{L,1}(k_z^1) & \cdots & \vec{e}_{1,z}^{L,N}(k_z^M) \end{pmatrix} , \quad C_{32} = \Delta k_z \begin{pmatrix} \vec{e}_{2,z}^{1,1}(k_z^1) & \cdots & \vec{e}_{2,z}^{1,N}(k_z^M) \\ \vdots & \ddots & \vdots \\ \vec{e}_{2,z}^{L,1}(k_z^1) & \cdots & \vec{e}_{2,z}^{L,N}(k_z^M) \end{pmatrix} (5.32)
$$

Les matrices des composantes tangentielles mesurées sont :

$$
E_x(x_l, y_l, z_l) = \begin{pmatrix} E_x(x_1, y_1, z_1) \\ \vdots \\ E_x(x_L, y_L, z_L) \end{pmatrix} , E_y(x_l, y_l, z_l) = \begin{pmatrix} E_y(x_1, y_1, z_1) \\ \vdots \\ E_y(x_L, y_L, z_L) \end{pmatrix}
$$

$$
E_z(x_l, y_l, z_l) = \begin{pmatrix} E_z(x_1, y_1, z_1) \\ \vdots \\ E_z(x_L, y_L, z_L) \end{pmatrix}
$$
(5.33)

mohamed farouq / thèse Électromagnétisme  $106$  Centrale-Supélec
Les matrices des coefficients modaux cylindriques à calculer sont :

$$
a_n(k_z^m) = \begin{pmatrix} a_1(k_z^1) \\ \vdots \\ a_N(k_z^M) \end{pmatrix} b_n(k_z^m) = \begin{pmatrix} b_1(k_z^1) \\ \vdots \\ b_N(k_z^M) \end{pmatrix}
$$
 (5.34)

Le système d'équations linéaires (5.27) est résolu au sens des moindres carrées. Cela nous permet d'obtenir les coefficients modaux cylindriques  $a_n(k_z)$  et  $b_n(k_z)$  et d'en déduire le diagramme de rayonnement de l'AST dans toutes les directions de l'espace. Néanmoins, ce diagramme de rayonnement présente une erreur de troncature affectant la composante du champ électrique en élévation. Cette erreur est due au manque d'information sur les deux extrémités du cylindre à section carrée. Dans la partie suivante, nous présentons de la validation numérique de la méthode présentée ci-dessus.

## **5.3.2 Validation numérique**

La validation numérique sera réalisée sur deux cas. Le premier cas utilise un réseau de dipôles infinitésimaux comme antenne testée. Le second cas utilisera le logiciel CST pour modéliser un cornet pyramidal.

### **5.3.2.1 Modèle analytique**

Nous considérons un réseau de dipôles composé de 4 × 10 éléments polarisés selon l'axe *z*. Les éléments de ce réseau sont espacés de *λ/*2 dans le plan *yoz* et alimentés avec une loi constante d'amplitude unitaire.

Le cylindre à section carrée est exploré suivant la génératrice de 20*λ* avec un pas d'échantillonnage de *λ/*2 : même hauteur et même pas d'échantillonnage et un nombre de modes  $N_{\rm{cyl}} = 10$ . Les quatre faces sont échantillonnées avec un pas angulaire azimutal constant. Le choix d'un pas angulaire azimutal constant découle du choix d'un développement modal cylindrique. Les faces ont une largeur de 6*λ*.

La procédure suivie consiste à récupérer les deux composantes tangentielles du CP sur chaque face de mesure. Ces données vont alimenter l'algorithme d'inversion matricielle basé sur (5.27). Cet algorithme détermine les coefficients modaux cylindriques *an*(*kz*) et *bn*(*kz*) par une solution au sens des moindres carrés. Connaissant les coefficients modaux, on peut déduire le CL comme il a été présenté dans le chapitre 2.

La Fig. 5.11 présente la composante principale des diagrammes de rayonnement 2D résultant de la méthode matricielle et la référence calculée directement à partir des dipôles. La Fig. 5.11 montre un parfait accord entre les graphes. Les différences constatées sur les bords sont dues à l'effet de la troncature. L'erreur globale est de l'ordre de 3*.*8%.

À la Fig. 5.12 nous présentons une comparaison des plans de coupe de la composante principale du CL. La méthode matricielle reproduit fidèlement le CL de référence. A partir de Fig. 5.12(a) l'erreur est de l'ordre de 0*.*8%. En revanche, le plan de coupe de la composante principale en élévation présente des erreurs dues à la troncature (étendue du cylindre de mesure). L'erreur qui résulte de Fig. 5.12(b) est de l'ordre de 1*.*4%.

### CHAPITRE 5. MÉTHODES MATRICIELLES : APPLICATION À DES SURFACES ARBITRAIRES

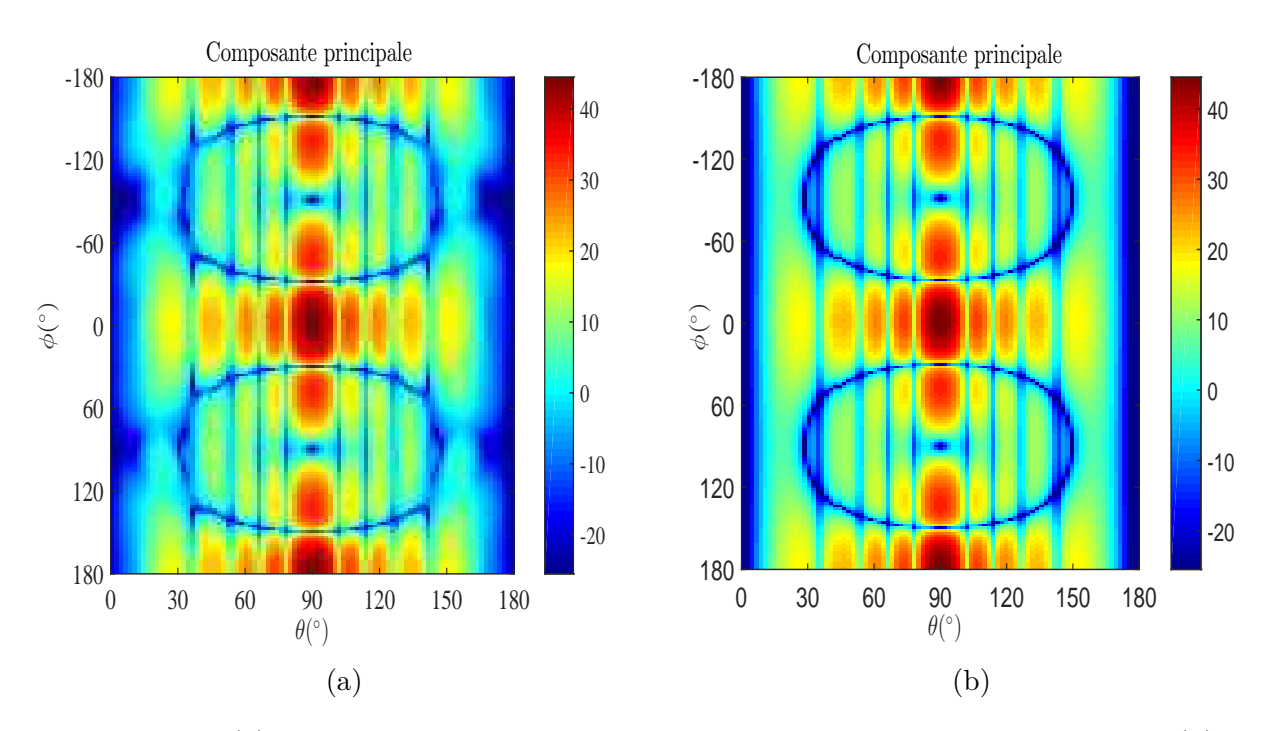

FIGURE  $5.11 - (a)$ : diagramme de rayonnement calculé par la méthode matricielle,  $(b)$ : diagramme de référence.

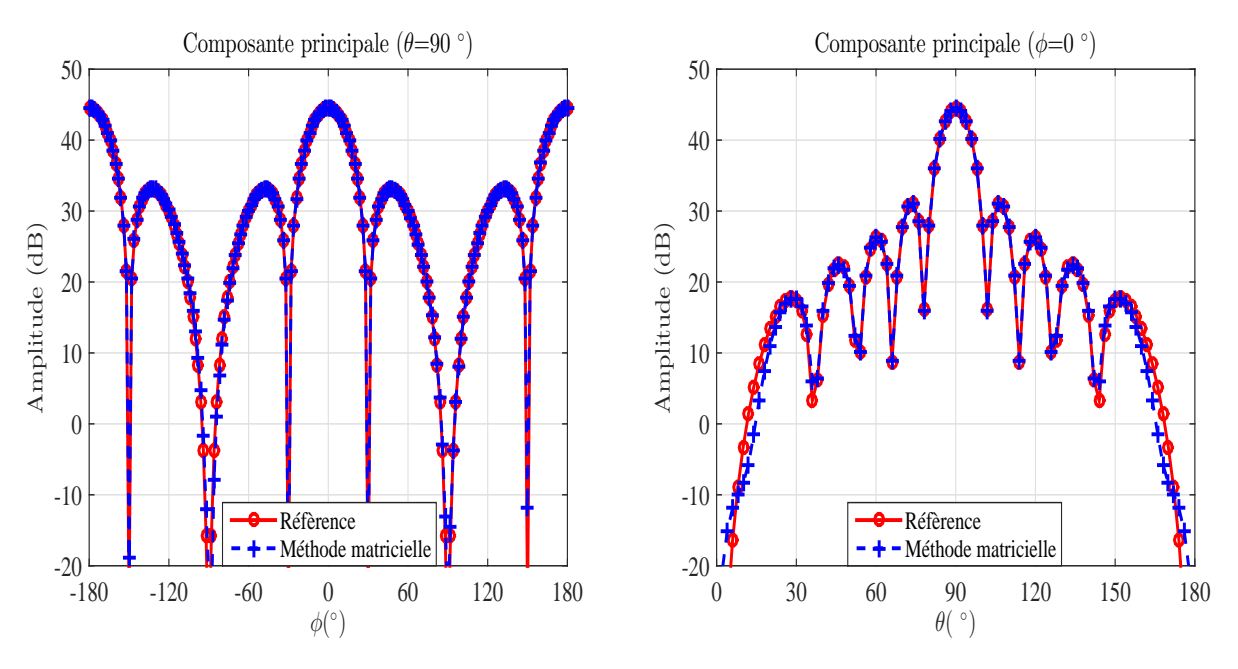

Figure 5.12 – Plans de coupe principaux du CL pour le réseau de dipôles.

La surface de mesure est constituée de quatre rectangles plans tandis que le développement modal est réalisé en cylindrique. Le choix d'un pas azimutal constant donne finalement de très bons résultats, bien qu'il conduise à un échantillonnage linéaire irrégulier de chaque face ainsi qu'à un sous-échantillonnage par rapport au cas linéaire.

Un échantillonnage linéaire de chaque face suivant *x* et *y* conduirait à un nombre de points suivant l'ensemble de ces deux dimensions égal à 48 au lieu de 24 pour un échantillonnage azimutal constant. De plus, en cherchant à obtenir le diagramme de l'antenne dans toutes les directions à l'aide de quatre mesures de CP sur un plan avec rotation de celle-ci de 90˚ entre chaque plan, le rectangle exploré serait beaucoup plus large que chaque face du cylindre,

conduisant là aussi à une augmentation très importante du nombre de points. La méthode matricielle nécessite donc beaucoup moins de points de mesure qu'une méthode classique.

En conclusion, nous avons montré que la méthode matricielle présente plusieurs avantages. Le diagramme de rayonnement est déterminé sur 4*π* stéradian avec un nombre de points de mesure réduit. Nous appliquons cette méthode pour calculer le diagramme de rayonnement d'une antenne cornet pyramidal modélisée CST MWS.

#### **5.3.2.2 Cornet pyramidal sous CST**

L'antenne sous test cette fois-ci est une antenne cornet pyramidal modélisée dans CST à la fréquence de 12*.*4 GHz où elle présente une bonne adaptation. Les dimensions de l'ouverture de cette antenne sont 130 mm×90 mm×30 mm et le rayon du cylindre minimum entourant l'AST est  $r_{\min} = 184$  mm (Fig. 5.13). Le nombre de modes cylindriques nécessaire pour l'application de la méthode est  $N_{\text{cyl}} = [kr_{\text{min}}] + 10 = 34.$ 

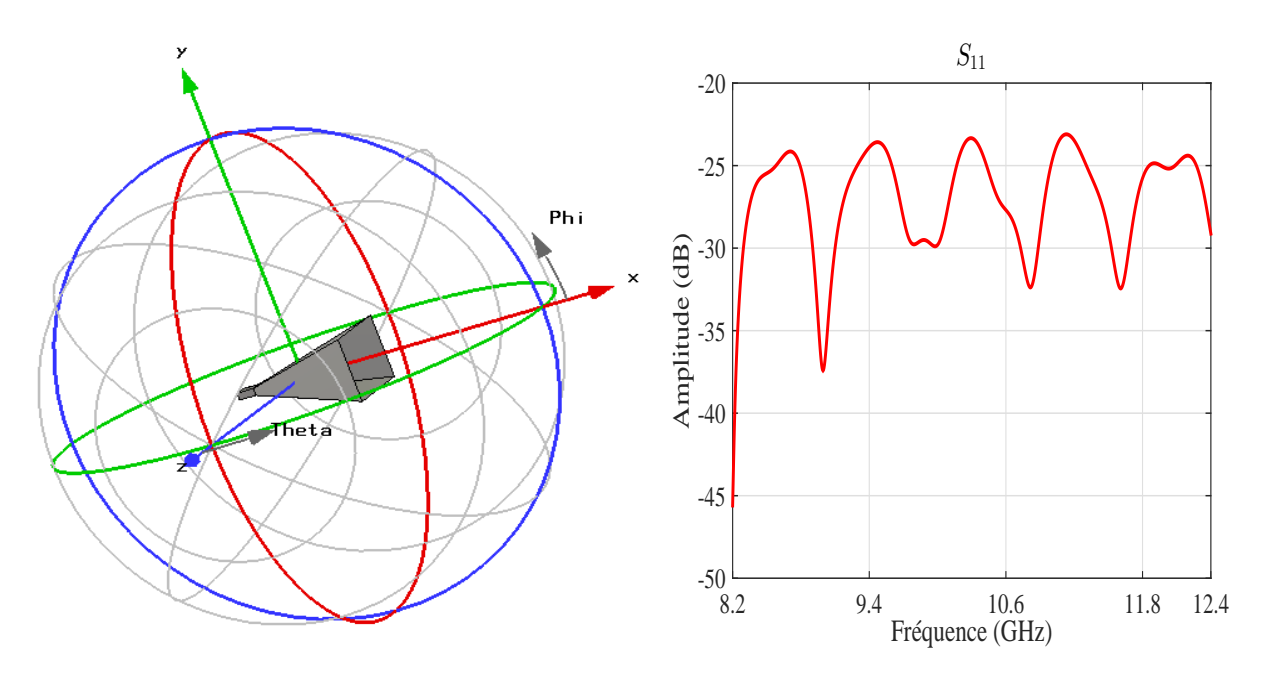

Figure 5.13 – Antenne étudiée dans son repère ainsi que son coefficient de réflexion en fonction de la fréquence.

Nous considérons un cylindre de mesure de longueur 760 mm et de rayon *ρ*mes = 300 mm. Les pas d'échantillonnage utilisés sont ∆*φ* = 5*.*4˚ et ∆*z* = *λ/*2. Nous appliquons la méthode matricielle en considérant quatre faces de mesure situées à  $x_{\text{mes}} = \rho_{\text{mes}}$ ,  $x_{\text{mes}} = -\rho_{\text{mes}}$ ,  $y_{\text{mes}} = \rho_{\text{mes}} \text{ et } y_{\text{mes}} = -\rho_{\text{mes}}.$ 

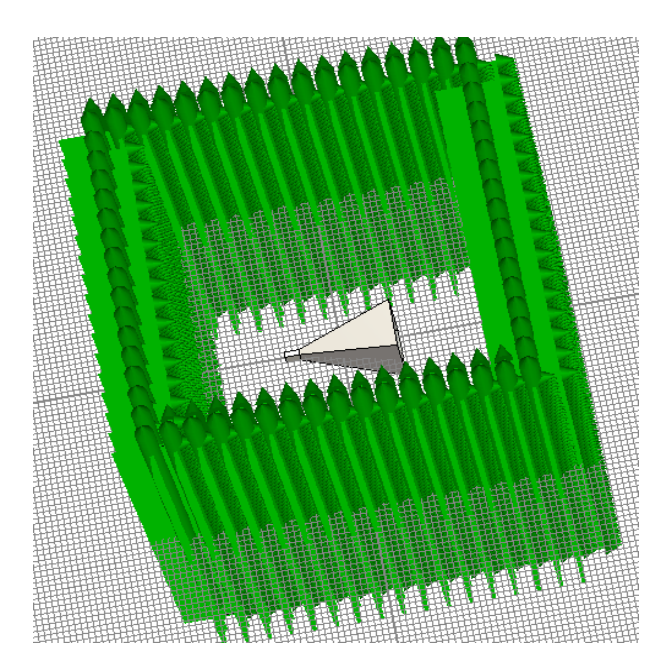

Figure 5.14 – Surface de mesure : cylindre à section carrée.

Nous récupérerons les deux composantes tangentielles *E<sup>x</sup>* ou *E<sup>y</sup>* et *E<sup>z</sup>* du champ électrique sur chaque face (Fig. 5.14) et nous calculons les coefficients modaux cylindriques  $a_n(k_z)$  et  $b_n(k_z)$ . Ces derniers sont présentés à la Fig. 5.15.

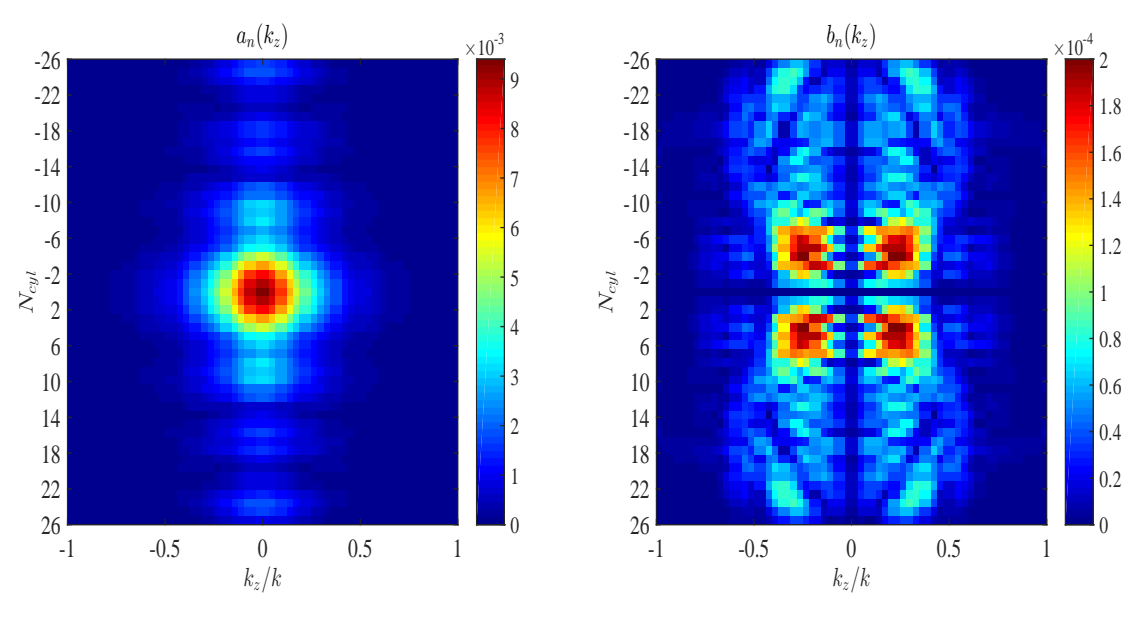

FIGURE 5.15 – Coefficients modaux cylindriques :  $a_n(k_z)$  et  $b_n(k_z)$ .

Connaissant les coefficients modaux cylindriques nous déterminons le CL de l'antenne cornet. L'amplitude normalisée des composantes tangentielles  $E_{\theta}$  et  $E_{\phi}$  du CL issues directement du logiciel CST et celles déterminées à base de la méthode matricielle sont présentées à la Fig. 5.16.

À la Fig. 5.16, nous pouvons constater que les deux composantes du CL calculées en utilisant la méthode matricielle présentent un bon accord avec celles de référence (CST). Néanmoins, les différences les plus visibles sont dues à la troncature de la surface de mesure en élévation.

### CHAPITRE 5. MÉTHODES MATRICIELLES : APPLICATION À DES SURFACES ARBITRAIRES

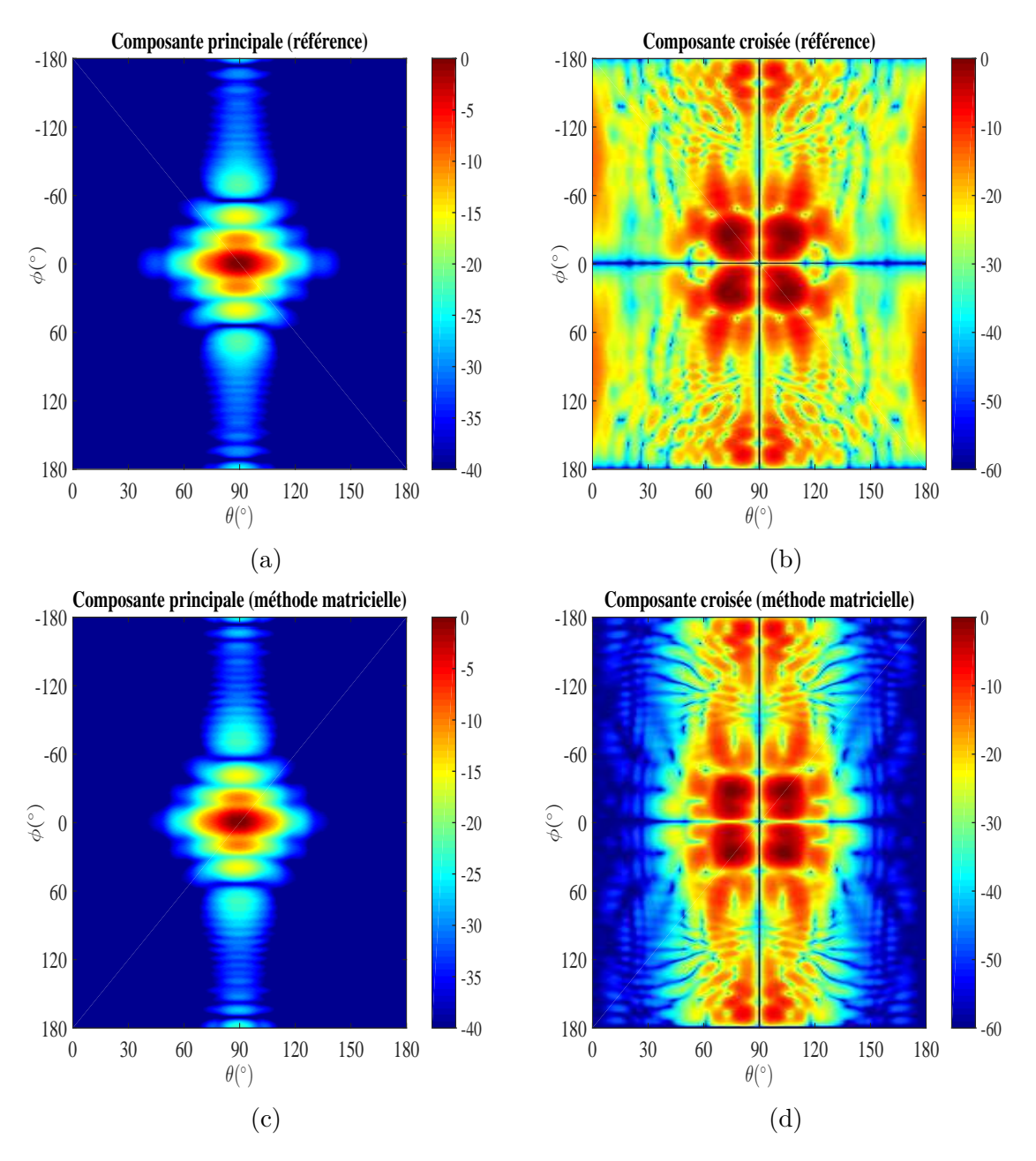

Figure 5.16 – Amplitude du diagramme de rayonnement (co-polar) et (cross-polar) en fonction de *θ* et *φ*. (a) Co-polar de référence, (b) Cross-polar de référence, (c) Co-polar calculée (d) Cross-polar calculée.

En conclusion, nous avons montré que la méthode matricielle permet de calculer avec une grande précision le diagramme de rayonnement à partir d'une mesure réalisée sur des rectangles plans composant un cylindre de section carrée. Cette méthode permet aussi de réduire le nombre de points de mesure sur les coordonnées *x* et *y* en utilisant l'échantillonnage angulaire en azimut. Par ailleurs, l'utilisation de la méthode matricielle permet d'étendre les performances d'un moyen de test CP plan pour garantir les mêmes performances qu'un système de mesure cylindrique.

## **5.4 Mesure sur un cylindre fermé et développement modal sphérique**

## **5.4.1 Développement mathématique**

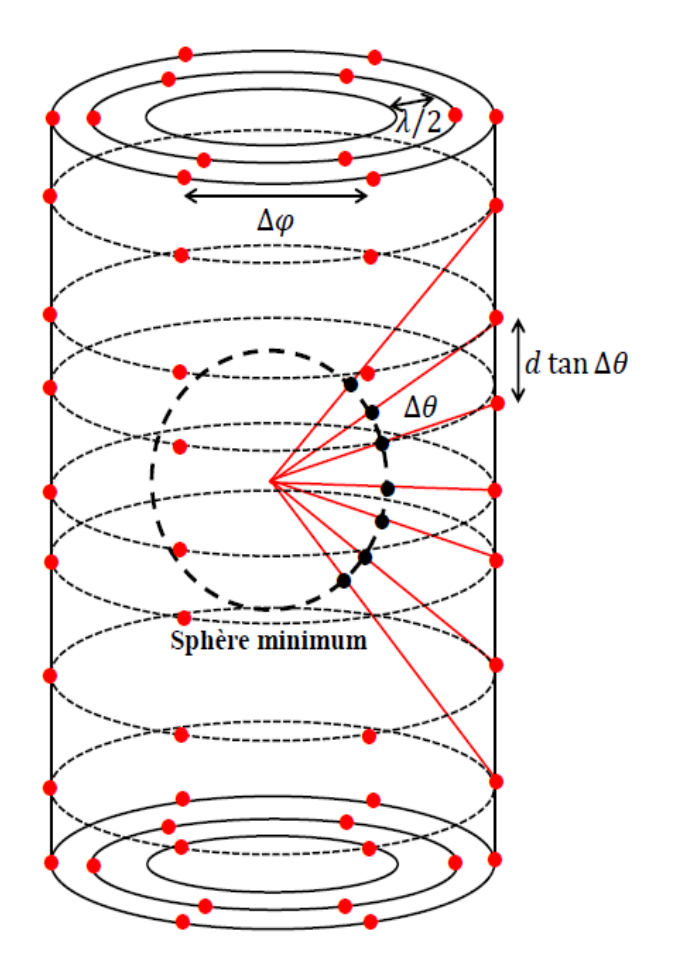

Figure 5.17 – Surface de mesure : cylindre fermé avec deux disques.

Dans cette dernière partie, nous appliquons la méthode matricielle pour calculer le CL à partir de données CP mesurées sur un cylindre fermé par deux disques au moyen d'un développement modal sphérique. En utilisant un échantillonnage sphérique sur une surface cylindrique nous réduisons le nombre de points de mesure. De plus, en fermant le cylindre par deux disques, l'étendue de la surface de mesure peut être réduite. il s'agit d'étendre les possibilités d'un système de mesure CP en coordonnées cylindriques pour déterminer le CL sans erreur de troncature.

Nous rappelons les bases du développement modal sphérique pour exprimer le champ électrique :

$$
E_r(r_0, \theta, \phi) \approx \frac{k}{\sqrt{\eta}} \sum_{l=1}^{L_{\text{max}}} Q_l F_{r,l}^{(4)}(r_0, \theta, \phi)
$$
\n(5.35)

$$
E_{\theta}(r_0, \theta, \phi) \approx \frac{k}{\sqrt{\eta}} \sum_{l=1}^{L_{\text{max}}} Q_l F_{\theta, l}^{(4)}(r_0, \theta, \phi)
$$
\n(5.36)

$$
E_{\phi}(r_0, \theta, \phi) \approx \frac{k}{\sqrt{\eta}} \sum_{l=1}^{L_{\text{max}}} Q_l F_{\phi, l}^{(4)}(r_0, \theta, \phi)
$$
 (5.37)

mohamed farouq / thèse Électromagnétisme 112 Centrale-Supélec

### CHAPITRE 5. MÉTHODES MATRICIELLES : APPLICATION À DES SURFACES ARBITRAIRES

 $F_{r,l}$ ,  $F_{\theta,l}$  et  $F_{\phi,l}$  représentent les fonctions d'ondes sphériques.

Nous cherchons à calculer les coefficients modaux sphériques  $Q_l$  à partir des composantes tangentielles *E<sup>φ</sup>* et *E<sup>z</sup>* mesurées sur un cylindre fermé. Le développement mathématique de la méthode est basé sur les relations de passage entre les coordonnées sphériques et cylindriques suivantes :

$$
\begin{cases}\n r = \frac{\rho}{\sin \theta} \\
 \theta = \arctan(\frac{\rho}{z}) \\
 \phi = \phi\n\end{cases}\n\quad \text{et}\n\begin{cases}\n E_{\rho} = E_r \sin \theta + E_{\theta} \cos \theta \\
 E_{\phi} = E_{\phi} \\
 E_z = E_r \cos \theta - E_{\theta} \sin \theta\n\end{cases}\n\tag{5.38}
$$

En substituant (5.35) et (5.36) dans (5.38), nous obtenons une forme plus compacte reliant les deux composantes tangentielles du CP avec les coefficients modaux sphériques :

$$
\begin{cases}\nE_{\phi}(\rho_l, \phi_l, z_l) \approx \frac{k}{\sqrt{\eta}} \sum_{l=1}^{L_{\text{max}}} Q_l F_{\phi,l}^{(4)}(r_l, \theta_l, \phi_l) \\
E_z(\rho_l, \phi_l, z_l) \approx \frac{k}{\sqrt{\eta}} \sum_{l=1}^{L_{\text{max}}} [F_{r,l}^{(4)}(r_l, \theta_l, \phi_l) \cos \theta - F_{\theta,l}^{(4)}(r_l, \theta_l, \phi_l) \sin \theta] Q_l\n\end{cases}
$$
\n(5.39)

L'équation (5.39) peut être réécrite sous la forme matricielle suivante :

$$
\begin{cases}\nE_{\phi}(\rho_l, \phi_l, z_l) = S_1 Q_l \\
E_z(\rho_l, \phi_l, z_l) = S_2 Q_l\n\end{cases}
$$
\n(5.40)

les deux matrices  $S_{11}$  et  $S_{22}$  sont définies selon :

$$
S_1 = \frac{k}{\sqrt{\eta}} \begin{pmatrix} F_{\phi,1}^{(4)}(r_1, \theta_1, \phi_1) & \cdots & F_{\phi,L_{\text{max}}}^{(4)}(r_1, \theta_1, \phi_1) \\ \vdots & \ddots & \vdots \\ F_{\phi,1}^{(4)}(r_L, \theta_L, \phi_L) & \cdots & F_{\phi,L_{\text{max}}}^{(4)}(r_L, \theta_L, \phi_L) \end{pmatrix}
$$
(5.41)

$$
S_2 = \frac{k}{\sqrt{\eta}} \begin{pmatrix} a_{1,1} & \cdots & a_{L_{\text{max}},1} \\ \vdots & \ddots & \vdots \\ a_{1,L} & \cdots & a_{L_{\text{max}},L} \end{pmatrix}
$$
 (5.42)

avec  $a_{1,1} = F_{r,1}^{(4)}$  $f_{r,1}^{(4)}(r_1,\theta_1,\phi_1)\cos\theta_1-F_{\theta,1}^{(4)}$  $\theta_{\theta,1}^{(4)}(r_1,\theta_1,\phi_1)\sin\theta_1,$  $a_{1,L} = F_{r,1}^{(4)}$  $r_{r,1}^{(4)} (r_L, \theta_L, \phi_L) \cos \theta_L - F_{\theta,1}^{(4)}$  $\theta_{\theta,1}^{(4)}(r_L,\theta_L,\phi_L)\sin\theta_L,$  $a_{L_{\max},1}=F_{r,L}^{(4)}$  $\varphi^{(4)}_{r,L_{\max}}(r_1,\theta_1,\phi_1)\cos\theta_1 - F^{(4)}_{\theta,L}$ *θ,L*max (*r*1*, θ*1*, φ*1) sin *θ*<sup>1</sup> et  $a_{L_{\max},L} = F_{r,L}^{(4)}$  $\varphi^{(4)}_{r,L_{\text{max}}}(r_L,\theta_L,\phi_L)\cos\theta_L - F^{(4)}_{\theta,L}$  $\theta_{t,L_{\max}}^{(4)}(r_L,\theta_L,\phi_L)\sin\theta_L$ Les deux composantes tangentielles s'expriment :

$$
E_{\phi}(\rho_l, \phi_l, z_l) = \begin{pmatrix} E_{\phi}(\rho_1, \phi_1, z_1) \\ \vdots \\ E_{\phi}(\rho_L, \phi_L, z_L) \end{pmatrix} , E_z(\rho_l, \phi_l, z_l) = \begin{pmatrix} E_z(\rho_1, \phi_1, z_1) \\ \vdots \\ E_z(\rho_L, \phi_L, z_L) \end{pmatrix}
$$
(5.43)

Les coefficients modaux sphériques à calculer sont sous la forme suivante :

$$
Q_l = \begin{pmatrix} Q_1 \\ \vdots \\ Q_L \end{pmatrix} \tag{5.44}
$$

Les coefficients modaux sont déterminés par une solution au sens des moindres carrés du système (5.40). À partir de ces coefficients, le CL est calculé dans toutes les directions de l'espace [28].

mohamed farouq / thèse Électromagnétisme 113 Centrale-Supélec

## **5.4.2 Validation numérique**

Dans cette partie nous présentons les résultats de la méthode matricielle pour deux exemples d'antennes. D'abord, nous considérons un réseau de dipôles infinitésimaux. Ensuite, nous étudions une antenne Vivaldi conçue à l'aide du logiciel de modélisation CST.

### **5.4.2.1 Modèle analytique**

Nous considérons un réseau  $(5 \times 10)$  de dipôles infinitésimaux polarisés selon z. Les éléments de ce réseau de dipôles sont espacés de *λ/*2 dans le plan *yoz* et alimentés avec une loi constante √ en amplitude et en phase. La sphère minimum entourant le réseau est de rayon  $r_{\min} = \sqrt{6.0625 \lambda}$ . Le nombre de modes sphériques à prendre en compte est  $N_p = [kr_{min}] + 10 = 25$  à la fréquence 2 GHz.

Le CP est mesuré sur un cylindre fermé de rayon  $\rho_{\text{mes}} = \rho_{\text{mes}} + \lambda$ . Les échantillons du CP sont définis sur le cylindre selon  $\Delta \theta = \Delta \phi = \pi/N_p$ . La fermeture des deux extrémités du cylindre est assuré par deux disques. Entre chaque cercle du disque, nous considérons un pas de ∆*ρ* = *λ/*2 et le nombre de points sur un cercle est imposé par ∆*φ*. Les données collectées sur le cylindre fermé sont exploitées pour déterminer les coefficients modaux sphériques *Q<sup>l</sup>* .

La composante principale du diagramme de rayonnement 2D de référence et celle calculée par la méthode matricielle sont présentées à la Fig. 5.18. L'accord entre les deux diagrammes est excellent. À la Fig. 5.19 nous présentons les deux plans de coupe principaux de la composante principale du CL. Les deux plans de coupe ont des allures identiques. L'utilisation d'une surface de mesure fermée garantit un résultat de CL sans erreur de troncature.

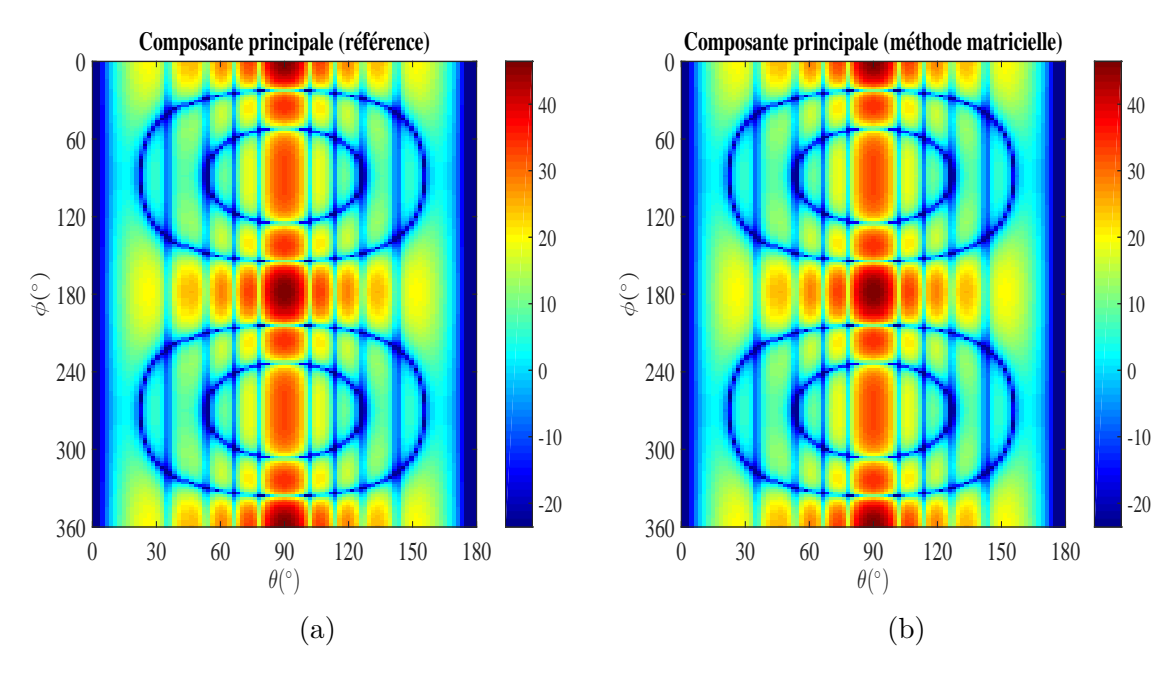

Figure 5.18 – (a) : diagramme de rayonnement calculé par la méthode matricielle. (b) : diagramme de référence.

### CHAPITRE 5. MÉTHODES MATRICIELLES : APPLICATION À DES SURFACES ARBITRAIRES

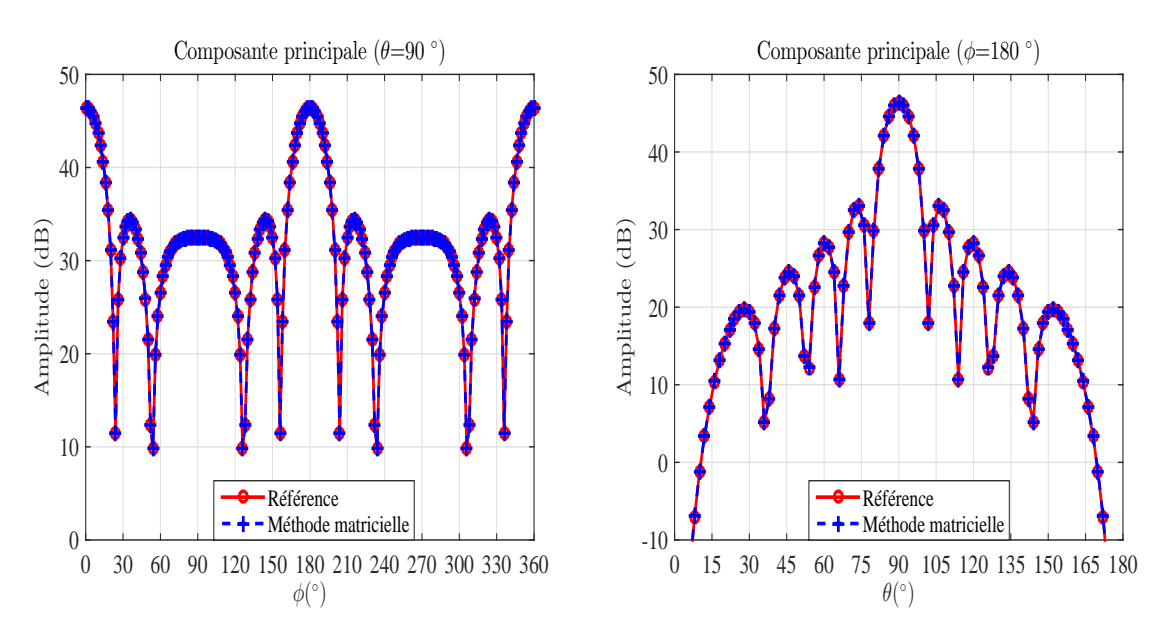

Figure 5.19 – Plans de coupe principaux du CL pour le réseau de dipôles.

#### **5.4.2.2 Modélisation d'une antenne Vivalidi sous CST**

Nous appliquons la méthode matricielle au champ rayonné une antenne Vivaldi large bande qui a été simulée numériquement en utilisant le logiciel CST à la fréquence de 6 GHz. Les dimensions de cette antenne sont 150 mm×141 mm×0*.*8 mm avec un rayon minimum de la sphère entourant l'antenne  $r_{\min} = 140$  mm (Fig. 5.20). Le nombre de modes sphériques est  $N_{\rm sph} = [kr_{\rm min}] + 10 = 27.$ 

Sur une sphère de rayon  $r_{\min} = 140$  mm, nous considérons une distribution de points de mesure avec  $\Delta\theta = \Delta\phi = 7$ °. Ces points de mesure sont projetés sur un cylindre avec un rayon de mesure  $ρ<sub>mes</sub> = 300$  mm. Cette projection crée un échantillonnage irrégulier suivant l'axe du cylindre  $\Delta z \neq$  cte. La fermeture des deux ouvertures du cylindre est assurée en utilisant deux disques. Ces deux disques sont maillés avec  $\Delta \phi = 7$ ° et  $\Delta \rho = \lambda/2$ .

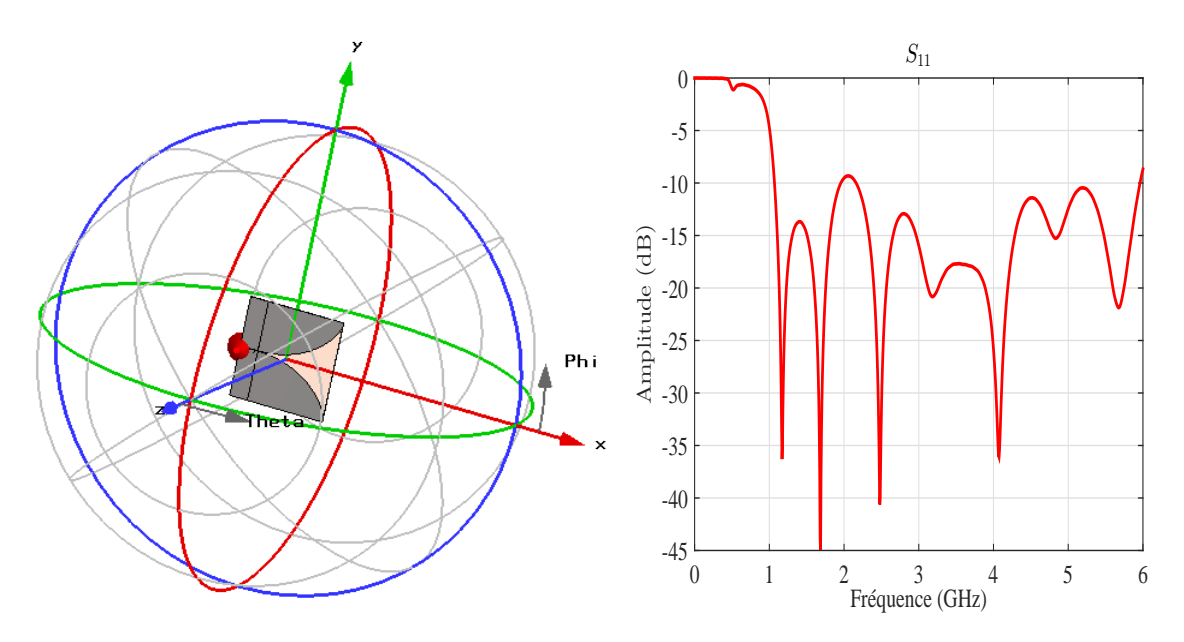

Figure 5.20 – Antenne étudiée dans son repère ainsi que son coefficient de réflexion en fonction de la fréquence.

Sur le cylindre de mesure (Fig. 5.21) on collecte les composantes tangentielles du champ

mohamed farouq / thèse Électromagnétisme 115 Centrale-Supélec

électrique  $E_{\phi}$  et  $E_z$ . Ces données sont exploitées pour le calcul des coefficients modaux sphériques. Ces derniers sont présentés à la Fig. 5.22. Ces coefficients sont utilisés pour déterminer le diagramme de rayonnement de l'antenne Vivaldi.

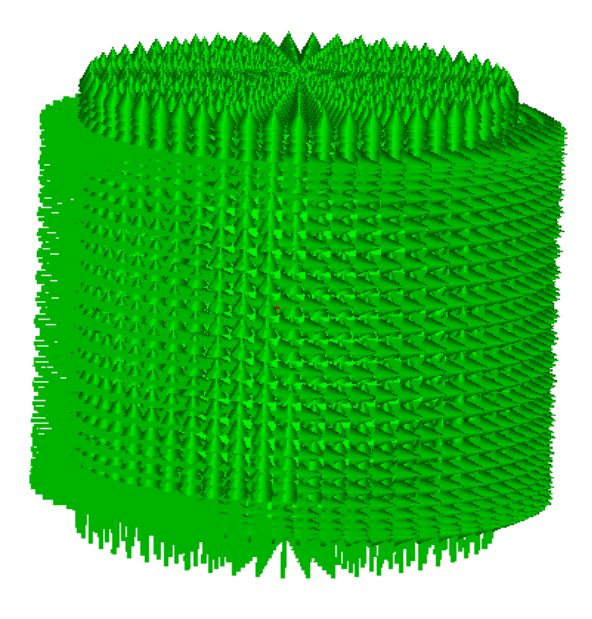

Figure 5.21 – Surface de mesure : cylindre fermé.

L'amplitude normalisée des composantes tangentielles  $E_{\theta}$  et  $E_{\phi}$  du CL issues de la simulation de l'antenne vivaldi (référence) et celles qui résultent de l'application de la méthode matricielle sont comparées et présentées à la Fig. 5.23. À la Fig. 5.23, les deux composantes du CL (composante principale et croisée) sont identiques.

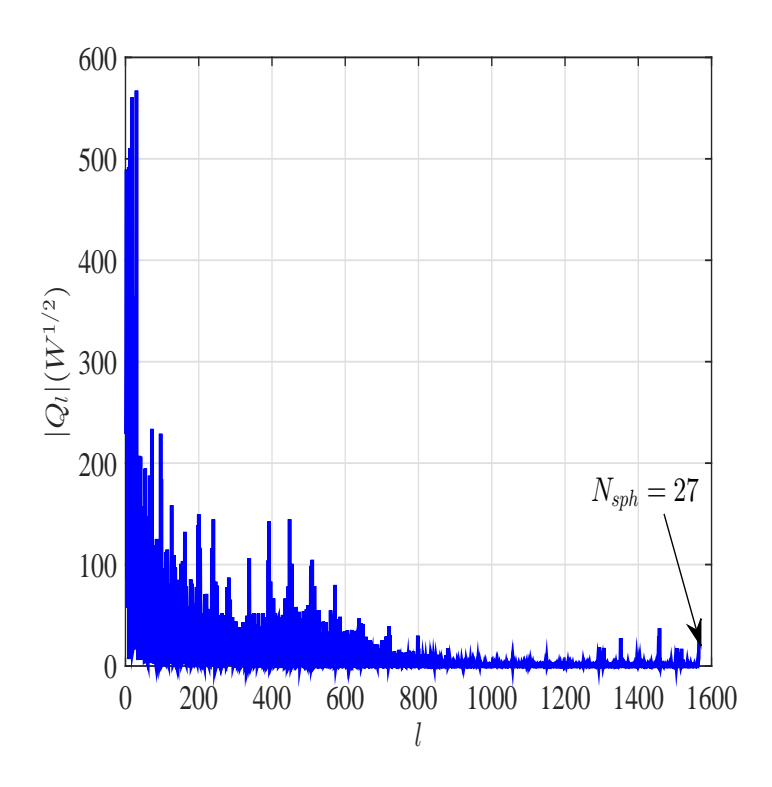

FIGURE  $5.22$  – Coefficients modaux sphériques :  $Q_l$ .

En conclusion, nous avons montré que la méthode matricielle peut être utilisée pour corriger

mohamed farouq / thèse Électromagnétisme 116 Centrale-Supélec

l'erreur de troncature affectant le système cylindrique classique en fermant cette surface par deux disques. Cette méthode permet aussi de réduire le nombre de points de mesure (utilisation d'un échantillonnage sphérique) nécessaires pour accéder au CL sur 4*π* stéradians. Ainsi, en utilisant cette technique on peut diminuer la taille des chambre de mesure.

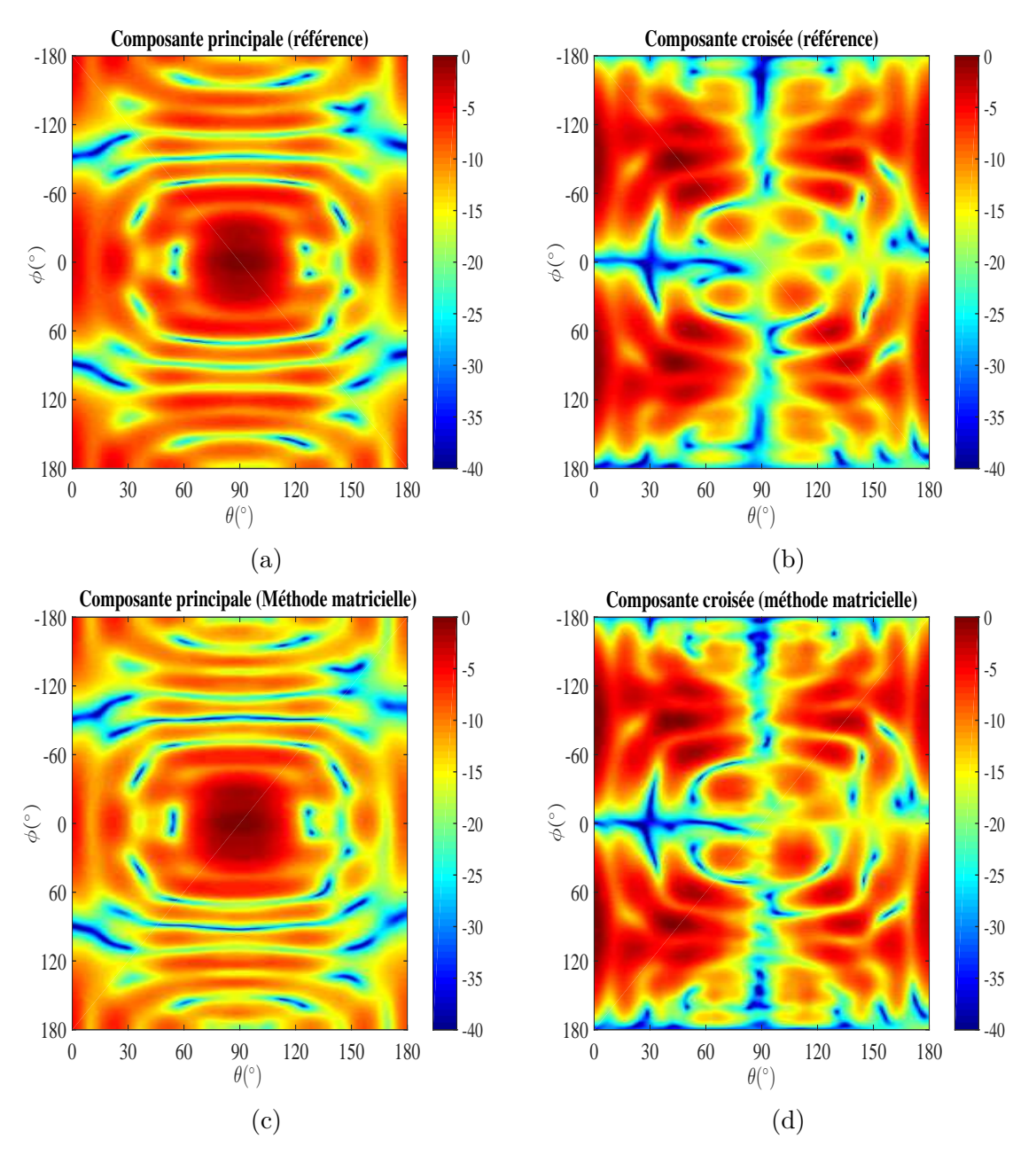

Figure 5.23 – Amplitude du diagramme de rayonnement (polarisation directe) et (polarisation croisée) en fonction de *θ* et *φ*. (a) polarisation directe de référence, (b) polarisation croisée de référence, (c) polarisation directe calculée (d) polarisation croisée calculée.

## **5.5 Conclusion**

Dans ce chapitre, nous avons utilisé la méthode matricielle pour obtenir les coefficients du développement modal, dans les principaux systèmes de coordonnées, à partir d'une mesure de CP réalisée sur une surface différente de la surface de référence du système de coordonnées utilisé.

La technique a été testée sur trois différentes surfaces. La première est la demi-sphère avec

un développement modal cartésien. La deuxième surface est le cylindre à section carrée avec un développement modal cylindrique. La dernière surface est le cylindre fermé avec un développement modal sphérique.

L'utilisation de la méthode matricielle présente plusieurs avantages. Parmi ces avantages la réduction du nombre de points de mesure et par conséquent la diminution du temps d'acquisition des données de CP et la correction des effets de la troncature (demi-sphère et cylindre fermé).

# **Conclusion générale**

Les techniques de champ proche basées sur le développement modal des champs étaient jusqu'ici réservées à des surfaces de mesure canoniques, le plan, le cylindre et la sphère avec un échantillonnage régulier suivant les deux variables de description de ces surfaces. De plus cette surface devait être une surface de référence du système de coordonnées utilisées pour le développement modal. La méthode matricielle proposée dans cette thèse permet de s'affranchir de ces limites en permettant l'utilisation d'une surface arbitraire et d'un échantillonnage irrégulier de cette surface. En comparaison avec des techniques existantes, les méthodes d'interpolation et directe ne permettent que de prendre en compte l'irrégularité du maillage sur des surfaces canoniques (maillage 2D), et seule la méthode intégrale (sources équivalentes) permet de prendre en compte des surfaces arbitraire et/ou un maillage irrégulier à 3D, au prix d'une complexité et d'une durée des calculs nettement supérieures, et nécessite par ailleurs une connaissance à priori sur les sources (localisation, géométrie, nature . . . ).

La méthode matricielle a été mise en œuvre pour les trois principaux développements modaux (plan cartésien, cylindrique et sphérique) et de nombreuses surfaces de mesure différentes : plan, cylindre à section circulaire, cylindre à section circulaire fermé par deux disques, cylindre à section carrée, sphère, demi sphère. . . Elle utilise les deux composantes tangentielles du champ sur la surface de mesure pour obtenir les coefficients du développement modal. Ces mises en oeuvre ont été validées numériquement et expérimentalement et ont donné de très bons résultats en termes de champ lointain comparativement au champ lointain de référence. L'inversion de la relation champ à coefficients du développement modal s'est révélée très stable, même en présence de bruit, un rapport signal sur bruit de 30 à 40dB suffisant à obtenir un résultat correct. La méthode matricielle donne d'aussi bons résultats que la méthode intégrale sauf dans le cas d'erreur de troncature pour lesquelles la connaissance à priori injectée dans la méthode intégrale améliore le champ lointain dans certaines zones. Deux applications différentes ont été étudiées : la prise en compte d'erreurs de positionnement de la sonde sur des surfaces canoniques de mesure de champ proche et la mesure sur des surfaces arbitraires. La première application consiste en des maillages irréguliers à 3D et permet d'améliorer la précision des techniques de champ proche à condition de connaître précisément la position erronée de la sonde (laser tracker). La seconde permet d'optimiser la surface de mesure pour en diminuer l'aire et le nombre de points de mesure. La méthode matricielle permet d'améliorer l'utilisation des bases de mesures existantes, par exemple la mesure sur un cylindre à section carrée à l'aide d'un banc plan cartésien ou encore la mesure sur un cylindre à section circulaire fermé par deux disques sur un banc cylindrique permettent d'obtenir des meilleurs résultats que l'utilisation classique de ces bases.

La méthode matricielle met par ailleurs en évidence une qualité spécifique du développement modal plan cartésien, la plus faible contrainte de surface minimale par rapport aux cas cylindrique et sphérique. Cette qualité devrait être utilisée, à termes, dans des développements modaux plan cartésien multiples, permettant de reconstruire le champ dans toutes les directions de l'espace à partir de la mesure sur une surface optimale, c'est-à-dire épousant au mieux la surface de l'antenne testée. Une autre perspective est de recourir à un maillage adaptatif de la surface de mesure, disposant d'un pas d'échantillonnage fin dans les zones à variations rapides

du champ et plus grossier dans les zones à variations lentes. La méthode matricielle permet également de réaliser des transformations CP/CP et pas seulement des transformations CP/CL avec comme application par exemple, la détermination des périmètres de sécurité autour des antennes de station de base. La surface de mesure étant constituée d'un cylindre fermé par deux disques, la méthode matricielle permet de calculer le développement modal et ainsi le champ proche autour de l'objet à caractériser, avec une réduction de la hauteur du cylindre et pratiquement aucune erreur de troncature.

## **Annexe A**

## **Méthode intégrale**

## **A.1 Principe général**

En exploitant les équations de Maxwell, les champs électriques et magnétiques sont exprimés en termes de la densité de courant électrique *J* et magnétique *M* dans un milieu homogène sous les formes suivantes :

$$
E(J) = -j\omega\mu A(J) + \frac{1}{j\omega\epsilon}\nabla(\nabla.A(J))\tag{A.1}
$$

$$
H(J) = \frac{1}{\mu} \times A(J) \tag{A.2}
$$

$$
E(M) = -\frac{1}{\epsilon} \times F(M) \tag{A.3}
$$

$$
H(M) = -j\omega\mu F(M) - j\frac{1}{\omega\mu\epsilon}\nabla(\nabla F(M))
$$
\n(A.4)

Le champ électromagnétique total est donné par la superposition des différents champs électriques et magnétiques dus à la distributions des sources électriques et magnétiques.

$$
E = E(J) + E(M) = -j\omega\mu A(J) + \frac{1}{j\omega\epsilon}\nabla(\nabla.A(J)) - \frac{1}{\epsilon} \times F(M)
$$
\n(A.5)

$$
H = H(J) + H(M) = \frac{1}{\mu} \times A(J) - j\omega\mu F(M) - j\frac{1}{\omega\mu\epsilon}\nabla(\nabla \cdot F(M))
$$
 (A.6)

Le développement mathématique de (A.5) et (A.6) sera traité dans la suite en considérant les trois principaux coordonnées.

## **A.2 Développement cartésien**

En considérant l'équation du potentiel vecteur *A* qui est dû à la densité de courant électrique *J* :

$$
A(x, y, z) = \frac{\mu}{4\pi} \int \int \int_{V} J(x', y', z') \frac{e^{-j k R}}{R} dv'
$$
 (A.7)

où  $(x', y', z')$  et  $(x, y, z)$  représentent respectivement les coordonnées de la source et du point d'observation.

Le champ magnétique *H* dû au potentiel *A* est donné par :

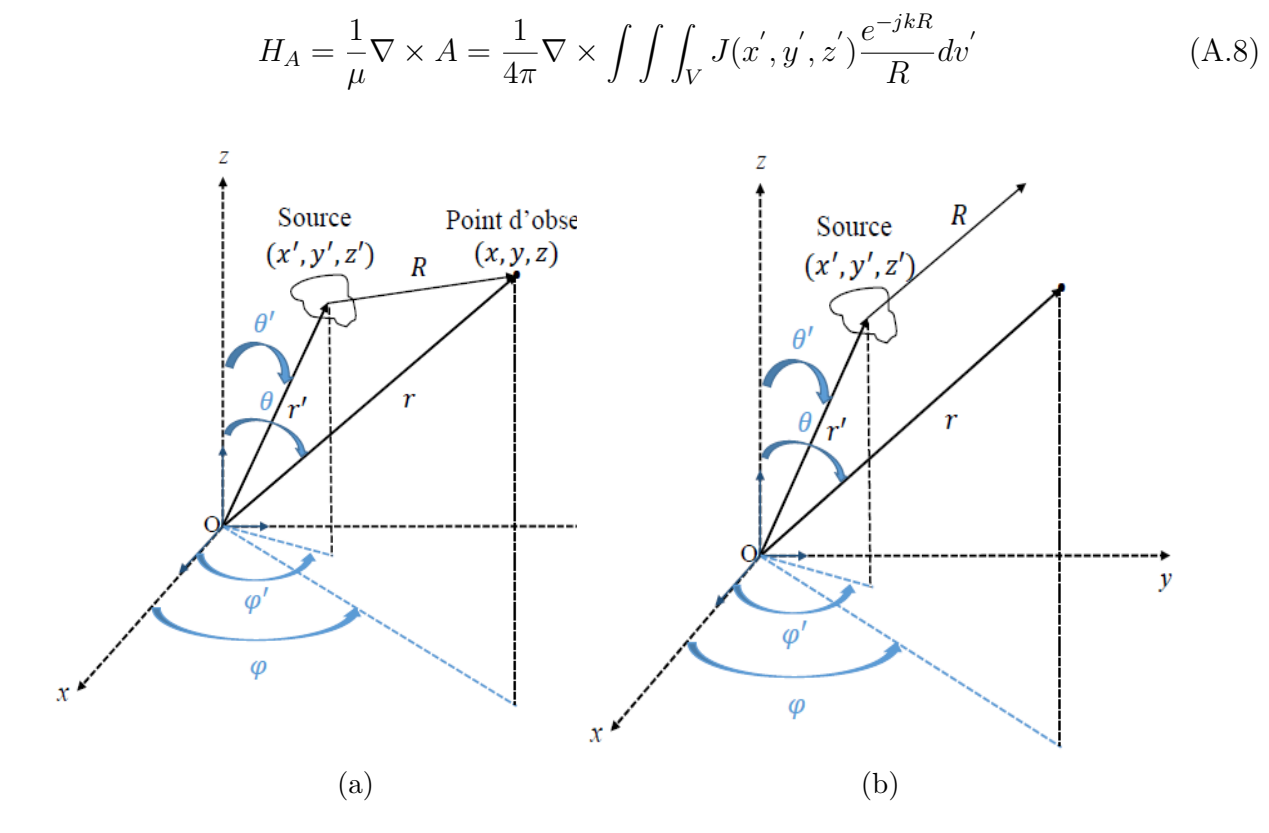

FIGURE A.1 – (a) : coordonnées du champ proche et (b) : coordonnées du champ lointain.

En intervertissant l'ordre de l'intégration et la dérivation on obtient :

$$
H_A = \frac{1}{4\pi} \int \int \int_V \nabla \times \left[ J(x^{'}, y^{'}, z^{'}) \frac{e^{-j k R}}{R} \right] dv' \tag{A.9}
$$

avec

$$
\nabla \times \left[ \frac{e^{-j k R}}{R} J(x', y', z') \right] = \nabla \left( \frac{e^{-j k R}}{R} \right) \times J(x', y', z') + \frac{e^{-j k R}}{R} \nabla \times J(x', y', z') \tag{A.10}
$$

Sachant que la distribution volumique des courants électriques *J* est seulement une fonction des coordonnées liées à la source et ∇ est une fonction des coordonnées liées au point d'observation alors :

$$
\nabla \times J(x', y', z') = 0 \tag{A.11}
$$

Et aussi

$$
\nabla\left(\frac{e^{-jkR}}{R}\right) = -\hat{R}\left(\frac{1+jkR}{R^2}\right)e^{-jkR}
$$
\n(A.12)

où *R*ˆ est le vecteur unité dirigé le long de la ligne joignant un point quelconque de la source et le point d'observation. Pour le développement de (A.9), nous utilisons (A.11) et (A.12) :

$$
H_A(x, y, z) = -\frac{1}{4\pi} \int \int \int_V (\hat{R} \times J) \frac{1 + jkR}{R^2} e^{-jkR} dx' dy' dz'
$$
 (A.13)

En calculant le produit vectoriel du vecteur unité  $\hat{R}$  avec la distribution des courants électriques équivalents *J* :

mohamed farouq / thèse Électromagnétisme 125 Centrale-Supélec

$$
\hat{R} \times J = \begin{cases}\n(R_y J_z - R_z J_y)\vec{e}_x \\
(R_z J_x - R_x J_z)\vec{e}_y \\
(R_x J_y - R_y J_x)\vec{e}_z\n\end{cases}
$$
\n(A.14)

En utilisant (A.14), nous pouvons exprimer le champ magnétique dû à *J* (A.13) en coordonnées rectangulaires sous les formes suivantes :

$$
H_{Ax}(x,y,z) = \frac{1}{4\pi} \int \int \int_V [(z-z')J_y - (y-y')J_z] \frac{1+jkR}{R^3} e^{-jkR} dx'dy'dz' \tag{A.15}
$$

$$
H_{Ay}(x,y,z) = \frac{1}{4\pi} \int \int \int_V [(x-x')J_z - (z-z')J_x] \frac{1+jkR}{R^3} e^{-jkR} dx'dy'dz' \tag{A.16}
$$

$$
H_{Az}(x,y,z) = \frac{1}{4\pi} \int \int \int_V [(y-y')J_x - (x-x')J_y] \frac{1+jkR}{R^3} e^{-jkR} dx'dy'dz' \tag{A.17}
$$

Pour remonter à l'expression du champ électrique dû au potentiel vecteur *A*, nous considé- $\text{rons } E_A = j\omega A - j\frac{1}{j\omega\epsilon}\nabla(\nabla.A) = \frac{1}{j\omega\epsilon}\nabla \times H_A$ , en développant cette expression et en considérant  $(A.15)-(A.17)$  nous écrivons que :

$$
E_{Ax}(x,y,z) = -\frac{j\eta}{4\pi k} \int \int \int \int_V \{G_1 J_x + (x - x')G_2[(x - x')J_x + (y - y')J_y + (z - z')J_z]\} e^{-jkR} dx' dy' dz'
$$
\n(A.18)

$$
E_{Ay}(x,y,z) = -\frac{j\eta}{4\pi k} \int \int \int \int \{G_1 J_y + (y - y')G_2[(x - x')J_x + (y - y')J_y + (z - z')J_z]\} e^{-jkR} dx' dy' dz'
$$
\n(A.19)

$$
E_{Az}(x, y, z) = -\frac{j\eta}{4\pi k} \int \int \int \int_V \{G_1 J_z + (z - z')G_2[(x - x')J_x + (y - y')J_y + (z - z')J_z]\} e^{-jkR} dx' dy' dz'
$$
\n(A.20)

avec

$$
G_1 = \frac{-1 - jkR + k^2R^2}{R^3}
$$
 (A.21)

$$
G_2 = \frac{3 + j3kR - k^2R^2}{R^5}
$$
 (A.22)

En utilisant la même procédure et le même principe, nous pouvons exprimer le potentiel scalaire dû à la distribution des courants magnétiques équivalents sous la forme suivante :

$$
F(x,y,z) = \frac{\epsilon}{4\pi} \int \int \int_{V} M(x',y',z') \frac{e^{-j k R}}{R} dv'
$$
 (A.23)

le calcul des composantes du champ électrique se réalise en appliquant la relation suivante :

mohamed farouq / thèse Électromagnétisme 126 Centrale-Supélec

$$
E_F = -\frac{1}{\epsilon} \nabla \times F \tag{A.24}
$$

Donc les trois composantes rectangulaires du champ électrique sont :

$$
E_{Fx}(x,y,z) = -\frac{1}{4\pi} \int \int \int_{V} [(z-z')M_y - (y-y')M_z] \frac{1+jkR}{R^3} e^{-jkR} dx'dy'dz' \tag{A.25}
$$

$$
E_{Fy}(x,y,z) = -\frac{1}{4\pi} \int \int \int_{V} [(x-x')M_z - (z-z')M_x] \frac{1+jkR}{R^3} e^{-jkR} dx'dy'dz' \tag{A.26}
$$

$$
E_{Fz}(x,y,z) = -\frac{1}{4\pi} \int \int \int_V [(y-y')M_x - (x-x')M_y] \frac{1+jkR}{R^3} e^{-jkR} dx'dy'dz' \tag{A.27}
$$

Les composantes du champ magnétique correspondantes peuvent être sous la forme suivante :

$$
H_F = -j\omega F - j\frac{1}{\omega\mu\epsilon}\nabla(\nabla F) = -\frac{1}{j\omega\mu}\nabla \times E_F
$$
\n(A.28)

Le développement de (A.28) en coordonnées rectangulaires permet d'avoir les trois composantes du champ magnétique sous les formes suivantes :

$$
H_{Fx}(x,y,z) = -\frac{j}{4\pi k\eta} \int \int \int_{V} \{G_1 M_x + (x - x')G_2 \times [(x - x')M_x + (y - y')M_y + (z - z')M_z] \}
$$
  

$$
e^{-jkR} dx' dy' dz'
$$
\n(A.29)

$$
H_{Fy}(x, y, z) = -\frac{j}{4\pi k\eta} \int \int \int_{V} \{G_1 M_y + (y - y')G_2 \times [(x - x')M_x + (y - y')M_y + (z - z')M_z] \}
$$
  

$$
e^{-jkR} dx' dy' dz'
$$
\n(A.30)

$$
H_{Fz}(x, y, z) = -\frac{j}{4\pi k\eta} \int \int \int_{V} \{G_1 M_z + (z - z')G_2 \times [(x - x')M_x + (y - y')M_y + (z - z')M_z] \}
$$
  

$$
e^{-jkR} dx' dy' dz'
$$
\n(A.31)

## **A.3 Développement cylindrique**

En supposant que les densités des courants électriques *J* et magnétiques *M* se répartissent sur une surface cylindrique de la source, nous considérons les transformations de passages suivantes :

$$
\begin{cases}\nJ_x = \cos \phi' J_\rho - \sin \phi' J_\phi \\
J_y = \sin \phi' J_\rho + \cos \phi' J_\phi\n\end{cases},\n\begin{cases}\nM_x = \cos \phi' M_\rho - \sin \phi' M_\phi \\
M_y = \sin \phi' M_\rho + \cos \phi' M_\phi \\
M_z = M_z\n\end{cases}\n\text{ et }\n\begin{cases}\nx' = \rho \cos \phi' \\
y' = \rho \sin \phi' \\
z' = z'\n\end{cases} (A.32)
$$

mohamed farouq / thèse Électromagnétisme 127  $\hfill$  Centrale-Supélec

En substituant (A.32) dans (A.18)-(A.20) nous retrouvons l'expression des deux composantes tangentielles du champ électrique  $E_{\phi}$  et  $E_{z}$  dues au potentiel vecteur A et aux distributions des densité des courants électriques  $J_{\phi}$  et  $J_z$  sur le cylindre englobant la source rayonnante.

$$
E_{\phi} = -\frac{j\eta}{4\pi k} \int_{\phi'} \int_{z'} \{G_1[\sin\phi'\sin\phi + \cos\phi'\cos\phi] - (x - x')G_2\sin\phi[-(x - x')\sin\phi' + (y - y')\cos\phi'] + (y - y')G_2\cos\phi[-(x - x')\sin\phi' + (y - y')\cos\phi']\} J_{\phi} + \{G_2(z - z')[-\sin\phi(x - x') + \cos\phi(y - y')] \} J_z e^{-jkR} \rho' d\phi' dz' \qquad (A.33)
$$

$$
E_z = -\frac{j\eta}{4\pi k} \int_{\phi'} \int_{z'} \{ G_2(z - z')[-\sin\phi'(x - x') + \cos\phi'(y - y')] \} J_{\phi} + \{ [G_1 + (z - z')^2 G_2] \} J_z e^{-jkR} \rho' d\phi' dz' \qquad (A.34)
$$

Pour la densité des courants magnétiques *M<sup>θ</sup>* et *M<sup>φ</sup>* nous utilisons la même procédure pour calculer la distribution des courants équivalents dus au potentiel vecteur *F* sur la surface du cylindre en connaissant les composantes tangentielles du champ électrique  $E_{\phi}$  et  $E_{z}$ .

$$
E_{\phi} = -\frac{1}{4\pi} \int_{\phi'} \int_{z'} [\{(z - z')(\sin \phi' \cos \phi - \cos \phi' \sin \phi)\} M_{\phi} + \{(x - x')\cos \phi + (y - y')\sin \phi\} M_{z}] \frac{1 + jkR}{R^{3}} e^{-jkR} \rho' d\phi' dz'
$$
(A.35)

$$
E_z = -\frac{1}{4\pi} \int_{\phi'} \int_{z'} \left[ \{ -(x - x')\cos\phi' - (y - y')\sin\phi' \} M_{\phi} \right] \frac{1 + jkR}{R^3} e^{-jkR} \rho' d\phi' dz' \tag{A.36}
$$

## **A.4 Développement sphérique**

Pour le développement en coordonnées sphériques, nous supposons que les densités des courants équivalents électriques  $J_{\theta}$  et  $J_{\phi}$  ou magnétiques  $M_{\theta}$  et  $M_{\phi}$  soient distribuées sur une surface sphérique englobant la source rayonnante. Pour cela nous considérons les transformations de passages suivantes :

$$
\begin{cases}\nJ_x = \sin \theta' \cos \phi' J_r + \cos \theta' \cos \phi' J_\theta - \sin \phi' J_\phi \\
J_y = \sin \theta' \sin \phi' J_r + \cos \theta' \sin \phi' J_\theta + \cos \phi' J_\phi \text{ et } \begin{cases}\nx' = r \sin \theta' \cos \phi' \\
y' = r \sin \theta' \sin \phi' \\
z' = r \cos \theta'\n\end{cases} \\
J_z = \cos \theta' J_r - \sin \theta' J_\theta\n\begin{cases}\nM_x = \sin \theta' \cos \phi' M_r + \cos \theta' \cos \phi' M_\theta - \sin \phi' M_\phi \\
M_y = \sin \theta' \sin \phi' M_r + \cos \theta' \sin \phi' M_\theta + \cos \phi' M_\phi\n\end{cases}\n\tag{A.37}
$$

En substituant (A.37) dans (A.18)-(A.20) nous retrouvons l'expression des composantes tangentielles  $E_{\theta}$  et  $E_{\phi}$  du champ électrique dues aux densités surfaciques des courants électriques  $J_{\theta}$  et  $J_{\phi}$  sur la sphère englobant la source rayonnante.

$$
E_{\theta} = -\frac{j\eta}{4\pi k} \int_{\theta'} \int_{\phi'} \{G_1[\cos\theta'\cos\phi'\cos\theta\cos\phi + \cos\theta'\sin\phi'\cos\theta\sin\phi + \sin\theta'\sin\theta]
$$
  
+  $(x - x')G_2\cos\theta\cos\phi[(x - x')\cos\theta'\cos\phi' + (y - y')\cos\theta'\sin\phi' - (z - z')\sin\theta']$   
+  $(y - y')G_2\cos\theta\sin\phi[(x - x')\cos\theta'\cos\phi' + (y - y')\cos\theta'\sin\phi' - (z - z')\sin\theta']$   
-  $(z - z')G_2\sin\theta[(x - x')\cos\theta'\cos\phi' + (y - y')\cos\theta'\sin\phi' - (z - z')\sin\theta']\}J_{\theta}$   
+  $\{G_1[-\sin\phi'\cos\theta\cos\phi + \cos\phi'\cos\theta\sin\phi] + (x - x')G_2\cos\theta\cos\phi[-(x - x')\sin\phi']$   
+  $(y - y')\cos\phi'] + (y - y')G_2\cos\theta\sin\phi[-(x - x')\sin\phi' + (y - y')\cos\phi']$   
-  $(z - z')G_2\sin\theta[-(x - x')\sin\phi' + (y - y')\cos\phi']\}J_{\phi}e^{-jkR}r'^2\sin\theta'd\phi'$  (A.38)

$$
E_{\phi} = -\frac{j\eta}{4\pi k} \int_{\theta'} \int_{\phi'} \{G_1[-\cos\theta'\cos\phi'\sin\phi + \cos\theta'\sin\phi'\cos\phi] - (x - x')G_2\sin\phi[(x - x')\cos\theta'\cos\phi' + (y - y')\cos\theta'\sin\phi' - (z - z')\sin\theta'] + (y - y')G_2\cos\phi[(x - x')\cos\theta'\cos\phi' + (y - y')\cos\theta'\sin\phi' - (z - z')\sin\theta']\}J_{\theta} + \{G_1[\sin\phi'\sin\phi + \cos\phi'\cos\phi] - (x - x')G_2\sin\phi[-(x - x')\sin\phi' + (y - y')\cos\phi'] + (y - y')G_2\cos\phi[-(x - x')\sin\phi' + (y - y')\cos\phi']\}J_{\phi}e^{-jkR}r'^2\sin\theta'd\phi' \qquad (A.39)
$$

Pour les densités des courants magnétiques surfaciques  $M_{\theta}$  et  $M_{\phi}$ :

$$
E_{\theta} = \frac{1}{4\pi} \int_{\theta'} \int_{\phi'} \left[ \left\{ \left[ -(y - y')\sin\theta' - (z - z')\cos\theta'\sin\phi' \right] \cos\theta\cos\phi + \left[ (x - x')\sin\theta' \right] \right. \right. \\ \left. + \left. (z - z')\cos\theta'\cos\phi' \right] \cos\theta\sin\phi + \left[ (x - x')\cos\theta'\sin\phi' - (y - y')\cos\theta'\cos\phi' \right] \sin\theta \right\} M_{\theta} \\ \left. + \left\{ \left[ -(z - z')\cos\phi' \right] \cos\theta\cos\phi + \left\{ \left[ -(z - z')\sin\phi' \right] \cos\theta\sin\phi + \left\{ \left[ (x - x')\cos\phi' \right] \right. \right. \\ \left. + \left. (y - y')\sin\phi' \right] \sin\theta \right\} M_{\phi} \right] \frac{1 + jkR}{R^3} e^{-jkR} r'^2 \sin\theta' d\theta' d\phi' \tag{A.40}
$$

$$
E_{\phi} = \frac{1}{4\pi} \int_{\theta'} \int_{\phi'} \left[ \{ -[-(y - y')\sin\theta' - (z - z')\cos\theta'\sin\phi' \right] \sin\phi + [ (x - x')\sin\theta' + (z - z')\cos\theta'\cos\phi' ] \cos\phi \} M_{\theta} + \{ [(z - z')\cos\phi' ] \sin\phi + \{ [-(z - z')\sin\phi' ] \cos\phi \} M_{\phi} ] \frac{1 + jkR}{R^3} e^{-jkR} r'^2 \sin\theta' d\theta' d\phi' \qquad (A.41)
$$

## **A.5 Résolution de l'équation intégrale**

Dans le cas d'une distribution surfacique des courants électriques  $J_{\phi}$ ,  $J_z$  et magnétiques  $M_{\phi}$ ,  $M_z$  sur un cylindre le système matriciel s'écrit sous la forme suivante :

$$
\begin{pmatrix}\nE_{\phi} \\
E_{z}\n\end{pmatrix} = \begin{pmatrix}\nZ_{\phi, J_{\phi}} & Z_{\phi, J_{z}} & Z_{\phi, M_{\phi}} & Z_{\phi, M_{z}} \\
Z_{z, J_{\phi}} & Z_{z, J_{z}} & Z_{z, M_{\phi}} & Z_{z, M_{z}}\n\end{pmatrix} \begin{pmatrix}\nJ_{\phi} \\
J_{z} \\
M_{\phi} \\
M_{z}\n\end{pmatrix}
$$
\n(A.42)

Avec

$$
Z_{\phi,J_{\phi}} = -\frac{j\eta \rho' \Delta \phi' \Delta z'}{4\pi k} e^{-jkR} (G_1[\sin\phi'\sin\phi + \cos\phi'\cos\phi] - (x - x')G_2 \sin\phi[-(x - x')\sin\phi'+ (y - y')\cos\phi'] + (y - y')G_2 \cos\phi[-(x - x')\sin\phi' + (y - y')\cos\phi'])Z_{\phi,J_z} = -\frac{j\eta \rho' \Delta \phi' \Delta z'}{4\pi k} e^{-jkR} (G_2(z - z')[-\sin\phi(x - x') + \cos\phi(y - y')])
$$
(A.43)

$$
Z_{z,J_{\phi}} = -\frac{j\eta \rho' \Delta \phi' \Delta z'}{4\pi k} e^{-jkR} (G_2(z-z')[-\sin\phi'(x-x') + \cos\phi'(y-y')])
$$
  
\n
$$
Z_{z,J_z} = -\frac{j\eta \rho' \Delta \phi' \Delta z'}{4\pi k} e^{-jkR} ([G_1 + (z-z')^2 G_2])
$$
\n(A.44)

$$
Z_{\phi,M_{\phi}} = -\frac{\rho' \Delta \phi' \Delta z'}{4\pi} e^{-jkR} \{ (z - z') (\sin \phi' \cos \phi - \cos \phi' \sin \phi) \} \frac{1 + jkR}{R^3}
$$
  
\n
$$
Z_{\phi,M_z} = -\frac{\rho' \Delta \phi' \Delta z'}{4\pi} e^{-jkR} \{ (x - x') \cos \phi + (y - y') \sin \phi \} \frac{1 + jkR}{R^3}
$$
(A.45)

$$
Z_{z,M_{\phi}} = -\frac{\rho' \Delta \phi' \Delta z'}{4\pi} e^{-jkR} \{ -(x - x') \cos \phi' - (y - y') \sin \phi' \} \frac{1 + jkR}{R^3}
$$
  
\n
$$
Z_{z,M_z} = 0
$$
\n(A.46)

Pour une distribution surfacique sphérique des courants électriques  $J_{\theta}$ ,  $J_{\phi}$  et magnétiques *Mθ*, *Mφ*. Le système matriciel qui en découle est :

$$
\begin{pmatrix}\nE_{\theta} \\
E_{\phi}\n\end{pmatrix} = \begin{pmatrix}\nZ_{\theta,J_{\theta}} & Z_{\theta,J_{\phi}} & Z_{\theta,M_{\theta}} & Z_{\theta,M_{\phi}} \\
Z_{\phi,J_{\theta}} & Z_{\phi,J_{\phi}} & Z_{\phi,M_{\theta}} & Z_{\phi,M_{\phi}}\n\end{pmatrix} \begin{pmatrix}\nJ_{\theta} \\
J_{\phi} \\
M_{\theta} \\
M_{\phi}\n\end{pmatrix}
$$
\n(A.47)

Avec

$$
Z_{\theta,J_{\theta}} = -\frac{j\eta r'^2 \sin\theta' \Delta\theta' \Delta\phi'}{4\pi k} e^{-jkR} \{ G_1[\cos\theta' \cos\phi' \cos\theta \cos\phi + \cos\theta' \sin\phi' \cos\theta \sin\phi + \sin\theta' \sin\theta \} + (x - x') G_2 \cos\theta \cos\phi [(x - x') \cos\theta' \cos\phi' + (y - y') )\cos\theta' \sin\phi' - (z - z') \sin\theta' \} + (y - y') G_2 \cos\theta \sin\phi [(x - x') \cos\theta' \cos\phi' + (y - y') \cos\theta' \sin\phi' - (z - z') \sin\theta' ] - (z - z') G_2 \sin\theta [ (x - x') \cos\theta' \cos\phi' + (y - y') \cos\theta' \sin\phi' - (z - z') \sin\theta' ] \}
$$
(A.48)

$$
Z_{\theta,J_{\phi}} = -\frac{j\eta r^{'2} \sin \theta' \Delta \theta' \Delta \phi'}{4\pi k} e^{-jkR} \{ G_1[-\sin \phi' \cos \theta \cos \phi + \cos \phi' \cos \theta \sin \phi] + (x - x')G_2 \cos \theta \cos \phi [-(x - x') \sin \phi' + (y - y') \cos \phi'] + (y - y')G_2 \cos \theta \sin \phi [-(x - x') \sin \phi' + (y - y') \cos \phi'] - (z - z')G_2 \sin \theta [-(x - x') \sin \phi' + (y - y') \cos \phi'] \}
$$
(A.49)

mohamed farouq / thèse Électromagnétisme 130  $\qquad$  Centrale-Supélec

$$
Z_{\phi,J_{\theta}} = -\frac{j\eta r'^2 \sin\theta' \Delta\theta' \Delta\phi'}{4\pi k} e^{-jkR} \{G_1[-\cos\theta'\cos\phi'\sin\phi + \cos\theta'\sin\phi'\cos\phi] - (x-x')G_2 \sin\phi [(x-x')\cos\theta'\cos\phi' + (y-y')\cos\theta'\sin\phi' - (z-z')\sin\theta'] + (y-y')G_2 \cos\phi [(x-x')\cos\theta'\cos\phi' + (y-y')\cos\theta'\sin\phi' - (z-z')\sin\theta']\}
$$
(A.50)

$$
Z_{\phi,J_{\phi}} = -\frac{j\eta r'^2 \sin \theta' \Delta \theta' \Delta \phi'}{4\pi k} e^{-jkR} \{ G_1[\sin \phi' \sin \phi + \cos \phi' \cos \phi] - (x - x')G_2 \sin \phi [-(x - x') \sin \phi' + (y - y') \cos \phi'] + (y - y')G_2 \cos \phi] - (x - x') \sin \phi' + (y - y') \cos \phi' ] \}
$$
(A.51)

$$
Z_{\theta,M_{\theta}} = -\frac{r'^2 \sin \theta' \Delta \theta' \Delta \phi'}{4\pi} \frac{1 + jkR}{R^3} e^{-jkR} [\{[-(y - y') \sin \theta' - (z - z') \cos \theta' \sin \phi'] \cos \theta \cos \phi + [(x - x') \sin \theta' + (z - z') \cos \theta' \cos \phi'] \cos \theta \sin \phi + [(x - x') \cos \theta' \sin \phi' - (y - y') \cos \theta' \cos \phi'] \sin \theta \}
$$
(A.52)

$$
Z_{\theta,M_{\phi}} = -\frac{r'^2 \sin \theta' \Delta \theta' \Delta \phi'}{4\pi} \frac{1 + j k R}{R^3} e^{-j k R} \{[-(z - z') \cos \phi'] \cos \theta \cos \phi
$$
  
+ 
$$
\{[-(z - z') \sin \phi'] \cos \theta \sin \phi + \{[(x - x') \cos \phi' + (y - y') \sin \phi'] \sin \theta\} (A.53)
$$

$$
Z_{\phi,M_{\theta}} = -\frac{r'^2 \sin \theta' \Delta \theta' \Delta \phi'}{4\pi} \frac{1 + j k R}{R^3} e^{-j k R} \left[ \left\{ -\left[ -(y - y') \sin \theta' - (z - z') \cos \theta' \sin \phi' \right] \sin \phi \right. \right. \\ \left. + \left. \left[ (x - x') \sin \theta' + (z - z') \cos \theta' \cos \phi' \right] \cos \phi \right\} \right] \tag{A.54}
$$

$$
Z_{\phi,M_{\phi}} = -\frac{r^{'2}\sin\theta'\Delta\theta'\Delta\phi'}{4\pi} \frac{1+jkR}{R^3} e^{-jkR} \{[(z-z')\cos\phi']\sin\phi + \{[-(z-z')\sin\phi']\cos\phi\}M_{\phi}]
$$
 (A.55)

## **A.6 Détermination du champ lointain**

Dans la zone du champ lointain  $(kr \gg 1)$  les composantes du champ électromagnétique E et *H* sont orthogonales entre elles et forment une onde TEM (transverse electric magnetic). Bien que les équations du champ électromagnétique dans la zone lointain soient simplifiées, les intégrations doivent encore être effectuées pour trouver les potentiels vecteurs *A* et *F* donnés respectivement par (A.7) et (A.23). Dans cette région, on peut montrer [3] que la distance radiale *R* (Fig. A.1)(b) reliant les points sources (antenne sous test) et les points d'observations peut être considérée comme étant parallèle à la distance radiale *r* de l'origine aux points d'observations. Dans cette situation, la relation entre l'amplitude de *R* et *r* est donnée par

$$
R = [r^2 + (r^{'})^2 - 2rr^{'} \cos \psi]^{1/2}
$$
\n(A.56)

mohamed farouq / thèse Électromagnétisme 131 Centrale-Supélec

Cette expression peut être approchée par [3]

$$
R = \begin{cases} r - r' \cos \psi & \text{pour la variation de phase} \\ r & \text{pour la variation d'amplitude} \end{cases}
$$
 (A.57)

où  $\psi$  est l'angle entre  $r$  et  $r^{'}$ . Ces approximation donnent une erreur de phase maximale de  $\pi/8$ (22*.*5 ◦ ). En utilisant (A.57) et en supposant que les densités de courant équivalents réparties sur la surface de la source, nous pouvons écrire (A.7) et (A.23) comme :

$$
A = \frac{\mu}{4\pi} \int \int_S J_s \frac{e^{-jkR}}{R} ds' \simeq \frac{\mu e^{-jkR}}{4\pi r} \int \int_S J_s e^{jkr' \cos\psi} ds'
$$
 (A.58)

$$
F = \frac{\epsilon}{4\pi} \int \int_{S} M_s \frac{e^{-jkR}}{R} ds' \simeq \frac{\epsilon e^{-jkR}}{4\pi r} \int \int_{S} M_s e^{jkr'} \cos \psi ds'
$$
 (A.59)

En champ lointain seules les composantes en  $\theta$  et  $\phi$  sont dominantes. Bien que la composante radiale n'est pas nécessairement égale à zéro, elle est négligeable par rapport aux autres composantes.

$$
E_A = -j\omega[A + \frac{1}{k^2}\nabla(\nabla A)]
$$
\n(A.60)

$$
H_F = -j\omega[F + \frac{1}{k^2}\nabla(\nabla F)]
$$
\n(A.61)

Dans (A.60) et (A.61), les secondes termes  $\nabla(\nabla \cdot A)$  et  $\nabla(\nabla \cdot F)$  contribuent à des variations de l'ordre de 1*/r*<sup>2</sup> , 1*/r*<sup>3</sup> , 1*/r*<sup>4</sup> , etc. Tant que, les observations sont faites dans la zone du champ lointain, la variation dominante est de l'ordre de 1*/r*. Cette variation est contenue dans le premier terme de (A.60) et (A.61). Ainsi, pour des points d'observations situés en champ lointain, (A.60) et (A.61) se réduisent aux formes suivantes :

$$
E_A \simeq -j\omega A \quad \text{(composantes } \theta \quad \text{et} \quad \phi\text{)}\tag{A.62}
$$

$$
H_F \simeq -j\omega F \text{ (composantes } \theta \text{ et } \phi) \tag{A.63}
$$

En l'exprimant en coordonnées sphériques nous nous retrouvons avec :

$$
\begin{cases}\n(E_A)_{\theta} \simeq -j\omega A_{\theta} \\
(E_A)_{\phi} \simeq -j\omega A_{\phi} \\
(H_F)_{\theta} \simeq -j\omega F_{\theta} \\
(H_F)_{\phi} \simeq -j\omega F_{\phi}\n\end{cases}
$$
\n(A.64)

Pour trouver les champs *E* et *H* dus respectivement aux potentiels *F* et *A*, nous considérons les deux relations suivantes :

$$
E_F = -\frac{1}{\epsilon} \nabla \times F \tag{A.65}
$$

$$
H_A = \frac{1}{\mu} \nabla \times A \tag{A.66}
$$

En développant (A.65) et (A.66) nous constatons que les composantes des champs *E* et *H* sont orthogonales entre elles et aussi à la direction radiale (onde plane). Ces composantes sont liées par l'impédance intrinsèque du milieu *η*.

$$
\begin{cases}\n(E_F)_{\theta} \simeq -j\omega \eta F_{\phi} \\
(E_F)_{\phi} \simeq +j\omega \eta F_{\theta} \\
(H_A)_{\theta} \simeq +j\omega \frac{A_{\phi}}{\eta} \\
(H_A)_{\phi} \simeq -j\omega \frac{A_{\theta}}{\eta}\n\end{cases}
$$
\n(A.67)

# **Publications**

### **Articles dans des revues avec comité de lecture**

- Mohamed Farouq, Mohamed Serhir and Dominique Picard. "Matrix Method for Far-Field Calculation using Irregular Near-Field Samples for Cylindrical and Spherical Scanning surfaces." PIERB Progress In Electromagnetics Research, Vol. 63, 35-48, 2015.
- Mohamed Farouq, Mohamed Serhir and Dominique Picard. "Matrix Method for Antenna Plane Wave Spectrum Calculation Using Irregularly Distributed Near-Field Data : Application to Far-Field Assessment." PIERM Progress In Electromagnetics Research, Vol. 42, page 71-83, 2015

### **Communications avec actes**

- Mohamed Farouq, Mohamed Serhir and Dominique Picard. "Far-Field Antenna Calculation Based on Randomly Distributed Near-Field Measurement Data." The 9th European Conference on Antennas and Propagation (EUCAP), Lisbonne 2015, Portugal
- Mohamed Farouq, Mohamed Serhir and Dominique Picard. "Antenna Characterization from Arbitrary Near-Field Measurement Geometry." Conference on Antenna Measurements and Applications, (CAMA), IEEE Conference on , vol., no., pp.1,4, 16-19 Nov. 2014 France.
- Mohamed Farouq, Mohamed Serhir and Dominique Picard. "Reconstruction over a Regular Grid of Antenna Near-Field Measurement Based on Irregular Near-Field Data." The 8th European Conference on Antennas and Propagation (EUCAP), The Hague 2014, Pays-Bas.
- Mohamed Farouq, Mohamed Serhir and Dominique Picard. "Mise en œuvre d'une procédure de correction de sonde pour la mesure d'antenne en champ proche en coordonnées planes cartésiennes." Journées Nationales Microondes (JNM), Paris 2013, France

### **Communications sans actes**

– Mohamed Farouq, Mohamed Serhir and Dominique Picard. "Reconstruction sur un Maillage Régulier d'un Champ Proche Mesuré sur un Plan Suivant un Maillage Irrégulier." Assemblée générale "Interférences d'Ondes" (GDR ONDES). Dijon 2013, France.

# **Bibliographie**

- [1] D. L. A. C. Newell. Application of the nist 18 term error model to cylindrical near-field antenna measurements. In *Antenna Measurement Techniques Association*, 2000.
- [2] Y. Alvarez, F. Las-Heras, and M. Pino. Reconstruction of equivalent currents distribution over arbitrary three-dimensional surfaces based on integral equation algorithms. *Antennas and Propagation, IEEE Transactions on*, 55(12) :3460–3468, Dec 2007.
- [3] C. A. Balanis. *Advanced engineering electromagnetics*, volume 20. Wiley New York, 1989.
- [4] J.-C. Bolomey and F. E. Gardiol. *Engineering applications of the modulated scatterer technique*. Artech House, 2001.
- [5] H. Booker and P. Clemmow. The concept of an angular spectrum of plane waves, and its relation to that of polar diagram and aperture distribution. *Proceedings of the IEE - Part III : Radio and Communication Engineering*, 97(45) :11–17, January 1950.
- [6] O. Bucci and G. Franceschetti. On the spatial bandwidth of scattered fields. *IEEE Transactions on Antennas and Propagation*, 35(12) :1445–1455, 1987.
- [7] O. Bucci, C. Gennarelli, and C. Savarese. Representation of electromagnetic fields over arbitrary surfaces by a finite and nonredundant number of samples. *IEEE Transactions on Antennas and Propagation*, 46(3) :351–359, 1998.
- [8] O. Bucci, D. Migliore, G. Panariello, and P. Sgambato. Accurate diagnosis of conformal arrays from near-field data using the matrix method. *Antennas and Propagation, IEEE Transactions on*, 53(3) :1114–1120, March 2005.
- [9] O. M. Bucci and C. Gennarelli. Application of nonredundant sampling representations of electromagnetic fields to nf-ff transformation techniques. *International Journal of Antennas and Propagation*, 2012 :1–14, 2012.
- [10] O. M. Bucci, C. Gennarelli, and C. Savarese. Fast and accurate near-field- far-field transformation by sampling interpolation of plane-polar measurements. *IEEE Transactions on Antennas and Propagation*, 39(1) :48–55, January 1991.
- [11] F. Cano-Facila, S. Burgos, F. Marti ?n, and M. Sierra-Castañer. New reflection suppression method in antenna measurement systems based on diagnostic techniques. *Antennas and Propagation, IEEE Transactions on*, 59(3) :941–949, March 2011.
- [12] F. Cano-Facila, S. Burgos, and M. Sierra-Castaner. Novel method to improve the signalto-noise ratio in far-field results obtained from planar near-field measurements. *Antennas and Propagation Magazine, IEEE*, 53(2) :215–220, April 2011.
- [13] F. J. Cano-Fácila, S. Pivnenko, and M. Sierra-Castañer. Reduction of truncation errors in planar, cylindrical, and partial spherical near-field antenna measurements. *International Journal of Antennas and Propagation*, 2012, 2012.
- [14] C. Cappellin, O. Breinbjerg, and A. Frandsen. Properties of the transformation from the spherical wave expansion to the plane wave expansion. *Radio Science*, 43(1), 2008.
- [15] R. Coifman, V. Rokhlin, and S. Wandzura. The fast multipole method for the wave equation : A pedestrian prescription. *Antennas and Propagation Magazine, IEEE*, 35(3) :7– 12, 1993.
- [16] S. Costanzo and G. Di Massa. Far-field reconstruction from phaseless near-field data on a cylindrical helix. *Journal of Electromagnetic Waves and Applications*, 18(8) :1057–1071, 2004.
- [17] S. Costanzo and G. Di Massa. Direct far-field computation from bi-polar near-field samples. *Journal of Electromagnetic Waves and Applications*, 20(9) :1137–1148, 2006.
- [18] S. Costanzo and G. Di Massa. Efficient near-field to far-field transformation from planepolar samples. *Microwave and optical technology letters*, 48(12) :2433–2436, 2006.
- [19] S. Costanzo and G. Di Massa. Near-field to far-field transformation with planar spiral scanning. *Progress In Electromagnetics Research*, 73 :49–59, 2007.
- [20] A. Devaney and E. Wolf. Multipole expansions and plane wave representations of the electromagnetic field. *Journal of Mathematical Physics*, 15(2) :234–244, 1974.
- [21] C. G. R. G. F. D'Agostino, F. Ferrara and G. Riccio. An effective technique for reducing the truncation error in the near-field-far-field transformation with plane-polar scanning. *Progress In Electromagnetics Research*, 73 :213–238, 2007.
- [22] G. R. F. D'Agostino, C. Gennarelli and C. Savarese. Theoretical foundations of near-fieldfar-field transformations with spiral scannings. *Progress In Electromagnetics Research*, 61 :193–214, 2006.
- [23] F. Ferrara, C. Gennarelli, R. Guerriero, G. Riccio, and C. Savarese. An efficient near-field to far-field transformation using the planar wide-mesh scanning. *Journal of Electromagnetic Waves and Applications*, 21(3) :341–357, 2007.
- [24] M. Gatti and Y. Rahmat-Samii. FFT applications to plane-polar near-field antenna measurements. *IEEE Transactions on Antennas and Propagation*, 36(6) :781–791, Jun 1988.
- [25] R. Gerchberg. Super-resolution through error energy reduction. *Journal of Modern Optics*, 21(9) :709–720, 1974.
- [26] S. Gregson, J. McCormick, C. Parini, I. of Engineering, and Technology. *Principles of Planar Near-Field Antenna Measurements*. Institution of Engineering and Technology, 2007.
- [27] L. Hamilton, P. Macdonald, M. Stalzer, R. Turley, J. Visher, and S. Wandzura. 3d method of moments scattering computations using the fast multipole method. *Antennas and Propagation Society International Symposium, 1994. AP-S. Digest*, 1 :435–438, 1994.
- [28] J. Hansen. *Spherical Near-field Antenna Measurements*. P. Peregrinus, 1988.
- [29] R. F. Harrington. *Field Computation by Moment Methods*. Orlando, FL : Krieger, 1987.
- [30] H. Hojo and Y. Rahmat-Samii. Error analysis for bi-polar near-field measurement technique. *Antennas and Propagation Society International Symposium, 1991. AP-S. Digest*, pages 1442–1445.
- [31] E. Joy and D. Paris. Spatial sampling and filtering in near-field measurements. *IEEE Transactions on Antennas and Propagation*, 20(3) :253–261, 1972.
- [32] P. Kabacik and D. Maksimiuk. Interpolating algorithm for far-field calculations in the bi-polar method. In *Antennas and Propagation, Tenth International Conference on (Conf. Publ. No. 436)*, volume 1, pages 101–104 vol.1, Apr 1997.
- [33] J. Leach, W. and D. Paris. Probe compensated near-field measurements on a cylinder. *Antennas and Propagation, IEEE Transactions on*, 21(4) :435–445, Jul 1973.

mohamed farouq / thèse Électromagnétisme 139 Centrale-Supélec

- [34] A. Ludwig. Near-field far-field transformations using spherical-wave expansions. *Antennas and Propagation, IEEE Transactions on*, 19(2) :214–220, Mar 1971.
- [35] F. Marvasti. *Nonuniform sampling : theory and practice*. Springer Science & Business Media, 2012.
- [36] P. M. Morse and H. Feshbach. *Methods of theoretical physics*. McGraw-Hill, 1953.
- [37] L. Muth. Displacement errors in antenna near-field measurements and their effect on the far field. *IEEE Transactions on Antennas and Propagation*, 36(5) :581–581, May 1988.
- [38] A. Newell. Error analysis techniques for planar near-field measurements. *IEEE Transactions on Antennas and Propagation*, 36(6) :754–768, Jun 1988.
- [39] A. Newell and A. Yaghjian. Study of errors in planar near-field measurements. *Antennas and Propagation Society International Symposium*, 13 :470–473, Jun 1975.
- [40] C. C. Paige and M. A. Saunders. Lsqr : An algorithm for sparse linear equations and sparse least squares. *ACM Trans. Mathematical Software*, 8(1), 1982.
- [41] A. Papoulis. A new algorithm in spectral analysis and band-limited extrapolation. *Circuits and Systems, IEEE Transactions on*, 22(9) :735–742, Sep 1975.
- [42] D. Paris, J. Leach, W., and E. Joy. Basic theory of probe-compensated near-field measurements. *IEEE Transactions on Antennas and Propagation*, 26(3) :373–379, 1978.
- [43] P. Petre and T. K. Sarkar. Planar near-field to far-field transformation using an equivalent magnetic current approach. *IEEE Transactions on Antennas and Propagation*, 40(11) :1348–1356, November 1992.
- [44] P. Petre and T. K. Sarkar. Differences between modal expansion and integral equation methods for planar near-field to far-field transformation. *Progress In Electromagnetics Research*, 12 :37–56, 1996.
- [45] M. A. Qureshi. Near-field error analysis and efficient sampling techniques for the fast irregular antenna field transformation algorithm. Master's thesis, TECHNISCHE UNI-VERSITAT MUNCHEN, 2013.
- [46] Y. Rahmat-Samii, V. Galindo-Israel, and R. Mittra. A plane-polar approach for far-field construction from near-field measurements. *IEEE Antennas and Propagation Magazine*, 28(2) :216–230, Mar 1980.
- [47] Y. Rahmat-Samii, L. Williams, and R. Yaccarino. The ucla bi-polar planar-near-field antenna-measurement and diagnostics range. *IEEE Antennas and Propagation Magazine*, 37(6) :16–35, 1995.
- [48] I. T. Rekanos, T. V. Yioultsis, and T. D. Tsiboukis. Inverse scattering using the finiteelement method and a nonlinear optimization technique. *Microwave Theory and Techniques, IEEE Transactions on*, 47(3) :336–344, 1999.
- [49] V. Rokhlin. Rapid solution of integral equations of scattering theory in two dimensions. *Journal of Computational Physics*, 86(2) :414–439, 1990.
- [50] T. Sarkar and E. Arvas. On a class of finite step iterative methods (conjugate directions) for the solution of an operator equation arising in electromagnetics. *Antennas and Propagation, IEEE Transactions on*, 33(10) :1058–1066, October 1985.
- [51] T. Sarkar, E. Arvas, and S. Rao. Application of fft and the conjugate gradient method for the solution of electromagnetic radiation from electrically large and small conducting bodies. *Antennas and Propagation, IEEE Transactions on*, 34(5) :635–640, May 1986.
- [52] T. K. Sarkar and A. Taaghol. Near-field to near/far-field transformation for arbitrary near-field geometry utilizing an equivalent electric current and mom. *IEEE Transactions on Antennas and Propagation*, 47(3) :566–573, March 1999.

mohamed farouq / thèse Électromagnétisme 140 Centrale-Supélec

- [53] C. Schmidt, M. Leibfritz, and T. Eibert. Fully probe-corrected near-field far-field transformation employing plane wave expansion and diagonal translation operators. *Antennas and Propagation, IEEE Transactions on*, 56(3) :737–746, March 2008.
- [54] C. H. Schmidt and T. F. Eibert. Multilevel plane wave based near-field far-field transformation for electrically large antennas in free-space or above material halfspace. *Antennas and Propagation, IEEE Transactions on*, 57(5) :1382–1390, May 2009.
- [55] K. Shlager and G. Smith. Comparison of two fdtd near-field to near-field transformations applied to pulsed antenna problems. *Electronics Letters*, 31(12) :936–938, Jun 1995.
- [56] M. Sierra-Castañer, A. Muñoz-Acevedo, F. Cano-Fácila, and S. Burgos. *Overview of Novel Post-Processing Techniques to Reduce Uncertainty in Antenna Measurements*. INTECH Open Access Publisher, 2012.
- [57] J. Song and W. Chew. Fast multipole method solution using parametric geometry. *Microwave and Optical Technology Letters*, 7(16) :760–765, 1994.
- [58] J. Song, C.-C. Lu, and W. C. Chew. Multilevel fast multipole algorithm for electromagnetic scattering by large complex objects. *Antennas and Propagation, IEEE Transactions on*, 45(10) :1488–1493, Oct 1997.
- [59] J. Stratton. *Electromagnetic Theory*. McGraw-Hill book company, inc., 1941.
- [60] A. Taaghol and T. K. Sarkar. Near-field to near/far-field transformation for arbitrary near-field geometry, utilizing an equivalent magnetic current. *IEEE Transactions on Electromagnetic Compatibility*, 38(3) :536–542, August 1996.
- [61] L. A. Varadan, V. V. and V. K. Varadan. *Field Representations and Introduction to Scattering*. Elsevier, Amsterdam., 1991.
- [62] L. Williams, Y. Rahmat-Samii, and R. Yaccarino. The bi-polar planar near-field measurement technique, part i :implementation and measurement comparisons. *IEEE Transactions on Antennas and Propagation*, 42(2) :184–195, 1994.
- [63] F. Xu, W. Hong, and X. Zhu. A new time domain near field to far field transformation for fdtd in two dimensions. *Microwave Symposium Digest, 2002 IEEE MTT-S International*, 3 :2057–2060 vol.3, June 2002.
- [64] R. Yaccarino, Y. Rahmat-Samii, and L. Williams. The bi-polar planar near-field measurement technique, part ii :near-field to far-field transformation and holographic imaging methods. *IEEE Transactions on Antennas and Propagation*, Yaccarino1994(2) :196–204, 1994.
- [65] A. D. Yaghjian. An overview of near-field antenna measurements. *IEEE Transactions on Antennas and Propagation*, 34(1) :30–45, Jan. 1986.
- [66] J. Yen. On nonuniform sampling of bandwidth-limited signals. *IRE Trans. Circuit Theory*, 3(4) :251–257, 1956.
## **Résumé**

**Résumé :** La caractérisation des sources de rayonnement électromagnétique par des techniques de champ proche est aujourd'hui largement utilisée. Ces techniques consistent à mesurer le champ rayonné à proximité de la source pour en déduire, par traitement mathématique, le champ dans d'autres zones de l'espace (champ proche ou champ lointain). Les applications en sont nombreuses comme par exemple la caractérisation des diagrammes de rayonnement des antennes ou la détermination des périmètres de sécurité autour des antennes de station de base. Par ailleurs, la mesure en champ proche trouve également des applications dans le diagnostic des sources.

Ce travail de thèse porte sur une nouvelle méthode de calcul des coefficients du développement modal à partir d'une mesure sur une surface échantillonnée irrégulièrement ou arbitraire. Ces coefficients permettent ensuite d'évaluer le diagramme de rayonnement de la structure rayonnante dans toutes les directions de l'espace.

Le principe de la méthode matricielle consiste à mesurer les composantes tangentielles du champ électromagnétique sur une surface. Les coefficients modaux sont obtenus par l'inversion d'un système d'équations linéaires reliant le champ électrique mesuré et les fonctions d'ondes.

Cette méthode permet de désolidariser la géométrie de la surface de mesure du système de coordonnées dans lequel est exprimé le développement modal. Il en résulte de nombreux avantages, comme le choix d'une surface de mesure quelconque, pour des raisons de compacité, de simplicité de mise en œuvre ou de suppression d'erreur de troncature.

**Abstract :** The characterization of electromagnetic radiation sources by near field techniques is now widely used. These involve measuring the radiated field close to the source to deduce, by mathematical processing, the field in other areas of space (near field and far field). There are many applications such as the evaluation of the antenna far field radiation patterns or the determination of safety perimeters around base station antennas. Furthermore, the near-field measurement technique can be used in the sources diagnostic.

In our study, we present a new method for calculating the modal expansion coefficients from irregularly sampled or arbitrary measurement surfaces. The calculation of these modal coefficients allows the assessment of the radiation pattern of the antenna under test in every spatial directions.

The principle of the matrix method is to calculate the modal coefficients by solving a system of linear equations relating the measured electric field and wave functions. Once the modal coefficients are known the far field of the structure is achieved.

This method allows the separation between the geometry of the measuring surface and the coordinate system wherein the modal expansion is expressed. This leads to many advantages, such as selecting any measurement surfaces, for the reasons of compactness, implementation simplicity or truncation errors suppression.